File Number S360~30 Form C24-5037-1

**DDS** 

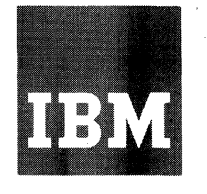

# **Systems Reference Library**

# **IBM System/360 I Disk Operating System Supervisor and Input/Output Macros**

This reference publication contains planning information about the Input/Output Control System<br>Macro Instructions and the Supervisor Macro Instructions for use with the IBM System/360 Disk<br>Operating System (DOS). IBM publications that<br>provide related information are: Operating System (DOS). IBM publications that

IBM System/360 Principles of Operation, Form A22-6821:

IBM System/360 Disk Operating System, Data Management Concepts, Form C24-3427;

IBM System/360 Disk Operating System, System Control and System Service Programs, Form C24-5036:

. IBM System/360 Disk and Tape Operating Systems, Assembler Specifications, Form C24-3414;

IBM System/360 Disk Operating System, Basic Telecommunications Access Method, Form C30-5001.

For titles and abstracts of other associated publications, see the IBM System/360 Bibliography, Form A22-6822.

#### PREFACE

 $\begin{bmatrix} 1 \\ 0 \\ 1 \end{bmatrix}$ This reference publication is intended as a 'guide for the programmer planning to use the DOS Input/Output Control System.macro instructions and Supervisor macro instructions. The publication is divided into seven sections. The first two sections introduce concepts and terminology. The third section describes the LIOCS imperative macro instructions, while the fourth section discusses the two types of LIOCS declarative macro instructions. The fifth section contains information about processing with PIOCS. The sixth section describes the Supervisor-Communication Macros and the procedures for checkpointing a program. The

seventh section discusses additional macro instructions used in program linkage.

The material in this publication is presented with the assumption that the reader has experience with computer systems and basic programming concepts and techniques (or has completed basic courses of instruction in these areas).

The user should be familiar with the publications listed on the front cover of this manual.

#### Second Edition, November 1966

This edition, Form C24-5037-1, is a major revision of, and obsoletes,<br>Form C24-5037-0 and Technical Newsletters N24-5111 and N24-5148. Changes Form C24-S037-0 and Technical Newsletters N24-Slll and N24-Sl48. Changes are indicated by a vertical line to the left of the affected text and to the left of affected parts of figures, A dot Ce) next'to a figure, title or page number indicates that the entire figure or page should be' reviewed.

Significant changes and additions to the specifications contained in this publication will be reported in subsequent revisions or Technical Newsletters.

Requests for copies,of IBM publications should be made to your IBM representative or to the IBM branch office serving your locality.

A form is provided at the back of this publication for readers' comments. If the form has been removed, comments may be addressed to IBM Corporation, Programming Publications, Endicott, New York 13760

o International Business Machines Corporation 1966

## CONTENTS'

 $\hat{\mathcal{O}}$ 

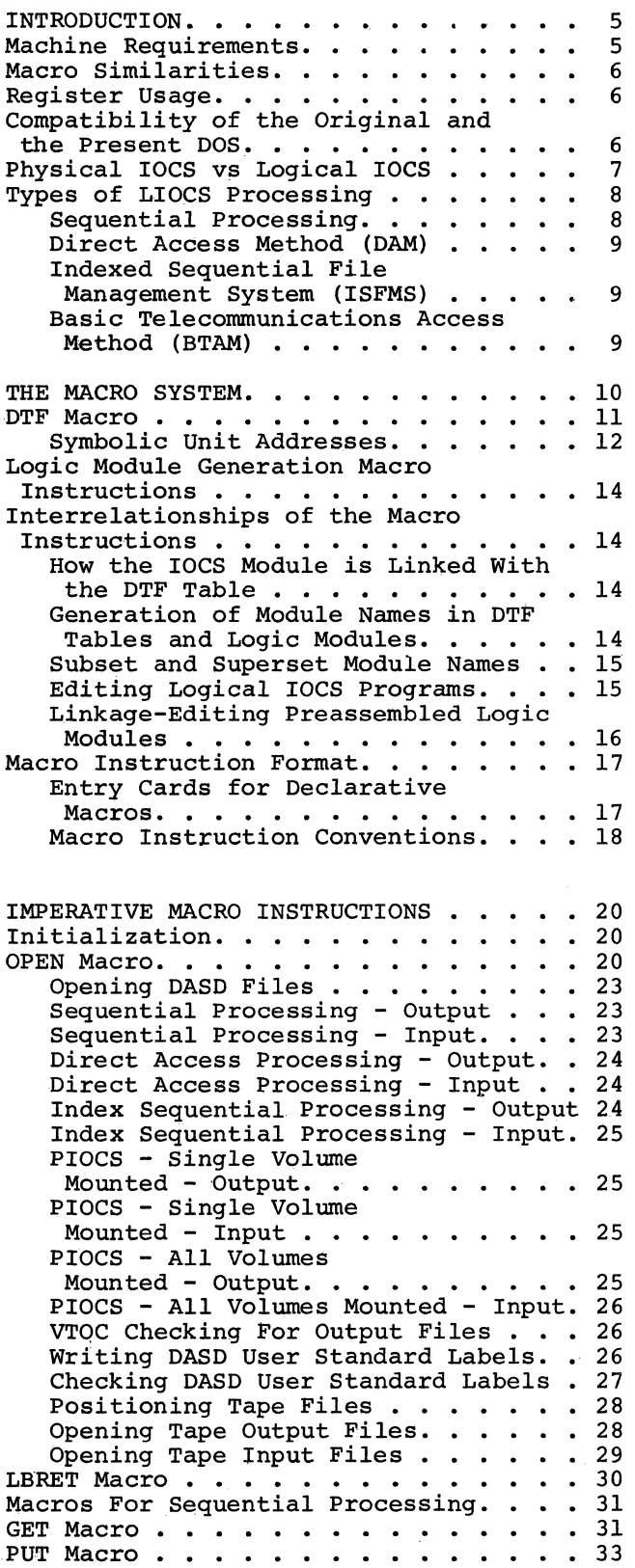

 $\hat{\mathcal{A}}$ 

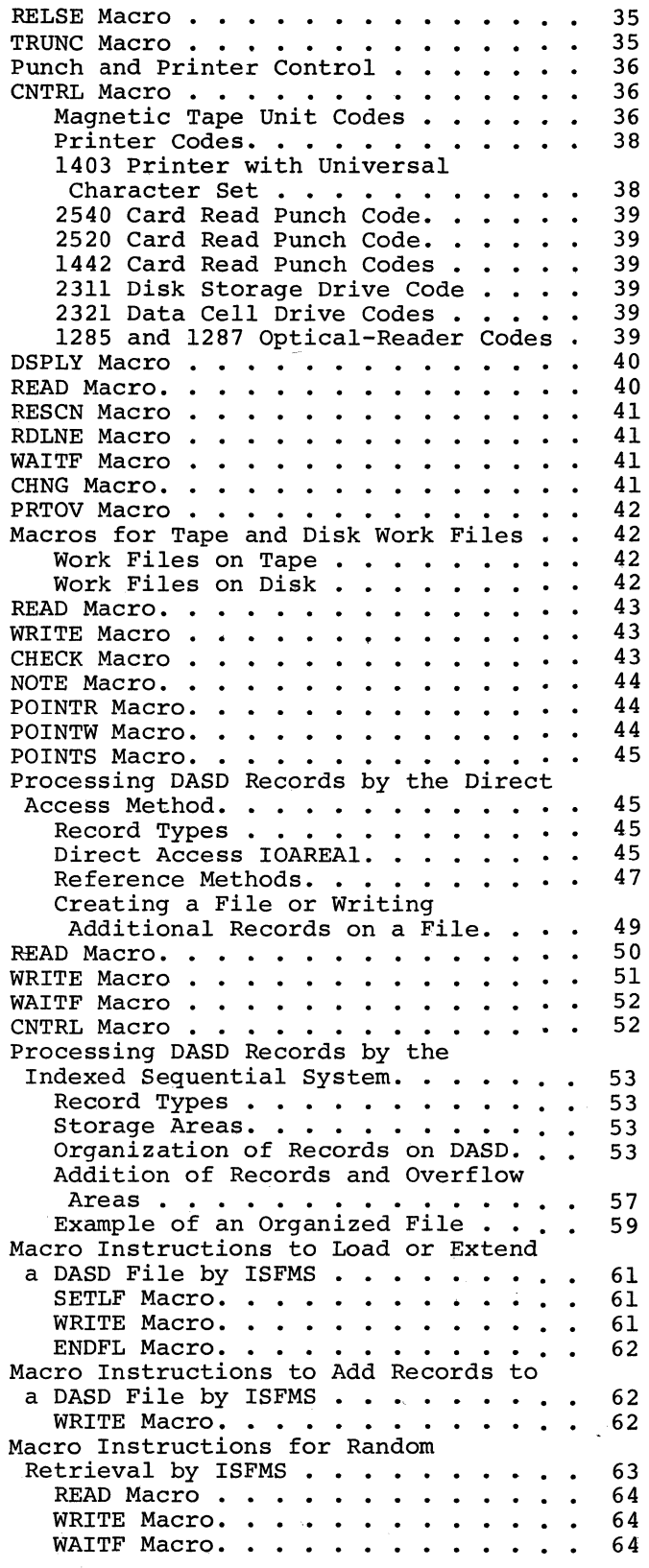

 $\hat{\mathcal{E}}_{\text{max}}$ 

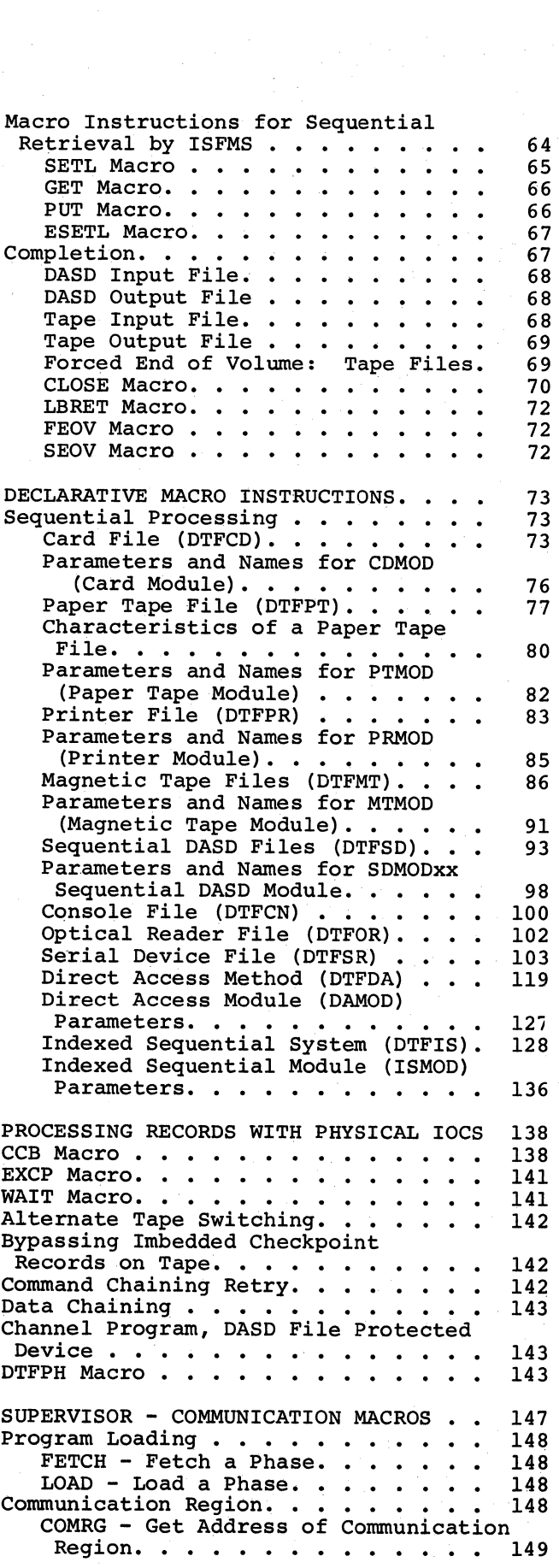

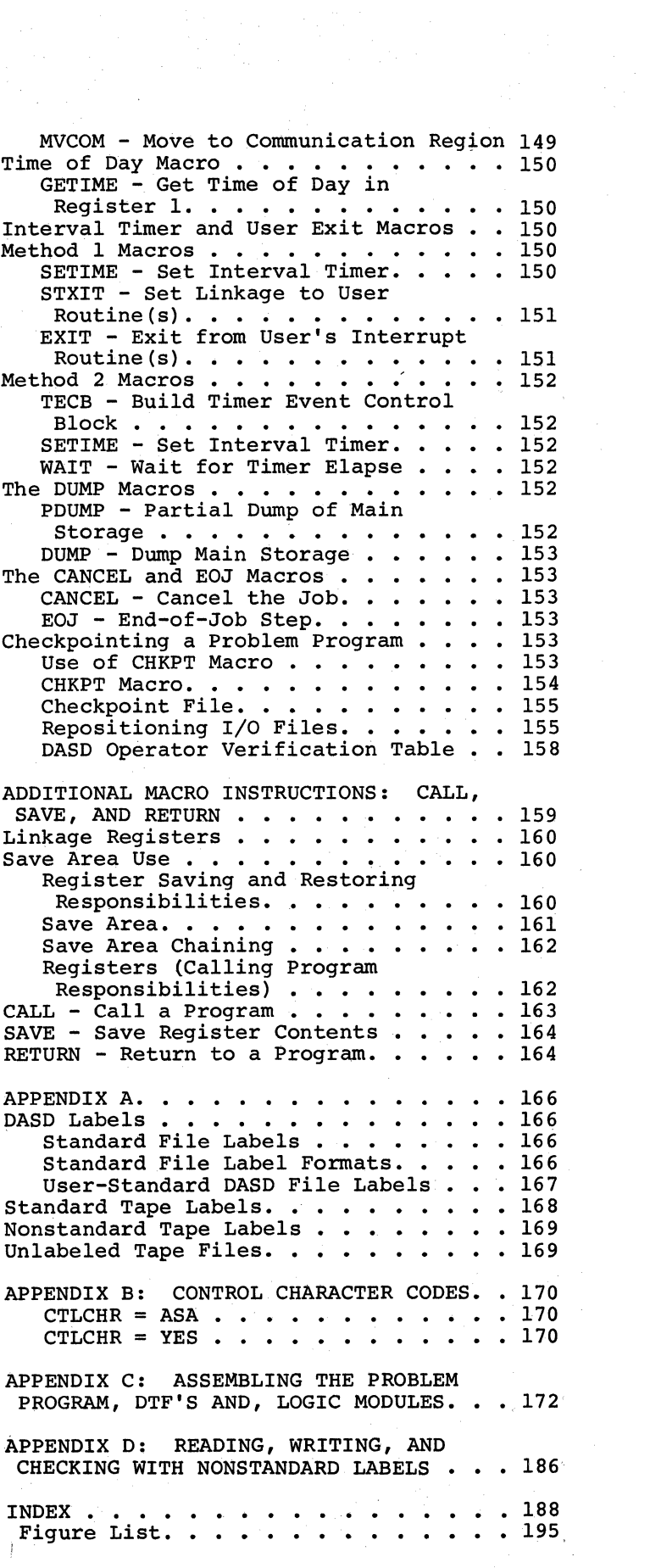

## SYSTEM CONFIGURATION

This section presents the minimum system configuration required to operate the Disk Operating System and features, in addition to the minimum that can be supported. The system control programs must always be present to execute other programs.

#### MACHINE REQUIREMENTS

Minimum features required:

16K bytes of main storage (32K bytes are required for mUltiprogramming and/or telecommunications, COBOL, assembler with tape or disk work file variants, and for assigning system input/output files to disk). Standard instruction set. See Note 1. One I/O channel (either multiplexor or selector). See Note 2. One Card Reader (1442, 2501, 2520, or 2540). See Note 3. One Card Punch (1442, 2520, or 2540). See Note 3. One Printer (1403, 1404, or 1443). See Note 3. One 1052 Printer-Keyboard. One 2311 Disk Storage Drive.

Note 1: Language translators may require extended instruction sets.

Note 2: Telecommunications requires a multiplexor channel and at least one selector channel.

Note 3: One 2400-series magnetic tape unit may be substituted for this device. (7- or 9-track. If 7-track tape units are used, the data-convert feature is required, except when substituted for a printer.)

Additional features supported:

Timer Feature. Simultaneous Read-while-Write Tape Control (2404 or 2804). Any channel configuration up to one multiplexor channel and six selector channels. Tape Switching Unit (2816). Storage Protection Feature (required for<br>multiprogramming). Universal Character Set.

Additional main storage up to 16,777,216 bytes.

Problem programs can request I/O operations on the following devices:

- l. 1442 Card Read Punch
- 2. 2501 Card Reader
- 3. 2520 Card Read Punch
- 4. 2540 Card Read Punch
- 5. 1403 Printer
- 6. 1404 Printer (for continuous forms only)
- 7. 1443 Printer
- 8. 1445 Printer
- 9. 1052 Printer-Keyboard. It is used for operator communication.
- 10. 2671 Paper Tape Reader
- ll. 2311 Disk Storage Drive
- 12. 2321 Data Cell Drive
- 13. 2401, 2402, 2403, 2404, and 2415 Magnetic Tape Units.
- 14. 1285 Optical Reader\* (maximum of 8 are supported)
- 15. 1287 Optical Reader\* (maximum of 8)
- 16. 1030 Data Collection System
- 17. 1050 Data Communication System
- 18. 1060 Data Communication System
- 19. 2260 Low Cost Display Station  $\bigvee$   $\mathcal{Y}_+$
- 20. AT&T 83B3 Selective Calling Stations
- 21. AT&T Teletypewriter Terminal, Models 33 and 35
- 22. Western Union Plan 115A Outstations
- 23. 2740 Communication Terminal
- 24. 7770 and 7772 Audio Response Units  $\mathcal{W}$

\* Programming specifications for using these devices may be used for planning purposes only. Source programs must not contain instructions for these devices until the Disk Operating System includes the appropriate programming. An MNOTE

stating IMPROPER DEVICE will appear if coding for these devices is included in a source program.

The preceding devices (16 through 23) are attached by means of a private, leased, or common-carrier network to the multiplexor channel through a 2701 Data Adapter Unit, 2702 or 2703 Transmission Control Unit. When the 2701, 2702, or 2703 is attached to the multiplexor channel, burstmode devices (magnetic tape and DASD) must be attached to a selector channel.

#### MACRO SIMILARITIES

Macro similarities between Basic Programming<br>Support (BPS), Basic Operating System (BOS), Tape Operating System (TOS), and Disk Operating System (DOS) are as follows:

- Imperative macro instructions and Supervisor Communication macro instructions available for TOS have identical expansions for DOS.
- File definition macro instructions available for the TOS have identical expansions for DOS.

Symbolic programs written for BPS and BOS can be assembled into the functional equivalents for DOS. However, the DTFSR macro instruction substantially prolongs program preparation time when used on DOS.

Certain register parameters for BPS and BOS are parenthesized in DOS. In general, DOS will accept the parameters without the parentheses. For example, in DOS the corparentesses. Tor example, in see the correct format is IOREG=(r). DOS will accept the BOS parameter IOREG=r.

No change in register usage conventions is planned for BOS or BPS. However, to avoid compatibility problems resulting from transition between 8K and 16K support levels, installations using 8K support should observe the 16K register conventions indicated under Register Usage.

## REGISTER USAGE

General registers 0, 1, 13, 14, and 15 have special uses, and are available to the programmer only under certain restrictions. Registers 2 through 12, however, are available without restriction and, to avoid the possibility of errors, these should be the registers used by the programmer.

## Registers 0, 1

Logical IOCS macros, the Supervisor macros, and other IBM-supplied macros use these registers to pass parameters. Therefore,

these registers may be used without restriction only for immediate computations, where the contents of the register are no longer needed after the computation. If the programmer uses them, he must either save their contents himself (and reload them later) or finish with them before IOCS uses them.

#### Register 13

Control program subroutines, including logical IOCS, may use this register as a pointer to the 72-byte, double-word aligned save area. Most users will find it convenient to set the address of the save area in register 13 at the beginning of each program phase, and to leave it unchanged thereafter.

#### Registers 14, 15

Logical IOCS uses these two registers for linkage. Register 14 contains the return address (to the problem program) from DTF routines, called programs, and user's subroutines. Register 15 contains the entry point into these routines, and is used as a base register by the OPEN, CLOSE, and certain DTF macros. IOCS does not save the contents of these registers prior to using them. If the programmer uses them, he must either save their contents himself (and reload them later) or finish with them before IOCS uses them.

## COMPATIBILI COMPATIBILITY OF THE ORIGINAL AND THE

- User programs written for the original DOS can be run in the present DOS batch-job environment with no changes and without recompilation.
- A LABADDR routine that builds userstandard labels in the IOCS area of main storage cannot be executed in a storage-protected environment and, hence, cannot be executed in a multiprogramming environment.
- Programs written for the original DOS can be run as background jobs in a multiprogramming environment with the following exception. The background program must have control of the interval timer feature when a program using the timer (SETlME macro instruction) is executed in a multiprogramming environment.
- Programs using PIOCS to process DASD files must OPEN the file if the program is being executed in a system that has DASD file protect. The channel program

6 DOS Sup. and I/O Macros

for the DASD must begin with a Seek (X'07') command.

- Data files created for the original DOS can be used without exception.
- I • Programs checkpointed in the original DOS cannot be restarted in the present DOS.

## PHYSICAL IOCS VS LOGICAL IOCS

I

The input/output control is considered to consist of two parts: physical IOCS (PIOCS) and logical IOCS (LIOCS). Physical IOCS controls the actual transfer of records between the external medium and main storage. It performs the functions of initiating the execution of channel commands and handling associated I/O interrupts. Physical IOCS consists of the following routines:

- Start I/O routine
- Interrupt routine
- Channel scheduler
- Device error routines.

These physical IOCS routines are part of the supervisor, which is permanently located in lower main storage while problem programs are being executed. The device error routine for SYSRES resides in the supervisor area. Other error routines are called into the transient area.

Logical IOCS performs those functions that a user needs to locate and access a logical record for processing. A logical record is one unit of information in a file of like units--for example, one employee's record in a master payroll file, one part-number record in an inventory file, or one customer account record in an account file. One or many logical records may be included within one physical record, for example, a physical tape record (gap to gap). The term logical IOCS refers to the routines that perform the following functions:

- Blocking and deblocking records
- Switching between I/O areas when two areas are specified for a file
- Handling end-of-file and end-of-volume conditions
- Checking and writing labels.

Logical IOCS uses physical IOCS to execute I/O commands whenever it determines that a transfer of data is required. For example, if a file consists of blocked

records and a block has been read into main storage, logical IOCS makes each record in succession available to the user until the end of the block is reached. No physical IOCS is required. When logical IOCS determines that the last record in the block has been processed, it requests physical IOCS to start an I/O operation to transfer the next physical record (gap to gap) into main storage.

In Figure 1, only logical IOCS is required to make records 2 and 3 (and 5 and 6) available. Records 1-3 are already in main storage. Physical IOCS is also required to make record 4 available (records 4 through 6 are transferred in one block).

Logical IOCS macros (such as GET, PUT, READ, WRITE, etc) and physical IOCS macros (such as EXCP and WAIT) are available to<br>the programmer for bandling records. The the programmer for handling records. logical IOCS macro routines cause all the functions of both logical and physical IOCS to be performed for the programmer. For example, when a GET instruction is issued, a logical record is made available for processing. Registers 0, 1, 14, and 15 are used by logical IOCS routines.

The physical IOCS routines are completely distinct from the routines used by logical IOCS to perform functions such as blocking and deblocking. They permit the problem program to use physical IOCS functions directly. To transfer a physical record (such as a DASD or tape record), the problem program issues an EXCP macro instruc· tion (Execute Channel Program). This causes a request for data transfer to be handled by the channel scheduler, and program execution immediately continues with the next problem program instruction. However, the DASD or tape record will not be available in main storage until some later time. When the record is needed for processing, the program must test (WAIT macro instruction) to determine if the transfer has been completed. Physical IOCS uses registers o and 1.

The functions of physical and logical IOCS routines are shown in Figure 2.

Block of 3 Records In Main Storage

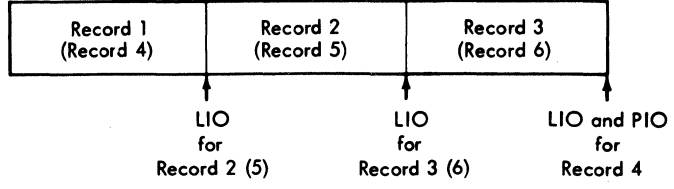

LIO = Logical IOCS PIO = Physical IOCS

Figure 1. Physical IOCS vs Logical IOCS

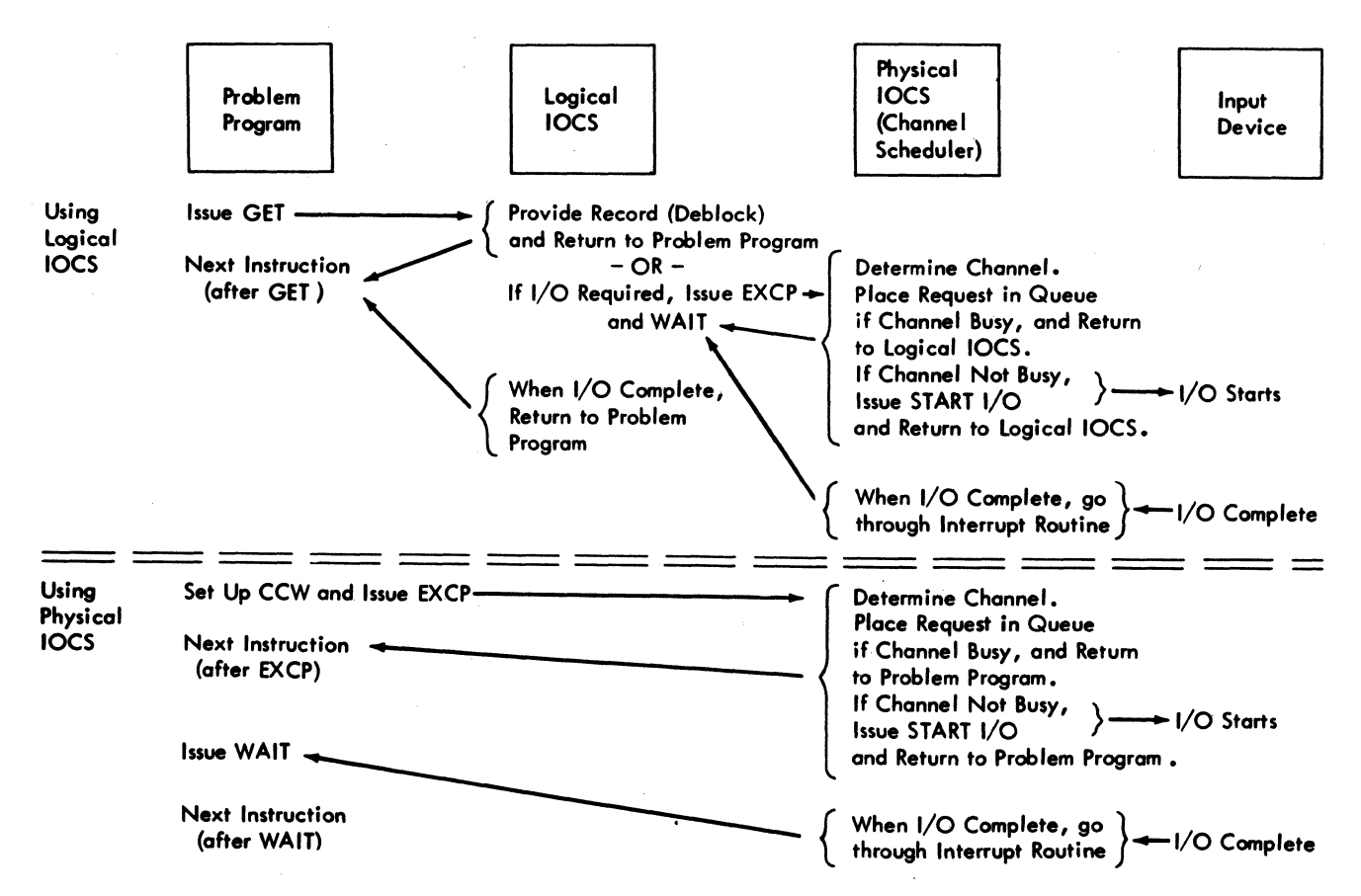

Figure 2. Retrieving a Record Using Logical IOCS (One I/O Area) or Physical IOCS

#### DASD File Protection

For a 32K or larger machine, logical and physical IOCS can provide DASD data file protection if the user requests it when he generates his system. The protection is on a cylinder basis for the 2311 and on a strip basis for the 2321. Thus, data files having the same cylinder/strip cannot be protected from one another. For complete protection, files should begin and end on cylinder/strip boundaries. File protection<br>is ensured only if the labels involved are cylinder/strip boundaries. File protection unexpired.

#### TYPES OF LIOCS PROCESSING

The logical IOCS routines process records in sequential order, in random order by the Direct Access Method (DAM), or randomly and sequentially by the Indexed Sequential File Management System (ISFMS). Sequential processing applies to all files in serial I/O devices (such as card reader, tape, printer, etc), and to records on the IBM 2311 disk or 2321 data cell when they are processed serially. The types of processing performed by DAM and ISFMS apply only to files of Direct Access Storage Device (DASD) records.

SEQUENTIAL PROCESSING

Sequential processing is used to read/write and process successive records in a logical file. For example, card records are proc-<br>essed in the order the cards are fed. Tape essed in the order the cards are fed. records are processed starting with the first record after a header label and continuing through the records to the trailer label. DASD records are processed starting with a beginning DASD address and continuing in order through the records on successive tracks and cylinders to the ending address.

A sequential file on DASD is contained within one or more sets of limits, which are specified by the Job Control XTENT cards. If the logical file consists of more than one set of limits, IOCS will automatically process each set as required by the user. The records within each set must be adjacent and contained within one volume (disk pack or data cell). The sets are not required to be adjacent or on the same volume. Sequential processing of a file written on DASD by the direct access method can be performed.

The basic macros used for sequential processing are GET and PUT. These instructions overlap data transfer and processing.

8 DOS Sup. and I/O Macros

The extent of overlap depends on the user's I/O area assignment. In any case, when a GET or PUT has been executed, the transfer of data is complete before the instruction following the GET or PUT is executed.

#### DIRECT ACCESS METHOD (DAM)

The Direct Access Method (DAM) provides a method of processing records contained on IBM 2311 or IBM 2321 that are usually organized in a random manner. It is important to note that DAM is a method of processing records and not an organizational method.

IOCS locates a DASD record for processing by referring to a record-location reference supplied by the problem program. The location reference consists of two parts: a track reference and a record reference. The track reference specifies the track (or the first of multiple tracks) to be searched for the record. The record reference may be the record key, if records contain key areas, or the record identifier (ID), which is in the count area of each DASD record. IOCS seeks the specified track and searches for the record on that track, or on the succeeding tracks in the cylinder.

The basic macros used for the direct access method of processing are READ and WRITE. Variations within these macros permit records to be read, written, updated, replaced, or added to a file. Thus, this method provides a means of maintaining a logical file in a random (or sequential) order. When a READ or WRITE instruction is executed, the actual I/O operation is either started or placed in a queue for later execution. When the record is required for processing, the program must test (WAITF macro) to ensure that the transfer is complete.

#### INDEXED SEQUENTIAL FILE MANAGEMENT SYSTEM

DASD records contained within an indexed sequential file may be processed in a random order or in sequential order by control information. Both orders use the control information of the records (such as employee number, part number, etc), which is available in the key area of each DASD record. Any record stored at any location in the logical file can be processed using the random method. The user supplies ISFMS

with the key (control information) of the desired record. ISFMS searches for the record and makes it available for processing.

In sequential processing, ISFMS makes a series of records available. The records are available, one after the other in order by the control information (key) in the records. The first record to be processed is specified by the user. ISFMS retrieves the succeeding records (on demand) from the logical file, in key order, until the problem program terminates the operation.

ISFMS provides the facility to create an organized file and then add to, read from, and update records in that file. The file is organized from records that have been pre-sorted by their control information. As the records are loaded onto DASD, ISFMS constructs indices for the logical file. The indices will permit individual records to be found in subsequent processing operations. The indices are created in such a way that records can be retrieved randomly or sequentially. If records are added to the file at a later date, ISFMS updates the indices to reflect the new records.

The basic macros used for processing the indexed sequential files are READ/WRITE and GET/PUT. READ and WRITE are used for random operations, and GET and PUT are used for sequential operations. A READ or WRITE instruction in the problem program causes the I/O operation to be started or placed in a queue, and execution of the problem program continues. When an instruction later in the program requires that the transfer of data be complete, a test must be made. A WAITF macro is provided for the test. When a GET or PUT instruction for a record is executed, the transfer of data is completed before the next instruction in the problem program is executed.

#### BASIC TELECOMMUNICATIONS ACCESS METHOD

Disk Operating System provides the facility to communicate with remote terminals by using the Basic Telecommunications Access Method (BTAM). The BTAM publication listed on the front cover of this manual provides a general description of the available Telecommunications facilities and specific information on the imperative macro instructions, DTF's, and modules used with BTAM.

A definition of macro is 'of or involving large quantities'. For one macro instruction, many instructions may be assembled. Thus, the system derives its name.

The macro system is composed of two basic parts:

- Macro Definitions--General routines written as source statements and stored in the Assembler Sub-library of the Source-Statement Library.
- Source-program macro instructions:
	- 1. Imperative input/Output Control Macro Instructions tell what I/O operation is desired. For example, in Appendix C GET indicates that the user wants to obtain a card record.
	- 2. Supervisor Communication Macro Instructions communicate with the Supervisor and provide access to the communication region.
	- For processing with IOCS, two additional macro instructions are used:
- 3. Declarative Logic Module Generation Macro Instructions (used with LIOCS) provide information about the type of module to be generated. A module is an object code routine which can handle the conditions specified in the module generation macro. For example, in Appendix C the CDMOD generates a module to handle card input on a 2540 using a work area.
- 4. Declarative DTFxx Macro Instructions (used with the LIOCS and PIOCS) define the characteristics of the specific file to be processed. The information in the macro instruction is assembled into a DTF table. For example, in Appendix C the DTFCD macro instruction used specifies that the symbolic unit containing the file *is*  SYS004, that the file uses a work area and an I/O area called Al, and that control should be given to EOFCD when the last card *is* read.

A direct relationship exists between these parts. During assembly, the macro instruction specifies which macro definition *is* to be called. The macro definition *is* extracted, tailored, and inserted into the program as shown in Figure 3. The

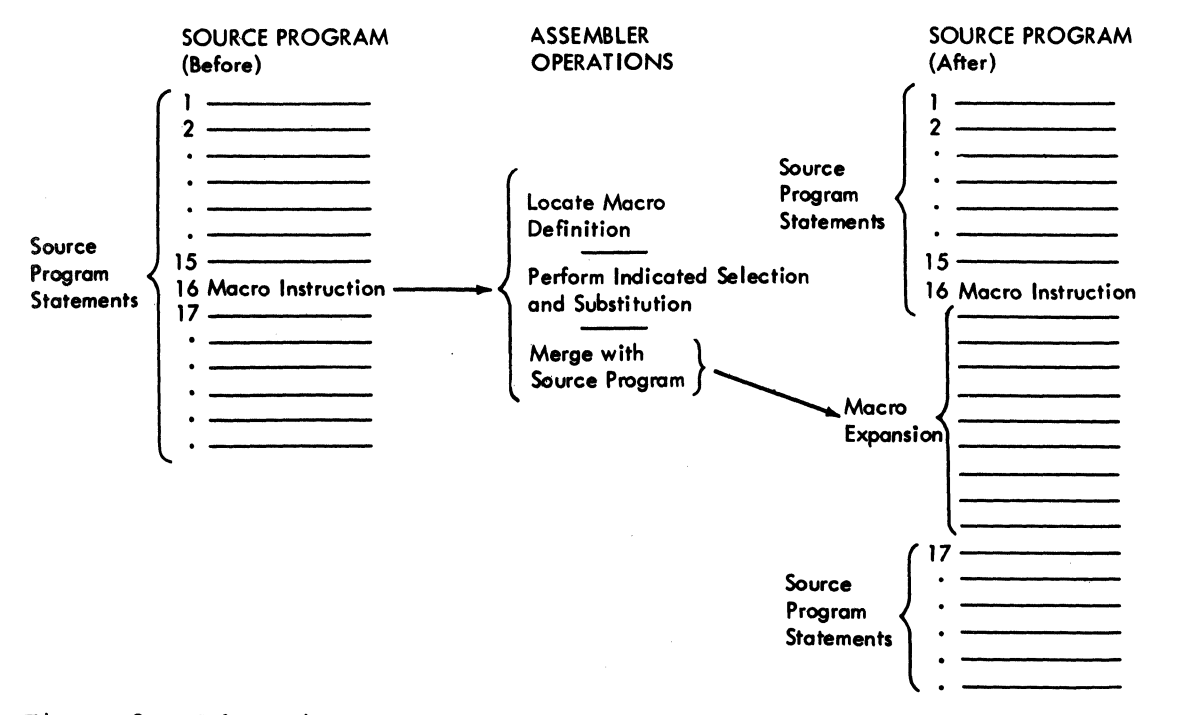

## Figure 3. Schematic of Macro Processing

10 DOS Sup. and I/O Macros

tailoring is accomplished by a selection and substitution process using the general information in the macro definition and the specific information in the macro instruction. The insertion is a module, a table, or a small in-line routine and *is* called the macro expansion.

After the insertion is made, the complete program consists of both source program statements and assembler language statements generated from the macro definition. In subsequent phases of the assembly, the entire program is processed to produce the machine-language program.

IBM provides a number of prewritten macro definitions and specifies the macro instructions that can be used by the programmer to use the definitions. Other macro defini~ tions can be written by the user. See the Assembler publication listed in the abstract of this manual for information on this.

The IBM-supplied macro instructions that are explained in this publication are organized in four categories:

- Imperative LIOCS I/O Control Macro Instructions
- Declarative LIOCS DTF and I/O Module Generation Macros
- PIOCS Macro Instructions
- Supervisor Communication Macro **Instructions**

Self-Relocation and IOCS

To make LIOCS and PIOCS Imperative and Supervisor Communication macro instructions self-relocating the user must:

- 1. use the OPENR and CLOSER macro instructions, and he must
- 2. use register notation within his macro instructions.

See the discussion on Register Notation *in* this publication.

## DTF MACRO

Whenever logical IOCS imperative macro instructions (GET, PUT, READ, WRITE, etc) are used *in* a program to control the input/ output of records in a file, that file must be defined by a declarative macro instruction, called a DTF. The DTF macro instruction describes the characteristics of the logical file, indicates the type of processing to be used for the file, and specifies the main-storage areas and routines used for the file.

For example, if a GET is issued, the file definition supplies such factors as:

- Record type and length
- Input device from which the record is to be retrieved
- Address of the main-storage area where the record is to be located for processing by the problem program.

Ten different file-definition declarative macro instructions are available for defining files processed by LIOCS. One *is*  available for magnetic tape or DASD files processed by PIOCS.

Figure 4 contains an example of a DTF. For LIOCS operations, the file-definition macro instructions used depend on the type of processing that will be performed for the file. .

SEQUENTIAL PROCESSING: This applies to input/output files in serial devices or to 2311 or 2321 DASD when records are processed sequentially. The following macros are used for sequential processing:

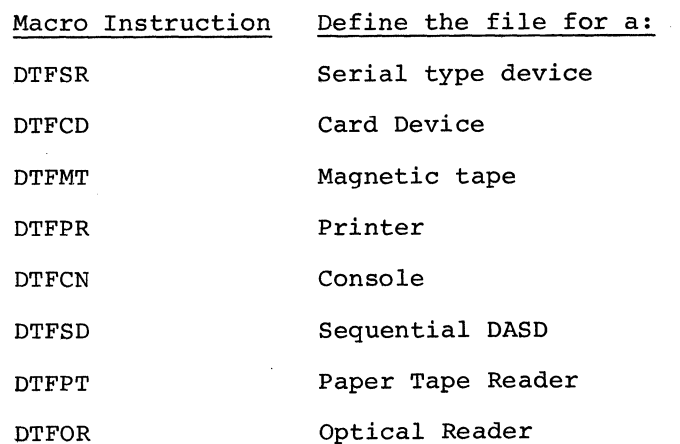

DIRECT ACCESS METHOD: Whenever a logical DASD file *is* to be processed randomly, the DTFDA is used.

INDEXED SEQUENTIAL SYSTEM: Whenever a logical DASD file is to be organized or processed by the indexed sequential file management system (ISFMS), the DTFIS *is* used.

 $\bullet$ 

| IBM System/360 Assembler Coding Form<br>IBM<br><b>MARK CARDS</b> |                                                                                                    |                                     |         |                         |      |
|------------------------------------------------------------------|----------------------------------------------------------------------------------------------------|-------------------------------------|---------|-------------------------|------|
| PROGRAM                                                          |                                                                                                    | <b>GRAPHIC</b><br><b>PUNCHING</b>   |         | PAGE                    | Ō۴   |
| PROGRAMMER<br>DATE                                               |                                                                                                    | <b>INSTRUCTIONS</b><br><b>PUNCH</b> |         | CARD ELECTRO NUMBER     |      |
|                                                                  |                                                                                                    | Identification-<br>Sequence         |         |                         |      |
| Name<br>Operation                                                |                                                                                                    |                                     |         | 21                      | l 73 |
| OLDMSTR                                                          | $\frac{\overbrace{\text{OPT} \cup \overbrace{\text{OPT}} \cup \overbrace{\text{OPT} \cup \text{OPT} \cup \text{OPT} \$ |                                     |         | IX                      |      |
|                                                                  |                                                                                                    |                                     |         | x                       |      |
|                                                                  |                                                                                                    |                                     |         | ĪΧ                      |      |
| FILABL=STD,                                                      |                                                                                                    |                                     |         | $\overline{\mathbf{x}}$ |      |
|                                                                  |                                                                                                    |                                     | $1 - 1$ | X                       |      |
|                                                                  |                                                                                                    |                                     |         |                         |      |
|                                                                  | IOREG=(3),<br>IOAREAI=AREAONE,<br>IOAREA2=AREATWO,                                                                                                    |                                     |         | İΧ                      |      |
|                                                                  | LABADDR=CKOLDLAB,                                                                                                    |                                     |         | ĪΧ                      |      |
|                                                                  | ERROPT = CKOLDBLK,                                                                                                    |                                     |         | lx                      |      |
| $WLRERR=REG6$ ,                                                  |                                                                                                    |                                     |         | $\overline{\mathbf{v}}$ |      |
| EOFADDR=EOFMSTR                                                  |                                                                                                    |                                     |         |                         |      |
|                                                                  |                                                                                                    |                                     |         |                         |      |
|                                                                  |                                                                                                    |                                     |         |                         |      |
|                                                                  |                                                                                                    |                                     |         |                         |      |
|                                                                  |                                                                                                    |                                     |         |                         |      |
|                                                                  |                                                                                                    |                                     |         |                         |      |
|                                                                  |                                                                                                    |                                     |         |                         |      |
|                                                                  |                                                                                                    |                                     |         |                         |      |
|                                                                  |                                                                                                    |                                     |         |                         |      |
|                                                                  |                                                                                                    |                                     |         |                         |      |
|                                                                  |                                                                                                    |                                     |         |                         |      |
|                                                                  |                                                                                                    |                                     |         |                         |      |
|                                                                  |                                                                                                    |                                     |         |                         |      |
|                                                                  |                                                                                                    |                                     |         |                         |      |
|                                                                  |                                                                                                    |                                     |         |                         |      |
|                                                                  |                                                                                                    |                                     |         |                         |      |

Figure 4. Sample DTFMT Macro Instruction

PHYSICAL IOCS PROCESSING: When PIOCS macro instructions (EXCP, WAIT, etc) are used for a file, the DTFPH macro instruction is required if standard labels are to be checked or written on a DASD or magnetic tape file, or if the DASD file is file protected.

A DTFxx macro instruction generates a DTF table that contains indicators and constants describing the file. The user can reference this table by using the symbol Filename+constant or Filenamex, where x ,is a letter. When such a reference is necessary, the constant or letter is specified in the text. When referencing the DTF table, the user must ensure addressability through the use of an A-type constant, or through reference to a base register.

#### SyMBOLIC UNIT ADDRESSES

In each of the DTF macro instructions, except those for DTFDA, DTFIS, and DTFPH MOUNTED=ALL files, the user must specify a symbolic unit name in the DEVADDR=SYSnnn entry. This symbolic unit name is also used in the Job Control ASSGN statement to assign an actual I/O device address to the file. For DASD files the symbolic unit name is supplied in the Job Control XTENT statement.

The symbolic unit name of a device is chosen by the programmer from a fixed set of symbolic names. He writes his program considering only the device type (tape, card, etc) of his file. At execution time, the actual physical device is determined and assigned to a given symbolic unit. For instance, a programmer can write a program which processes tape records and can call the tape SYSOOO. At execution time the operator (using ASSGN) assigns any available tape drive to SYS000.

The relationship between the source program, the DTF table, and the Job Control I/O assignment is shown in the following chart.

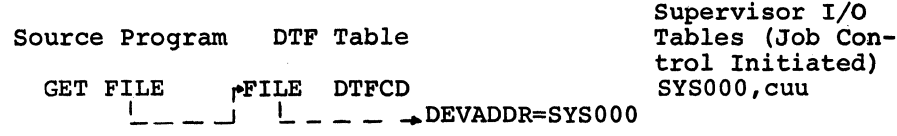

The fixed set of symbolic unit names differs for batch or background jobs and for foreground programs. No other names can be used. For batch or background jobs the names are:

- SYSRDR Card reader, magnetic tape unit, or disk extent used for Job Control statements.
- SYSIPT Card reader, magnetic tape unit, or disk extent used as the input unit for programs.
- SYSPCH Card punch, magnetic tape unit, or disk extent used as the main unit for punched output.
- **SYSLST** Printer, magnetic tape unit, or disk extent used as the main unit for printed output.
- SYSLOG Printer-keyboard used for operator messages and logging Job Control statements. Can also be assigned to a printer.
- **SYSRES** System residence area on a disk drive (for DTFPH only).
- SYSOOO-SYS244 All other background units in the system.

The permissible names for foreground programs are given in the list that fol-(Note that although some of the same names can be used in both background and foreground programs, separate device assignments are required for the programs.)

SYSLOG

- Printer-keyboard used for operator messages and log- ging Job Control state~ ments. Can also be assigned to a printer. The same device is used by background and foreground programs and the control program.
- .SYSOOO-SYSnnn All other foreground units in the system. A total of 245 numeric units can be specified in any given system (at system generation time). Sequential names beginning with SYSOOO are used for each area in the multiprogramming environment.

Because DTFSR is used in DOS purely for compatibility with BOS, different symbolic unit names are available. The names are listed in the DTFSR discussion.

In physical IOCS, the symbolic unit name is specified in the CCB (as well. as the DTFPH when used). The relationship between the source program and the Job Control I/O assignment is shown in the following chart.

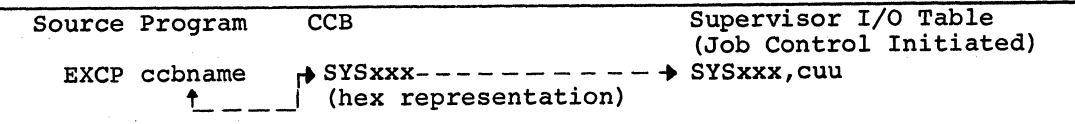

#### LOGIC MODULE GENERATION MACRO INSTRUCTIONS

Each DTF except DTFCN and DTFSR must link to an IOCS logic module. These modules provide the necessary instruction to perform the input/output functions required by the problem program. For example, the module may read or write data, test for unusual input/output conditions, block or deblock records if necessary, or place logical rec- .ords in a work area.

Some of the module functions are provided on a selective basis, according to the parameters specified in the xxMOD macroinstruction. The programmer has the option of selecting (or omitting) some of these functions according to the requirements of his program. The omission of some of these functions will result in smaller main storage requirements for a particular module.

Note: If the user issues an imperative macro, such as WRITE or PUT, to a module that does not contain that function, the job is terminated and a message is displayed.

A logical IOCS module is defined as a subset to another logic module if all the functions available in the subset module, plus additional functions, are also availaprus dudicional functions, and also ave superset module. For example:

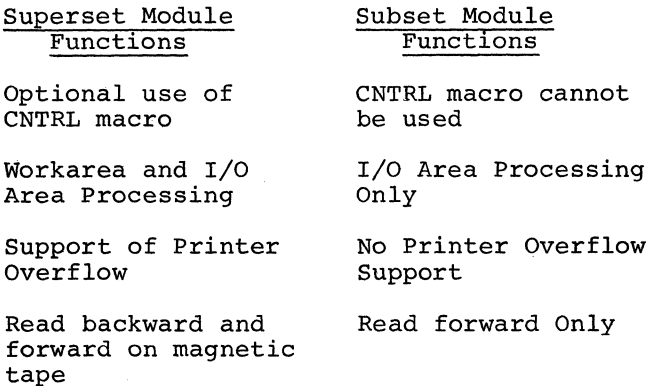

The relation between subsets and supersets is shown in diagrams at the end of the discussion of each module.

Some CDMOD, PRMOD, PTMOD, ISMOD, SDMOD, DAMOD, and MTMOD macro instructions correspond, respectively, to two or more DTFCD, DTFPR, DTFPT, DTFIS, DTFSD, DTFDA, and DTFMT macro instructions. The functions required by these DTF's are thus available in a single xxMOD macro instruction, even if the DTF's have slightly different parameters.

INTERRELATIONSHIPS OF THE MACRO INSTRUCTIONS

HOW THE IOCS MODULE IS LINKED WITH THE DTF TABLE

Regardless of the method of assembling logic modules and DTF's (i.e., with the main program or separately), a symbolic linkage will result between the DTF table and the logic module. The Linkage Editor will resolve these linkages at edit time.

The IOCS-module-DTF-table linkage is accomplished by generating a V-type address constant in the DTF table and a named CSECT in the logic module. To resolve this linkage, the linkage symbols must be identical. These linkage symbols are referred to as module names. .

The following example illustrates the relationship of the program, the DTF, and the logic module. Imperative macros initiate the action to be performed on the file by branching to the logic module entry point generated in the DTF table.

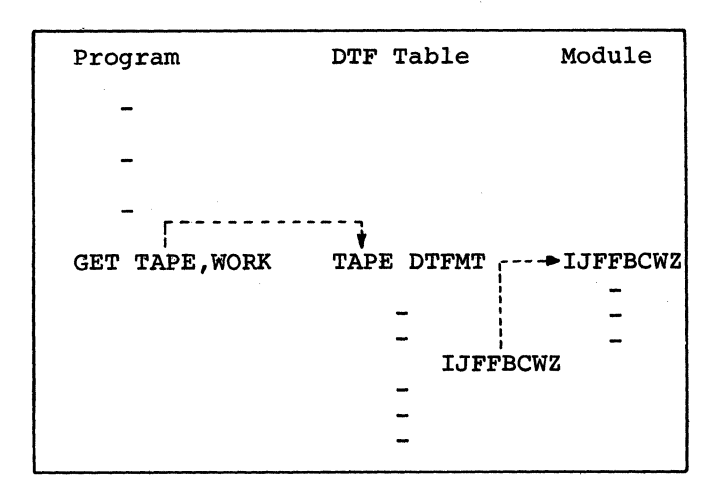

TAPE is the name of the file. IJFFBCWZ is the name of the logic module.

GENERATION OF MODULE NAMES IN DTF TABLES AND LOGIC MODULES

A module name is generated in the DTF table by one of two methods. The user may explicitly specify the module name by entering it in the DTF parameter MODNAME=Name, or he may allow the macro definition that processes the DTF macro instruction to generate this name, as determined by the functions required by the DTF macro instruction.

14 DOS Sup. and I/O Macros

Similarly, a module name *is* generated for a logic module by one of two methods. The user may explicitly specify the module name by supplying this name in the name field of the xxMOD macro instruction, or he may allow the macro definition that processes the xxMOD macro instruction to generate this name, as determined by the functions that the logic module will supply. The generated names will be referred to as standard module names. Information on standard module names follows discussions of the logic module generation macros.

## SUBSET AND SUPERSET MODULE NAMES

When a DTF table *is* assembled (with the main program or separately), a module name is generated that reflects exactly the functions required by the DTF macro instruction.

If similar DTF's are assembled together, the functions required by the similar files will be collected by the macro definition during the assembly process, and one superset module name will be generated. For example, if in the same assembly one DTFCD table requires the CONTROL function and another DTFCD table does not, a CDMOD handling the CNTRL macro is able to process both DTFCD tables.

For example, an MTMOD with the CKPTREC option and the WORKA option can process a number of similar DTFMT tables requiring different functions. The following tables could be processed by a single MTMOD.

- No CKPTREC or WORKA
- CKPTREC and no WORKA
- WORKA and no CKPTREC
- Both CKPTREC and WORKA

Each logic module section contains a name list and indicates the structure of subset and superset names for the module.

## EDITING LOGICAL IOCS PROGRAMS

The programmer has the option of either assembling DTF's and logic modules with his main, program or assembling them separately for later linkage editing with the main program. In order to take full advantage of the linking facilities for DTF tables and logic modules, which are discussed in the following sections, the parameter SEPASMB= YES should be specified when DTF tables or logic modules are separately assembled.

Logical IOCS programs will always generate symbolic linkages between DTF tables and logic modules that will have to be resolved by the Linkage Editor at edit time. Furthermore, if DTF tables are assembled separately, the definition of additional symbolic linkages in the form of EXTRN-ENTRY symbols will be the programmer's responsibility.

Appendix C contains a full description of the different symbolic linkages that must be defined when separately assembled programs are edited.

When the parameter SEPASMB=YES is specified in a DTF macro instruction, a CATALR card with the file name given to the DTF is generated ahead of the object deck. When the parameter SEPASMB=YES is specified in an xxMOD macro instruction, a CATALR card with the module name is generated ahead of the object deck.

Cataloging DTF tables and logic modules to the relocatable library is recommended to lessen user coding effort and to minimize total time needed to prepare and test pro grams using logical IOCS. The use of DTF tables cataloged in the relocatable library requires standardization of the labels referred to by the DTF's, so that these tables may be used by different programs.

If the I/O modules, DTF tables, and the main program are assembled together, the linkage editor will search the input stream and will resolve the symbolic linkages between tables and I/O modules by using the External Reference information (V-type address constants generated in DTF tables) and the Section Definition information (CSECT definitions in logic modules). Further information may be found in the Linkage Editor section, under Structure of a Program, in the System Control and System Service Programs publication listed in the Abstract.

If any of the elements that constitute a program are assembled separately, the different "object modules" (assemblies) may be supplied to the input stream at linkageedit time, and the linkage editor will resolve the symbolic linkages betweep them.

If any of the separately assembled elements has been cataloged to the relocatable library, the linkage editor will find unresolved external references in the input stream and will perform the AUTOLINK function, searching the relocatable library for a relocatable module whose name matches identically the external reference. If the module is not defined in the relocataple library, the external references to this

name will be unresolved. Therefore, if the modules are assembled separately and cataloged to the relocatable library, the programmer must determine that at least one of the DTF's in his program includes a module name that can be successfully AUTOLINK'ed from the relocatable library.

Programmer control of the module to be AUTOLINK'ed from the relocatable library is achieved by using the MODNAME parameter in the DTF macro instruction. This overrides the standard module name generated by the macro definition.

LINKAGE-EDITING PREASSEMBLED LOGIC MODULES

A small number of IOCS logic modules can serve a large number of DTF macros. (This is applicable only to CDMOD, PRMOD, SDMOD, ISMOD, DAMOD, PTMOD, and MTMOD.) For example, the module shown below can serve the 64 different DTFMT files possible using the six following options: TYPEFLE=INPUT or OUTPUT, RECFORM=FIXUNB or FIXBLK, WORKA=YES or NO, IOAREA2=Name or (not used), CKPTREC=YES or NO, and READ=FORWARD or BACK.

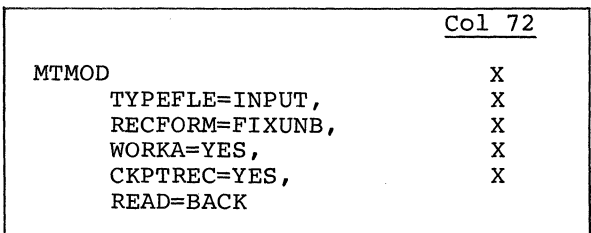

The same module also serves files with varying block sizes, record sizes, I/O area addresses, and exit addresses.

A preas sembled logic module may be furnished to the linkage editor in three ways:

- 1. INCLUDE the module from SYSIPT.
- 2. INCLUDE the module from the system relocatable library.
- 3. AUTOLINK the module from the system relocatable library.

If a module is included from SYSIPT, its name offers no problem. The user assumes responsibility for its name and functional "match" to the DTF's in his program.

If a module is INCLUDEd from the system relocatable library, the situation is similar. The user should assure himself that the desired modules have already been cataloged to the library by consulting a DSERV listing of the library.

If the module is to be AUTOLINKed from the system relocatable library, the user must determine whether the module name generated by the DTF (or furnished by the MODNAME parameter) coincides exactly with the name in the system relocatable library. If the names are identical, the AUTOLINK If the hands are radiorized, the increments either INCLUDE some module that meets these needs (from SYSIPT or from the system relocatable library) or consider the logic module needs of other DTF's in his program. This latter technique is discussed in the following paragraph.

If a needed module is not available in the relocatable library, the user should determine if any other DTF will need a module which (a) is named in the library and (b) furnishes at least the functions required by the first DTF. For example, the following DTF generates a request for the module named IJFFZZZZ.

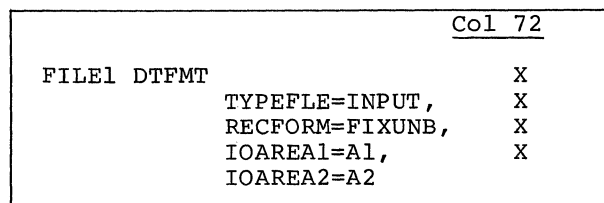

The following DTF generates a request for the module named IJFFZZWZ.

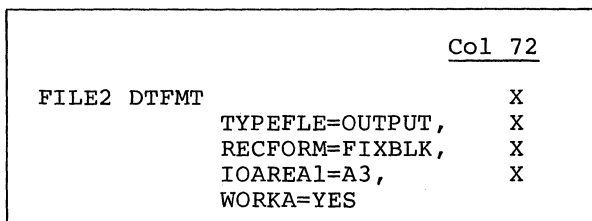

If the module named IJFFZZWZ is available in the system relocatable library and if the two files are defined in the same assembly, the AUTOLINK facility can be used without further problem. However, if only the first file is defined in the assembly and if no other IJFxxxxx modules are cataloged in the system relocatable library, the user should either furnish a private copy of the IJFFZZZZ module at linkageedit time or INCLUDE the larger module (IJFFZZWZ). In systems with ample main storage and/or for small programs, the user may choose to sacrifice a modest amount of main storage to achieve simplicity in linkage editing.

An installation could conceivably furnish every possible IOCS module in the system library--several hundred in all. This

16 DOS Sup. and I/O Macros

technique would severely restrict the capabilities and performance of the system; it is not recommended. Instead, each installation should generate a certain set of IOCS logic modules when the system residence is built, based on equipment, installation standards for record formats and exits, etc. Any user requiring a special tailored module can generate it by using the logic module macro instruction and its specific parameters.

To resolve the symbolic linkages between a superset module, and DTF tables that can be processed by this module but whose name does not match identically the name of the logic module (because the DTF does not use all the functions provided by the module), ENTRY points are generated in addition to the CSECT in the logic module. These ENTRY points will define all the subset module names that can be handled by the superset module. V-type address constants may then be resolved against the ENTRY point if they do not match the CSECT name. For example, the module named IJFFZZWZ has a secondary entry point named IJFFZZZZ. This explains why AUTOLINK will work in the previous example. However, AUTOLINK can be used successfully only with catalog names (which correspond to the CSECT name) but not with secondary entry points.

If the programmer gives an explicit module name to the xxMOD macro-instruction, this name will override the standard module name in the CSECT definition, and no ENTRY points will be generated. The DTF tables that will access the module may employ the parameter MODNAME=Name to link to the previously named logic module.

#### MACRO-INSTRUCTION FORMAT

Macro instructions have the same format as assembler statements. That is, each macro instruction can consist of a name field, an operation field, and an operand field.

The name field in the macro instruction may contain a symbolic name. Some macro instructions require a name, e.g., CCB, TECB, DTFxx.

The operation field must contain the mnemonic operation code of the macro instruction.

The parameters in the operand field must be written in one of three formats: positional, keyword, or mixed.

POSITIONAL OPERANDS: In this format the parameter values must be in the exact order shown in the macro instruction discussion. Each parameter, except the last, must be followed by a comma with no imbedded

blanks. If a parameter is to be omitted in the macro instruction and following parameters are included, a comma must be inserted to indicate the omission. No commas need to be included after the last parameter. Column 72 must contain a continuation punch if the parameters fill the operand field and overflow into another card. Any nonblank character in column 72 causes the next parameter to be read.

For example, GET uses the positional format. A GET for a file named CDFILE using WORK as a work area is punched:

#### GET CDFILE,WORK

KEYWORD OPERANDS: The exact parameters used are equated to a keyword value. Thus, a parameter written in keyword format has the form:

#### LABADDR=MYLABEL8

where LABADDR is the keyword and MYLABELS is the parameter. The association of parameters is performed through the use of keywords. The parameters in the macro instruction may appear in any position, and any that are not required may be omitted. Different keyword parameters may be punched in the same card, each followed by a comma, like the positional type. Or, they may be punched in separate cards as in Figure 4.

MIXED FORMAT: The parameter list contains both positional and keyword operands. The keyword operands can be written in any order, but they must be written to the right of any positional operands in the macro instruction.

#### ENTRY CARDS FOR DECLARATIVE MACROS

The parameters of the DTFxx and the module generation macro instructions can be punched in a set of entry cards in the assembler format previously described. An example of the entry cards used for a DTFMT macro instruction is shown in Figure 4. The macros may be assembled in any order.

The first entry card is a header card, and the continuation cards are detail cards. The header card is punched with:

• The symbolic name of the file in the name field. Programming Note: Avoid defining symbols beginning with IJ; they may conflict with IOCS symbols beginning with IJ. Avoid symbols which are identical to a filename plus a single character suffix. For example, for the filename RECIN, IOCS generates the symbols RECINS, RECINL, etc by concatenating the filename with an additional character.

In a DTF, the symbolic filename may be up to seven characters long. If the Job Control VOL card is required for the file defined by the  $DTF$ , the filename must be the same as the filename used on the VOL card.

For a module generation macro, the name may or may not be specified. See Generation of Module Names in DTF Tables and Logic Modules in this publication.

- The macro instruction mnemonic operation code in the operation field.
- Keyword entries in the operand field, if desired.
- A continuation punch in column 72, if detail cards are necessary.

The detail cards follow the header card, and they may be arranged in any order. Each detail card is blank in the name and operation fields and is punched beginning in column 16, with ohe or more keyword operands, separated by commas. All detail cards except the final one must be punched with a comma immediately following the last operand and with a continuation punch in column 72. They may contain comments if a space is left after the comma following the last operand.

#### MACRO-INSTRUCTION CONVENTIONS

The conventions used in this publication to illustrate macro instructions are as follows:

- 1. Upper-case letters and punctuation marks (except as described in items 3 and 4 below) represent information that must be coded exactly as shown.
- 2. Lower case letters and terms represent information that must be supplied by the programmer.
- 3. Information that is contained within brackets [ ] represents an option that can be included or omitted, depending on the requirements of the program.
- 4. An ellipsis (a series of three periods enclosed by commas) indicates that a variable number of items may be included.
- 5. Options contained within braces  $\{\}\$ represent alternatives, one of which must be chosen.

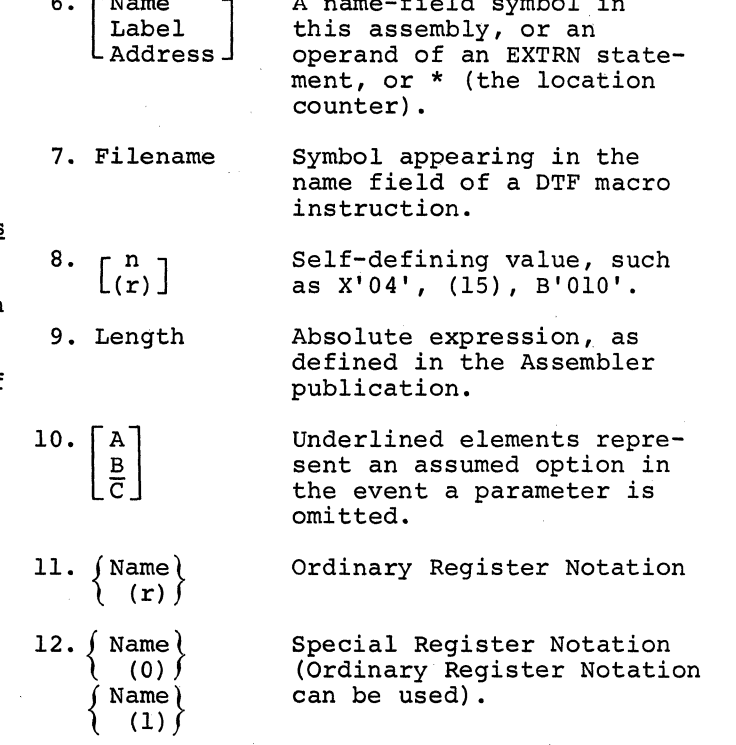

A name-field symbol in

#### Register Notation

Certain operands can be specified in either of two ways. One, the user can specify the operand directly. Or two, he can preload the address of the value into a register before lexecuting the macro instruction and specify<br>the register in the macro instruction. (The the register in the macro instruction. registers that can be used are discussed under Register Usage in this publication.) The second method is known as (ordinary) register notation. When the macro instruction is assembled, instructions are generated to pass the information specified in the operand to IOCS or the Supervisor.

For example, if an operand is written as (8) and if the corresponding parameter is to be passed to 'the Supervisor in register 0, the macro expansion will contain the instruction LR 0,8.

The user can save main storage and execution time by using what is known as special register notation: writing the operand as either (0) or (1).

This notation is special for two reasons:

 $\vert$  . • The register notation designation of registers 0 and 1 is not allowed unless specifically designated.

• The designation must be made by the specific three characters (0) or (1), rather than by the general form of an absolute expression enclosed in parentheses. For example, even though the absolute expression REG could be equated to  $0$ , (REG) must not be written instead of (0) when special register notation is intended. If this were done, the macro expansion would contain a useless LR O,REG instruction.

The format description of each macro instruction shows whether special register notation can be used, and for which operands. For example,

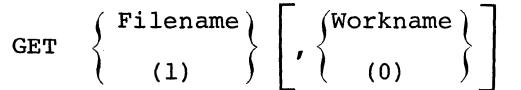

The format description shows that the filename operand can be written as (I), and the workarea operand as (0). If either of these special register notations is used, the user's problem program must have loaded the designated parameter register before execution of the macro expansion. Ordinary register notation could also have been used.

#### [MPERATlVE MACRO INSTRUCTIONS

Imperative macro instructions are issued by the programmer and initiate such functions as opening a file, making records available for processing, writing records that have been processed, etc. The macro instructions provided by IBM for input/ output control are present in this section in the following groups.

 $\mathbf{x}^{\star}$ 

- Initialization: OPEN, OPENR, and LBRET
- Processing Records Sequentially: GET, PUT, RELSE, PRTOV, CNTRL, TRUNC, RESCN, DSPLY, RDLNE, and WAITF
- Processing Work Files: READ, WRITE, CHECK, NOTE, POINTR, POINTW, and POINTS
- Processing DASD Records by the Direct Access Method: READ, WRITE, WAITF, and CNTRL
- Processing Direct Access Storage Device (DASD) Records by the Indexed Sequential File Management System: SETFL, ENDFL, WRITE, READ, WAITF, SETL, ESETL, GET, and PUT
- Completion: CLOSE, CLOSER, LBRET, FEOV, and SEOV

Figure 5 summarizes when these macros are Ilsed.

When necessary, the detail entries of the DTF macro associated with the file are ~ross-referenced in Figure 5. For example: FILABL=STD.

#### INITIALIZATION

Before processing a file, the file is usually readied for use by issuing an OPEN macro. Exception, OPEN is not used with DTFCN files. OPEN optionally checks or writes standard labels. The user can exit from the IOCS OPEN routine to write or check user labels or nonstandard labels. When opening a file to be processed by physical IOCS or direct access method, the user can exit to process his XTENT information. The LBRET macro is issued in user routines to return to IOCS.

Information on labels is contained in the Data Management Concepts publication listed on the cover and in Appendix A of this publication.

## OPEN MACRO

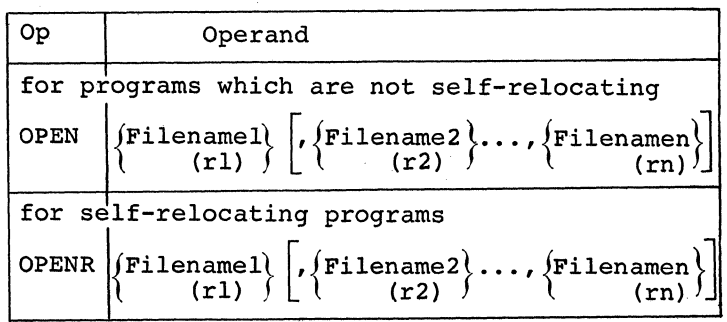

The OPEN macro instruction is used to activate all files that are processed with LIOCS except printer-keyboard files, and certain files that are processed with PIOCS (see the discussion on PIOCS). Files that have been CLOSEd cannot be OPENed within the same job step.

When the operation OPEN is used, the symbolic address constants which OPEN generates from the parameter list are not selfrelocating. When OPENR is specified, the symbolic address constants are selfrelocating.

Self-relocating programs using LIOCS must use the OPENR macro-instruction to activate all files, including printerkeyboard files. The OPENR macro, in addition to activating files for processing, relocates all address constants within the DTF tables specified in the operand field.

The symbolic name of the file (DTF filename) is entered in the operand field. A maximum of 16 files may be opened with one maximum of 16 files may be opened with one<br>naximum of 16 files may be opened with one<br>OPEN by entering the filenames as additional<br>perands. Alternately, the user can load<br>the address of the DTF filename in a<br>register and s operands. Alternately, the user can load the address of the DTF filename in a register and specify the register using ordinary register notation. Filename should not be preloaded into Register O.

Whenever an input/output DASD or magnetic tape file is to be opened and the user plans to process user-standard labels (UHL or UTL), or nonstandard tape labels, he must provide the information for checking or building the labels. If this information is obtained from another input file, that file must be opened, if necessary, ahead of the DASD or tape file. This is done by specifying the input file ahead of the tape

or DASD file in the same OPEN, or by issuing a separate OPEN preceding the OPEN for the file.

## Opening Other Files

For the card reader, card punch, paper tape reader, and printer, OPEN simply makes the file available for input or output.

Character Set feature, data checks are<br>suppressed unless the user specifies UC For 1403 printers with the Universal suppressed unless the user specifies UCS=OFF in the DTFPR for the file.

When logical IOCS is used with the IBM 1285 Optical Reader or IBM 1287 Optical Reader, the OPEN macro must be issued at the beginning of each input roll when processing journal tapes. When processing documents, OPEN must be issued to make the file available. OPEN allows header (identifying) information to be entered at the 1285 or 1287 keyboard, if desired, for journal tape or cut documents (1287). When header information is entered, it is always read into IOAREA1, which must be large enough to accommodate the desired header information.

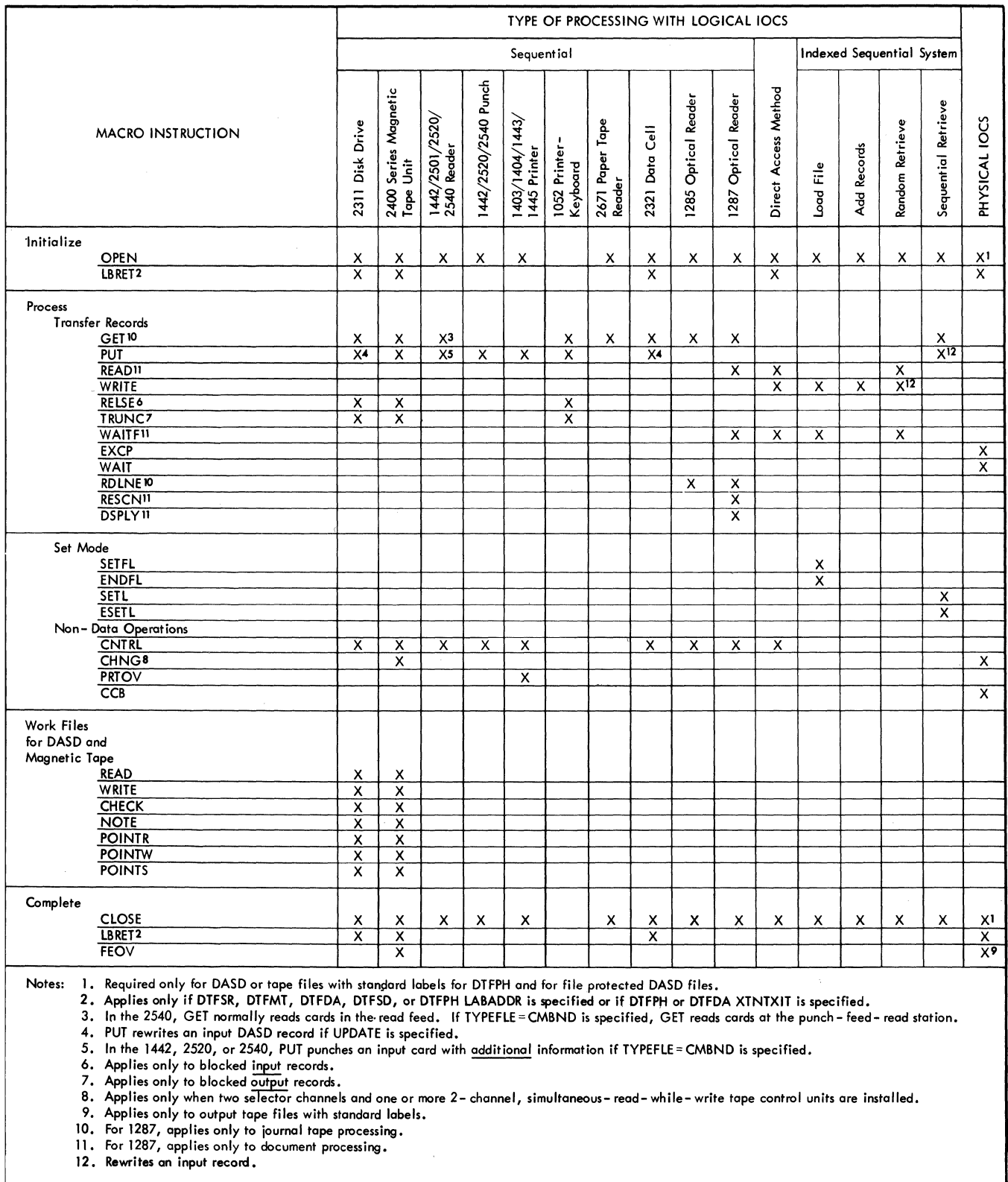

 $\sim$   $\sim$ 

Figure 5. Macro Instructions for Input/Output Control

22 DOS Sup. and I/O Macros

## OPENING DASD FILES

When a DASD file is processed, the user must supply the following Job Control cards: a VOL and DLAB card for each logical file to be processed and an XTENT card for each to be processed and an XIENT card for extent as it is more commonly called). OPEN uses the information supplied in these cards and also certain information from the DTF table for the file to process labels.

The extent(s) for a file must either coincide with or be within an existing extent(s) that is defined in the Volume Table of Contents (VTOC). That is, on input, IOCS-will open only an existing file or a subset of an existing file. On output, the file to be written cannot overlap existing unexpired files; IOCS will not destroy an unexpired file without an explicit request from the user.

## SEQUENTIAL PROCESSING--OUTPUT

When a multivolume DASD file is to be created using sequential processing, only one extent is processed at a time, thus only one pack need be mounted at a time.

When a file is opened, OPEN checks the standard VOL1 label and checks the extents specified in the XTENT cards:

- 1. the extents must not overlap each other,
- 2. the first extent must be at least two tracks long if user standard labels are to be created,
- 3. Only extent types 1 and 128 are valid.

The data extents of a sequential DASD file can be type 1, type 128, or both. Type 128 extents are called split cylinder extents and use only a portion of each cylinder in the extent. The portion of the cylinder used must be within the head limits of the cylinder and within the range of the defined extent limits. For example, 2 files can share 3 cylinders-one file occupying the first 2 tracks of each cylinder and the other file occupying the remaining tracks. In some applications, the use of split cylinder files reduces the access time.

Then, OPEN checks all the labels in the VTOC to ensure that the file to be created will not destroy an existing file whose expiration date is still pending and that the extents specified in the XTENT cards do not overlap existing extents. After the VTOC checks, OPEN creates the standard label(s) for the file and writes the label(s) in the VTOC.

If the user wishes to create his own user standard (UHL or UTL) labels for the file, he must include the DTF entry LABADDR. OPEN reserves the first track of the first extent for the user header and trailer labels. Then the user's label routine is given control at the address specified in LABADDR.

After the header labels are built, the first extent of the file is ready to be used. The extents are made available in the order of the sequence numbers on the XTENT cards. When the last extent on the mounted volume has been filled, user standard trailer labels can be built. Then the next volume that was specified in the XTENT cards *is* mounted and opened in the above manner.

For a file-protected DASD, when OPEN makes the first extent of the new volume available, it makes the extent  $(s)$  from the 'previous volume unavailable.

When the last extent on the last volume of the file has been processed, OPEN issues a message. The user has the option of canceling the job or typing *in* an XTENT on the Printer-Keyboard and continuing the job.

#### SEQUENTIAL PROCESSING--INPUT

In a multivolume file (a file having extents on more than one disk pack), only one extent is processed at a time, and thus only one pack need be mounted at a time.

When a volume is opened, OPEN checks the standard VOLI label and goes to the VTOC to check the file label(s). OPEN checks the extents specified in the XTENT cards against the extents in the labels to make sure the extents exist. If LABADDR *is* specified, OPEN makes the user standard header (UHL) labels available, one at a time, to the user for checking.

After this, the first extent of the file is ready to be processed. The extents are made available in the order of the sequence number on the XTENT cards. Note the same XTENT cards that were used to build the file can be used when the file is used as input. When the last extent on the mounted volume has been processed, the user standard trailer labels are made available for checking one at a time. The next volume is opened in the above manner.

For DASD devices that are file protected when OPEN makes the first extent of the new volume available, OPEN makes the extent(s) from the previous volume unavailable.

#### DIRECT ACCESS PROCESSING--OUTPUT

If a file is to be created using the direct access method of processing, all volumes used must be mounted at the same time, and all the volumes are opened before the processing is begun.

For each volume, OPEN checks the standard VOLI label and checks the extents specified in the XTENT cards:

- 1. The extents must not overlap;
- 2. Only type-l extents can be used;
- 3. If user standard header labels are to be created, the first extent must be at least two tracks long.

Then OPEN checks all the labels in the VTOC to ensure that the file to be created will not destroy an existing file while the expiration date is still pending. After the VTOC check, OPEN creates the standard label(s) for the file and writes the label(s) in the VTOC.

If the user wishes to create his own user labels (UHL) for the file, he must include the DTF entry LABADDR. OPEN reserves the first track of the first extent for these header labels and gives control to the user's label routine.

If the XTNXIT entry is specified, OPEN stores the address of a l4-byte extent information area in register 1. (See DTFDA for the format of this area.) Then OPEN gives control to the user's extent routine. The user can save this information for use in specifying record addresses.

After the user labels have been written, the next volume is opened. When all the volumes have been opened, the file is ready for processing. If the DASD device is file protected, all extents specified in XTENT cards are available to the user.

### DIRECT ACCESS PROCESSING--INPUT

Direct access processing requires that all volumes containing the file be on-line and ready at the same time. All volumes used are opened before any processing can be done.

For each volume, OPEN checks the standard VOLl label and then checks the file label(s) in the VTOC. OPEN checks some of the information specified in the XTENT cards for that volume. If LABADDR is specified, OPEN makes the user standard header labels available one at a time for checking.

If the XTNTXIT entry is specified, OPEN stores the address of a l4-byte extent information area in register 1. (See DTFDA for the format of this area.) Then OPEN gives control to the user's extent routine. The user can save this information for use in specifying record addresses. Then the next volume is opened. After all the volumes have been opened, tHe file is ready for processing. If the DASD device is file protected, all extents specified in XTENT cards are available for writing.

#### INDEX SEQUENTIAL PROCESSING--OUTPUT

When a file is to be created or extended using index sequential processing, those volumes of the file that will be written on are opened as output files. If the file consists of more than one volume, all the volumes must be on line and ready when the file is first opened.

For each volume, OPEN checks the standard VOLI label and performs extensive checks on the extents specified in the XTENT cards for that volume. The extents must meet the following conditions:

- 1. All prime data extents must be continuous;
- 2. The master and cylinder index extents must be continuous and on the same unit;
- 3. No extents must overlap;
- 4. Only type 1, 2, or 4 extents are valid.
- 5. The extent sequence numbers must be in the following order: 0 for master index, when present; 1 for cylinder index; 2, 3, 4, ••• for the prime data and independent overflow tracks. The XTENT cards for the independent overflow tracks can be placed either before or after all the XTENT cards for the prime data extents.

OPEN checks all the labels in the VTOC to ensure that the file to be created will not destroy an existing file while the expiration date is pending. Any expired labels are deleted from the VTOC. After the VTOC check, OPEN creates the standard labels for the file and writes the labels in the VTOC. If the DASD device is file protected, all extents specified in the XTENT cards are available for writing.

#### INDEX SEQUENTIAL PROCESSING--INPUT

All volumes containing an index sequential file must be on-line and ready when the file *is* first opened.

For each volume, OPEN checks the extents specified *in* the XTENT cards for that volume (for example, checks that the data extents are continuous). OPEN also checks the standard VOLl label and then goes to the VTOC to check the file label(s). Then the next volume *is* opened. After all the volumes have been opened, the file *is* ready for processing. If the DASD device is file protected, all extents specified *in* XTENT cards are available to the user.

PIOCS--SINGLE VOLUME MOUNTED--OUTPUT

When processing with physical IOCS, OPEN *is* used only if the user wants to build standard labels. When the .first OPEN for the volume *is* issued, OPEN checks the standard VOLl label and the extents specified *in*  the XTENT cards for the mounted volume:

- 1. The extents must not overlap each other;
- If user standard header labels are to be written, the first extent must be at least two tracks;
- 3. Only types 1 and 128 extents are valid.

Then, OPEN checks all the labels *in* the VTOC to ensure that the file to be created will not destroy an existing file whose expiration date *is* still pending.

If the user wishes to create his own user standard header (UHL) labels for the file, he must include the DTF entry LABADDR. OPEN reserves the first track of the first extent for these labels and gives control to the user's label routine.

After this, the first extent of the file *is* ready to be used. Each time the user determines that he has completed all processing for an extent, he issues another OPEN for the file and that OPEN makes the next extent available. When the last extent on the last volume of the file has been processed, OPEN issues a message. The user has the option of canceling the job, or typing in an XTENT on the Printer-Keyboard and continuing the job.

If the system provides DASD file protection, only the extents that are opened for the mounted volume are available to the user.

PIOCS--SINGLE VOLUME MOUNTED--INPUT

When processing with physical IOCS, OPEN *is*  used only if the user wants to check standard labels.

When the volume that is mounted is opened for the first time, OPEN checks the extents specified *in* the XTENT cards (for example, checks that the extent limit address for the device being opened *is* valid). OPEN also checks the standard VOLl label and then checks the file label(s) in the VTOC.

If LABADDR is specified, OPEN makes the user standard labels (UHL) available to the user one at a time for checking. Then OPEN makes the first extent available for processing.

Each time the user determines that he has completed all processing for an extent, he issues another OPEN for the file and OPEN makes the next extent available. If another extent is not available, OPEN stores the character 'F' (for EOF) in byte 31 of the DTFPH table. The user can determine the end of file by addressing and checking the byte at Filename+30.

If the system provides DASD file protection, only the extents that are opened for the mounted volume are available to the user.

#### PIOCS--ALL VOLUMES MOUNTED--OUTPUT

If all the volumes to be used are mounted when creating an output file with physical IOCS, all the volumes are opened before the file is processed. OPEN is used only if standard labels are to be checked.

For each volume, OPEN checks the standard VOLl label and checks the extents speci- fied *in* the XTENT cards:

- 1. The extents must not overlap each other;
- 2. Only type-1 extents can be used;
- 3. If user standard header labels are to be created, the first extent must be at least two tracks long.

Then OPEN checks all the labels in the VTOC to ensure that the file to be created will not destroy an existing file while the expiration date is still pending. After this check, OPEN creates the standard label(s) for the file and writes the label(s) in the VTOC.

If the user wishes to create his own user<br>standard header (UHL) labels for the file, he must include the DTF entry LABADDR. OPEN reserves the first track of the first extent for these labels and gives control to the user's label routine.

If the XTNTXIT entry is specified, OPEN stores the address of a 14-byte extent<br>information area in register 1. (See Proinformation area in register 1. cessing Records with Physical IOCS: DTFPH for the format of this area.) Then OPEN gives control to the user's extent routine. The user can save this information for use in specifying record addresses. If the user's DASD file is file protected, he cannot write on any extents while in his XTNTXIT routine.

When returns LBRET 2 macro. Then the next volume is opened. After all the volumes have been opened, the file is ready for processing. the checking is complete, the user control to OPEN by issuing the

## PIOCS--ALL VOLUMES MOUNTED--INPUT

When all volumes containing the file are on-line and ready at the same time, the volumes are opened one at a time before any processing is done. OPEN is used only when standard labels are to be processed.

For each volume, OPEN checks the extents specified in the XTENT cards, and checks the standard VOLl label on track 0 and the file label(s) in the VTOC.

If LABADDR is specified, OPEN makes the user standard labels available, one at a time, for checking.

If XTNTXIT is specified, OPEN stores the address of a l4-byte extent-informationarea into register 1. (See Processing Records with Physical IOCS: DTFPH for the format of this area.) Then OPEN gives control to the user's extent routine. For example, the user can save this area and use the information to provide a method of specifying the address of the record to be processed. If the DASD file is file protected, the user cannot write on any extents while in his XTNTXIT routine.

Each volume is completely opened before the next volume is opened. When all volumes are opened the file is ready for processing.

#### VTOC CHECKING FOR OUTPUT FILES

When an output file is opened, OPEN checks the Volume Table of Contents (VTOC) to determine whether the output file can be

26 DOS Sup. and I/O Macros

written on the volume being opened. If OPEN determines that the output file will overlay an existing file whose expiration date has expired, OPEN deletes the expired label(s) from the VTOC. This in effect removes the file from the volume. In a multivolume file, the file may be removed from all the volumes that it occupies or from only some of the volumes.

If OPEN determines that the expiration date of an existing file to be overlaid by the output file has not expired, the old file cannot be destroyed automatically. The user has the following choices.

For sequential or physical IOCS processing:

- 1. Terminate the job.
- 2. Bypass the extent. If more extents have been specified, the next one will be checked and supplied if it is available. If no more extents are specified, a message will be issued and the user may type in an extent from the 1052, or he may terminate the job.
- 3. Delete the unexpired file.

For work file and direct access processing:

- 1. Terminate the job.
- 2. Bypass the extent. If more extents have been specified, the next one will be checked and supplied if available. If no more extents are available., the job will be terminated.
- 3. Delete the unexpired file.
- For index sequential processing:
- 1. Terminate the job.
- 2. Delete the unexpired file.

WRITING DASD USER STANDARD LABELS

When user standard trailer (UTL) and/or header (UHL) labels are to be written, the user must specify the DTF entry LABADDR. This causes OPEN to reserve the first track of the first data extent for the user label area. User labels cannot be created for a file whose first extent is a split cylinder extent or for an ISFMS file. When LABADDR is specified, at least one user header label and one user trailer label must be written.

IOCS uses bytes 1-4 of the 80-byte label for the label identification (for. example, UHL $x$ ,  $x=1$ ,  $2$ ,  $\dots$ ,  $8$ ) and the user can use the other 76 bytes as he wishes. The maximum number of user labels is 8 header and 8 trailer labels for a 2311 file, and 5 of each for a 2321 file.

OPEN loads an alphabetic '0', 'V', or 'F' in register 0. 0 indicates header labels; V *indicates* end-of-volume labels' and F *indicates* end-of-file labels. The' user can test this character to determine whether header, end-of-volume, or end-offile labels should be written. OPEN also loads the address of an 80-byte IOCS label area *in* register 1.

The OPEN stores the label *identification*  (UHLx or UTLx) that *it* generates *in* bytes 1-4 of the IOCS label area. The user can test the identification to determine the type and the number of the label.

Then OPEN gives the control to the user's label *routine* at the address specified *in*  LABADDR. While *in* his label routine, the user cannot issue a macro that calls a transient *routine.* For example, OPEN, CLOSE, DUMP, PDUMP, CANCEL, and CHKPT cannot be issued. If the user's DASD file is *file* protected, no extents are available for writing while *in* the user's label routine.

The user can build his labels in either of the following ways.

- 1. Build an 80-byte (or a 76-byte) label in the user area of main storage, and load the address of the label area (or label area minus four if a 76-byte label was built) into register 0 before issuing the LBRET macro. (When the label is moved into the IOCS area, IOCS adds four bytes to the address in register  $0.$ )
- 2. Build a 76-byte label in the IOCS area at the address (that IOCS supplies in register 1) plus four, and load the contents of register 1 to register 0 before issuing the LBRET macro.

Note that the IOCS area of main storage is a part of the Supervisor. If the program is to be executed on a system with the storage protection feature, method 1 must be used because the user cannot write into the Supervisor area. Thus, no user standard label routine using the second method can be executed in a multiprogramming environment.

When the label is ready to be written, the user issues the LBRET macro, which returns control to IOCS. If LBRET 2 is used, OPEN writes the label and returns control to the user's label routine unless .the maximum number of labels has been written. If LBRET 1 is used, the label set is terminated; no more labels can be created.

When IOCS receives control, the IOCS routines move the label from the address the user loaded in register 0 into the IOCS label area. If the maximum number of labels has not been written, IOCS increases the identification number by 1 and returns to the user's label routine unless LBRET 1 was used. If the maximum number of labels has been created, IOCS automatically terminates the label set.

CHECKING DASD USER STANDARD LABELS

When a DASD file contains user standard trailer and/or header labels, IOCS makes these labels available one at a time to the user if LABADDR is specified in the DTF for the file. IOCS reads a label and stores information for the user in registers 0 and 1:

register 1 - the address of the label just read,

register 0 - an alphabetic '0', 'V', or 'F' o indicates header labels V indicates end-of-volume labels F indicates end-of-file labels.

After initializing the registers, IOCS enters the user's routine at the label specified in LABADDR. If the user's DASD file is file protected, no extents are available for writing while the user's routine is being executed.

In his routine, the user can process the label, using logical IOCS macros if desired. The user cannot issue a macro that calls a transient routine. For example, OPEN, CLOSE, DUMP, PDUMP, CANCEL and CHKPT cannot be issued.

If the labels are to be checked against information obtained from another input file, that file must be opened ahead of the DASD file.

When the user is finished with that label, he issues a LBRET 2 macro, which causes OPEN to read the next label. However, if the end-of-file record at the end of the labels is read instead, OPEN automatically terminates the label checking.

If the user wishes to end label checking before all the labels have been read, he issues a LBRET 1 macro.

#### )OSITIONING TAPE FILES

vhen a magnetic tape file with standard Labels (FILABL=STD) is opened, IOCS expects :he first record read to be a label. On )utput this label must be the label identi- :ying the file that will contain the out- )ut data. On input, this label can be any Label preceding the file; IOCS locates the porrect file by the file sequence number. )n input the first record is a label if the :ape file being opened is the first file on the reel and if IOCS rewinds the reel she can be a set of the set of the set of the set of the set of the set of the set of the set of the set of the set of the set of the set of the set of the set of the set of the set of the set of the set of the set of the for either an input or an output file, or if an output file starting in the middle )f the reel is opened, it is the user's ,esponsibility to properly position the :ape prior to the OPEN. The tape should be )ositioned immediately past the last tape nark of the preceding file. The user can ~mploy the MTC command of Job Control for If the tape is improperly positioned, IOCS indicates an error condi-:ion by issuing a message to the operator.

When a magnetic tape with nonstandard la-<br>bels is opened, the tape must be positioned to the first label that the user wishes to process. The MTC job control command can )e used to skip the necessary number of tapemarks or records to position the file.

On both input and output, an unlabeled file must be positioned at the location to )e processed. That is, the tape must be processed that is, the tape mass so following the data for a previous file.

#### )PENING TAPE OUTPUT FILES

Por a magnetic tape output file, OPEN rewinds the tape as specified in the DTFSR )r DTFMT entry REWIND. (No rewind is performed if the file is defined by DTFPH.)

## Nriting Standard Labels

Nhen standard header labels are to be Nritten (STD specified in DTFSR or DTFMT FILABL, or OUTPUT in DTFPH TYPEFLE), the user must supply the Job Control VOL and rPLAB cards. When the OPEN is issued, the volume (VOL1) label is checked and the old file header, if present, is read and checked to make sure that the file on the tape is<br>no longer active and may be destroyed. If no longer active and may be destroyed. the file is inactive or if a tape mark was read, the tape is backspaced and the new file header (HDRl) label is written with the information the user supplies in the Job Control TPLAB card. The volume label is not rewritten.

#### Writing User Standard Labels

A maximum of eight user standard (UHL) labels can be written following the standard header (HDR1) label. The user standard labels are 80 bytes long and are built entirely by the user. Bytes 1-4 must contain the label identification (UHLx, where  $x=1,2,...,8$ ; the other 76 bytes can be used as desired.

To write these labels, the user specifies LABADDR in the DTF for the file. When the file is opened, OPEN loads an alphabetic O in the low-order byte of register 0. The user can test for the 0, which indicates that the file is being opened and that a header label should be built. IOCS also loads the address of an 80-byte IOCS output area in register 1. Then OPEN *gives* control to the user's routine at the address specified in LABADDR.

The user can build his labels in either of the following ways:

- 1. Build the label in the user area of main storage, and load the address of the label into register 0 before issuing the LBRET macro.
- 2. Build the label in the IOCS area at the address that IOCS supplies in register 1, and load the address of the area from register 1 to register 0 before issuing the LBRET macro.

Note that the IOCS area of main storage is a part of the Supervisor. If the program is to be executed on a system with the storage protection feature, method 1 must be used because the user cannot write into the Supervisor area. Thus, no user standard label routine using the second method can be executed in a multiprogramming environment.

When the label is ready to be written, the user issues the LBRET macro, which returns control to IOCS. LBRET 2 returns control to the user's routine after IOCS writes the label. LBRET 1 must be used to terminate the label set.

When IOCS receives control, IOCS writes the label on the magnetic tape and either returns control to the user (LBRET 2) or writes a tape mark (LBRET 1).

## Writing Nonstandard Labels

To write nonstandard labels, the user must specify FILABL=NSTD and LABADDR=name. He must also write his own channel program and use physical IOCS macros to transfer the<br>labels from main storage onto tape. For<br>an example see Appendix D. labels from main storage onto tape. For an example see Appendix D.

When a file *is* opened, OPEN supplies the hexadecimal representation of the symbolic unit currently being used in the two loworder bytes of register 1. See Figure 36, Command Control Block, for these values. For example, this information might be useful when one LABADDR routine is used for many files.

IOCS also stores an alphabetic 0 in the low-order byte of register O. The user can test for the 0, which indicates that the fiie is being opened and that header labels should be built.

Then the user's routine is given control at the address of the symbol in LABADDR. Physical IOCS macros must be used to transfer the labels from main storage onto tape. A Command Control Block (CCB) and a Channel Command Word(s) (CCW) must be established, and an EXCP macro must be issued for each label record. See Processing Records with Physical IOCS.

Logical IOCS macros can be used for any processing other than transferring the labels from main storage to tape. If any logical IOCS macros, other than LBRET, are used to process nonstandard labels on multivolume files, the user must save and restore register 15 in his routine.

After all labels have been written, the user returns control to OPEN by use of the LBRET 2 macro. OPEN either writes, or does not write, a tapemark as the user specifies *in* the DTF for the file. (See the DTF entry TPMARK.) The file is then ready for processing.

#### Unlabeled Output

OPEN either writes, or does not write, a tapemark as the user specifies *in* the DTF for the file. (See the DTF entry TPMARK.) The file is then ready for processing.

#### OPENING TAPE INPUT FILES

When an input file *is* recorded on magnetic tape, OPEN rewinds the tape according to the specifications *in* the DTFSR or DTFMT entry REWIND. (No rewind *is* performed if the file is defined by DTFPH.)

## Checking Standard Labels

Both the volume (VOLl) and file header (HDRl) labels are automatically read and checked if standard label checking *is* 

specified (STD specified *in* FILABL,or INPUT specified *in* the DTFPH parameter TYPEFLE) and if the tape *is* read forward (FORWARD specified in DTFMT or DTFSR READ). The labels are checked with the information the user supplies to Job Control *in* the VOL and TPLAB cards.

When the tapemark at the end of the labels (standard or user standard, if present) *is* read, IOCS opens the next file specified in the OPEN macro, or returns control to the problem program if all files have been opened. The file is then ready for processing.

READING BACKWARDS: If a magnetic tape file that will be read backwards (READ=BACK) is opened, the file trailer label is automatically read and checked if label checking is specified. (The volume label is not repeated at the end of the tape.) Because the file trailer label is processed at this time, it must be complete and contain both the trailer and header information (except HDR) to identify the file. If the file labels were originally written by IOCS routines, the trailer label will be complete. When physical IOCS macros are used to read records backwards, labels cannot be checked (DTFPH must not be specified).

BYPASSING STANDARD LABELS: If an input tape contains standard labels but the user does not want IOCS to check them, FILABL= NSTD should be specified *in* the file definition. No LABADDR *is* specified. However, a tapemark must be present immediately following the label set. If user labels exist but the user does not specify LABADDR the user labels are bypassed by IOCS. A tapemark must be present after the last user label.

#### Checking User Standard Labels

If a magnetic tape contains user standard header labels (UHL1-UHL8) following the standard file header label [or user standard trailer labels (UTL1-UTL8) preceding the standard trailer when reading backwards], the programmer can check them in his own routine. If the information for checking *is* obtained from another file, that *file* must be opened ahead of the tape file containing the labels.

OPEN reads a user label, stores the address of the label in register 1, and gives control to the user's routine for checking. The entry point of the routine *is* specified in the DTF entry LABADDR. If any logical IOCS macros, other than LBRET, are used to process user labels on a multivolume file, the user must save and restore register 15 in his label routine.

After checking the label, the user must return to the OPEN routine by use of the LBRET macro. If the user wants to process the next label, he uses LBRET 2, and OPEN 3upplies his routine with the next user label. To bypass the rest of the labels le uses LBRET 1.

#### :hecking Nonstandard Labels

ro process nonstandard labels, the user nust specify FILABL=NSTD and LABADDR=name. ie must also write his own channel program and use physical IOCS macros to read the labels from the tape into main storage. (To bypass nonstandard labels, the user nust specify FILABL=NSTD and omit LABADDR. A tapemark must follow the last label.) For an example see Appendix D.

When a file is opened, IOCS supplies the lexadecimal representation of the symbolic unit currently being used in the two low-)rder bytes of register 1. See Figure 36, :ommand Control Block, for these values. For example, this information might be useful when one LABADDR routine is used for nany files.

Then the user's routine is given control at the address of the symbol in LABADDR. Note that OPEN has not moved the tape. Physical IOCS macros must be used to transfer the labels from tape to main storage. rherefore, the user must establish a :ommand Control Block (CCB) and a Channel :ommand Word{s) (CCW). The macro EXCP is used to initiate the transfer. See Processing Records with Physical IOCS.

Logical IOCS macros can be used for any ?rocessing other than transferring the labels from tape to main storage. If any logical IOCS macros, other than LBRET, are used when processing multivolume files, the user must save and restore register 15 in his routine.

If nonstandard trailer labels are to be ?rocessed on a file that is read backwards, the user must position the tape between the two tapemarks that are at the end of the file before opening the file.

After all labels have been checked, the user returns control to OPEN by use of the LBRET 2 macro. If a tapemark follows the last label, the user can read it or not as lesired with no effect on OPEN.

## lnlabeled Input

~ILELABL=NO must be specified for an unlabeled tape. When OPEN is issued for such a file, OPEN reads a record. If the record is a tapemark, the file is considered open. If a tapemark is not found, OPEN assumes the record read is data and backspaces to the load point.

10 DOS Sup. and I/O Macros

#### LBRET MACRO

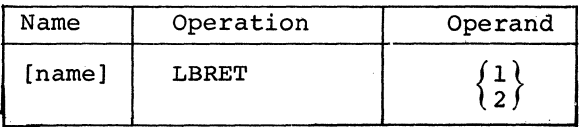

The LBRET macro is issued in user subroutines when the user has completed processing and wishes to return control to IOCS. LBRET applies to subroutines that write or check DASD or magnetic tape user standard labels, write or check tape nonstandard labels, or check DASD extents. The operand used depends on the function to be performed.

CHECKING USER STANDARD DASD LABELS: IOCS passes the labels to the user one at a time until the maximum allowable number have been read, or until the user signifies he wants no more. In his label routine, the user issues LBRET 2 if he wants IOCS to read and pass him the next label. If an end-of-file record is read when LBRET 2 is used, label checking is automatically ended. If the user wants to eliminate the checking of one or more remaining labels, he uses LBRET 1.

WRITING USER STANDARD DASD LABELS: The user builds the labels one at a time and uses LBRET to return to IOCS, which writes the labels. LBRET 2 is used if the user wants to have control returned to him after IOCS writes the label. If, however, IOCS determines that the maximum number of labels has been written, label processing will be terminated. LBRET I is used if the user wishes to stop writing labels before the maximum number has been written.

CHECKING DASD EXTENTS: When using physical IOCS on an input file with all volumes mounted or when processing with the direct access method, the user can process his extent information. When he finishes all the checking, he returns control to IOCS by using the LBRET 2 macro.

CHECKING USER STANDARD TAPE LABELS: IOCS reads and passes the labels to the user one at a time until a tapemark is read, or until the user signifies he does not want any more labels. LBRET 2 is used if the user wants to process the next label. If IOCS reads a tapemark, label processing is automatically terminated. LBRET I *is* used if the user wants to bypass any remaining labels.

WRITING USER STANDARD TAPE LABELS: The user builds the labels one at a time and returns to IOCS, which writes the labels. When LBRET 2 is used, IOCS returns control to the user (at the address specified in LABADDR) after writing the label. LBRET 1 must be used to terminate the label set.

WRITING OR CHECKING NONSTANDARD TAPE LABELS: The user must process all his nonstandard<br>labels at once. LBRET 2 is used after all labels at once. LBRET 2 is used after all<br>label processing is completed and the user<br>wants to return control to IOCS. For an<br>example see Appendix D. label processing is completed and the user wants to return control to IOCS. For an example see Appendix D.

## MACROS FOR SEQUENTIAL PROCESSING

The sequential processing macro instructions permit the programmer to store and retrieve records without coding blocking/deblocking routines. The programmer can, therefore, concentrate on processing his data. Another major feature of these macro instructions is the ability to use one or two I/O areas and to process records in either a work area or an I/O area.

The sequential processing routines are designed to provide for overlapping the physical transfer of data with processing. The amount of overlapping actually achieved is governed by the problem program through the assignment of I/O areas and work areas. An I/O area is that area of main storage to or from which a block of data is physically transferred by the logical IOCS. A work area is an area used for processing an individual logical record from the block of data. A work area cannot be used with paper tape records. The I/O area(s) is specified in the associated DTF macro, while the work area is specified in the sequential processing macro.

The following combinations of I/O areas and work areas are possible:

- l. One I/O area with no work area
- 2. One I/O area with a work area
- 3. Two I/O areas with no work area
- 4. Two I/O areas with a work area

#### GET MACRO

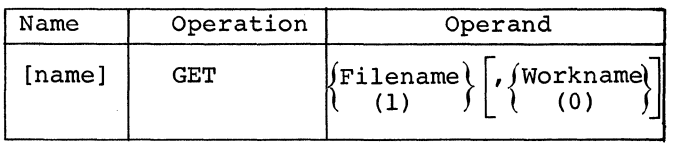

GET makes the next sequential logical record from an input file available for processing in either an input area or a specified work area. It is used for any input file in the system, and for any type of record: blocked or unblocked, fixed or variable length, and undefined.

If GET is used with a file containing checkpoint records, the checkpoint records are bypassed automatically.

FILENAME: GET requires the first operand. The parameter value must be the same as specified in the header entry of the DTF for the file from which the record is to be retrieved. The filename can be specified as a symbol or in either special or ordinary register notation.

WORKNAME: This is an optional parameter specifying the workarea name or a register (in either special or ordinary register notation) containing the address of the workarea. The workarea address should never be preloaded into register 1. This parameter is used if records are to be processed in a workarea that the user himself defines (for example, using a DS instruction). If the operand is specified, all GETs to the named file must always use a register or a workname. Using the second operand causes GET to move each individual record from the input area to a work area.

All records from a logical file may be processed in the same work area, or different records from the same logical file may<br>be processed in different work areas. In be processed in different work areas. the first case, each GET for the file specifies the same work area. In the second case, different GET instructions specify different work areas. It might be advantageous to plan two work areas, for example, and to specify each area in alternate GET instructions. This would permit the programmer to compare each record with the preceding one, for a control change. Only one work area can be specified in anyone GET, however.

#### Required DTF Entries

The input area must be specified in the entry IOAREAl of the DTF macro. For any file other than a combined file, two input areas may be used to permit an overlap of data transfer and processing operations. The second area is specified in IOAREA2. Whenever two input areas are specified, the IOCS routines transfer records alternately to each area. They completely handle this "flip-flop" so that the next sequential record is always available to the problem program for processing.

For a combined file, the input area is specified in IOAREAl and the output area in IOAREA2. If the same area is to be used for both input and output, IOAREA2 is omitted.

When records are processed in the input area(s), a register must be specified in the entry IOREG of the DTF macro if:

- 1. Records are blocked;
- 2. Variable-length magnetic tape records are read backwards; or

Imperative Macro Instructions 31

3. Two input areas are used, for either blocked or unblocked records.

This register identifies the next single record to be processed. It always contains the absolute address of the record currently available. The GET routine places the proper address in the register.

If a work area is used, WORKA=YES must be specified. IOREG should not be specified.

When the GET macro detects an end-of-file condition, IOCS branches to the user's endof-file routine (specified by EOFADDR).

An example of GET/PUT processing is shown in the following coding. The parameter IOAREAl points to the first I/O area for this file; IOAREA2 points to the second I/O area. GET points to the file-definition block and to the work area (A3) to which logical records are moved from areas Al and A2 by LIOCS.

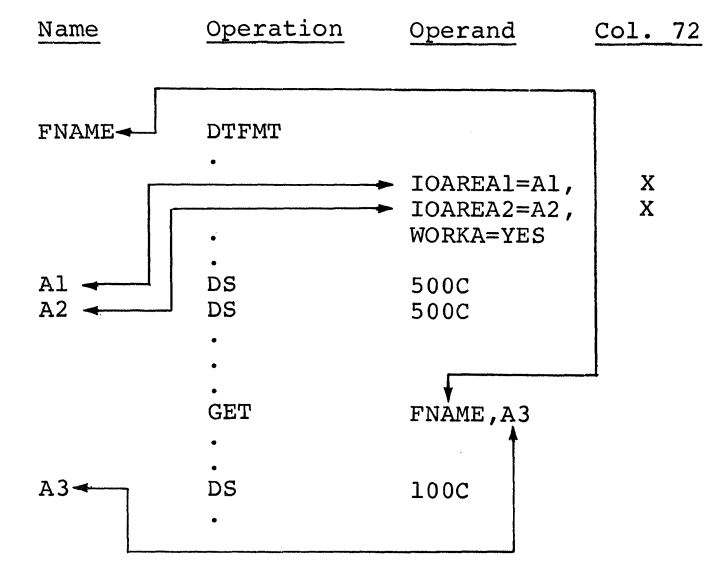

## Unblocked Records

Records retrieved from any input file are considered fixed unblocked unless otherwise specified.

Whenever records are unblocked (either fixed or variable length) and only one input area is used, each GET transfers a single record from an I/O device to the input area, and then to a work area if one is specified in the GET instruction. If two input areas are specified, each GET makes the last record that was transferred to main storage available for processing in the input area or work area. The same GET also starts the transfer of the following record to the other input area.

32 DOS Sup. and I/O Macros

When an IBM 2540 Card Read-Punch is used for a card input file, each GET instruction normally reads the record from a card in the read feed. However, if the 2540 has the punch-feed-read special feature installed and if CMBND is specified in the entry TYPEFLE, each GET reads the record from a card in the punch feed, at the punch-feedread station. This record can be updated by additional information and punched back into the same card, when that card passes the punch station and a PUT instruction is issued. (See PUT: Updating.)

### Blocked Records

When records on DASD or magnetic tape are specified as blocked in the entry RECFORM, each individual record must be located for processing (deblocked). Therefore, blocked records (either fixed or variable length) are handled as follows:

- The first GET instruction transfers a  $\mathbf{1}$ . block of records from DASD or tape to the input area. It also initializes the specified register to the absolute address of the first data record, or it transfers the first record to the specified work area.
- Subsequent GET instructions either add  $2.$ an indexing factor to the register or move the proper record to the specified work area, until all records in the block have been processed.
- $3.$ Then the next GET makes a new block of records available in main storage, and either initializes the register or moves the first record.

### Undefined Records

When undefined records are to be handled, the entry RECFORM=UNDEF must be included in the file definition. GET treats undefined records as unblocked, and the programmer must locate individual records and fields. If a RECSIZE register is specified, IOCS will store the length of the record read in that register. Undefined records are considered to be variable in length by IOCS. No other characteristics of the record are known by IOCS. They are the responsibility of the user.

## Read Backwards, Tape

If records on magnetic tape are to be read backwards (BACK specified in entry READ), blocks of fixed-length records, blocks of blocked-variable records, or unblocked records, are transferred from tape to main storage in reverse order. The last block is read first: the next-to-1ast block, second: etc. For blocked records, each GET instruction also makes the individual records available in reverse order. The last record in the input area is the first record available for processing (either by indexing or in a work area).

If a tapemark precedes the data records at the beginning of the tape, a nine-track tape can be read backwards. Seven-track tape can be read backwards only if:

- the tape was originally written on a magnetic tape unit of the IBM System/360:
- the Data Conversion special feature was not used when the tape was written; and
- a tape mark was written at the beginning of the tape preceding the data records.

PUT MACRO

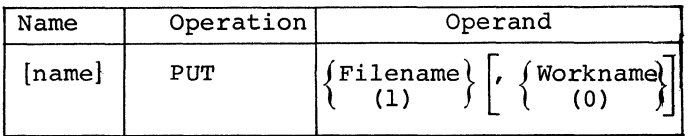

PUT writes or punches logical records that have been built directly in the output area or in a specified work area. It is used for any output file in the system, and for any type of record: blocked or unblocked, fixed or variable length, and undefined. It operates much the same as GET but in reverse. It is issued after a record has been built.

FILENAME: PUT requires the first operand. The parameter value must be the same as specified in the header entry of the DTF for the file being built. The filename can be specified as a symbol or in either special or ordinary register notation.

WORKNAME: An optional parameter specifying the work area name or a register (in either special or ordinary register notation) containing the address of the work area. The work area address should never be pre10aded into register 1. This parameter is used if records are to be built in a work area that the user himself defines (for example, using a DS instruction). If the operand is specified, all PUTs to the named file must always use a register or a workname. Using the second operand causes PUT to move each record from the work area to the output area.

Individual records for a logical file may be built in the same work area or in different work areas. Each PUT instruction specifies the work area where the completed record was built. However, only one work area can be specified in anyone PUT instruction.

Whenever an output data record is transferred from an output area (or work area) to an I/O device (by a PUT instruction), the data remains in the area until it is either cleared or replaced by other data. IOCS does not clear the area. Therefore, if the user plans to build another record whose data does not use every position of the output area or work area, he must clear that area before he builds the record. If this is not done, the new record will contain interspersed characters from the preceding record. For example, in the case of output to a printer, the forms design may require printing in selected positions on one print line and in different positions on another line. In this case, the output area or work area for the printer file should be cleared between lines.

## Required DTF Entries

The output area must be specified in the entry IOAREA1 of the DTF macro. For any ently command of the sit matric. For any<br>file other than a combined file, two output areas may be used to permit an overlap of data transfer and processing operations. The second area is specified in IOAREA2. Whenever two output areas are specified, th IOCS routines transfer records alternately from each area. The routines completely handle this "flip-flop", so that the proper output record area *is* always available to the program for the next sequential output record.

For a combined file, the input area *is*  specified in IOAREA1 and the output area in IOAREA2. If the same area is to be used for both input and output, IOAREA2 is omitted.

When records are built in the output area(s), a register must be specified in the entry IOREG if:

- 1. Records are blocked, or
- 2. Two output areas are used, for either blocked or unblocked records.

This register always contains the absolute base address of the currently available output-record area. IOCS places the proper address in the register.

address in the register.<br>The user should always address the I/O<br>areas by using the IOREG as the base<br>register and should not make any assumptic<br>as to which I/O area is presently being The user should always address the I/O<br>areas by using the IOREG as the base register and should not make any assumption! as to which I/O area is presently being used.

If a work area is used, WORKA=YES must be specified: IOREG should not be specified

If the blocked records are variable length and are being built in the output area{s), an additional register must be

Imperative Macro Instructions 33

specified *in* the entry VARBLD. IOCS stores the number of bytes remaining in the output area *in* the VARBLD register each time a PUT instruction *is* executed.

#### Unblocked Records

Records transferred to any output file except DASD or magnetic tape are always considered fixed unblocked unless otherwise specified. Records for DASD or tape output are treated as unblocked if this is specified *in* the entry RECFORM.

Whenever records are unblocked (either fixed or variable length), each PUT transfers a single record from the output area (or input area if updating is specified) to the file. If a work area *is* specified *in*  the PUT instruction, the record *is* first moved from the work area to the output area (or input area) and then to the file.

For fixed DASD unblocked records, IOCS uses the rule that if there *is* not enough space for another record *in* the extent specified, then there *is* not enough space for an EOF record.

## Blocked Records

When blocked records are to be written on DASD or magnetic tape, the individually built records must be formed into a block *in* the output area. Then the block of records *is* transferred to the output file. The blocked records may be either fixed or variable length.

Fixed-length blocked records can be built directly *in* the output area or *in* a work area. Each PUT instruction for these records either adds an indexing factor to the register IOREG, or moves the completed record from the specified work area to the proper location *in* the output area. When an output block of records *is* complete, PUT causes the block to be transferred to the output file and initializes the register if one *is* used.

Variable-length blocked records can also be built *in* either the output area or a work area. The length of each variable-length record must be determined by the problem program and included *in* the output record as it *is* built. The problem program can calculate the length of the output record from the length of the corresponding input records. That is, variable-length output records are generally developed from previously written variable-length input records, perhaps modified by current records. Each variable-length input record must include the field that contains the length of the record.

When variable-length blocked records are built *in* a work area, the PUT instruction performs approximately the same functions as it does for fixed-length blocked records. The PUT routines check the length of each output record to determine if the record will fit *in* the remaining portion of the output area. If the record will fit, PUT immediately moves the record. If it will not fit, PUT causes the completed block to be written and then moves the record. Thus, this record becomes the first record *in* <sup>a</sup> new block.

If variable-length blocked records are to be built directly *in* the output area, however, the VARBLD entry, the TRUNC macro, and additional user programming are required. The user's program must determine if each record to be built will fit *in* the remaining portion of the output area. This must be known before processing of the record *is*  started, so that if the record will not fit, the completed block can be written and the record can be built at the beginning of a new block. Thus, the length of the record must be pre-calculated and compared with the amount of remaining space.

The amount of space available *in* the output area at any time can be supplied to the program (in a register) by the IOCS routines. For this, the user must specify a general-purpose register *in* the DTF entry VARBLD. This register *is in* addition to the register specified *in* IOREG. Each time a PUT instruction *is* executed, IOCS loads into this register the number of bytes remaining *in* the output area. The problem program uses this to determine if the next<br>variable-length record will fit. If it variable-length record will fit. will not fit, a TRUNC macro instruction must be issued to transfer the block of records to the output file and make the entire output area available for building the next block.

## Undefined Records

When undefined records are handled, PUT treats them as unblocked. The programmer must provide any blocking he wants. He must also determine the length of each record *(in* bytes) and load it *in* a register for IOCS use, before he issues the PUT instruction for that record. The register that will be used for this purpose must be specified *in* the DTF entry RECSIZE.

#### Updating

A sequential file on 2311 or 2321 DASD, a card input file *in* a 1442 or 2520, or a card file *in* the punch feed of a 2540 equipped with the punch-feed-read special feature can be updated. That *is,* each DASD or card, from which it was read. In the case of a card file, the file must be specified as a combined file (CMBND) in the entry TYPEFLE.

When updating a file, one I/O area can be specified (entry IOAREA1) for both the input and output of a card record. If a second I/O area is required, it can be specified with IOAREA2.

A PUT for a card or DASD record must always be followed by a GET before another PUT is issued. GETs can be issued as many times in succession as desired.

For a file in a 2540 with the punch-feedread special feature, a PUT instruction must be issued for each card. A PUT instruction may be omitted, however, if a particular card does not require punching in a 1442 or 2520.

In the following example, data will be punched in the same card that was read. Information from each card is read, processed, and then punched into the card to produce an updated record.

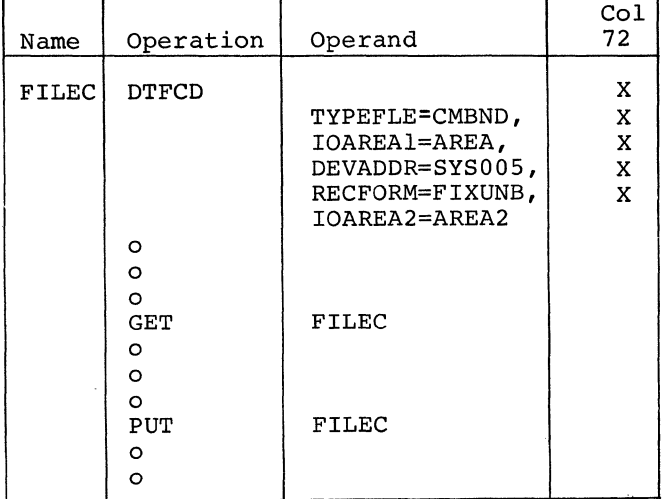

#### RELSE MACRO

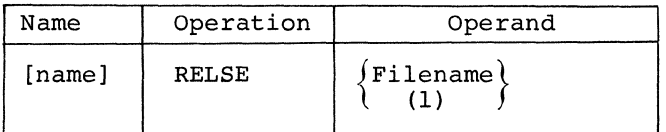

The RELSE (release) macro instruction is used in conjunction with blocked input records read from DASD or magnetic tape. It allows the programmer to skip the remaining records in a block and continue processing with the first record of the next block when the next GET instruction is issued.

The symbolic name of the file, specified in the DTF header entry, is the only parameter required for this instruction. It can be specified as a symbol or in register notation.

The release instruction discontinues the deblocking of the present block of records, which may be either fixed or variable length RELSE causes the next GET instruction to transfer a new block to the input area, or switch I/O areas, and make the first record of the next block available for processing. GET initializes the register or moves the first record to a work area.

For example, this function can apply to a job in which records on DASD or tape are categorized, and each category (perhaps a major grouping) is planned to start as the first record in a block. For selective reports, specified categories can be located readily by checking only the first record in each block.

## TRUNC MACRO

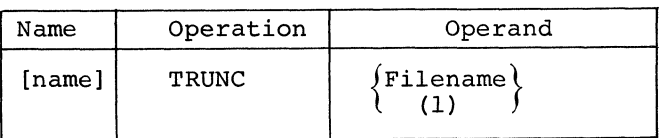

The TRUNC (truncate) macro instruction is used in conjunction with blocked output records that will be written on DASD or magnetic tape. It allows the programmer to<br>write a short block of records. (Blocks do write a short block of records. not include padding.) Thus the TRUNC macro can be used for a function similar to the RELSE instruction for input records, but in reverse. That is, when the end of a category of records is reached, that block can be written and the new category can be started at the beginning of a new block.

The symbolic name of the file, specified in the DTF header entry, is the only parameter required in this instruction. If this macro will be issued for fixed-length blocked DASD records, the DTF entry TRUNC must be included in the file definition.

When TRUNC is issued, the short block is written (on DASD or tape) and the output area is made available to build the next block. The last record included in the short block is the record that was built before the last PUT instruction preceding TRUNC was executed. Therefore, if records are built in a work area and the problem program determines that a record belongs in a new block, the TRUNC instruction should be issued first, followed by the PUT instruction for this particular record. If records are built in the output area, however, the programmer must determine if a record belongs in the block before he builds the record.

Whenever variable-length blocked records are built directly in the output area, this TRUNC instruction must be used to write a complete block of records. When the PUT instruction *is* issued after each variablelength record *is* built, the output routines supply the programmer with the space (number of bytes) remaining *in* the output area. From this the programmer determines if his next variable-length record will fit *in* the block. If it will not fit, he *issues* the TRUNC instruction to write out the block and make the entire output area available to build the record. The amount of remaining space is supplied *in* the register specified *in* the entry VARBLD (see PUT Macro and DTFMT VARBLD).

## PUNCH AND PRINTER CONTROL

Stacker selection *in* a card read-punch, and line spacing or skipping *in* a printer, can be controlled either by specified control characters *in* the data records or by the CNTRL macro instruction. Either method, but not both, may be used for a particular logi-' cal file.

When control characters in data records are to be used, the DTF entry CTLCHR must be specified, and every record must contain a control character *in* the main-storage output area. This must be the first character of each fixed-length or undefined record, or the first character following the recordlength field *in* a variable-length record. The BLKSIZE specification for the output area must include the byte for the control character and, if undefined records are specified, the RECSIZE specification must also include this byte.

When a PUT instruction is executed, the control character *in* the data record determines the command code (byte) of the Channel Command Word (CCW) that IOCS establishes.

If CTLCHR=ASA: the control character is translated into the command code.

If CTLCHR=YES: the control character is used directly as the command code.

The particular character included *in* the record is determined by the function to be performed. For example, if double spacing is to occur after a particular line is printed, the code for double spacing must be the control character *in* the output line to be printed. The first character after the control character *in* the output data becomes the first character punched or printed. A complete listing of the control characters is given *in* Appendix B.

#### CNTRL MACRO

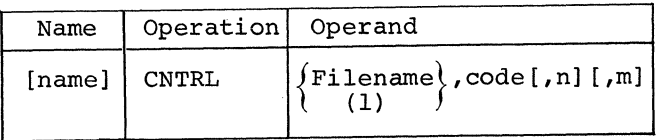

The CNTRL (control) macro instruction provides commands for these input/output units: magnetic tape units, card read-punches, punches, printers, DASD, and optical readers. Orders apply to physical nondata operations of a unit and are peculiar to the unit *in*volved. They specify such functions as rewinding tape, card stacker selection, line spacing on a printer, etc. For optical readers orders, specify marking error lines or keyboard correcting a line for journal tapes, document stacker selecting, or ejecting and incrementing documents. The CNTRL macro does not wait for completion of the order before returning control to the user, except for certain mnemonics for optical readers.

CNTRL is used in conjunction with a logical file in a unit, and it usually requires two or three parameters. The first parameter must be the name of the file specified in the DTF header entry. It can  $be$  specified as a symbol or in register notation.

The second parameter is the mnemonic<br>e for the command to be performed. This code for the command to be performed. must be one of a set of predetermined codes (Figure 6).

The third parameter n is required whenever a number is needed for stacker selection or immediate printer carriage control. The parameter m applies to delayed spacing or skipping. In the case of a printer file, the parameters n and m may be required.

The CNTRL macro instruction must not be used for printer or punch files if the data records contain control characters and the entry CTLCHR is included in the file definition.

Whenever CNTRL will be issued in the problem program, the DTF entry CONTROL must be included (except for DTFMT) and CTLCHR must be omitted. If control characters are used when CONTROL is specified, the control characters are ignored and treated as data.

#### MAGNETIC TAPE UNIT CODES

The CNTRL macro instruction is used to control magnetic-tape functions that are not concerned with reading or writing data on

36 DOS Sup. and I/O Macros
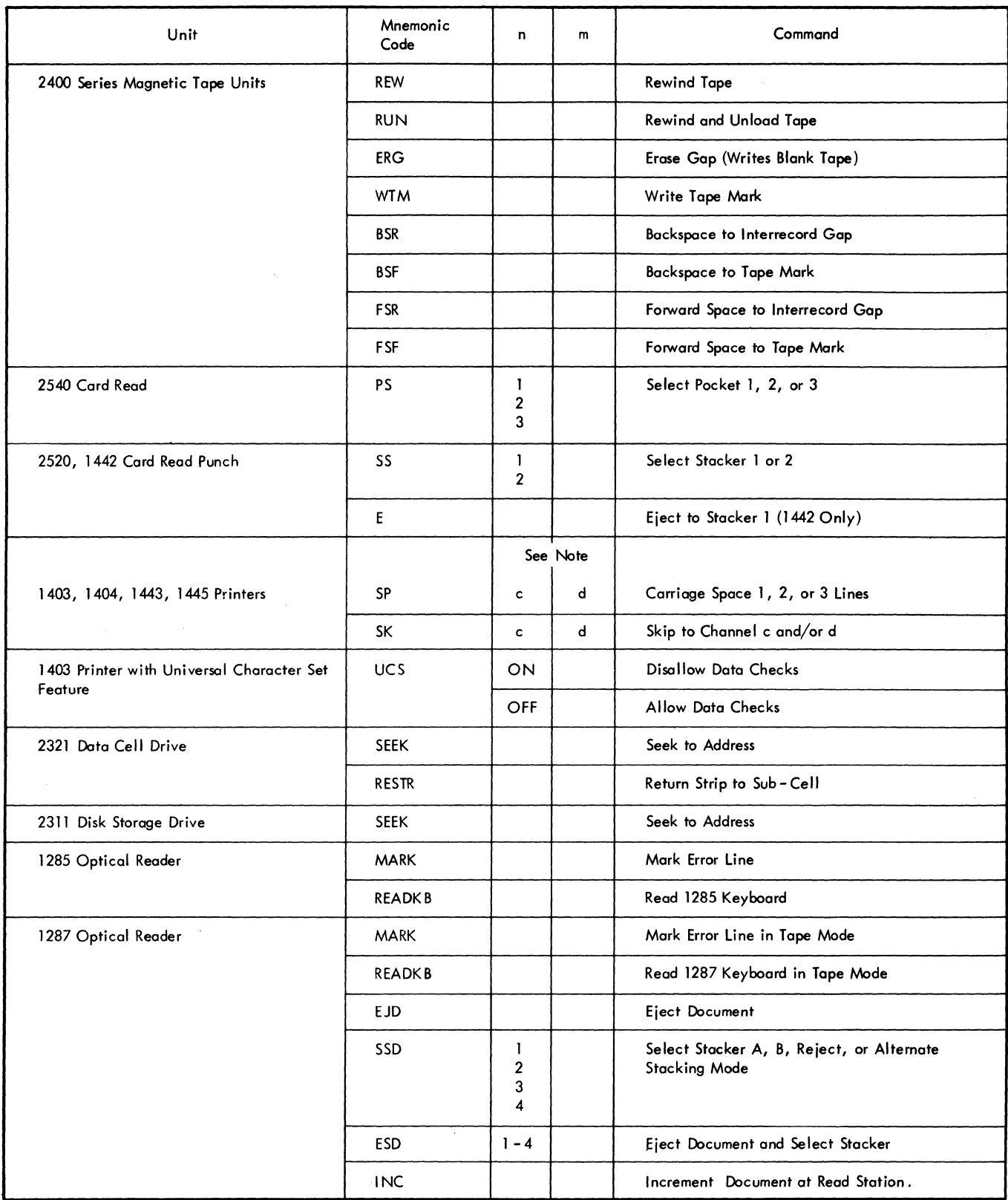

Note:  $c = An$  Integer Indicating Immediate Printer Control (Before Printing). d = An Integer Indicating a Delayed Printer Control.

Figure 6. CNTRL Macro Instructions

 $\sim$ 

:he tape. These functions are grouped in :he following categories:

Rewinding tape to the load point REW - Rewind RUN - Rewind and unload

- Moving tape to a specified position BSR - Backspace to interrecord gap BSF - Backsapce to tape mark FSR - Forward space to interrecord gap FSF - Forward space to tape mark
- Nriting a tape mark WTM - Write tape mark
- Erasing a portion of the tape ERG - Erase gap (writes blank tape)

The tape rewind (REW and RUN) and tape novement (BSR, BSF, FSR, and FSF) functions can be used before a tape file is opened. rhis allows the tape to be positioned at a jesired location for opening a file under ~onditions such as:

- The file is located in the middle of a multifile reel.
- The entry REWIND specifies NORWD, but for some conditions rewinding is required for the file.

The tape movement functions (BSR, BSF, ?SR, and FSF) apply to input files only, and the following factors should be ~onsidered :

- 1. The FSR (or BSR) function permits the user to skip over a physical tape record (from one interrecord gap to the next). The record is passed without being read into main storage. The FSF (or BSF) function permits the user to skip to the end of the logical file (identified by a tape mark).
- 2. The functions of FSR, FSF, BSR, and BSF always start at an interrecord gap.
- 3. If blocked input records are being processed and if the user does not want to process the remaining logical records in the block, as well as one or more succeeding blocks (physical records), he must issue a RELSE macro before the CNTRL macro. Then the next GET will make the first record of the new block available for processing. If the CNTRL macro, with FSR for example, were issued without a preceding RELSE, the tape would be advanced, but the next GET would make the next record in the old block available for processing.
- 4. For any I/O area combination except one I/O area and no work area, IOCS is always reading one physical tape record

ahead of the one that is being processed. Thus, the next physical record (block) after the one being processed will be in main storage ready for processing. Therefore, if a CNTRL FSR function is performed, the second physical tape record beyond the present one will be passed without being read into main storage.

5. If FSR or BSR is used, LIOCS does not update the block count. Furthermore, IOCS cannot sense tapemarks on an FSR or BSR command and, therefore, does not perform the usual EOV or EOF functions.

# PRINTER CODES

The CNTRL macro instruction can be used for any printer forms control.

The CNTRL macro codes for printer operation cause spacing (SP) over a specified number of lines or skipping (SK) to a specified location on the form (represented by a carriage-tape channel). The third parameter is required for immediate .<br>spacing and skipping (before printing).<br>The fourth parameter is required for delayed spacing or skipping (after printing).

The SP and SK operations can be used in any sequence. However, two or more consecutive immediate skips (SK) to the same carriage channel on the same printer have the same effect as the first skip only. That is, any skip order after the first is ignored. Two or more consecutive delayed spaces (SP) and/or skips (SK) to the same printer result in the last space or skip only. Any other combination of consecutive controls (SP .and SK), such as immediate space followed by a delayed skip or immediate space followed by another immediate space, causes both specified operations to occur.

1403. PRINTER WITH UNIVERSAL CHARACTER SET **CODES** 

The CNTRL macro can be used before a PUT for the file to change the method of processing data checks. They can be either:

1. allowed--indication given to operator, or

2. disallowed--ignored and blank printed.

A data check occurs on a 1403 with the UCS feature when a character (except null, 00000000, or blank, 01000000) sent to the printer does not match any of the characters in the UCS buffer.

i8 DOS Sup. and I/O Macros

If OPEN is used for the file, data checks are automatically disallowed until a CNTRL macro is used to allow them.

If the UCS form of the CNTRL macro is used for a printer without the UCS feature, the CNTRL macro is ignored and the output operation is performed.

## 2540 CARD READ PUNCH CODE

Cards read or punched on the 2540 normally fall into the pocket specified in the DTF entry SSELECT (or the Rl or PI pocket if SSELECT is omitted). The CNTRL macro with code PS is used to select a card into a different stacker, which is specified by the third operand (n) of the CNTRL macro. The possible selections are:

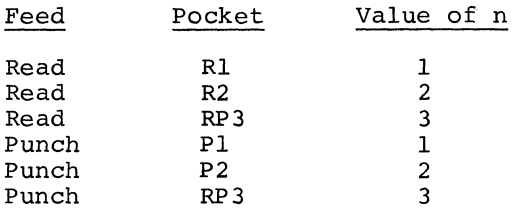

INPUT FILE: CNTRL can be used only when one I/O area, with or without a work area, is specified for the file. The macro is issued after GET. Once used, CNTRL must be used with every succeeding GET for the file.

,OUTPUT OR COMBINED FILE: CNTRL can be used with any permissible combination of I/O and work areas. When the user wants to select a particular card, CNTRL must be issued before the PUT for that card. HoW' ever, CNTRL does not have to precede every PUT.

#### 2520 CARD READ PUNCH CODE

The CNTRL macro used for the IBM 2520 uses the code SS. Thus, the third operand can be either 1 or 2.

# 1442 CARD READ PUNCH CODES

Cards fed in the IBM 1442 are normally directed to the stacker specified in the DTF entry SSELECT. If SSELECT is omitted, they go to stacker 1. The CNTRL macro can be used to override the normally selected pocket temporarily.

CARD READING: To stack a particular card, the CNTRL macro instruction should be issued after the GET for that card, and before the GET instruction for the following card. When the next card is read, the first card is stacked in the specified stacker. CNTRL can be used only when one

I/O area, or one I/O area and one work area is specified for the file.

CARD PUNCHING: To stack a particular card, the CNTRL macro should be issued before the PUT for that card. After the card is punched, it is stacked into the specified pocket immediately. CNTRL can be used with any permissible combination of I/O and work area.

COMBINED FILE: If a particular card is to be selected, the CNTRL macro for the file should be issued after the GET and before the PUT for the card. When the next card is read, the first card is stacked into the specified stacker.

#### 2311 DISK STORAGE DRIVE CODE,

The CNTRL macro for seeking on the 2311 allows the user to specify a track address to which access movement should begin for the next GET or PUT instruction for a file. While the arm is moving, the programmer may process data and/or request I/O operations on other devices.

### 2321 DATA CELL DRIVE CODES

The CNTRL macro enables the user to seek to a specific address or to restore the strip to its cell. The seek address must be provided in the field with the symbolic name given in the DTFDA entry SEEKADR.

#### IBM 1285 OPTICAL READER AND 1287 OPTICAL READER CODES

Use of the CNTRL macro instruction with the READKB mnemonic allows the user to read a complete line from the 1285 or 1287 keyboard when processing journal tapes. This permits the operator to key in a complete line on the keyboard if a 1285 or 1287 read error makes this type of correction necessary. If the operator cannot readily identify the unreadable character, he may enter a reject character (@) in the error line. IOCS then exits to the user's COREXIT routine, in which he may issue the CNTRL macro instruction to read from the keyboard. The 1285 or 1287 display tube then displays the full line and the operator keys in the correct line from the keyboard, if possible. The line read from the keyboard is always read into the correct area.

The CNTRL macro with the READKB mnemonic waits for completion of the order before returning control to the user.

When processing journal tapes, use of the CNTRL macro instruction with the MARK mnemonic provides a program-controlled

means of marking a line on the input tape that results in a data transfer error or is otherwise suspect of error. To ensure that the proper line is marked, the CNTRL macro instruction must be issued in the user's error correction routine (specified in DTFOR COREXIT). If CNTRL is issued at another time, the line following the one in error will be marked.

When processing in document mode on the 1287, each document must be explicitly ejected with a CNTRL macro instruction. The EJD mnemonic causes the document to be ejected and the next document to be fed.

selected using the CNTRL macro instruction entry for the 1287 file. The second param-<br>with the SSD mnemonic. A document may be eter specifies a general purpose register with the SSD mnemonic. A document may be eter specifies a general purpose register<br>directed to stacker A, B, or R (reject (2-12) into which the problem program will stacker) by specifying a selection number have placed the address of the Load Format of 1, 2, or 3 respectively. Also, documents CCW giving the document co-ordinates for of 1, 2, or 3 respectively. Also, documents CCW giving the document co-ordinates for<br>may be selected into stackers A and B in an the field to be displayed. The third<br>alternate stacking mode, with automatic parameter specif alternate stacking mode, with automatic parameter specifies a general purpose regstacker switching when one stacker becomes ister (2-12) into which the problem program<br>full. The selection number for alternate will have placed the address of the Load full. The selection number for alternate a will have placed the address of the Load<br>mode is 4. If selection number 4 is used a Format CCW giving the co-ordinates of the in the first stacker selection macro, stacker reference mark associated with the field to<br>A will be filled first. If selection num-<br>be displayed. A will be filled first. If selection number 4 is used after other selection numbers, the last preceding selection number determines the first stacker to be filled.

Ejection and stacker selection of documents must occur alternately.

The CNTRL macro instruction with the ESD mnemonic combines the ejection and stacker selection functions. In order to satisfy the alternate ejection and stacker selection functions, the combined mnemonic must not be immediately preceded by an eject or immediately followed by a stacker select.

The CNTRL macro with the INC mnemonic<br>used for document incrementation. This is used for document incrementation. macro *is* not used with documents having a scannable area shorter than 6 inches. document is incremented forward 3 inches. It may be used only once per document.

DSPLY MACRO

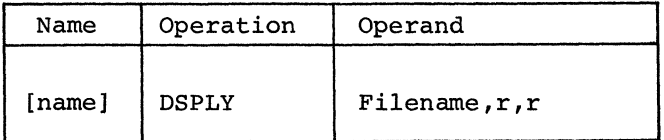

The DSPLY macro displays the document field on the 1287 display scope. A complete field may be keyboard-entered if a 1287 read error makes this type of correction necessary. An unreadable character may be replaced by a reject character (@) by either

40 DOS Sup. and I/O Macros

the operator (if processing in the on-line correction mode) or by the device (if processing in the off-line correction mode). The user may then use the DSPLY macro to display the field in error. The 1287 display tube displays the full field and the operator keys in the correct field from the keyboard, if possible. The field read from the keyboard *is* always read into the portion of IOAREAl originally specified for the field. The macro blanks this portion of IOAREAl. When the operation *is* completed, the field *is* left justified in this area.

This instruction always requires three parameters. The first parameter is the Documents must also be explicitly stacker symbolic name specified in the DTFOR header<br>selected using the CNTRL macro instruction entry for the 1287 file. The second param- $(2-12)$  into which the problem program will have placed the address of the Load Format Format CCW giving the co-ordinates of the

> Note: When using the DSPLY macro, the user must ensure that the Load Format CCW giving the document co-ordinates for the field to be displayed (second parameter) is command chained to the Read Backward (or Read Backward and Test) CCW for that field.

# READ MACRO

The READ macro instruction is used in sequential processing to cause the next sequential 1287 Optical Reader (document mode only) record to be read.

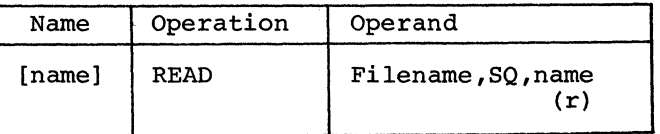

The first parameter specifies the name in the DTFOR header for this file, and it *is*  always required.

The parameter SQ is always required.

The parameter name is always required. This parameter specifies the address of the user-provided Channel command word list to be used to read a document from the 1287 file. The register entry may be used in this parameter to provide the address of the channel command word list.

#### RESCN MACRO

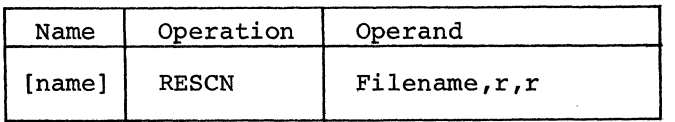

The RESCN macro selectively re-reads a field on a document when a defective character<br>makes this type of operation necessary. The makes this type of operation necessary. field read *is* always read into the portion of IOAREAl originally intended for the field.

This instruction always requires three parameters. The first parameter specifies the symbolic name of the 1287 file specified *in* the DTFOR header entry for this file. The second parameter specifies a general purpose register (2-12) into which the problem program will have placed the address of the Load Format CCW giving the document<br>co-ordinates for the field to be read. The  $co$ -ordinates for the field to be read. third parameter specifies a general purpose register (2-12) into which the problem program will have placed the address of the Load Format CCW giving the co-ordinates of the reference mark associated with the field to be read.

Note: When using the RESCN macro, the user must ensure that the Load Format CCW giving the document co-ordinates for the field to be read (second parameter) *is* command chained to the Read Backward (or Read Backward and Test) CCW for that field.

The user determines whether the read operation generated by RESCN has resulted in a more satisfactory read than the original read of the field. If the re-read of the field results in a wrong length record or a lost line condition, an indication of<br>the reason is provided in Filename+54. See the reason is provided in Filename+54. description of COREXIT for hexadecimal values.

### RDLNE MACRO

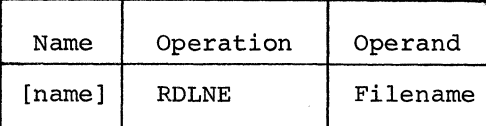

The RDLNE macro provides selective on-line correction when processing journal tapes on the IBM 1285 or the IBM 1287 Optical Reader. This macro reads a line in the online correction mode while processing in the off-line correction mode. If the reader cannot read a character, IOCS retries the line containing the unread character. If still unsuccessful, the user is informed of the condition via his error correction routine (specified *in* DTFOR COREXIT). The RDLNE macro may then be issued to cause

another attempt to read the line. If the character *in* the line cannot be read during this attempt, the character *is* displayed on the 1285 or 1287 display scope. The operator may key in the correct character, if possible. If the operator cannot readily identify the defective character, he may enter a reject character (@} in the error line. This condition *is* posted *in*  "filename+54" for user examination. Wrong length records and lost line conditions are also posted to "filename+54". See the description of COREXIT for hexadecimal values. RDLNE should be used in COREXIT only or the line following the one in error will be read in on-line correction mode.

The macro requires only one parameter, the symbolic name of the 1285 or 1287 file from which the record is to be retrieved. This name *is* the same as that specified in the DTFOR header entry for this file.

WAITF MACRO

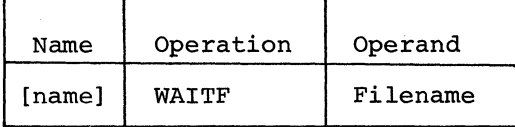

The WAITF macro instruction *is* used in sequential processing to ensure that the transfer of a 1287 Optical Reader record (document mode only) has been completed. It requires only one parameter: the symbolic name of the file containing the record.

This instruction must be issued before the problem program attempts to process an input record for the file concerned. The program enters a waiting loop until the transfer of data *is* complete. Thus, the WAITF macro instruction must be issued after any READ instruction for a file, and before the succeeding READ instruction for the same file.

The WAITF macro instruction accomplishes all checking for read errors on the 1287 file and exits to the user-provided COREXIT routine for user handling of these conditions, if necessary.

CHNG MACRO

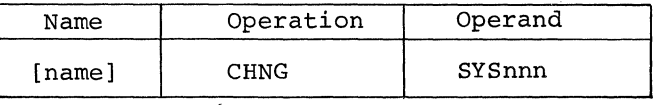

This macro instruction is provided only for Basic Programming Support and Basic Operating System upward compatibility. No code is generated from this macro instruction. In the Disk Operating System, tape

channel switching is handled automatically by Physical IOCS.

# PRTOV MACRO

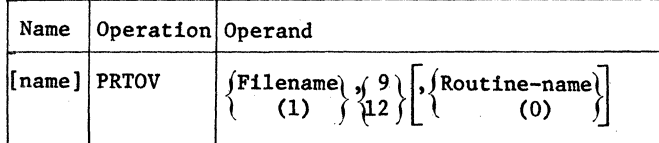

The PRTOV (printer overflow) macro instruction is used in conjunction with a logical file in a printer to specify the operation to be performed on a carriage overflow condition. Whenever this macro instruction is to be issued in a problem program, the DTFPR or the DTFSR entry PRINTOV=YES must be included in the file definition.

PRTOV requires two or three parameters. The first parameter must be the filename as a symbol or in register notation. The second parameter must specify the number of the carriage tape channel (9 or 12) used to indicate the overflow. When overflow condition occurs, IOCS restores the printer carriage to the first printing line on the form (channel 1), and printing of detail lines continues.

A third parameter is required if the programmer prefers to branch to his own routine on an overflow condition, rather than skipping directly to channel 1 and continuing with the detail printing. It specifies the symbolic name of the user's routine. The name can be specified as a symbol or in register notation. However, the name should never be preloaded into register 1.

In this case, IOCS does not restore the carriage to channel 1. In his routine, the user may issue any IOCS macro instruction (except another PRTOV) to perform<br>whatever functions he desires. The CNTRL whatever functions he desires. macro cannot be issued to the file unless CONTROL=YES has been specified in the DTF. For example, he can print total lines, skip to channel 1, and print overflow page headings. At the end of his routine, the user must return to IOCS by branching<br>to the address in register 14. IOCS supplies this address upon entry to the user's<br>routine. Therefore, if other IOCS macros Therefore, if other IOCS macros are used in the routine (for example, the CNTRL macro}, the user must save and restore reqister 14 himself.

The PRTOV macro causes a skip to channel 1, or branches to the user's routine if an overflow condition (punch in channel 9 or 12) is detected on the preceding space or print command. An overflow punch is not recognized during a carriage skip operation. After the execution of any command that

causes carriage movement (PUT or immediate CNTRL), the user should issue a PRTOV macro before issuing the next CNTRL or PUT. This ensures that the user's overflow option will be executed at the correct time.

#### MACROS FOR TAPE AND DISK WORK FILES

A work file can be used for input, output, or both. If TYPEFLE=WORK is specified in the DTF macro instruction, work-file macro instructions READ, WRITE, and CHECK are provided. In addition, if NOTEPNT is .<br>specified, workfile macro instructions NOTE, POINTR, POINTW, and POINTS are provided. Work files will handle fixed-length unblocked records and undefined-format records.

## WORK FILES ON TAPE

A work file is a single-volume file that can be used for both input and output, even within a single program phase. It is often used to pass intermediate results between successive phases or job steps. However, work files also can be written, read, and rewritten within a single phase, without requiring additional OPEN or CLOSE processing. Work files are defined as an option of the DTFMT and MTMOD macro instructions and are accessed by the READ/WRITE/ CHECK macro instructions.

The first time a work file is opened, it is opened as an output file. OPEN examines the tape to determine whether the tape used contains standard labels. The DTFMT entry FILABL is ignored. If the tape is labeled and the date in the header label is expired, a new label consisting of HDRl and followed by 76 binary zeros is created. The Job Control label information cards are not required. If the tape does not already contain standard labels, labels are not created for the work file. Trailer labels are not processed.

If a work file with standard labels is reopened, OPEN determines from the HDR label that the file is a work file and does not rewrite the labels.

When a tapemark is sensed during a read operation or when an end-of-reel reflective spot is sensed during a write operation, the IOCS work file logic exits to the address specified by the user in the entry EOFADDR,.

# WORK FILES ON DISK

Disk (2311) work files are supported as single-volume single-pack files. They are always opened as output files. Standard label information must be supplied by the

42 DOS Sup. and I/O Macros

user. Both normal extents (type 1) and split extents (type 128) are supported. File protection for work files is ensured only if their labels are unexpired.

WORK FILE TO BE DELETED AFTER USE: The entry DELETFL-NO must not be used. OPEN creates a Format 1 label for the file, and CLOSE destroys the label. The next job requiring a work file can use the same extents and filename.

WORK FILE TO BE SAVED AFTER USE: The expiration date in the DLAB Job Control card must not be the current date. The entry DELETFL=NO must be specified in the DTF for the file. OPEN creates a Format 1 label, but CLOSE does not delete it. Thus the file can be saved until the expiration date is reached.

DELETING AN UNEXPIRED FILE: When the user tries to use the limits of an unexpired file, a message is printed to indicate the overlap, and the operator can delete the label. Then OPEN will create a label for the new file and the job will continue.

The following text discusses the macro instructions used with a magnetic tape or disk (2311) work file.

## READ MACRO

The READ macro instruction will cause the next sequential physical record, or part of it, to be read from the file associated with the Filename, into the area of main storage indicated by the third operand.

The DTF entry READ=FORWARD or BACK should be used to specify the type of read for a tape file.

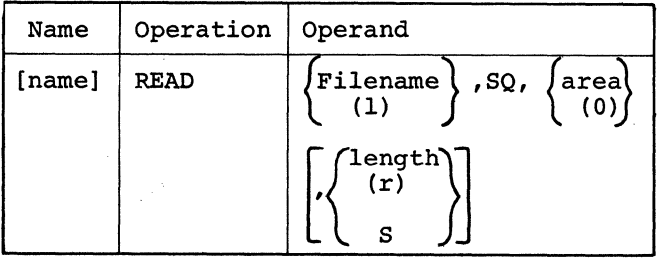

The first parameter specifies the name of the file associated with the record to be read and is always required. This name is the same as the name specified in the DTFMT or DTFSD header entry for this file. The name can be given as a symbol or in register notation.

The parameter SQ (for sequential) is always required. Area specifies the name, as a symbol or in register notation, of the input area used by this file. If the tape

is to be read backwards, area must be the address of the rightmost byte of the input area.

The length parameter is used only for records of undefined format (RECFORM=UNDEF). To read only a portion of a record, an actual length (or a register containing the number) can be stated. Or, an S can be provided to indicate that the entire physical record should be read.

If the work file records are fixed-length unblocked records (RECFORM=FIXUNB), the length parameter is not specified in the READ macro. The number of characters to be read is specified in the BLKSIZE entry. The user can change this number, which is stored in the DTF table, at any time by referencing the halfword FilenameL.

If the fourth parameter is not specified, the third parameter (area) should never be preloaded into register 0. If the fourth parameter is specified, special register notation is not necessary to allow the macro to be used in a self-relocating program.

## WRITE MACRO

The WRITE macro instruction causes a record to be written from the indicated area into the file associated with the Filename. The record will be stored sequentially following the last record written in this file.

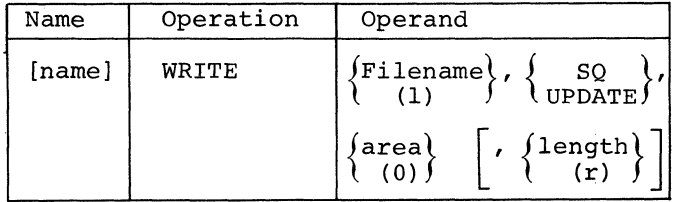

The first parameter specifies the name of the file associated with the record to be written and is always required. This name is the same as the name specified in the DTFMT or DTFSD header entry for this file. The name can be given as a symbol or in register notation.

The second parameter specifies the type of WRITE to be executed. For magnetic tape it is always SQ. For 2311 work files if SQ is specified, a formatting WRITE (Write Count Key and Data) will be executed; if UPDATE is specified, a non-formatting WRITE (Write Data) will be executed. An update WRITE will generally follow a READ macro instruction.

The parameter area specifies the name, as a symbol or in register notation, of the output area used by this file.

The last parameter is used only for records of undefined format (RECFORM=UNDEF). Length specifies the actual number (or register containing the number) of bytes to be written.

If fixed length unblocked records (RECFORM=FIXUNB) are being written, length is not used in the write macro. The number of characters to be written is specified in the BLKSIZE entry. The user can change this number, which is stored in the DTF table, at any time by referencing the halfword FilenameL.

If the fourth parameter is not specified, the third parameter (area) should not be preloaded into register 0. If the fourth parameter is specified, special register notation is not necessary to allow the macro to be used in a self-relocating program.

# CHECK MACRO

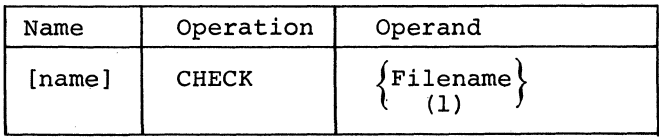

This macro instruction prevents the user from processing until completion of the input/output operation, started by a READ or a WRITE, for the device associated with the Filename. If the I/O operation is completed without any error or other exceptional condition, CHECK returns control to the next instruction. If the operation results in a read error, CHECK will process the user's option specified in ERROPT. If CHECK finds an end-of-file condition, control is passed to the routine specified in EOFADDR.

#### NOTE MACRO

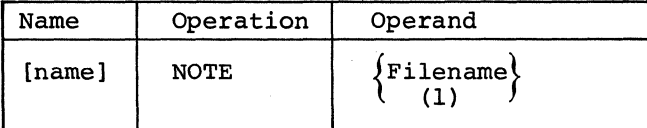

The NOTE macro instruction is used to obtain identification for the last physical record that was read or written.

For a tape, the identification is the number of physical records that have been read or written in the specified file from the load point. The information is returned in register 1 in the form OBBB where  $0 =$  eight binary zeros, and BBB = the physical record number in binary.

For a 2311, the identification is returned in register 1 in the form OCHR, where  $0 =$  eight binary zeros,  $C =$  cylinder number, H = track number, R = record number within the track;  $C$ ,  $H$ , and R are binary numbers.

The user may store the identification (in the OBBB or OCHR form), and later present it to a POINTR or POINTW macro to find the desired record.

If NOTE follows a WRITE to a 2311 file, the unused space remaining on the track following the end of the identified record is returned in register 0 as the binary number OOLL.

The user must ensure the last operation was completed satisfactorily by using CHECK prior to issuing a NOTE.

#### POINTR MACRO

The POINTR macro instruction is used to reposition the file to read a record previously identified by a NOTE macro instruction.

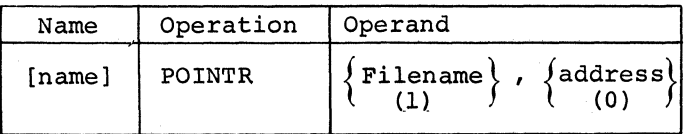

Address is the address (as a symbol or in register notation) of the 4-byte mainstorage location containing the required record identification. Address should never be preloaded into register 1. The 4-byte number must be in the form obtained from the NOTE macro. On magnetic tape, POINTR, followed by a WRITE, causes the identified record to be overwritten (destroyed).

#### POINTW MACRO

The POINTW macro instruction is used to reposition the file to write a record after one previously identified by a NOTE macro instruction.

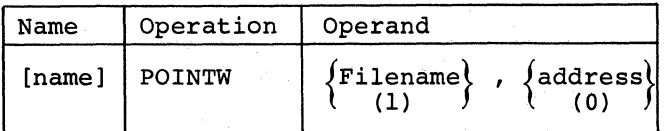

Address is the address (as a symbol or in register notation) of the main-storage location where the user has the required record identification stored. Address should never be pre10aded into register 1.

44 DOS Sup. and I/O Macros

For tapes, the identification must be *in*  the form obtained from the NOTE macro. When a READ *is* issued to a tape file following a POINTW, the tape *is* positioned to read the record following the one identified by the POINTW.

For 2311 work files, the user must build the identification from OCHR and OOLL into a 6-byte number OCHRLL. POINTW,may be fol-lowed by a WRITE only if the space remaining on the track is available. The<br>unused space remaining on the current t:<br>will not be obtainable if a NOTE is give<br> $f(x) = \frac{PFAD}{PAC}$  macro instruction unused space remaining on the current track will not be obtainable if a NOTE *is* given after a READ macro instruction.

When using disk work files, the user should consider the following two conditions. First, a READ issued to a disk file following a POINTW reads the same record identified by the POINTW. Second, some programs using disk work files may include multiple WRITE instructions following a NOTE macro. If a POINTW instruction is issued and the work file records are *in* undefined format, there may be occasions when the replacement record (being longer than the original record) cannot be written *in* the space available on the track. In this case, when the next WRITE *is* performed, the original record will remain as the last record on the track, and the replacement record will be written as the first record on the track.

#### POINTS MACRO

The POINTS macro instruction is used to reposition a file to the beginning of the file.

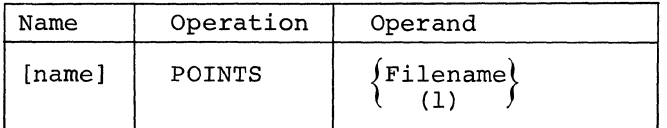

For a tape file, the tape will be rewound. If any header labels are present, they will be bypassed, and the tape will they will be bypassed, and the tape will<br>be positioned to the first record following the label set.

For a 2311, the file will be repositioned to the lower limit of the first extent.

### PROCESSING DASD RECORDS BY THE DIRECT ACCESS METHOD

DASD records can be processed *in* random order by the Direct Access Method (DAM). In this method the user specifies the address of the record to IOCS and *issues* a READ or WRITE macro instruction to transfer the specified record. Variations *in* the

parameters of the READ or WRITE instructions permit records to be read, written, updated, or replaced *in* a file. Whenever this method of processing records is used, the logical file and main-storage area(s) allotted to the file must be defined by the declarative macro DTFDA (Define the File for Direct Access).

#### RECORD TYPES

DASD records that will be processed by DAM can exist on the DASD *in* either of two formats: with a key area, or without.

With key area:

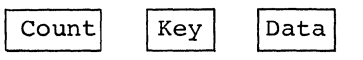

Without key area:

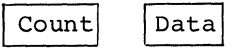

Whenever records *in* a file have keys that are to be processed:

- Every record must have a key, and
- All keys must be the same length.

Whenever the DTFDA entry KEYLEN is not specified for a file, IOCS ignores keys, and the DASD records may or may not contain key areas. A WRITE ID or READ ID will read or write the data portion of the record. However, when KEYLEN *is* not specified *in*  the DTF for the file, WRITE AFTER cannot be used to extend a file which has keys.

IOCS considers all records as unblocked (one logical record per one physical record). If the user wants blocked records, he must provide his own blocking and de-<br>blocking. Records are also considered to Records are also considered to be either fixed length or undefined. (Variable-length records can be handled by specifying them as undefined.) The type of records *in* the file must be specified *in* the DTFDA entry RECFORM. Whenever records specified as undefined are to be written to a file, the user must determine the length of each record and load it in a register (specified by the DTFDA entry RECSIZE) before he issues the WRITE instruction for that record.

#### DIRECT ACCESS IOAREAl

The DTFDA entry IOAREAl defines an area of main storage *in* which records are read on input or built on output.

#### Format

The format of the I/O area is determined at assembly time by the following DTFDA entries: AFTER, KEYLEN, READID, WRITEID, READKEY, and WRITEKY. Figure 7 describes the types of DTF macros and the I/O areas that they define. The information in this figure should be used to determine the length of the I/O area specified in the BLKSIZE entry. The I/O area must be large enough to contain the largest record in the file. If the DTF used requires it, the I/O area must include room for an 8 byte count field. The count is provided by IOCS.

#### Contents

The phrase contents of the IOAREAl refers to the information provided by or to IOCS for a specific imperative macro instruction. See Figure 32 for a summary of what the contents are for each type of READ/WRITE. When the user is building a record, he must place the contents in the appropriate field of the I/O area using Figure 7 as a guide. The contents that IOCS provides on input are always placed in the appropriate field are arways praced in the appropriate field<br>of the I/O area. For example, if the DTF used for the file resulted in the uppermost format shown in Figure 7, the Data would be located to the right of the Count and Key area.

### REFERENCE METHODS

With the direct access method of processing, each record that is to be read or written is specified by providing IOCS with two references:

- Track reference. This gives the track on which the desired record is located.
- Record reference. This may be either the record key (if the records contain key areas) or the record identifier  $(ID)$ .

lOCS seeks the specified track, searches it for the individual record, and reads or writes the record as indicated by the macro instruction. If a specified record is not found, IOCS sets a no-record-found indication in the user's error/status byte, which is specified by the DTFDA entry ERRBYTE. This indication can be tested by the problem program, and additional processing can be programmed to suit the user's requirements.

Multiple tracks can be searched for a record specified by Key (SRCHM). If a record is not found after an entire cylinder or the remainder is searched, an end-ofcylinder bit is turned on instead of NRF in ERRBYTE.

When the I/O operation is started, control is returned immediately to the problem program. Therefore when the program is ready to process the input record, or build the succeeding output record for the same file, a test must be made to ensure that the previous transfer of data is complete. This is done by issuing a WAITF macro instruction in the problem program.

After a READ or WRITE instruction for a specified record has been executed, IOCS can make the ID of the next record available to the problem program after the data transfer has been assured by the use of WAITF. To request that IOCS supply the ID, the user must set up a 5-byte field (in which IOCS can store the ID) and specify the symbolic address of this field in the DTFDA entry IDLOC.

When record reference is by key and multiple tracks are searched, the ID of the specified record (rather than the next record) is supplied. The function of supplying the ID is useful. for a random updating operation or for the processing of successive DASD records. If the user is processing consecutively on the basis of the next ID and does not have an end-of-file record, he can check the ID supplied by IOCS against his file limits to determine when he has reached the end of his logical file.

#### Track Reference

To provide IOCS with the track reference, the user sets up an 8-byte track-reference field in main storage, assigns a symbolic name, and specifies the symbolic name in the DTFDA entry SEEKADR. Before issuing any read or write instruction for a record, the user must store the proper track information (MBBCCHH) in the first seven bytes of this field. The field (Figure 8) contains the following seven bytes for track reference. The eighth byte (R), listed here and shown in the figure, is isted here and shown in the rigure, is<br>used when reference to records is by record number (see Record Reference: Identifier}. All numbers must be supplied in binary notation.

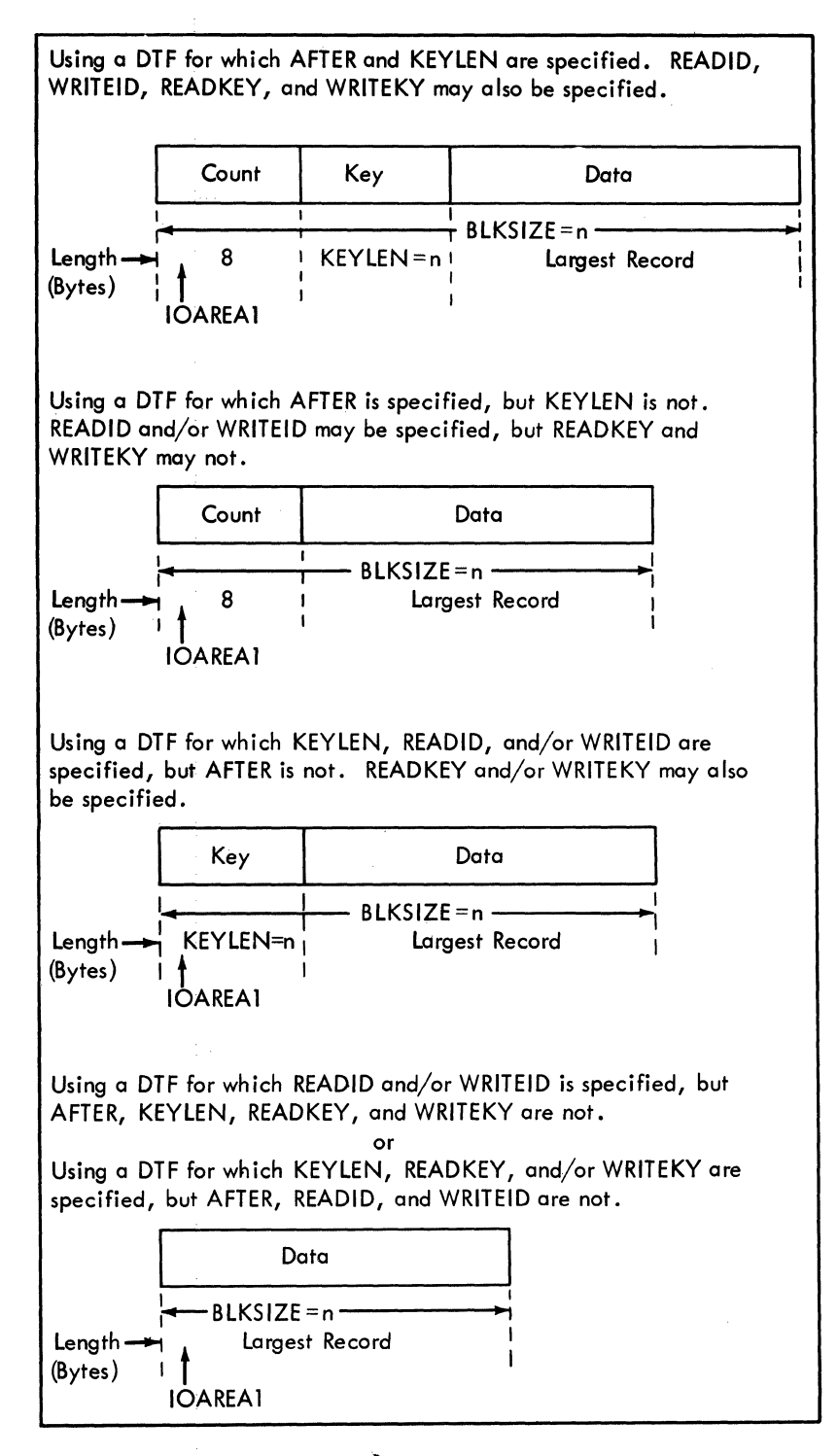

Figure 7. Schematic of I/O Area in Main Storage, for DAM

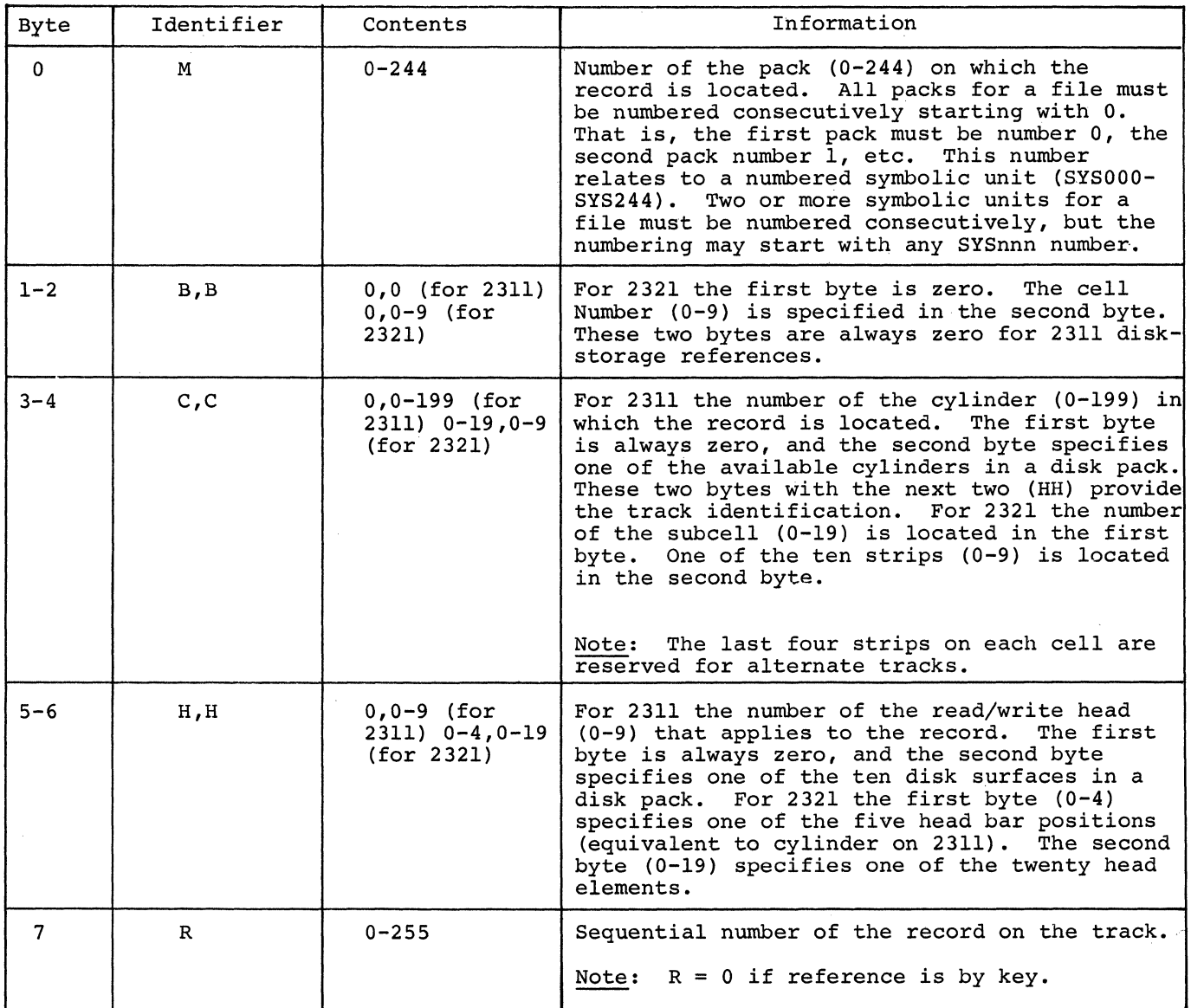

 $\frac{1}{2}$ 

Figure 8. Track Reference Field

When the READ or WRITE is executed, IOCS refers to this field to select the specific track on the appropriate DASD.

# Record Reference

The Direct Access Method allows records to be specified by record key or by record identifier.

# Keys

If records contain key areas, the records on a particular track can be randomly searched by their keys. This allows the user to refer to records by the logical control information associated with the records, such as an employee number, a part number, a customer number, etc.

For this type of reference the programmer must specify, in the DTFDA entry KEY-ARG, the symbolic name of a main-storage key field. He then stores each desired key in this field.

# Identifier (ID)

Records on a particular track can be randomly searched by their position on the track, rather than by control information. This is accomplished by using the record identifier (ID). The record identifier, which is part of the count area of the DASD record, consists of five bytes (CCHHR). The first four bytes (cylinder and head) refer to the location of the track and the fifth byte (record) uniquely identifies the particular record on the track. When records are specified by ID, they must be numbered in succession, and without missing numbers, on each track. The first data record on a track must be record number 1, the second number 2, etc.

Whenever records are to be identified by the record ID method, the eighth byte (R) of the track-reference field (Figure 11) must contain the number of the desired record. When a READ or WRITE instruction that searches by ID is executed, IOCS refers to the track-reference field to determine which record is requested by the program. The number in this field is compared with the corresponding fields in the count areas of the disk records. The Rbyte specifies the particular record on the track.

CREATING A FILE OR WRITING ADDITIONAL RECORDS ON A FILE

In addition to reading, writing, and updating records randomly, the direct access method permits the user to create a file or write new records on a file. When this is done, all three areas of a DASD record are written: the <u>count</u> area, the <u>key</u> area (if present), and  $t$ he data area. The new record is written after the last record previously written on a specified track. The remainder of the track is erased. This method is specified in a WRITE instruction by the parameter AFTER.

IOCS ensures that each record will fit on the track specified for it. If the record will fit, IOCS writes the record; if it will not fit, IOCS sets a no-roomfound indication in the user's error/status byte (specified by the DTFDA entry ERRBYTE). In the AFTER method IOCS also determines (from the capacity record) the location where the record is to be written.

Whenever the AFTER option is specified, IOCS uses the first record on each track (RO) to maintain updated information about the data records on the track. Record 0 (Figure 9) has a count area and a data area, and contains the following:

#### Count Area

Flag (not normally transferred to main storage)

Identifier

- Key Length (KL)
- Data Length (DL)
- Data Area (8 bytes)
	- 5 Bytes--~D of last record written on track (CCHHR).
	- 2 Bytes--Number of unused bytes remaining on track.
	- 1 Byte--For the DAM on the Operating System/360.

Each time a WRITE AFTER instruction is executed, IOCS updates the data area of this record.

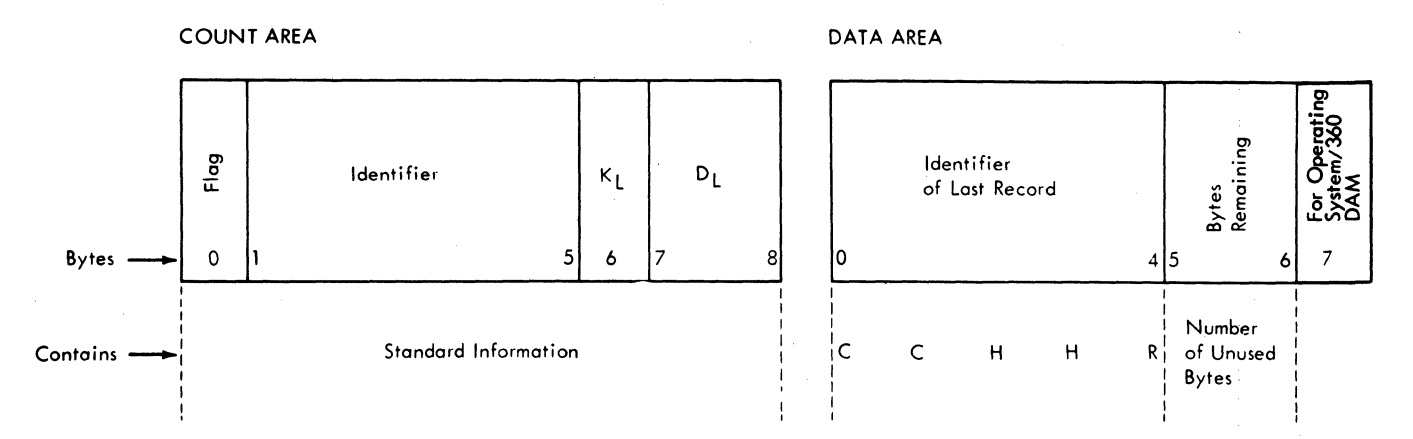

Figure 9. Contents of Record 0 for Capacity-Record Option

READ MACRO

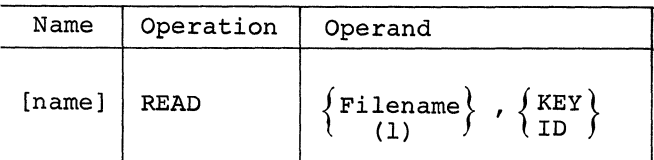

This instruction causes a record to be transferred from DASD storage to an input area in main storage. The input area must be specified in the DTFDA entry IOAREA1.

The READ macro instruction is written in either of two forms, depending on the type of reference used to search for the record. Both forms may be used for records in any one DTFDA-specified logical file if the logical file has keys.

The instruction always requires two parameters. The first parameter specifies the name of the file from which the record is to be retrieved. This name is the same as that specified in the DTFDA header entry for this file and can be given as a symbol or in register notation. The second parameter specifies the type of reference used for searching the records in the file.

If records in the file are specified as undefined (RECFORM=UNDEF), DAM will supply the data length of each record in the register that is specified in the DTF entry RECSIZE.

#### Record Reference by Key

If the record reference is by key (control information in the key area of the DASD record), the second parameter in the READ instruction must be the word KEY, and the DTFDA entry READKEY must be included in the file definition.

Whenever this method of reference is used, the problem program must supply the key of the desired record to IOCS before the READ instruction is issued. For this, the key must be stored in the key field (specified *in* the DTFDA entry KEYARG). When the READ instruction is executed, IOCS searches the previously specified track (stored in the 8-byte track-reference field) for the desired key.

Then when a DASD record containing the specified key is found, the data area of the record is transferred to the mainstorage input area.

Only the specified track is searched unless the programmer requests that multiple tracks be searched on each READ instruction. A search of multiple tracks is specified by including the DTFDA entry SRCHM in the file definition. With this entry, the specified track and all folloWing tracks are searched until the desired record is found or the end of the cylinder is reached. The search of multiple tracks continues through the cylinder even though part of the cylinder may be assigned to a different logical file.

#### Record Reference by ID

If the record reference is by ID (identifier in the count area of records), the second parameter in the READ instruction must be the letters ID, and the DTFDA entry READID must be included in the file definition.

Whenever this method of reference is used, the problem program must supply both the track information and the record number in the 8-byte track-reference field. When the READ instruction is executed, IOCS searches the specified track for the particular record. When a record containing the specified ID is found, both the key area (if present and specified in DTFDA KEYLEN) and the data area of the record are transferred to the main-storage input area.

WRITE MACRO

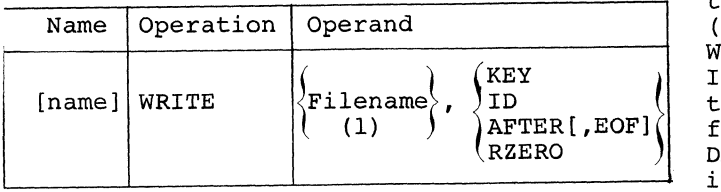

The KEY, ID, or AFTER form of the instruction causes a record, which has been built in an output area of main storage, to be transferred from main storage to DASD storage. The output area must be specified in the DTFDA entry IOAREA1.

The first parameter specifies the symbolic name of the file to which the record is to be transferred. This name is the same as the one specified in the DTFDA header entry for this file and can be given as a symbol or in register notation. The second parameter specifies the type of reference that is used for searching the records on DASD to find the proper location to write the output record. The third parameter is optional and applies only to the WRITE Filename,AFTER form of the macro instruction.

The WRITE Filename,AFTER,EOF form of the macro instruction is used to write an end-of-file record (a record with a length of zero) on a specified track after the last record on this track.

The instruction WRITE Filename,RZERO is used to reset the capacity record of a specified track to its maximum value and to erase this track after record zero.

If records in the file are specified as undefined (RECFORM=UNDEF), the programmer must determine the length of each record and load it in a register for IOCS use before he issues the WRITE instructions for that record. The register that will be used for this purpose must be specified in the DTFDA entry RECSIZE.

# Record Reference by Key

If the DASD storage location for writing records is determined by the record key (control information in the key area of the DASD record), the word KEY is entered as the second parameter of the WRITE macro instruction. Also the DTFDA entry WRITEKY must be included in the file definition.

Whenever this method of reference is used, the problem program must supply the key of the desired record to IOCS before the WRITE instruction is issued. For this, the key must be stored in the key field (specified by the DTFDA entry KEYARG). When the WRITE instruction is executed, IOCS searches the previously specified track (stored in the 8-byte track-reference field) for the desired key. Then, when a DASD record containing the specified key is found, the data in the main storage output area is transferred to the data area of the DASD record. This replaces the information previously recorded in the data area. The DASD count field of the original record controls the writing of the new record. If a record is shorter than the original record, it is padded with zeros. A record longer than the original record is written only to the extent of the area indicated in the count field on the track, and any excess bytes are lost. In either case (short or long records) IOCS turns on the wrong-length-record bit in the error-<br>status field.

Only the specified track is searched unless the programmer requests that multiple tracks be searched on each WRITE instruction. Searching multiple tracks is specified by including the DTFDA entry SRCHM in the file definition. In this case, the specified track and all following tracks are searched until the desired record is found or the end of the cylinder is reached. The search of multiple tracks continues through the cylinder even though part of the cylinder may be assigned to a different logical file.

#### Record Reference by ID

If the DASD storage location for writing records is determined by the record ID (identifier in the count area of records), the letters ID are entered as the second parameter of the WRITE instruction. Also the DTFDA entry WRITEID must be included in the file definition.

Whenever this method of reference is used, the problem program must supply both the track information and the record number in the 8-byte track-reference field. When the WRITE instruction is executed, IOCS searches the specified track for the particular record. When the DASD record containing the specified ID is found, the information in the main storage output area is transferred to the key area (if present and specified in DTFDA KEYLEN) and the data

area of the DASD record. This replaces the  $\overline{\text{key}}$  and data previously recorded. IOCS uses the count field of the original record to control the writing of the new record. If a record *is* shorter than the original record, it *is* padded with zeros. A record longer than the original record is written only to the extent of the area indicated in the count field on the track, and any excess bytes are lost. In either case (short or long records) IOCS turns on the wronglength-record bit in the error/status field.

# Record Reference: After

If a record is to be written following the last record previously written on a track (regardless of its key or ID[, the second parameter of the WRITE instruction must be the specification AFTER. For this operation the DTFDA entry AFTER must be included in the file definition.

Whenever this method of reference is used for writing records, the problem program must supply the track information *in*  the first seven bytes of the 8-byte trackreference field. When WRITE *is* executed, IOCS examines the capacity record (Record 0) on the specified track to determine the location and amount of space available for the record. If the remaining space *is*  large enough, the information *in* the mainstorage output area is transferred to the track in the location immediately following the last record. The count area, the key area (if present and specified by DTFDA KEYLEN), and the data area are written. IOCS then updates the capacity record.

If the space remaining on the track is not large enough for the record, IOCS does not write the record and, instead, sets an indication in the user's error/status byte (specified by the DTFDA entry ERRBYTE).

Whenever a new file *is* built in an area of the disk pack or cell that contains outdated records, the capacity records must first be set up to reflect empty tracks. An IBM-supplied utility program (Clear Disk) *is* available to construct Record O.

#### Record Reference: RZERO

The RZERO instruction resets the capacity record to reflect an empty track. The problem program must supply, in SEEKADR, the cylinder and track number of the track to be reinitialized. Any record number *is*  valid but will be ignored. IOCS will write a new RO with the maximum capacity of the track (3625 for an IBM  $2311;$  2000 for an IBM 2321) and will erase the full track after RD.

52 DOS Sup. and I/O Macros

This macro should be used every time the problem program wants to reuse a certain portion of a pack. It may be used as a utility function to initialize a limited number of tracks or cylinders.

## WAITF MACRO

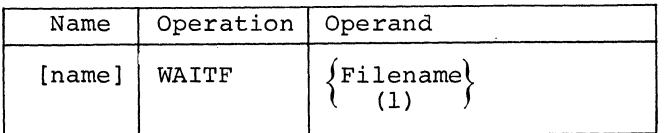

The WAITF macro instruction *is* used to ensure that the transfer of a record has been completed. It requires only one parameter: the name of the file containing the record. The parameter can be specified as a symbol or *in* register notation.

This instruction must be issued before the problem program attempts to process an input record or build another output record for the file concerned. The program does not regain control until the transfer of data *is* complete. Thus, the WAITF macro instruction must be issued after any READ or WRITE instruction for a file, and before the succeeding READ or WRITE instruction for the same  $file$ .

The WALTF macro makes error/status information, if any, available to the problem program *in* the field specified by DTFDA ERRBYTE.

CNTRL MACRO

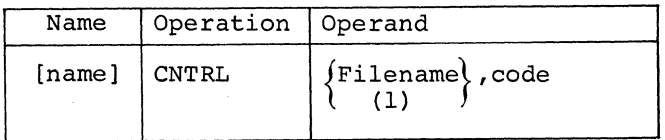

The CNTRL (control) macro instruction can be used to begin access movement for the next READ or WRITE for a file. It requires two parameters.

The first parameter specifies the name of the file, which *is* the same name as specified in the DTFDA header entry for file, and can be given as a symbol or in register notation. The second parametel must be the word SEEK (for 2311 and 2 or RESTR (for 2321 only). The seek ad must be provided in the field with the sym bolic name given *in* the DTFDA entry SE

## PROCESSING DASD RECORDS BY THE INDEXED SEQUENTIAL SYSTEM

The Indexed Sequential File Management System (ISFMS) permits DASD records to be processed in random order or in sequential order by control information. For random processing, the user supplies the key (control information) of the desired record to ISFMS and issues a READ or WRITE macro instruction to transfer the specified record. For sequential processing by control information (key), the user specifies the first record to be processed and then issues GET or PUT macro instructions until all desired sequential records have been processed. The successive records are made available in sequential order by key. Variations in macro instructions permits.

- A logical file of records to be loaded onto DASD (created).
- Individual records to be read from, added to, or updated in the file.

Whenever the indexed sequential system of processing is used, the logical file and main-storage areas allotted to the file must be defined by the declarative macro DTFIS (Define The File for Indexed Sequen-<br>tial System). The detail parameter entrie The detail parameter entries for this definition are described under Declarative Macro Instructions.

#### RECORD TYPES

When an ISFMS file is originally organized, it is loaded onto the volume(s) from presorted input records. These records must have been sorted by control information. All records in the file must contain key areas:

Count | Key Data

All keys must be the same length, and the length must be specified in the DTFIS entry KEYLEN.

The logical records must be fixed length, and the length must be specified in 18 entry RECSIZE. Logical records ther blocked (two or more logical hysical record) or unord per one physical **Recified** in the hart blocked records !,.;.. iL1I.,gUt:l::st recthe. stored in the humber of  $\bar{5}$ ecified in the

#### STORAGE AREAS

Records in one logical file are transferred to, or from, one or more I/O areas in main storage. The areas must always be large enough to contain the key area and a block of records, or a single record if unblocked records are specified. In addition, it must allow space for the count area when a file is to be loaded, or when records are to be added to a file. For the functions of adding or retrieving records, the I/O area must also provide space for a sequence-link field that is used in conjunc*tion* with overflow records (see Addition of Records and Overflow Areas). The I/O area requirements are illustrated schematically in Figure 10 and described in detail in the DTFIS entries IOAREAL, IOAREAR, and IOAREAS.

Records may be processed directly in the I/O area or in a work area. If the records are to be processed in the I/O area, a register must be specified in the DTFIS entry IOREG. This is used for indexing, to point to the beginning of each record and thus locate the record for processing.

If the records are to be processed in a work area, the DTFIS entry WORKL, WORKR, or WORKS must be specified. ISFMS moves each individual input record from the I/O area to the work area where"it is available to the problem program for processing. Similarly, on output ISFMS moves the completed record from the work area to the I/O area where it is available for transfer to DASD storage. Whenever a work area is used, a register is not required.

#### ORGANIZATION OF RECORDS ON DASD

When a logical file of presorted records *is*  loaded into DASD, ISFMS organizes the file in a way that allows the user to have access to any record, in the most efficient manner.

Reference can be made to records at random throughout the logical file, or to c series of records in the file in their pre-<br>sorted sequence (collating sequence). The sorted sequence (collating sequence). organization also provides for additions tc the file at a later time, while still maintaining both the random and sequential  $reference$  *capabilities*.

ISFMS loads the records, one after the other, into a specified area of the DASD volume. This is called the prime area of the logical file on DASD. The starting and ending limits of this area are specified by the user in Job Control XTENT cards.

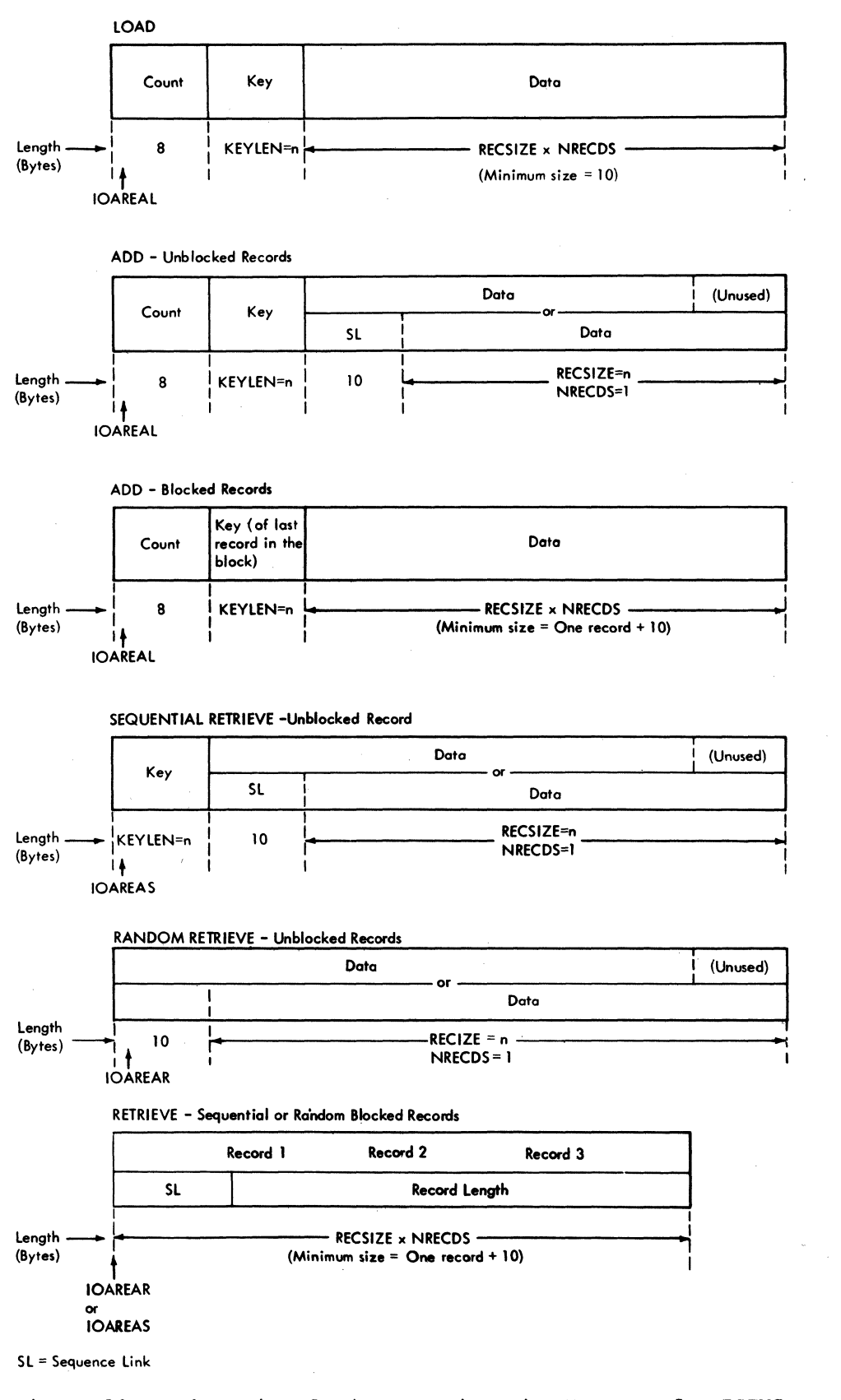

Figure 10. Schematic of I/O Areas in Main Storage, for ISFMS

### Indices

TRACK INDEX

As ISFMS loads a file of records sorted by control information, it builds a set of indices for the file. The indices are utilized for both random and sequential reference to records as follows:

- They permit rapid access to individual records for random processinq.
- They supply the means of providing records in key order durjng sequential processing.

Either two or three indices are built, depending on the user's specifications. Both a track index and a cylinder index are always constructed. A master-index is also constructed if the DTFIS entry MSTIND is included in the file definition.

Once a file has been loaded and the related indices have been built, the ISFMS routines search for specified records by referring to the indices. When a particular record (specified by key) is requested for processing, ISFMS searches the master index (if used), then the cylinder index, then the track index, and finally the individual track. Each index narrows the search by pointing to the portion of the next-lower index whose range includes the specified key. Because of the high speed and efficiency of the direct access devices in a System/360, a master index should be established only for exceptionally large files, for which the cylinder index occupies several tracks (possibly five or more). That is, it is generally faster to search only the cylinder index (followed by the track index) when the cylinder index occupies four or less tracks.

The indices are made up of a series of entries, each of which includes the address of a track and the highest key on that track or cylinder. Each entry is a separate record composed of both a key area and a data area. The key area contains the highest key on the track or cylinder, and its length *is* the same as that specified for logical data records (in the DTFIS entry KEYLEN). The data area of each index is ten bytes long, and it contains track information including the track address.

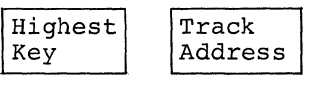

Key Area Data Area

#### Track Index

The track index is the lowest-level index for the logical file. A separate track index is built for each cylinder used by the file, and it contains index entries for that cylinder only. Each track index is located on the cylinder that it is indexing. It is always on the first track of that cylinder.

When the track indices are originally constructed, they contain two similar entries (normal and overflow) for each track utilized on the cylinder. For example, if the prime area of the logical file utilizes eight tracks on a cylinder, the track index might contain the entries shown in Figure 11. The use of two index records for each track is required because of overflow records that will occur if more records are inserted in the file at a later

EVEY Track 1 Sey Track 1 Sey Track 2 & Track 2 & Track 2 & Address Address Address Key<br>150 Track 2<br>K D COCR | 75 | Address | 75 | Address | 150 | Address | 150 | Address Address | 75 Address | 150 | Address D K D K D K D K D Track 8<br>Address 980 --------1 ~:61 Track 8 Track 8 Track 3 Key Track 3<br>240 Address Kev **Address** Address 240 | Address 240 K D K D K D K D  $\begin{array}{|c|c|}\n\hline\n\text{1-bits} & \text{} \\
\hline\n\end{array}$ K D Dummy Entry <sup>K</sup>= Key Area D = Data Area COCR = Cylinder Overflow Control Record (RO)

Figure 11. Schematic Example of a Track Index

time (see Addition of Records and Overflow Areas). When overflow records for a track exist, the second (overflow) index record contains the key of the highest record in the overflow chain and the address of the lowest record in the overflow chain for the<br>track. The dummy entry indicates the end The dummy entry indicates the end of the track index. Any following records are logical-file data records.

# Cylinder Index

CYLINDER INDEX

The bar-position address of a 2321 data cell corresponds to the cylinder of a 2311 disk drive in ISFMS. References to cylinder also apply to the 2321. The cylinder index is an intermediate level index for the logical file. It contains an index entry for each cylinder occupied by the file. This index is built in the location specified by the user in a Job Control  $x$ TENT card. The cylinder index may be built wherever the user chooses, but it may not be on one of the cylinders that contains data records for this file. It must be on a separate cylinder, or it may be on a separate volume that will be on-line whenever this logical file is processed.

The cylinder index may be located on one or more successive cylinders. Whenever the index is continued from one cylinder to another, the last index entry on the first cylinder contains a linkage field that points to the first track of the next cylinder. A cylinder index may not be continued from one volume to another, however. It must be completely contained within one volume.

This index contains one entry for each cylinder occupied by the data file. The key area contains the highest key associated with the cylinder, and the data area contains the address of the track index for

that cylinder. For example if a file requires nine cylinders, the cylinder index might contain the entries shown in Figure 12. The dummy entry indicates the end of the cylinder index.

### Master Index

The master index is the highest-level index for a logical file built by the IBM System/ 360 Disk Operating System. This index is optional, and it is built only if it is specified by the DTFIS entry MSTIND. It is built in the location specified by a Job Control XTENT card. Like the cylinder index, it may be located on the same volume with the logical-file records or on a different volume that will be on-line whenever the records are processed.

The master index must immediately precede the cylinder index on a volume, and it may be located on one or more successive cylinders. Whenever it is continued from one cylinder to another, the last index  $\mathtt{entry}$  on the first cylinder contains a linkage field that points to the first track of the next cylinder. A master index may not be continued from one volume to another, however. It must be completely contained within one volume.

The master index contains an entry for each track of the cylinder index. The key area contains the highest key on the cylinder index track, and the data area contains<br>the address of that track. For example, if def findex crack, and the data area contains<br>the address of that track. For example, if<br>a master index is located on track x and a cylinder index is located on tracks xtl through x+20, the master index might contain the entries shown in Figure 13. The dummy entry indicates the end of the master index.

# Key Cylinder 1<br>980 Track 1<br>Address <sup>~</sup>Cylinder 2 ---------1 ~;;O 1 Cylinder 9 <sup>980</sup>Track 1 1850 Track 1 Track 1 Address discussed Address Address Address Address Address Address Address Address Address Address Address Address Address Address Address Address Address Address Address Address Address Address Address Address Address Addr K All 1-Bits  $\mathbf D$ K 0 Dummy Entry <sup>K</sup>= Key Area  $D = Data Area$ K 0 K D

Figure 12. Schematic Example of a Cylinder Index

56 DOS Sup. and I/O Macros

MASTER INDEX

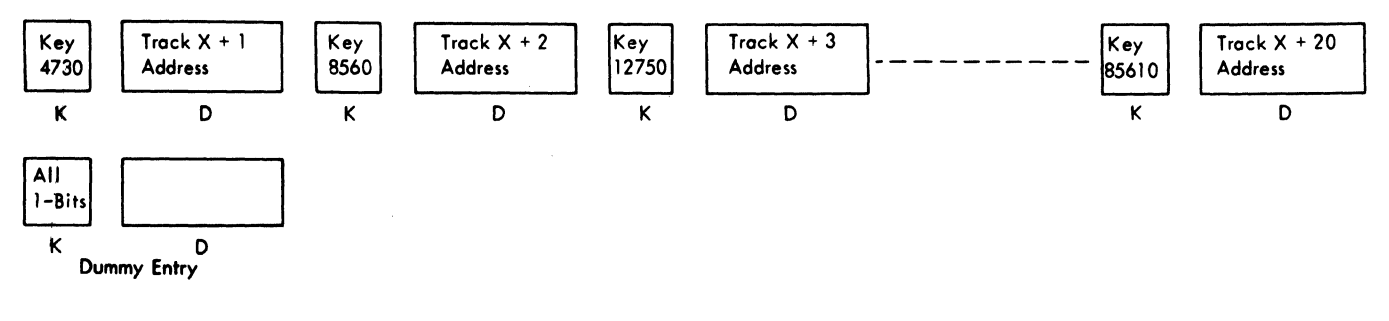

K = Key Area D= Data Area

Figure 13. Schematic Example of a Master Index

# ADDITION OF RECORDS AND OVERFLOW AREAS

After a logical file has been organized on DASD, it may subsequently become necessary to add records to the file. These records may contain keys that are above the highest key presently in the file and, thus, constitute an extension of the file. Or, they may contain keys that fall between keys already in the file and therefore require insertion in the proper sequence in the organized file.

If all records to be added have keys that arenigher than the highest key *in* the organized file, the upper limit of the prime area of the file can be adjusted (if necessary) by the specification in a Job Control XTENT card, and the new records can be added by presorting them and loading them into the file. No overflow  $\overline{area}$  is required. The file is merely extended further on the volume. However, new records can be batched with the normal additions and added to the end of the file.

If records must be inserted among those already organized, however, an overflow area will be required. ISFMS uses the overflow area to permit the insertion of records without necessitating a complete reorganization of the established file. The fast random and sequential retrieval of records is maintained by inserting references to the overflow chains in the track indices, and by using a chaining technique in the overflow records. For chaining, a sequence-link field is prefixed to the user's data record in the overflow area. The sequence-link field contains the address of the record in the overflow area that has the next-higher key. Thus a chain of sequential records can be followed in a search for a particular record. The sequence-link field of the highest record in the chain indicates the end of the chain. All records in the overflow area are unblocked, regardless of the specification (in DTFIS RECFORM) for the data records in the logical file.

To add a record by insertion, ISFMS searches the established indices first to determine on which track the record must be inserted. The keys of the last records on the tracks in the originally organized file determine the track where an inserted record belongs. A record *is* always inserted on the track where:

- .1. The last key is higher than the insertion, and
- 2. The last key of the preceding track is lower than the insertion.

For example, assume Tracks 2 and 3 are organized with the record keys shown in Figure 14. Then records with keys such as 151, 175, 199, 215, and 239 are inserted on Track 3 (or in the related overflow chain that has developed). Any key lower than *150 is* added to either Track 1 or Track 2; any key higher than 240 belongs to Track 4 or above. The track indices always retain the highest key of each track as it was originally organized.

After the proper track is determined, ISFMS searches the individual records on the track or overflow area (if necessary) to find where the record belongs in key order. This results in either of two conditions:

1. The record falls between two records presently on the track. ISFMS adds the record by inserting it in the proper sequence and shifting each succeeding record one record location higher on the track, until the end record is forced off the track. ISFMS transfers the end record to the overflow area,

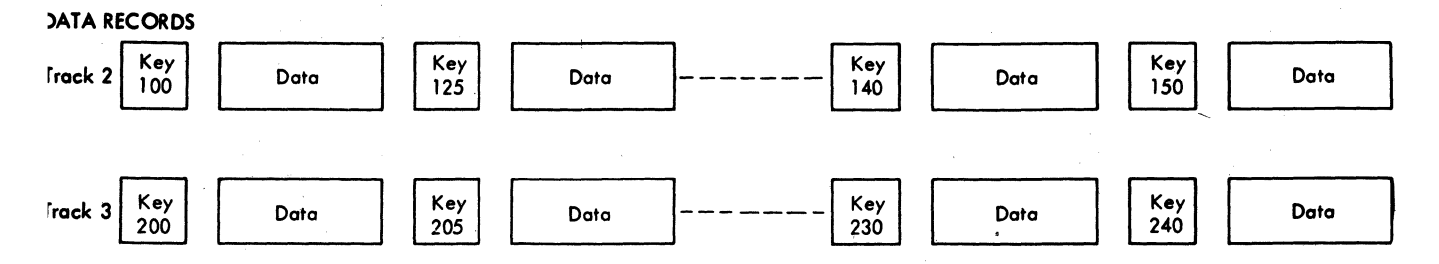

~igure 14. Example of Data Records as Originally Organized on Tracks 2 and 3.

and prefixes the record (data area) with a sequehce-link field. The first time a record *is* inserted on a track, the sequence-link of the overflow record indicates that this *is* the highest record associated with the track. Thereafter, the sequence-link field of each overflow record points to the next-higher record for that track.

ISFMS also updates the track index to reflect this change. The first index record for the track has the key field changed to indicate the new lastrecord located on the track. The second index record for the track has the track address (in the data area) changed to point to the address of the overflow record. If a record with key *105 is* added to a file organized as shown *in* the previous illustrations and if the overflow area is located on Track 9, the track index records contain the information shown in Figure 15.

2. The record falls between the last record presently on the track and the last record originally on the track. Thus, it belongs in the overflow area. ISFMS writes the record in the overflow area following the last record previously written. ISFMS searches through the chain of records associated with the corresponding track for this record and identifies the sequential position the record should take. Then the sequence-link fields of the new record, and of the record preceding it by sequential key, are adjusted to point to the proper records. If records 150,

140, and 130 are already *in* the overflow area and record 135 *is* to be added, for example, the sequence-link fields of records 130 and 135 must be adjusted (Figure 16).

Overflow-Area Option: The location of the overflow area(s) for a logical file may be specified by the user. The overflow areas may be built by one of three methods:

1. Overflow areas for records may be located on each cylinder within the prime area that is specified by a Job Control XTENT card for the data file. In this case the user must specify the number of tracks to be reserved for overflow on each cylinder occupied by the file. The overflow records that occur within a particular cylinder are written in the cylinder overflow area for that cylinder.

The number of tracks to be reserved for each cylinder overflow area must be specified in the DTFIS entry CYLOFL when a file of records is to be loaded and when records are to be added to an organized file.

2. An independent overflow area may be specified for storing all overflow records for the logical file. In this case a Job Control XTENT card must be included when the program is executed to specify the area of the volume to be used for the overflow area. This area may be on the same volume with the data records, or on a different volume that is on-iine. However, it must be contained within one volume. (It must be the same kind of device as that containing the prime data area.)

INDEX ENTRIES FOR ONE TRACK

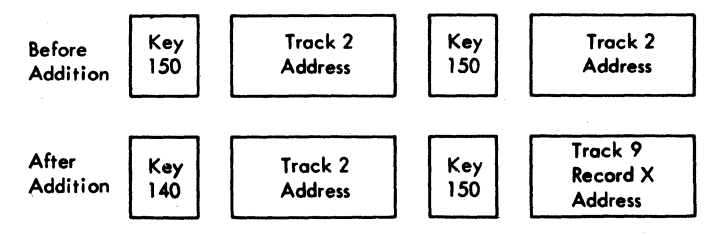

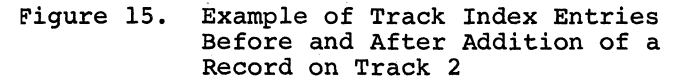

| <b>RECORD</b>       | SEQUENCE-LINK FIELD    |                |
|---------------------|------------------------|----------------|
|                     | <b>Before Addition</b> | After Addition |
| 130                 | 140                    | 135            |
| 135<br>(New Record) |                        | 140            |

Figure 16. Example of Sequence Link Fields Adjusted for Addition of a Record 135

58 DOS Sup. and I/O Macros

3. Both cylinder overflow areas (method 1) and an independent overflow area (method 2) may be used. In this case overflow records are placed first in the cylinder overflow areas within the data file. When any cylinder overflow area becomes filled, the additional overflow records from that cylinder are written in the independent overflow area. The specifications required for both methods 1 and 2 must be included for this combined method of handling overflows.

All records placed in the overflow area will be in the unblocked format and will have prefixed to each record a sequencelink field. There must always be one prime data track available (for a DASD record which has a data length of zero) when additions are being made to the last track in the prime data area containing records.

#### EXAMPLE OF AN ORGANIZED FILE

A simplified example of a file organized on DASD by the Indexed Sequential File Management System is shown schematically in Figure 17. Figure 17 is an illustration of an organized file for an IBM 2311 DASD with the last two tracks on each cylinder used for the overflow area. The same file would have \$imilar characteristics if it was created on another IBM DASD type. The assumptions made and the item\$ to be noted are:

- 1. The track index occupies part of the first track, and data records occupy the rest of the track.
- 2. The data records occupy part of Track 0 and all of Tracks 1-7. Tracks 8 and 9 are used for overflow records in this cylinder.
- 3. The master index is located on Track X on a different cylinder. The cylinder index is located on Tracks X+l through X+20.
- 4. A dummy entry signals the end of each index.
- 5. The file was originally organized with records as follows:

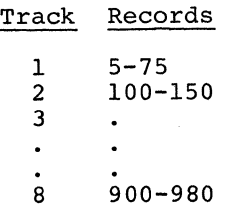

- 6. The track index originally had two entries for each track. It now shows that overflow records have occurred for Tracks 1 and 7.
- 7. Records 150, 140, and 130 were forced off the track by insertions on the track. Record 135 was added directly in the overflow area.
- 8. A sequence-link field (SL) has been prefixed to each overflow record. The records for Track 1 can be searched in sequential order by following the SL fields:

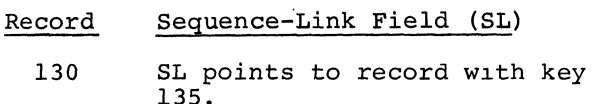

- 135 SL points to record with key 140.
- 140 SL points to record with key 150.
- 150 End of search. (Key 150 was the highest key on Track 2 when the file was loaded.)
- 9. When the file was loaded, the last record on Cylinder 1 was Record 980, on Cylinder 2 Record 1850, and on Cylinder 9 Record 4730. This is reflected in the cylinder index. The first entry in the master index is the last entry of the first track of the cylinder index.
- 10. When cylinder overflow areas are used, the first record (Record 0) in the track index for a cylinder is the Cylinder Overflow Control Record (COCR) It contains the address of the last overflow record on the cylinder and the number of tracks remaining in the cylinder overflow area. When the number of remaining tracks is zero, overflow records are written in the independent area. The format of record zero data field is as follows: HHRBBTXX
	- HH last cylinder overflow track containing the records.
	- R last overflow record on the track.
	- BB the number of bytes remaining on the track (for fixed-length record this will be binary zeros).
	- T the number of remaining tracks available in the cylinder overflow area.
	- xx reserved (with binary zeros).

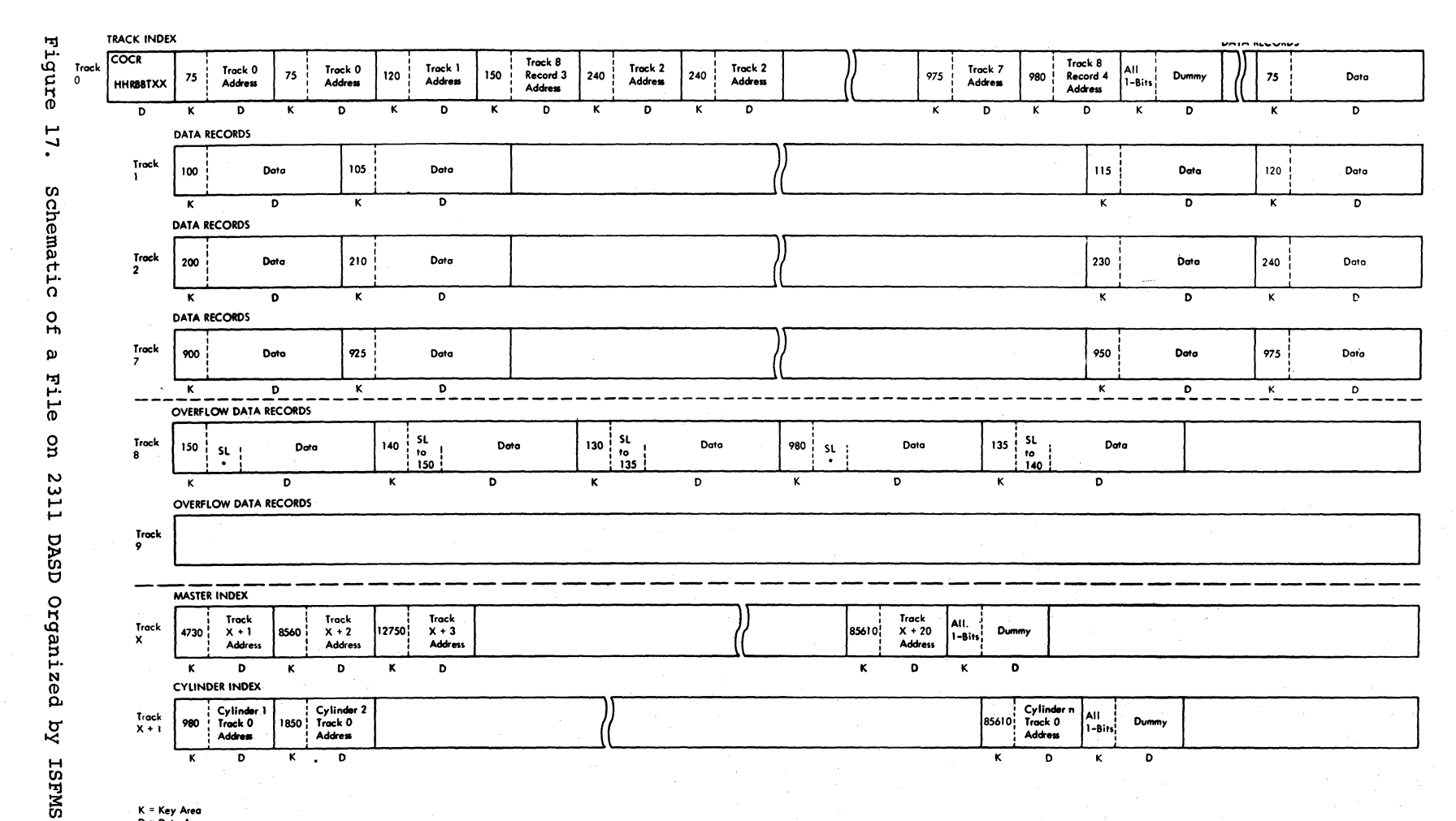

K = Key Area 0'"' **Data Area SL '" Sequence Link \*SL indicates the end of the overflow chain. COeR = Cylinder Overflow Control Record (Contained in** ~

tl o C/l C/l *C*  "0 pue<br>D  $\frac{1}{2}$ <sup>~</sup>n 11 o 00

 $\degree$ 

# MACRO INSTRUCTIONS TO LOAD OR EXTEND A DASD FILE BY ISFMS

The function of originally loading a file of presorted records onto DASD, and the function of extending the file by adding new presorted records beyond the previous high record, are the same. Both are considered a LOAD operation (specified by the DTFIS entry IOROUT), and they both use the same macro instructions in the problem program. However, the type field in the DLAB card must specify ISC for load creation and ISE for load extension.

The areas of the volumes used for the file are specified by Job Control XTENT cards. The areas are: the prime area where the data records are written, a cylinder index area where the user wants ISFMS to build the cylinder index, and a master index area if a master index is to be built (specified by the DTFIS entry MSTIND) .

During the load operation, ISFMS builds the track, cylinder, and master (if specified) indices.

Three different macro instructions are always required in the problem program to load original or extension records into the logical file on DASD.

SETFL MACRO

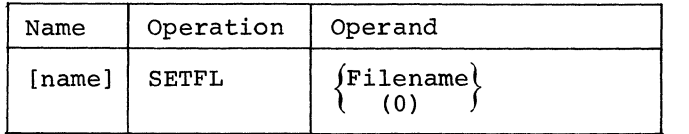

The SETFL (set file load mode) macro instruction causes ISFMS to set up the file Struction causes forms to set up the first<br>so that the load function can be performed<br>SETFL preformats the last track index of so that the load function can be performed. each cylinder of a file with zero entries. The name of the file to be loaded is the only parameter required in this instruction. This name *is* the same as that specified in the DTFIS header entry for this file. It can be specified as a symbol or in register notation.

This macro must be issued whenever the file *is* to be loaded or extended.

WRITE MACRO

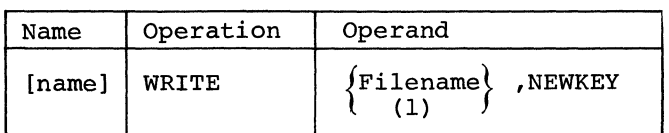

When a WRITE macro instruction with the parameter NEWKEY *is* issued in the problem program between a SETFL instruction and an ENDFL instruction (the third macro required for loading), it causes ISFMS to load a record onto DASD.

It requires two parameters. The first specifies the name of the file specified in the DTFIS header entry. The filename can be specified as a symbol or in register notation. The second parameter must be the word NEWKEY.

Before issuing the WRITE instruction, the problem program must store the key and data portions of the record in a work area (specified by DTFIS WORKL). The ISFMS routines construct the I/O area (see Figure 10) by moving the data record to the data area, moving the key to the key area, and building the count area. When the I/O area has been filled, ISFMS transfers the records to DASD storage and then constructs the count area for the next record. The WAITF macro should not be used when loading or extending an ISFMS file.

Before records are transferred, ISFMS performs both a sequence check (to ensure that the records are in order by key) and a duplicate-record check.

After each WRITE is issued, ISFMS makes the ID of that record or block available to the problem program. The ID *is* located in an 8-byte field labeled <u>FilenameH</u>. (Filename cannot exceed 7 characters.) For example, if the file name in the DTFIS header entry *is* PAYRD, the ID field is addressed by PAYRDH. By reference to this field, the ID of any selected records can be punched or printed for later use. This will be required if the user plans to retrieve records in sequential order starting with the ID of a particular record (see SETL Macro).

As records are loaded onto DASD, ISFMS Nrites track-index records each time a track is filled, writes a cylinder-index record each time a cylinder is filled, and writes a master-index record (if DTFIS ~STIND is specified) each time a track of the cylinder index is filled.

ENDFL MACRO

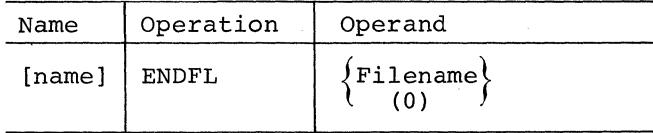

rhe ENDFL (end file load mode) macro instruction ends the mode initiated by the SETFL macro. The name of the file that has been loaded is the only parameter required in this instruction. This name is the same as the name specified in the DTFIS header entry for this file. It can be specified as a symbol or in register notation.

The ENDFL macro 'performs a close-like operation for the file that has been loaded. It writes the last block of data records, if necessary, and then writes an end-offile record after the last data record. It writes any index entries that are needed. It also writes dummy index entries for the unused portion of the prime data XTENT.

## MACRO INSTRUCTIONS TO ADD RECORDS TO A DASD FILE BY ISFMS

After a file has been organized on DASD, new records can be added to the file. Each record is inserted in the proper place sequentially by key. This function is provided by specifying AIJD or ADDRTR in the DTFIS entry IOROUT.

The file may contain either blocked or unblocked records, as specified by the DTFIS entry RECFORM. When the file contains blocked records, the user must provide ISFMS with the location of the key field that is provided through the DTFIS entry KEYLOC. The records to be inserted are written one record at a time. The records must contain a key field in the same brus must contain a may field in the same<br>location as the records already in the file. Whenever the addition of records is to follow sequential retrieval (ADDRTR) the macro instruction ESETL must be issued before a record is added.

Two macro instructions, WRITE and WAITF, are used in the problem program for adding records to a file.

WRITE MACRO

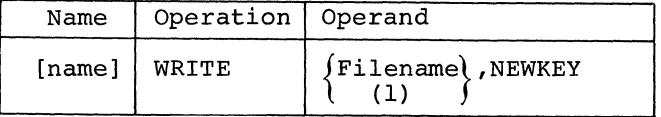

The operand Filename is the same name that is contained in the DTFIS header entry. The name can be specified as a symbol or in register notation.

Before the WRITE macro is issued for unblocked records, the program must store the record (key and data) to be added into a work area specified in the DTFIS entry WORKL. For blocked records, the program must store only the data (the key is assumed to be a part of the data). Before any records are transferred, ISFMS checks for duplicate record keys. If no duplication is found, ISFMS will insert the record in the file.

TO insert a record into a file, ISFMS performs an index search at the highest level index. This search determines if the record to be inserted can be placed within the file, or if it is higher than the last record on the-file.

If the record can be inserted within the file, searching of the master index (if available), the cylinder index, and the track index determines the appropriate location to insert the record.

For an entry to an unblocked file, an equal/high search is performed in the prime data area of the track. When a record on the track is found that is equal or higher than the record to be inserted, the record is read from the track and placed in main storage (in the  $I/O$  area). The two records are compared to see if a duplicate record is found. If a duplication is found, that information will be posted to the user in the DTF table at FilenameC. If no duplicate is found, the appropriate record (in the user's work area) is written directly to the track. The record (just displaced from the track) in the I/O area is moved by ISFMS to the user's work area.

The next record on the track is read into the I/O area. Then the record in the work area is written on the track. Succeeding records are shifted until the last record on the track is set up as an overflow on the truck is set up us an overrison<br>record. This last record is then written

into the appropriate overflow area, and the appropriate track index entries are updated. This is the cylinder overflow area, if CYLOFL has been specified for this file and the area has not been filled.

If the cylinder overflow area is filled, or if only an independent area has been specified by a Job Control XTENT card, the end record is transferred to the independent overflow area. If an independent overflow area has not been specified (or is filled) and the cylinder area is filled, there is no room available to store the overflow record. ISFMS will post this condition in the DTF table at FilenameC.

In all cases, before any records are written, ISFMS determines if room is available.

For an entry to a blocked file, the work area, WORKL, is required in the DTFIS entries. Each record to be added must contain a key field in the same location as the records already in the file. The highorder position of this key field, relative to the leftmost position of the logical record, must be specified to ISFMS by the user. The DTFIS entry KEYLOC is used for this specification.

When the WRITE macro is issued in the problem program, ISFMS first locates the correct track by referring to the necessary master (if available), cylinder, and track indices. Then a search on the key areas of the DASD records on the track is made to<br>locate the desired block of records. The locate the desired block of records. block of records is read into the I/O area. ISFMS then examines the key fields within each logical record to find the exact position to insert the record. ISFMS checks for duplication of records. If an equal condition exists, the information is posted in FilenameC. If the record is high, the record in this position is exchanged with the record to be inserted (contained in the work area WORKL).

This procedure continues with each succeeding record in the block until the last<br>record is moved into the work area. ISFMS record is moved into the work area. then updates the key area of'the DASD record and writes the block back onto DASD. The remaining blocks on the track are similarly processed until the last logical record on the track is moved into the work area. This record is then set up as an overflow record with the proper sequencelinks, and moved to the overflow area. The indices are updated and ISFMS returns to the problem program for the next record to be added. If the overflow area is filled, the information will be posted in FilenameC.

If the proper track for a record is an overflow track (determined by the track index), ISFMS searches the overflow chain and checks for duplication. If no duplication is found, ISFMS writes the record, preceded by a sequence-link field in the data area of the DASD record, and adjusts the appropriate linkages to maintain sequential order by key. ISFMS writes the new record in either the cylinder overflow area or the independent overflow area. If these areas are filled, the user will be notified by a bit in FilenameC.

If the new record is higher than all records presently in the file (end-offile), ISFMS checks to determine if the last track containing data records is filled. If it is not, the new record is added, replacing the end-of-file record. The end-of-file record is written in the next record location on the track, or on the next available prime data track. Another track must be available within the<br>file limits. If the end-of-file record is the first record on a track, the new record is written in the appropriate overflow area. After each new record is inserted in its proper location, ISFMS adjusts all indices that are affected by the addition.

#### MACRO INSTRUCTIONS FOR RANDOM RETRIEVAL BY ISFMS

When a file has been organized by ISFMS, records can be retrieved in random order for processing and/or updating. Retrieval must be specified in the DTFIS entry IOROUT (IOROUT=RETRVE or IOROUT=ADDRTR). Random processing must be specified in the DTFIS entry TYPEFLE=RANDOM.

Because random reference to the file is by record key, the problem program must supply the key of the desired record to ISFMS. To do this, the key must be stored in the main storage key field specified by the DTFIS entry KEYARG. The specified key designates both the record to be retrieved and the record to be written back into the file in an updating operation.

Three macro instructions are available for use in the problem program for retrieving and updating records randomly.

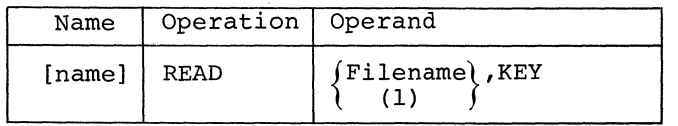

The READ instruction causes ISFMS to retrieve the specified record from the file. *This* instruction requires two parameters. The first parameter specifies the name of the file from which the record *is*  to be transferred to *main* storage. *This*  name *is* the same as the name specified in the DTFIS header entry for this file and can be specified as a symbol or in register<br>notation. The second parameter must be the The second parameter must be the word KEY.

To locate the record ISFMS searches the indices to determine the track on which the record *is* stored, and then searches the track for the *specific* record. When the record *is* found, ISFMS transfers *it* to the I/O area specified by the DTFIS entry IOAREAR. The ISFMS routines also move the record to the specified work area *if* the DTFIS entry WORKR *is* included in the file definition.

When records are blocked, ISFMS transfers the block that contains the specified record to the I/O area. It makes the *indi*vidual record available for processing either in the I/O area or the work area *(if* specified). For processing in the I/O area, ISFMS supplies the address of the record in the register specified by DTFIS IOREG. The ID of the record can be referenced using FilenameG.

### WRITE MACRO

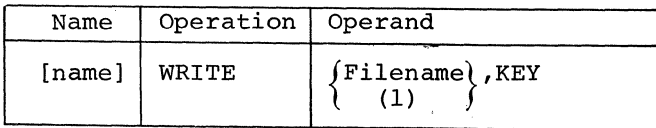

The WRITE instruction with the parameter KEY *is* used for random updating. It causes ISFMS to transfer the specified record from *main* storage to DASD storage. *This* instruc*tion* requires two parameters. The first parameter *specifies* the name of the file to which the record *is* to be transferred. *This* name *is* the same as the name specified in the DTFIS header entry and in the preceding READ instruction for this file. The name can be specified as a symbol or in register notation. The second parameter must be the word KEY.

ISFMS rewrites the record retrieved by the previous read instruction for the same file. The record *is* updated from the work area *if* one *is* specified, otherwise from the I/O area. The key need not be specified again ahead of the WRITE instruction.

WAITF MACRO

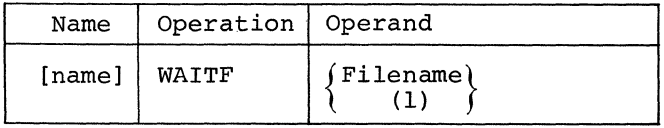

The WAITF macro instruction *is* issued to ensure that the transfer of a record has been completed. It requires only one parameter: the name of the file to which the record *is* being transferred. The name can be specified as a symbol or in register notation.

*This* instruction must be issued before the problem program attempts to process an input record or build another output record for the file concerned. The program does not regain control until the previous transfer of data *is* complete.

The WAITF instruction posts any exceptional information in the DTFIS table at FilenameC.

The WAITF instruction applies to the functions described in Macro Instructions to Add Records to a *File* by ISFMS, and Macro Instructions for Random Retrieval by ISFMS.

#### MACRO INSTRUCTIONS FOR SEQUENTIAL RETRIEVAL BY ISFMS

When a file has been organized by ISFMS, records can be retrieved in sequential order by key for processing and/or updating. The DTFIS entry IOROUT=RETRVE must be specified. Sequential processing must be specified in the DTFIS entry TYPEFLE=SEQNTL.

Although records are retrieved in order by key, sequential retrieval can start at a record in the file identified either by key or by the ID (identifier in the count area) of a record in the prime data area. Or, sequential retrieval can start at the beginning of the logical file. The user specifies, in SETL, the type of reference becoming, in the problem program.

Whenever the starting reference is by key and the file contains blocked records (RECFORM=FIXBLK), the user must also provide ISFMS with the position of the key field within the records. This is specified in the DTFIS entry KEYLOC. To search for a record, ISFMS first locates the correct block by the key in the key area of the DASD record. (The key area contains the key of the highest record in the block.) Then, ISFMS examines the key field within each record in the block to find the specified record.

Four macro instructions are available for use in the problem program for retrieving and updating records sequentially.

SETL MACRO

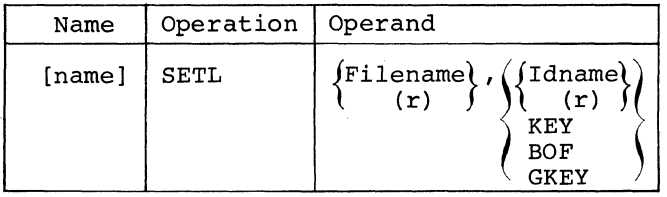

The SETL (set limits) macro instruction initiates the mode for sequential retrieval and initializes the ISFMS routines to begin retrieval at the specified starting<br>address Tt requires two parameters. The address. It requires two parameters. first operand (Filename) specifies the name of the file, specified in the DTFIS header entry, from which records are to be retrieved. The name can be given as a symbol or in register notation. Special register notation is not necessary to allow the macro to be used in a self-relocating program.

The second operand specifies where processing is to begin. If the user is processing by the record ID, the operand Idname or (r) specifies the symbolic name of the main-storage field in which the user will supply the starting (or lowest) reference for ISFMS use. The symbolic field will contain the following information:

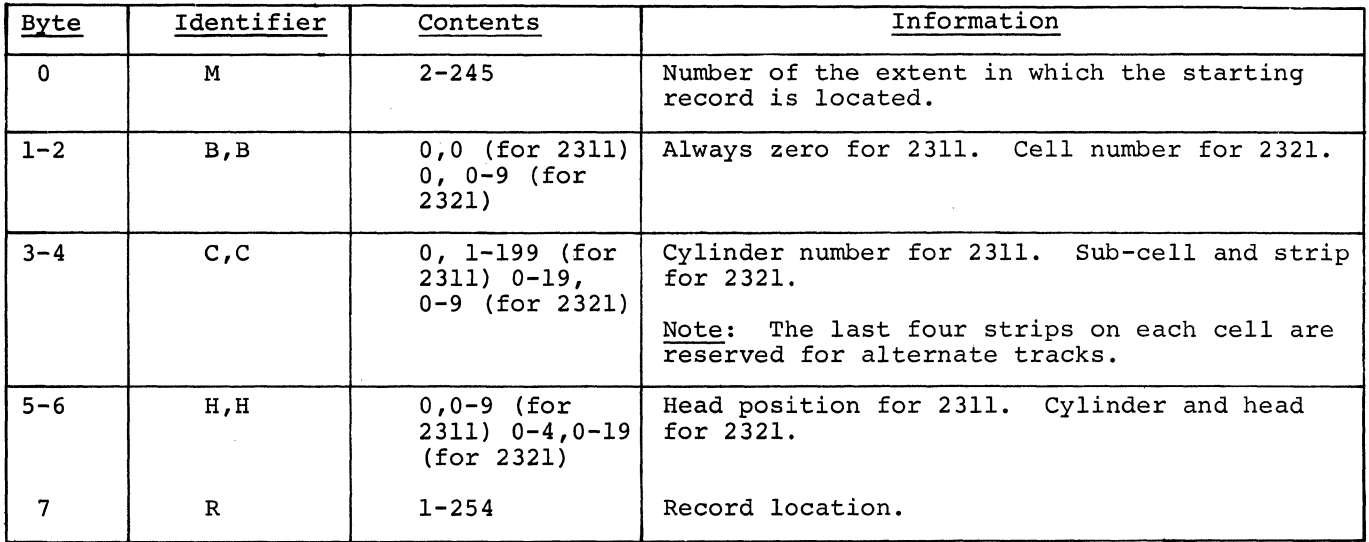

Pointer to First Record to be Processed by Sequential Retrieval

If processing is to begin with a key supplied by the user, the second operand is KEY. The key will be supplied by the user in the field specified by the DTFIS entry KEYARG. If the specified key is not present in the file, an indication will be given at FilenameC.

The second operand BOF specifies that retrieval is to start at the beginning of the logical file.

Selected groups of records within a file containing identical characters or data in the first locations of each key can be processed by specifying GKEY in the second operand. The GKEY specification allows processing to begin at the first record (or key) within the desired group. The user must supply a key that will iden-tify the significant (high order) bytes of the required group of keys. The remainder (or insignificant) bytes of the key must be padded with blanks, binary zeros, or bytes lower in collating sequence than any of the insignificant bytes in the first key of the group to be processed. For example, a GKEY specification of D6420000 would permit file processing to begin at the first record (or key) containing D642xxxx, regardless of the characters represented by the x's.

This method also allows starting at a key equal-to or greater-than the one specified in the DTFIS entry KEYARG without getting an error indication in FilenameC.

GET MACRO

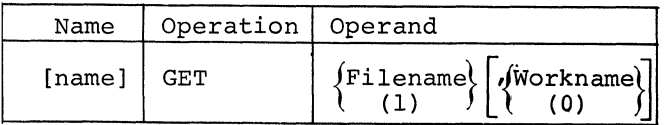

The GET macro instruction causes ISFMS to retrieve the next record in sequence from the file. It can be written in either of two forms, depending on where the record is to be processed.

The first form *is* used if records are to be processed in the I/O area (specified by DTFIS IOAREAS). It requires only one parameter, which *is* the name of the file from which the record *is* to be retrieved. This *is* the same name as that specified in the DTFIS header entry. The name can be specified as a symbol or in register notation. ISFMS transfers the record from this file to the I/O area, and the record *is* available for the execution of the next instruction in the problem program. The key *is* located at the beginning of IOAREAS and the register (IOREG) points to the

data. If blocked records are specified, ISFMS makes each record available by supplying its address in the register specified by the DTFIS entry IOREG. The key *is* contained in the record.

The second form of the GET instruction *is* used if records are to be processed in a work area (DTFIS specifies WORKS). It requires two parameters both of which can be specified as symbols or in register notation. The first *is* the name of the file, and the second *is* the name of the work area. When using register notation, workname should not be preloaded into reqister 1. The record *is* available for the execution of the next program instruction.

If blocked records are specified in the file definition, each GET that transfers a block of records to main storage will, if necessary, also write the preceding blank back into the file in *its* previous location. GET writes the preceding block if a PUT instruction has been issued for at least one of the records in the block. If no PUT instructions have been issued, updating *is*  not required for this block and GET does not write the block. The ID of the record or block can be referenced by FilenameH.

PUT MACRO

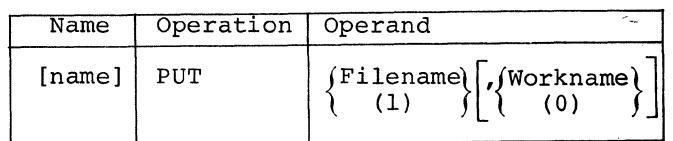

The PUT macro instruction is used for sequential updating of a file, and causes ISFMS to transfer records to the file in sequential order. PUT returns a record that was obtained by a GET. It may be written in either of two forms, depending on where records are processed.

The first form is used if records are processed in the I/O area (specified by DTFIS IOAREAS). It requires only the name of the file to which the records are to be transferred. This *is* the same as specified in the DTFIS header entry and can be specified in register notation or as a symbol.

The second form of the PUT instruction *is* used *if* records are processed in a work area. It requires two parameters, both of which can-be specified either as a symbol or in regtster notation. The first is the name of the file, and the second *is* the name of the work area. When using register notation, workname should not be loaded into register 1. The work area name may be the same as that specified in the preceding GET for this file, but this *is* not

66 DOS Sup. and I/O Macros

required. ISFMS moves the record from the work area specified in the PUT instruction to the I/O area specified for the file in the DTFIS entry IOAREAS.

When unblocked records are specified, each PUT writes a record back onto the file in the same location from which it was retrieved by the preceding GET for this file. Thus, each PUT updates the last record that was retrieved from the file. If some records do not require updating, a series of GET instructions can be issued without intervening PUT instructions. Therefore, it is not necessary to rewrite unchanged records.

When blocked records are specified, PUT instructions do <u>not</u> transfer records to the file. Instead, each PUT indicates that the block is to be written after all the records in the block have been processed. When processing for the block is complete and a GET is issued to read the next block into main storage, that GET also writes the completed block back into the file in its previous location. If a PUT instruction is not issued for any record in the block, GET does not write the completed block. The ESETL macro instruction writes the last block processed, if necessary before the end-of-file.

ESETL MACRO

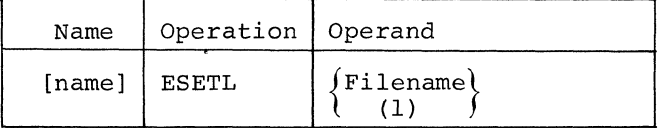

The ESETL (end set limit) macro instruction ends the sequential mode initiated by the SETL macro. The name of the file must be the same as the name specified in the DTFIS header entry. It can be specified as a symbol or in register notation.

If blocked records are specified, ESETL writes the last block back if a PUT was issued.

Note: If ADDRTR and RANSEQ are specified in the same DTF, ESETL should be issued before issuing a READ or WRITE, another SETL can be issued to restart sequential retrievaL

# COMPLETION

After all the records for a logical output file have been processed (end-of-file), that file must be deactivated by an instruction in the problem program to close the file.

When the end of a logical input file in an I/O unit other than DASD or magnetic tape is sensed, IOCS immediately branches to the user's end-of-file routine (specified by EOFADDR) where the instruction to close the file can be issued.

When the end of a DASD or magnetic tape input file is sensed, IOCS checks standard trailer labels (if any), makes provision for user-checking of user labels, and then branches to the user's end-of-file routine (specified by EOFADDR) where the file may be closed. A CLOSE macro instruction is available to the programmer for closing each input and output file.

An end-of-volume condition (EOV) , rather than an end-of-file condition (EOF), can occur during the processing of records in a logical file on DASD or magnetic tape. An EOV condition means that the processing of all the records on one volume has been completed, but that more records for the same logical file are recorded on another volume. When this occurs, IOCS checks or writes standard labels (if any) on the completed volume (trailer labels) and on the next volume (header labels), makes provision for user-processing of userstandard labels on both volumes, and then makes the data records on the next volume available for processing. Because IOCS detects the end-of-volume condition and utilizes many of the routines established for opening and closing files, no problemprogram instructions are required specifically for an EOV condition. However, if the program requires that the processing of tape records on one volume be ended before the actual end-of-volume is reached, an end-of-volume condition can be forced. An FEOV (forced end-of-volume) macro instruction is provided for this condition in tape files.

The specific functions that occur on an EOF or EOV condition for a DASD or tape file vary with the type of operation (input or output) and with the use of file labels. These functions are discussed in the following sections.

#### DASD INPUT FILE

When records *in* a logical input file on DASD are processed *in* sequential order or *in* sequential order by key (specified by DTFIS or DTFSD), IOCS detects an end-offile condition. The end of the input file *is* determined either by the ending address of the last extent specified for the file *in* Job Control XTENT cards, or by an endof-file record read from the data file. With sequential processing of index sequential files (TYPEFLE=SEQNTL), IOCS posts an indication of this condition *in* bit 2 of the field referred to as FilenameC (see Figure 31 in the Indexed Sequential System<br>(DTFIS) section of this publication). The  $(DTFIS)$  section of this publication). user can test this bit and take any action required to close the file.

When records are processed *in* sequential order, the file may contain user trailer labels. In this case IOCS branches first to the user's label routine (specified by LABADDR) where the user may check his trailer labels. Up to eight trailer labels for a 2311 file and five trailer labels for a 2321 file can be read and checked. They are written on the first track of the first extent specified for the file on each pack. The trailer labels follow the additional user header labels for the pack, and they<br>are identified by UTLx, where x is 1,2,... 5 or 1,2, ... 8. When IOCS branches to the user's label routine, it also reads the trailer label and makes it available to the user for checking. IOCS sets up a label area and supplies the address of the area to the user *in* Register 1. After each label *is* checked, the user returns to IOCS by use of the LBRET macro. After all trailer labels have been checked, IOCS branches to the user's end-of-file routine (specified by EOFADDR).

IOCS detects end-of-volume conditions *in*  a DASD input file. The end of a volume *is*  recognized when all extents on one volume have been processed but Job Control XTENT cards have specified additional extents on another volume. At the end of a volume, IOCS allows the user to check *his* trailer labels (if any), the same as at the end of a file. IOCS then checks the standard header labels on the next volume, allows the user to check any user header labels by branching to the address specified by LABADDR, and makes the first record *in* the first extent available for processing.

#### DASD OUTPUT FILE

When DASD records are processed sequentially or loaded sequentially by key (DTFIS), and when all records for the logical file have been completed, the CLOSE instruction *is* 

issued and normal EOF procedures are *ini*ated (see CLOSE Macro). If the end of the last extent specified for the file *is*  reached before CLOSE *is* issued, IOCS assumes an error condition.

End-of-volume conditions *in* a DASD output file are detected *in* the same way as *in*  a DASD input file. At the end of a volume IOCS allows the user to write his trailer labels (if any), the same as at the end of a file (see CLOSE Macro). IOCS then writes standard file labels on the next volume. allows the user to write any user header labels by branching to the user's label routine (specified by LABADDR) , and permits the processing of output data records to continue.

#### TAPE INPUT FILE

When logical IOCS senses a tape mark on a magnetic tape input file, either an end-offile or end-of-volume condition exists. The EOF/EOV condition *is* determined by IOCS or by the user (depending on the type of labels used for the file) and the appropriate functions are performed.

If standard labels are specified, IOCS immediately reads and checks the standard trailer label. If user labels are also present and are to be checked (specified by LABADDR), the user's routine is then entered for each user label that *is* read (see OPEN Macro). Whenever LABADDR is specified *in* the DTF and multi-volume files are processed, the user's label routine must save and restore register 15 if any logical IOCS macros are used, other than LBRET. After all labels have been checked, the rewind option *is* executed, as specified in the DTF parameter REWIND.

When the standard trailer label *is*  checked, either an EOV or EOF condition *is*  sensed. When an EOV identifier *is* sensed, IOCS switches to the alternate tape drive (designated by ASSGN cards) after user labels have been checked if specified. If Labels have been checked if specified. If<br>an alternate drive is not specified, the operator *is* notified to change the tape reels and the system enters the wait state. When the operator has mounted the new reel, processing resumes. IOCS checks the header label(s) if checking *is* specified, and normal processing continues. If an input file *is* processed by physical IOCS (DTFPH specified), the user must issue an OPEN instruction for the new reel. Then IOCS checks the header label and processing continues.

When an EOF condition *is* sensed, IOCS branches to the programmer's end-of-file routine, specified by the entry EOFADDR.

68 DOS Sup. and I/O Macros

If the tape input file has nonstandard labels, IOCS immediately branches to the user's label routine (specified by LABADDR) when the tape mark is sensed. Whenever LABADDR is specified in the DTF and multivolume files are processed, the user's label routine must save and restore register 15 if any logical IOCS macros are used, other than LBRET. In his routine, the programmer must use physical IOCS macro instructions to read his label(s). Furthermore he must determine the EOF/EOV condition and indicate this to IOCS by loading either EF (end-of-file) or EV (end-of-volume) in the two low-order bytes of Register O. On an EOF condition, IOCS branches to the user's end-of-file address (specified by EOFADDR) when the problem program returns to IOCS at the end of the label routine. On an EV condition, IOCS initiates the endof-volume procedures to close the completed volume and open the next volume for processing.

If a tape file is not labeled (FILABL=NO) or contains labels that are not to be checked (FILABL=NSTD) and no LABADDR entry, IOCS branches to the end-of-file address when the tape mark following the last data record is sensed.

Whenever an input tape is read backwards (READ=BACK), an end-of-file condition always exists when the file header label is reached. That is, backwards reading is confined to one volume. Therefore, with standard labels, the input/output routines check only the block count, which was stored from the trailer label, and then branch to the specified end-of-file routine. When physical IOCS macros are used to read records backwards, labels cannot be checked (DTFPH must not be specified). For tape files with nonstandard labels, IOCS branches to the user's label routine specified by LABADDR where he may check the header label. He must use physical IOCS macro instructions to read the label  $(s)$ for checking.

#### TAPE OUTPUT FILE

When an end-of-reel reflective marker is sensed on an output tape, logical IOCS prepares for closing the file by ensuring that all records have been written on the tape. If the programmer issues another PUT, indicating that more records are to be written on this output file, normal end-of-volume (EOV) procedures are initiated. If the programmer issues a CLOSE, the EOF procedures are initiated.

The programmer should be aware that, under certain conditions, an unfilled block of records may be written at an EOV or EOF condition, even though the file is defined as having fixed-length blocked records. When this file is used for input, the System/360 logical IOCS will recognize and handle these short blocks without the programmer being concerned or aware of this condition.

Labeling procedures for the EOV condition closely follow those described under CLOSE Macro. The label is coded EOV rather than EOF, and only one tape mark is written than Eor, and only one tape mark is writted<br>after the label set, or after the data if standard labels are not used.

#### fORCED END-OF-VOLUME: TAPE FILES

In some caSes a programmer may need to force an end-of-volume condition at a point other than the normal tape mark (input) or reflective marker (output). He may want to discontinue reading or writing the records on the present volume and continue with those records for this same logical file<br>that are recorded on the next volume. This that are recorded on the next volume. may be necessary because of some major change in the category of records or in the processing requirements. An FEOV (forced end-of-volume) macro instruction is available to the programmer for this function. See FEOV Macro.

#### CLOSE MACRO

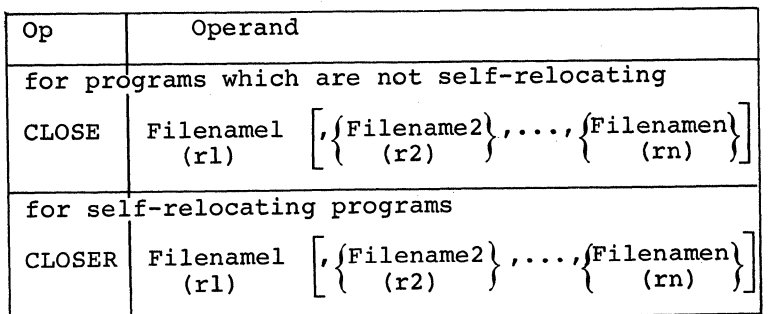

The CLOSE macro instruction is used to deactivate any file that was previously opened in any input/output unit in the system. (Console files cannot be closed.) A file may be closed at any time by issuing this macro instruction.

When the operation CLOSE is used, the symbolic address constants which CLOSE generates from the parameter list are not selfrelocating. When CLOSER is specified, the symbolic address constants are selfrelocating.

The symbolic name of the logical file (assigned in the DTF header entry) to be closed is entered in the operand field. A maximum of 16 files may be closed by one instruction, by entering additional filename parameters as operands. Alternately, the user can load the address of the filename in a register and specify the register using ordinary register notation. The address of the filename should not be ,pre loaded into Register O.

#### Reopening a DASD File

If further processing of a closed file is required at some later time in the program, the file must be opened again. If a file of DASD records is reopened after a CLOSE, the label processing and extents made available depend on the type of processing input file is processed in sequential order, that is specified for this file. When an IOCS checks the label(s) on the first volume and makes the first extent available, the same as at the original OPEN. When a file is processed by physical IOCS with SINGLE specified in the DTFPH parameter MOUNTED, IOCS opens the next extent specified by the user's XTENT cards. When a file is processed by the direct access method (DTFDA specified), by the indexed sequential system (DTFIS specified), or by physical IOCS with ALL specified in DTFPH MOUNTED, all label processing is repeated and all extents are again made available.

# Reopening and Repositioning Tape Files

If further processing of a closed file is required at some later time in the program, the file must be opened again. After the CLOSE, the tape is positioned in accordance with the REWIND specification. Therefore to resume processing of tape records at the point where CLOSE occurred, NORWD should be specified in the DTF entry REWIND. When OPEN is issued later for additional records on that reel, the first record read must be a file label if standard labels are specified for the tape file being opened. If the tape file being opened is unlabeled or contains nonstandard labels, it is the user's responsibility to identify the first record read as a data record or a file label.

# Closing DASD Files

When DASD records are processed in random order (specified by DTFDA or DTFIS), the CLOSE instruction is issued in the problem program to deactivate the file after all records have been processed.

When records in a DASD input file are processed in sequential order, the CLOSE instruction is generally issued in the user's end-of-file routine (specified by EOFADDR) to deactivate the file. IOCS branches to, this routine when it detects an end-of-file condition (see Completion).

When records in a DASD output file are processed in sequential order or loaded in sequential order (DTFIS or DTFSD), the CLOSE instruction is issued after all records for the file have been processed. In this case CLOSE causes one or more functions to be performed before it deactivates the file. If records are processed in sequentile. It recolds are processed in sequential order, user trailer labels may be written if the entry LABADDR is included in the file definition.

Up to eight trailer labels for a 2311 file and up to five for a 2321 file can be written on the first track of the first extent specified for the file on each volume. They follow the user header labels for the pack and are identified by UTLx. For this operation, IOCS branches to the user's label routine, sets up a label area, and supplies the address of the area in Register 1. In his routine the user constructs the trailer label in his own label area, places the address of this area for IOCS in Register 1, and then returns control to IOCS by use of the LBRET macro. IOCS then writes the trailer label. Similar to writing user header labels, these steps are repeated until eight (or five) trailer labels have been written or until the user indicates that he does not require any more labels, whichever occurs first. (See OPEN Macro: DASD Output File, Writing User-Standard Header Labels). After the last trailer label is written, CLOSE deactivates the file.

# Closing Tape Input File

When an input file recorded on magnetic tape is processed, CLOSE is generally issued in the user's end-of-file routine. It initiates rewind procedures for the tape as specified in the DTF entry REWIND. It then deactivates the file.

Before CLOSE can be issued to an input file containing standard labels, all label processing and the rewind option must have been completed.

If CLOSE is issued for any tape input file before the end of the data is reached, the tape is rewound as specified by the entry REWIND, and the file is deactivated. No labels are read or checked.

Note: If CLOSE is issued to an input file that has not been opened, the option specified in the DTF entry REWIND will be performed.

# Closing Tape Output File

For a magnetic tape output file, CLOSE is issued when all records for the file have been processed. It writes any record, or block of records, that has not already been written. If a record block is partially filled, it is truncated: that is, a short block is written on the tape. Following the last record, a tape mark is written. If labels are not specified, a second tape mark is written and the tape is rewound as specified in REWIND.

When standard labels are specified (STD<br>in FILABL or OUTPUT in DTFPH TYPEFLE), CLOSE causes the file trailer label to be completely written after the tape mark. The EOFI indication, the block count accumulated during the run, and the headerlabel information (with HDRI replaced by EOFl) are included in the trailer label.

IOCS accumulates the block count for the trailer label whenever logical IOCS is used for an output file. When physical IOCS (DTFPH) is used, however, the problem program must accumulate the block count, if desired, and supply it to IOCS for inclusion in the standard trailer label. For this, the count (in binary form) must be moved to the 4-byte field within the DTF table labeled FilenameB. (Filename must be seven or less characters long.) For example, if the filename specified in the DTFPH header entry is DETLOUT, the block count field is addressed by DETLOUTB.

If checkpoint records are interspersed with data records on an output tape, the block count accumulated by logical IOCS does not include a count of the checkpoint records. Only data records are counted. Similarly if physical IOCS is used, the problem program must omit checkpoint records and count only data records.

If user labels are to follow the standard trailer, the CLOSE routine branches to the user's routine (identified by LABADDR) after the standard label has been written.

Whenever LABADDR is specified in the DTF and multi-volume files are processed, the user's label address routine must save and restore Register 15 if any logical IOCS macros are used other than LBRET. Upon entry to the user's routine, IOCS supplies Code F in the low-order byte of Register 0 to indicate that an end-of-file trailer label should be built. In his routine the programmer can build a maximum of eight labels, which the CLOSE routine writes for him. After building each user-standard label, he must return to the CLOSE routine by use of the LBRET macro.

After all trailer labels are written., the CLOSE routines write two tape marks, execute the rewind option, and deactivate the file.

Note: If CLOSE is issued to an output file that has not been opened, no tapemark or labels will be written.

For the proper procedures to handle user-standard labels and/or nonstandard labels, see OPEN Macro: Tape Output File.

# Closing Other Files

When the last card, optical reader record, or paper tape input record has been read, IOCS branches to the user's end-of-file routine where CLOSE is generally issued.

When a printer or card output file is completed, CLOSE must be issued for that file. Any record in the output area that has not been printed or punched is transferred to the output file before the file is deactivated.

## LBRET MACRO

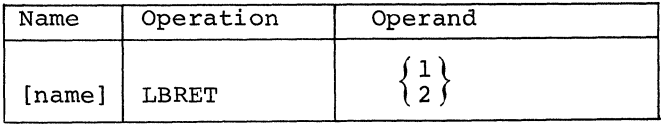

The LBRET (label return) macro instruction is issued at the end of the user's label routine to return to IOCS. This macro is<br>described under Initialization: LBRET described under Initialization: Macro.

#### FEOV MACRO

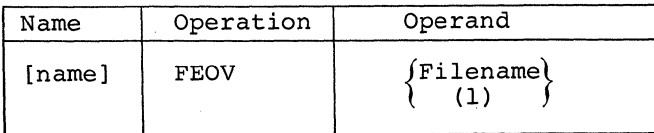

The FEOV (forced end-of-volume) macro instruction is used for either input or output files on magnetic tape (programmer logical units only) to force an end-ofvolume condition before sensing a tape mark or reflective marker. This indicates that processing of records on one volume is considered finished, but that more records for the same logical file are to be read from, or written on, the following volume. For system units see the SEOV macro.

For input magnetic tape, FEOV executes the rewind option selected by the user, provides for a reel change and processes the header label if it is specified in the DTF entry for the file. For an output file, the macro will write a tape mark. It also provides the ability to write the trailer label, provide a reel change; and process the next header label if it is specified in the DTF.

The name of the file, specified in the peader entry, is the only parameter required in the operand. The name can be specified either as a symbol or in register notation.

72 DOS Sup. and I/O Macros

When logical IOCS macro instructions are used for a file, FEOV initiates the same functions that occur at a normal end-ofvolume condition, except trailer-label checking.

For an input tape, it immediately rewinds the tape as specified by REWIND and provides for a volume change as specified by the ASSGN cards. Trailer labels are not checked. FEOV then checks the standard header label on the new volume and provides for user-checking of any user-standard header labels if LABADDR is specified. If nonstandard labels are specified (FILABL= NSTD), FEOV provides for user-checking, if desired.

For an output. tape, FEOV writes a tape mark. Then it writes the standard trailer label and user-standard labels (if any), writes one tape mark, provides for a volume change, and writes the file header label(s) on the new volume, as specified in the entries REWIND, FILABL, LABADDR, and the ASSGN cards. If nonstandard labels are specified, FEOV provides for user-writing of trailer labels (complete volume) and header labels (new volume), if desired.

When physical IOCS macro instructions are used and DTFPH is specified for standard label processing, FEOV may be issued for an output file only. In this case FEOV writes the standard trailer label, and any user-standard trailer labels if DTFPH LABADDR is specified. When the new volume is mounted and ready for writing, IOCS writes the standard header label and userstandard header labels, if any.

SEOV MACRO

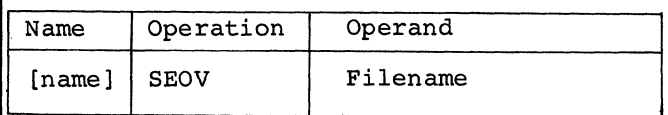

The SEOV (system end-of-volume) macro instruction is used to cause automatic volume switching for magnetic tape output files if the physical end-of-volume is detected and SYSLST or SYSPCH are assigned to a tape output file. The routine will write a tape mark, rewind, unload the file, and check for an alternate tape. If none is found, a message is written and the user may mount a new tape on the same drive and continue. If an alternate unit is assigned, the macro fetches the alternate switching routine to promote the alternate unit, opens the new tape, and makes it ready for processing.
The two types of declarative macros, DTF's and Module Generation macros, are described in this section of the manual. The section is organized by type of processing:

- sequential
- direct access
- index sequential

Each type of processing is broken down further by type of file--card, magnetic tape, etc. The DTF used with the file is discussed first and then, where applicable, the module generation macro is discussed.

Note: The user does not need to specify names for his modules as illustrated by the examples in Appendix C. (None of those modules are user named.) If the user does not plan to name his modules, he can overlook the discussion on module-naming conventions following each module-generation macro instruction.

## SEQUENTIAL PROCESSING

Eight DTF's can be used for sequential processing. The DTFCD, DTFMT, DTFPT, DTFOR, DTFCN, DTFPR, and DTFSD macros are subsets of the inclusive declarative macro, DTFSR. DTFSR is included for Basic Programming Support and Basic Operating System users. By specifying the subsets instead of DTFSR, program assembly time will be substantially improved.

#### CARD FILE (DTFCD)

Enter the symbolic name of the file, Filename, in the name field and DTFCD in the operation field. The detail entries follow the DTFCD header card in any order. Keyword entries are contained in the operand field. Figure 18 lists the entries.

#### BLKSIZE=n

Enter the length of the I/O area (IOAREAl) If the record format is variable or undefined, enter the length of the largest record. If this entry is omitted, the length is assumed to be 80.

#### CONTROL=YES

This entry is specified if a CNTRL macro is to be issued to the file. If this parameter is specified, CTLCHR must be omitted.

#### CRDERR=RETRY

This entry applies to card output on the IBM 2540 and 2520. It specifies the operation to be performed if an error is detected

If a punching error occurs, it usually is ignored and operation continues. The error card is stacked in pocket PI (punch) and correct cards are stacked in the pocket selected by the user. If the CRDERR=RETRY entry is included and an error condition occurs, IOCS also notifies the operator and then enters the wait state. The operator can, by his reply to an appropriate message either terminate the job, ignore the error, or instruct IOCS to repunch the card. From this specification, IOCS generates a retry routine and a save area for the card punch record.

 $CTLCHR = \begin{cases} ASA \\ YES \end{cases}$ 

This entry is required if first-character control is to be used. The ASA denotes the American Standard Association set. The YES denotes the System/360 character set. Appendix B contains the codes. This entry does not apply to combined files. If this parameter is specified, CONTROL must be omitted.

#### DEVADDR=SYSnnn

This entry specifies the symbolic unit (SYSnnn) to be associated with this logical file. An actual unit and channel will be assigned to the unit by an ASSGN card in the Job Control statement.

#### DEVICE=

This entry specifies the I/O device associated with this logical file. The acceptable entries are 2540, 1442, 2501, or 2520. If this entry is omitted, 2540 is assumed.

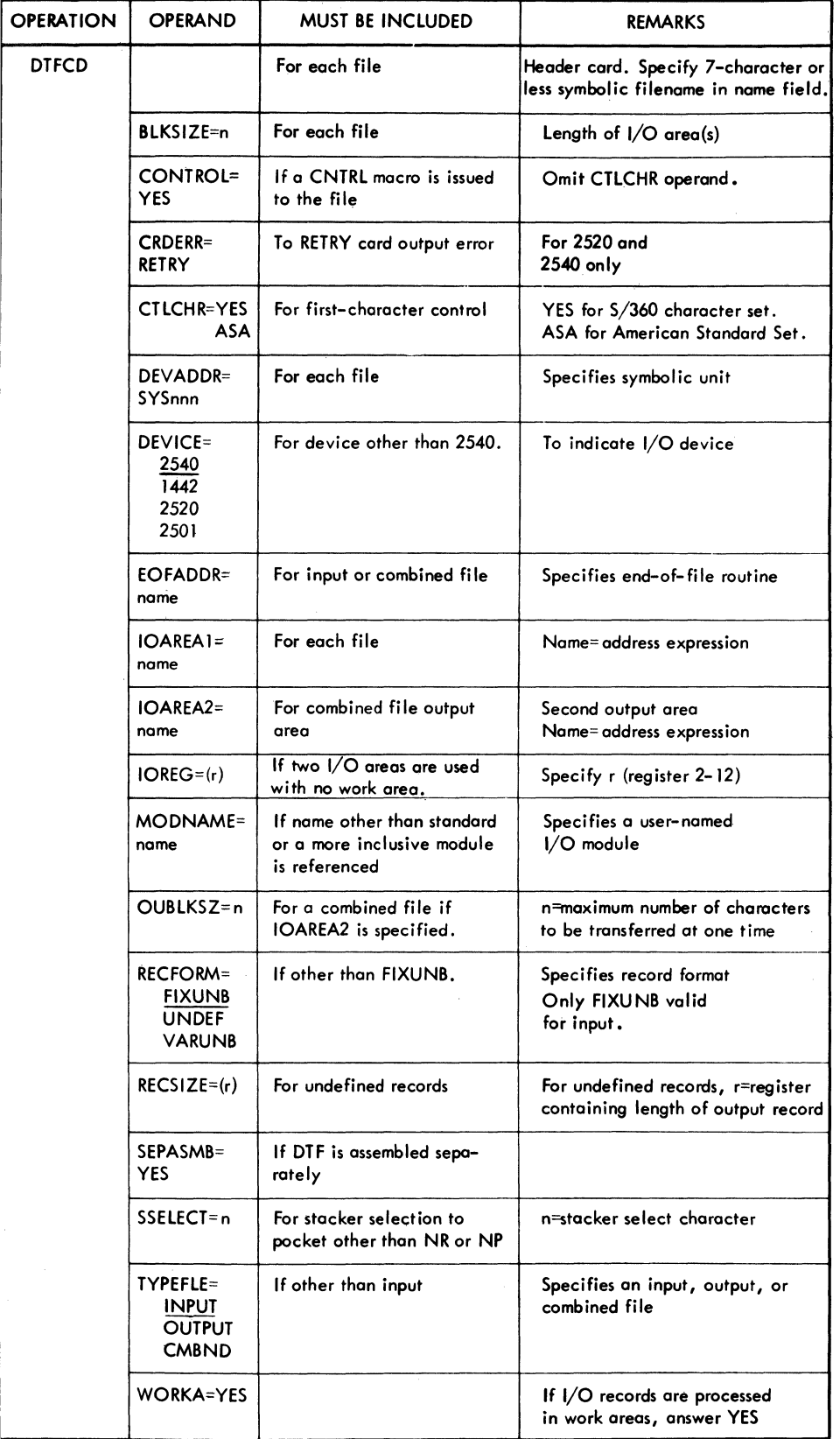

~igure 18. DTFCD Entries

74 DOS Sup. and I/O Macros

#### EOFADDR=Name

This entry specifies the symbolic name of the user's end-of-file routine. IOCS will automatically branch to this routine on an end-of-file condition. This entry must be specified for input and combined files. In his routine, the programmer can perform any operations required for the end of the file, and he generally issues the CLOSE instruction for the file.

IOCS detects end-of-file conditions in the card reader by recognizing /\* punched in card columns 1 and 2 if the card reader is assigned to a programmer unit, or by recognizing either  $\frac{1}{x}$  or  $\frac{1}{x}$  if the unit is assigned to SYSRDR or SYSIPT. If cards are allowed to run out without a /\* or /& trailer card, an error condition (intervention required) is signaled to the operator.

#### IOAREA1=Name

This entry specifies the symbolic name of the input or output area used by this file. An address expression, Name, is defined.

If the file is a combined file, this entry specifies the input area. If IOAREA2 is not specified, the area specified in this entry is used for both input and output.

#### IOAREA2=Name

This entry specifies a second I/O area. An address expression is defined. If the file is a combined file, this area will be the output area if it is specified.

#### $IOREG=(r)$

If work areas are not to be used and two input or output areas are used, specify the register (2-12) in which IOCS puts the address of the record. For output files, IOCS puts the address where the user can build a record. This entry may not be used for combined files.

## MODNAME=Name

This entry may be used to specify the name of the logic module that will be used with the DTF table to process the file. If the logic module is assembled with the program, the MODNAME in the DTF macro instruction must specify the same name as the CDMOD macro instruction. If this entry is omitted, standard names will be generated for calling the logic module. If two DTF macro instructions call for different

functions that can be handled by a single module, only this one module will be called

#### OUBLKSZ=n

This entry is used in conjunction with IOAREA2 only for a combined file. Enter the maximum number  $\underline{n}$  of characters that will be transferred<sup>-</sup>at one time. If this entry is not included and IOAREA2 is specified, the same length as BLKSIZE is assumed.

 $RECFORM = \left\{\frac{FIXUNB}{UNDEF}\right\}$ (VARUNB)

This entry specifies the record format of the file. If the record format is FIXUNB, this entry may be omitted.

If TYPEFLE=CMBND, this entry must be FIXUNB.

#### RECSIZE=(r)

For undefined records this entry specifies the register (2-12) that will contain the length of the output record. The user must load the length of each record into the register before he issues the PUT instruction for the record.

#### SEPASMB=YES

Specify this entry if the DTF is assembled separately. This causes a CATALR card witt Filename to be punched ahead of the object deck and defines the Filename as an ENTRY point in this Assembly.

## SSELECT=n

This entry specifies the stacker-select character that is valid for the file. If this entry is not specified, cards will be selected into NR (normal read) or NP (normal punch). This entry is not applicable to a combined file.

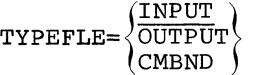

This entry specifies if the file is input, output, or combined. A combined file can be specified for an IBM 1442 or 2520 or for. a 2540 with the punch-feed-read feature. TYPEFLE=CMBND is applicable if both GET's and PUT's are issued to the same card file.

## WORKA=YES

If I/O records are to be processed in work areas instead of the I/O area, this entry is specified with YES. The programmer must set up the work area in main storage. The address expression of the work area or a general purpose register must be specified in each GET and PUT.

PARAMETERS AND NAMES FOR CDMOD (CARD MODULE)

Listed here are the user-supplied parameters for CDMOD. The first card contains CDMOD in the operation field and may contain a module name in the name field.

CONTROL=YES

Include this entry if the CNTRL macro instruction is to be used with the module and the DTF's associated with the module. The module will also process files in which the CNTRL macro is not used.

If CONTROL is specified, the CRLCHR parameter may not be specified. This parameter cannot be specified if IOAREA2 is used for an input file.

Include this entry if the module is to include error retry routines for the 2540 and 2520 punch-equipment check. Whenever this parameter is specified, any DTF to be used with the module must also specify the CRDERR parameter.

CRDERR=RETRY

 $CTLCHR = \begin{cases} \text{YES} \\ \text{ASA} \end{cases}$ 

Include this entry if first character stacker-select control will be used. Either YES or ASA may be specified. Whenever this parameter is included, any DTF to be used with the module must also specify the CTLCHR parameter with the appropriate YES or ASA operand.

This entry does not apply to an input or a

combined file.

If CTLCHR is included, CONTROL may not be specified.

This entry does not apply to a combined file.

Include this entry to specify the I/O device that will be used by the module. Any DTF used with the module must have the same operand.

Include this entry if a second I/O area will be used. Any DTF to be used with the module must also include the IOAREA2 parameter. This entry is not required for combined files.

SEPASMB=YES

WORKA=YES

)1442 (<br>)2520 ( 1442 (<br>2520 )<br>2501 )

 $(2540)$ 

 $DEVICE=$ 

IOAREA2=YES

{ FIXUNB} Specify the record format:  $RECFORM = \sqrt{\text{VARUNB}} \left\{ \text{fixed-length, variable} \right\}$ (UNDEF ) length, or undefined. Any DTF to be used with the module must include the appropriate operand in the RECFORM parameter.

> For INPUT and COMBND files only, FIXUNB should be specified.

Include this parameter if the logic module is assembled separately. This causes a CATALR card with the module name (standard or user) to be punched ahead of the object deck.

 $\texttt{TYPE} = \left\{\begin{matrix} \texttt{INPUT} \ \texttt{OUTPUT} \end{matrix}\right\}.$  $\text{(CMBND}$ This entry causes generation of a module for either input, output, or combined file. Any DTF to be used with the module must include the appropriate operand in the TYPEFLE parameter.

> This entry is to be included if records are to be processed in work areas instead of I/O areas. Any DTF to be used with the module must include the appropriate operand in the WORKA parameter.

Recommended Module Name for CDMOD Each.name begins with a 3-character prefix (IJC) and consists of a 5-character field corresponding to the options permitted in the generation of the module. CDMOD name = IJCabcde a = F if RECFORM=FIXUNB (always for INPUT and CMBND files)  $=$  V if RECFORM=VARUNB  $=$  U if RECFORM=UNDEF  $b = A$  if CTLCHR=ASA is specified (not specified if CMBND)<br>= Y if CTLCHR=YES is specified = C if CONTROL=YES is specified + Subsetting/supersetting permitted. = Z if neither CTLCHR nor CONTROL is<br>specified  $c = I$  if TYPEFLE=INPUT d Z if neither WORKA nor IOAREA2 is speci-= 0 if TYPEFLE=OUTPUT C if TYPEFLE=CMBND fied  $=$  W if WORKA=YES is specified  $=$  I if IOAREA2=YES  $=$  B if both WORKA and IOAREA2 are specified. For CMBND Files if WORKA=YES is specified,  $d = W$ if WORKA=YES is not specified,  $d = Z$  $e = 0$  if DEVICE=2540  $= 1$  if DEVICE=1442  $= 2$  if DEVICE=2520  $= 3$  if DEVICE=2501 4 if DEVICE=2540 and CRDERR is specified. 5 if DEVICE=2520 and CRDERR is specified. BLKSIZE=n

Subsetting and Supersetting of CDMOD Names

The following diagram illustrates the subsetting and supersetting allowed for CDMOD names. All but one of the parameters are exclusive (do not allow supersetting). A<br>module name specifying C (CONTROL) in the b location is a superset of a module name specifying Z (no control or CTLCHR). A module with the name IJCFCIWO is a superset of a module with the name IJCFZIWO.

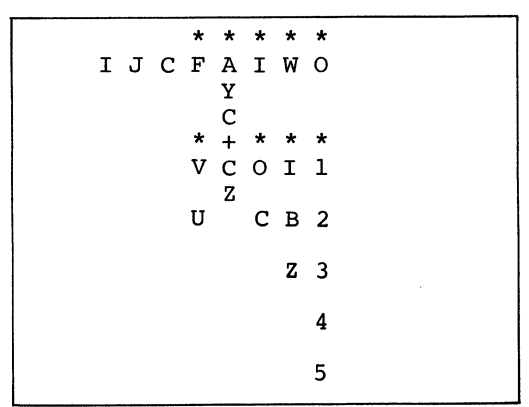

- 
- \* No subsetting/supersetting permitted.

## PAPER TAPE FILE (DTFPT)

A DTF entry is included for every paper tape input file that is to be processed in the program. The first entry must be the DTFPT header entry. Enter the symbolic name of the file, Filename, in the name field and DTFPT in the operation field. The detail entries follow the DTFPT header card in any order. Keyword entries are contained in the operand field. Figure 19 lists the entries.

This entry specifies the length of the input area. For undefined records, this area must be at least one position larger than the longest record, and must accomodate all shift and delete characters included in the record. For fixed-length records, the area must be exactly the size of the record. If shift or delete characters are present in the record (the SCAN entry is specified), BLKSIZE will indicate the number of characters required by the user after translation and compression. OVBLKSZ will contain the number of characters to be read in to produce the BLKSIZE number.

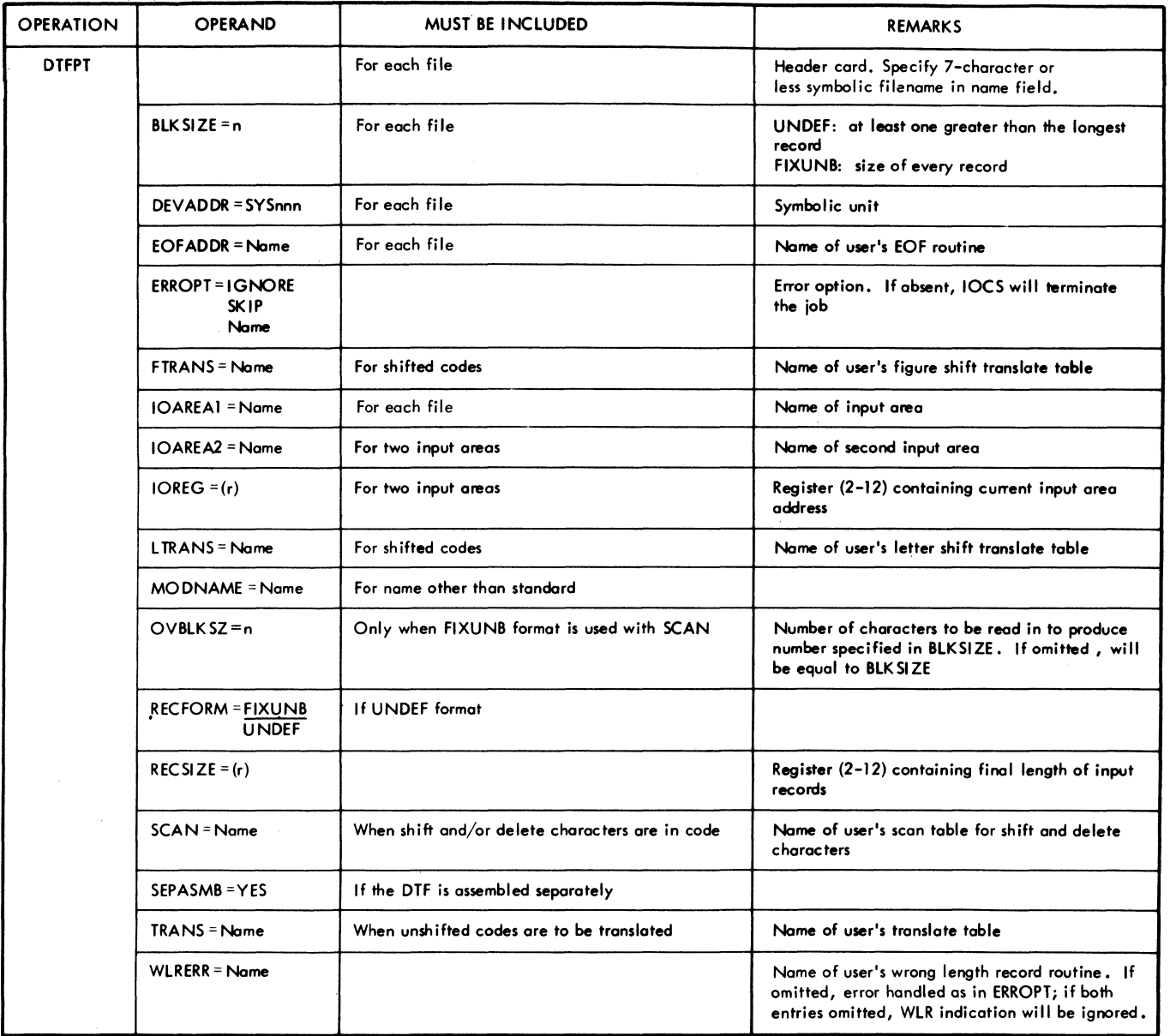

Figure 19. DTFPT Entries

 $\bar{\chi}$ 

## DEVADDR=SYSnnn

This entry specifies the symbolic unit (SYSnnn) to be associated with this logical file. An actual channel and unit will be assigned to the unit by an ASSGN card in the Job Control statement. The ASSGN statement contains the same symbolic name as DEVADDR.

#### EOFADDR=Name

This entry specifies the symbolic name of the user's end-of-file routine. IOCS will automatically branch to this routine on an end-of-file condition, if the end-of-file switch is set ON.

In his routine, the programmer can perform any operations required for the end of file and issue the CLOSE instruction for the file.

```
\texttt{ERROPT}=\left\{\begin{matrix} 1 \texttt{GNORE} \\ \texttt{SKIP} \end{matrix}\right\}Name
```
This entry is specified if the user does not want a job terminated when a read error cannot be corrected by the operator. If the ERROPT entry is omitted and a read error occurs, IOCS will terminate the job.

The entry IGNORE allows IOCS to handle the record as if no errors were detected. If the entry SKIP is specified, IOCS will skip the record in error and will cause the next record to be read in.

If neither IGNORE nor SKIP are specified, the symbolic name of the user's error routine should be specified. On an error condition, IOCS will read in the complete record, including the error character(s) , and will then branch to the user's error routine. At the end of his error routine, the user must return to IOCS by branching to the address in Register 14, and the next record will be read in. The programmer must not issue any GET instructions for records in the error block. If any other IOCS macros are contained in the error routine, the contents of Register 14 must be saved and restored.

## FTRANS=Name

This entry must be included for every file using a shifted code. It specifies the symbolic name of a figure shift table that must be provided by the user. This table must conform to the specifications of the machine instruction TRANSLATE. The entry .TRANS must be omitted.

## IOAREA1=Name

This entry specifies the input area. Enter an address expression (name) that specifies the input area.

#### IOAREA2=Name

This entry specifies a second input area. Enter an address expression (name) that specifies the input area. With two input areas specified, IOCS will overlap the filling of one input area with the processing of the record in the other area.

#### $IOREG = (r)$

This entry must be included if two input areas are used. It specifies the register into which IOCS will put the address of the record that is available for processing. Any register from 2 through 12 may be used.

#### LTRANS=Name

This entry must be included for every file using a shifted code. It specifies the symbolic name of a letter shift table which must be provided by the user. This table must conform to the specifications of the machine instruction TRANSLATE. The entry TRANS must be omitted.

#### MODNAME=Name

This entry may be used to specify the name of the logic module that will be used with the DTF table to process the file. If the logic module *is* assembled with the program, the MODNAME in the DTFPT macro instruction must specify the same name as the PTMOD macro instruction. If this entry is omitted, standard names will be generated for calling the logic module.

## OVBLKSZ=n

This entry specifies the number of characters to be read in, before translation and compression, to produce the number of characters specified in the BLKSIZE entry. This entry is used only when SCAN and RECFORM=FIXUNB are both specified. If it is omitted, the number of characters to be read will be made equal to the number specified in the BLKSIZE entry.

# $RECFORM=\begin{Bmatrix} \textbf{FIXUND} \\ \textbf{UNDEF} \end{Bmatrix}$

This entry specifies the record format of this file. Either format may be specified for shifted and unshifted codes. If the record format is FIXUNB, this entry may be omitted.

## $RECSIZE = (r)$

This entry specifies the number of the register that will contain the length of the input record. This may be any register from 2 through 12. This entry is optional. If it is present, IOCS will place the length of each record read into the register specified. If input files contain shift codes or other characters requiring deletion, the length placed in the register will be that of the compressed record.

## SCAN=Name

This entry must be included for all files using shifted codes. It may also be included if the user wishes to delete certain characters from each record. The entry specifies the symbolic name of a table that must be provided by the user. This table, which must conform to the specifications of the machine instruction TRANSLATE AND TEST, will contain nonzero entries for all delete characters and, where appropriate, for the figure and letter shift characters. The entry in the table for the figure shift character must be hexadecimal 04, and for the letter shift character hexadecimal 08. Delete entries must be hexadecimal OC. All other entries in the table must be zero. Any deviation from this will cause incorrect translation and may produce a program check. The table must be large enough to accomodate the maximum binary value of coding in<br>the tape being processed; i.e., 255 bytes for eight-track tape. This prohibits erroneous coding in the tape from causing a SCAN function in a location beyond the limits of the SCAN table.

#### SEPASMB=YES

Include this parameter if the DTF is assembled separately. This causes a CATALR card with the filename to be punched ahead of the object deck and defines the Filename as an ENTRY point in the assembly.

## TRANS=Name

This entry must be included if a non-shifted code is to be translated into internal System/360 code. The FTRANS and LTRANS entries must be omitted if this entry is present. If none of these entries is present, no translation will take place. The TRANS entry specifies the symbolic name of a table provided by the user. This table must conform to the specifications of the machine instruction TRANSLATE.

#### WLRERR=Name

When IOCS determines a wrong-length record is present, it will branch to the symbolic<br>name specified in the WLRERR entry. If name specified in the WLRERR entry. this entry is not included and the ERROPT entry is included, IOCS will consider the error uncorrectable and will use the ERROPT option specified. Absence of both ERROPT and WLRERR entries will cause the wronglength record to be accepted as a normal record. Wrong-length checking will not be performed for fixed-length records because a fixed number of characters will be read in each time. Overlength undefined records will be detected when the incoming record fills the input area. The input area must, therefore, be at least one position larger than the longest record anticipated.

At the end of the user's WLRERR routine, the user must return to IOCS by branching to the address in Register 14. IOCS will cause the next record to be read in. If any other IOCS macros are included in the record-length error routines, the user must save and restore the contents of Register 14 in the error routine.

## CHARACTERISTICS OF A PAPER TAPE FILE

#### Record Formats

Fixed unblocked records and undefined records are the only formats supported for the paper tape reader. Shifted and nonshifted codes are acceptable in both formats.

FIXED UNBLOCKED RECORDS: Fixed unblocked records should not have an End-of-Record (EOR) character following them. If they do, the EOR character will enter main storage as a normal character and will not stop

the data transfer. The user must define the number of characters contained in each record in the BLKSIZE entry. A countcontrolled read will cause the number of characters specified (or fewer if an EOF condition occurs) to be read in as the result of a GET instruction. If shift codes and deletion characters are included in the record, the record will be translated and compressed. Additional reads will be performed automatically by IOCS until a translated record of the specified length has been obtained. Control is then returned to the user.

Note that when the programmer uses the fixed unblocked record format, he must not clear the input area beyond the length specified in his BLKSIZE entry. The remainder of the input area may now contain part of the next record, which has been read in and will remain there until the next GET is issued.

UNDEFINED RECORDS: Each undefined record must have an EOR character following it. The user must define an input area and a BLKSIZE entry that *is* at least one position larger than the longest record anticipated. A modified read (under control of count and the EOR character) will cause the number of characters specified, up to the next EOR character, to be read in. This record will be translated and, if SCAN was specified, compressed. There will be no re-reads. If the record fills the input area, it *is* assumed to be overlength, and IOCS will take the wrong-length record option specified by the user.

Note: All processing is carried out in the user's input area(s). Work areas are not utilized unless the user moves the record to the work area. The GET Filename,Workarea form of the GET macro instruction cannot be used for a paper tape file; only the GET Filename form is acceptable. If the user has two input areas, he must reference fields within his record by means of displacements relative to the general register specified by him in his IOREG entry or by means of a DSECT.

#### Code Translation

The TRANS entry is used for records containing non-shifted codes and translation is performed directly into internal System/ 360 code. If the input tape is punched in EBCDIC code, no translation is required and all translation entries may be omitted.

If the input tape contains shifted codes, the FTRANS, LTRANS, and SCAN entrie must be included. IOCS assumes that the first record read from the input tape star in figure shift. Therefore, if the first record starts with letter shift coding, th user must be sure that the first character of the first record is a letter shift character. The shift status is carried from one record to the next and remains unchanged until another shift character is encountered.

Translation of shifted codes is accomplished as follows.

- 1. The record is first scanned for shift characters and the segment between the shift characters is translated using the appropriate shift table.
- 2. The translated segment is moved to the left to remove the shift character.
- 3. The above steps are repeated for each segment until the complete record has been translated and compressed.

These steps result in a translated and compressed record left justified in the in put area. The record length is communicat to the user in the register designated in the RECSIZE entry, if present.

If the record format is fixed unblocked the number of characters specified in the OVBLKSZ entry will be read in, translated, and compressed. If the resulting record *<sup>i</sup>* shorter than that specified in the BLKSIZE entry, additional reads will be performed until the record length *is* equal to, or greater than, the BLKSIZE specification. The record *is* then available to the user. If the final read results in a record leng that exceeds the BLKSIZE specification, th remaining characters are moved into the be ginning of the input area, as the start of the next record, when the next GET *is* issu'

SCAN may be used alone, or in conjuncti, with TRANS, to delete characters from records that do not contain shifted code. In this case, there must be no 04 or 08 entries in the SCAN table.

The EOR character must be independent o shift status. That *is,* it must be effecti' whether the coding *is* in letter or figure shift. If there *is* valid character coding in either shift which corresponds to the EOR coding established for a particular job, the corresponding code must not be in cluded in the input record.

#### rror and wrong-Length Record Conditions

he paper tape reader stops immediately on n error condition. If the error cannot be orrected and the job is not to be termi-<br>ated, IOCS will cause the complete record ontaining the error to be translated and ompressed before taking the error option pecified by the user.

The only wrong-length record condition hat can be detected is an overlength unefined record when at least one additional osition has been provided in the input .rea and this fact has been reflected in he BLKSIZE entry. It is the operator's esponsibility to determine that the input ape is correctly positioned for the next ET instruction, at the physical beginning f the next record.

Wrong-length record indication is not ,ossible with fixed unblocked records since ach record is a sequence of a specified umber of characters. The FIXUNB record ormat should be used with caution since ne character too few or too many in any ecord will cause all subsequent records .0 be out of phase.

The last record on any file should be hecked for correct length by the user .hrough the use of the RECSIZE entry. A ·ecord cannot be partly on one reel of in- ,ut tape and partly on another reel.

## rogramming Considerations

'hen processing fixed unblocked records ith logical IOCS using the SCAN option, .ata checks must not be ignored. Logical OCS prohibits the operator from ignoring uch an error because ignoring the error add an error because rynoring the error<br>ould result in processing all subsequent ecords out of phase (on other than the inended record boundaries). LIOCS cannot .eterrnine whether the error character was shift or delete character, or whether it hould be included in the record length ~ount •

When processing any other type of record 'ith LIOCS and a data check occurs, the rror can be ignored if the programmer so :irects the operator.

To allow the possibility of ignoring lata checks when processing with physical :OCS (using EXCP and WAIT instructions), ;he programmer must set byte 2, bit 4 of ;he CCB ON.

Note: Immediately after using the WAIT instruction, the programmer must restore the CCW.

PARAMETERS AND NAMES FOR PTMOD (PAPER TAPE MODULE)

Listed here are the user-supplied parameters for PTMOD. The first card contains PTMOD in the operation field and may contain a user module name in the name field.

RECFORM=  $\frac{J_{\text{FLAUND}}}{\text{UNDEF}}$ Required only if the entry SCAN=YES is present. If records of undefined format using the SCAN option are to be translated, the UNDEF parameter must be specified. If records are of fixed unblocked format, the FIXUNB parameter may be specified or it may be omitted.

SCAN=YES Required for records containing shift characters or characters which are to be automatically deleted.

SEPASMB=YES Include this parameter if the logic module is assembled separately. This causes a CATALR card with the module name (standard or user) to be punched ahead of the object deck.

TRANS=YES Required only if the entry SCAN=YES is not present. If it is specified, a module will be generated which will translate records using an unshifted code.

#### Summary of PTMOD

The following are the only possible combinations of entries.

- 1. No parameters specified. Module does not provide routines for translation nor for shift or delete characters.
- 2. TRANS=YES. Module handles translation of unshifted code, but no delete characters.
- 3. SCAN=YES [RECFORM=FIXUNB]. Module handles shift and delete characters for records of fixed unblocked format.
- 4. SCAN=YES, RECFORM=UNDEF. Module handles shift and delete characters for records of undefined format.

Recommended Module Name for PTMOD

Each name begins with a 3-character prefix (IJE) and consists of a 5-character field corresponding to the options permitted in the generation of the module.

PTMOD name = IJEabcde

- a = S if SCAN=YES is specified  $=$  Z if SCAN=YES is not specified
- $b = T$  if TRANS=YES is specified, and SCAN=YES is not specified  $=$  Z if TRANS=YES is not specified
- c = F if RECFORM=FIXUNB, and SCAN=YES is
	- specified  $=$  U if RECFORM=UNDEF, and SCAN=YES is specified
	- $=$  Z if SCAN=YES is not specified
- $d = Z$  always
- $e = Z$  always

### Subsetting and Supersetting of PTMOD Names

The following diagram illustrates the PTMOD names. No subsetting or supersetting is allowed.

\* \* \* I J E Z Z Z Z Z Z T Z S Z F S Z U \* No subsetting/supersetting permitted

## PRINTER FILE (DTFPR)

A DTFPR entry is included for each printer file that is processed in the program. The first entry is the DTFPR header entry. The name field contains the symbolic file name, Filename. The operation field contains DTFPR. The detail entries, in any order, follow the DTFPR header entry with keyword entries in the operand field. Figure 20 contains DTFPR entries.

## BLKSIZE=n

This entry specifies the length of IOAREA1. If the record format is variable or undefined, enter the length of the longest record. If this entry is omitted, 121 is assumed.

## CONTROL=YES

This entry is specified if the CNTRL macro will be issued to the file. If this parameter is specified, CTLCHR must be omitted.

 $CTLCHR=\begin{Bmatrix} \text{YES} \\ \text{ASA} \end{Bmatrix}$ 

This entry is specified if first-character control is to be used. The entry CTLCHR=ASA specifies the American Standard Association set. The entry CTLCHR=YES specifies the System/360 character set. Appendix B contains the codes. If this parameter is specified, CONTROL must be omitted.

#### DEVADDR=SYSnnn

This entry specifies the symbolic unit (SYSnnn) to be associated with this printer.

#### DEVICE=

This entry specifies that one of the following printers is used for the file: 1403, 1404 (continuous forms only), 1443 or 1445. Enter one of these numbers. If this entry is omitted, 1403 will be the assumed device.

#### IOAREA1=Name

This entry specifies the output area. An address expression (Name) is specified.

## IOAREA2=Name

This entry specifies a second output area. An address expression (Name) is specified.

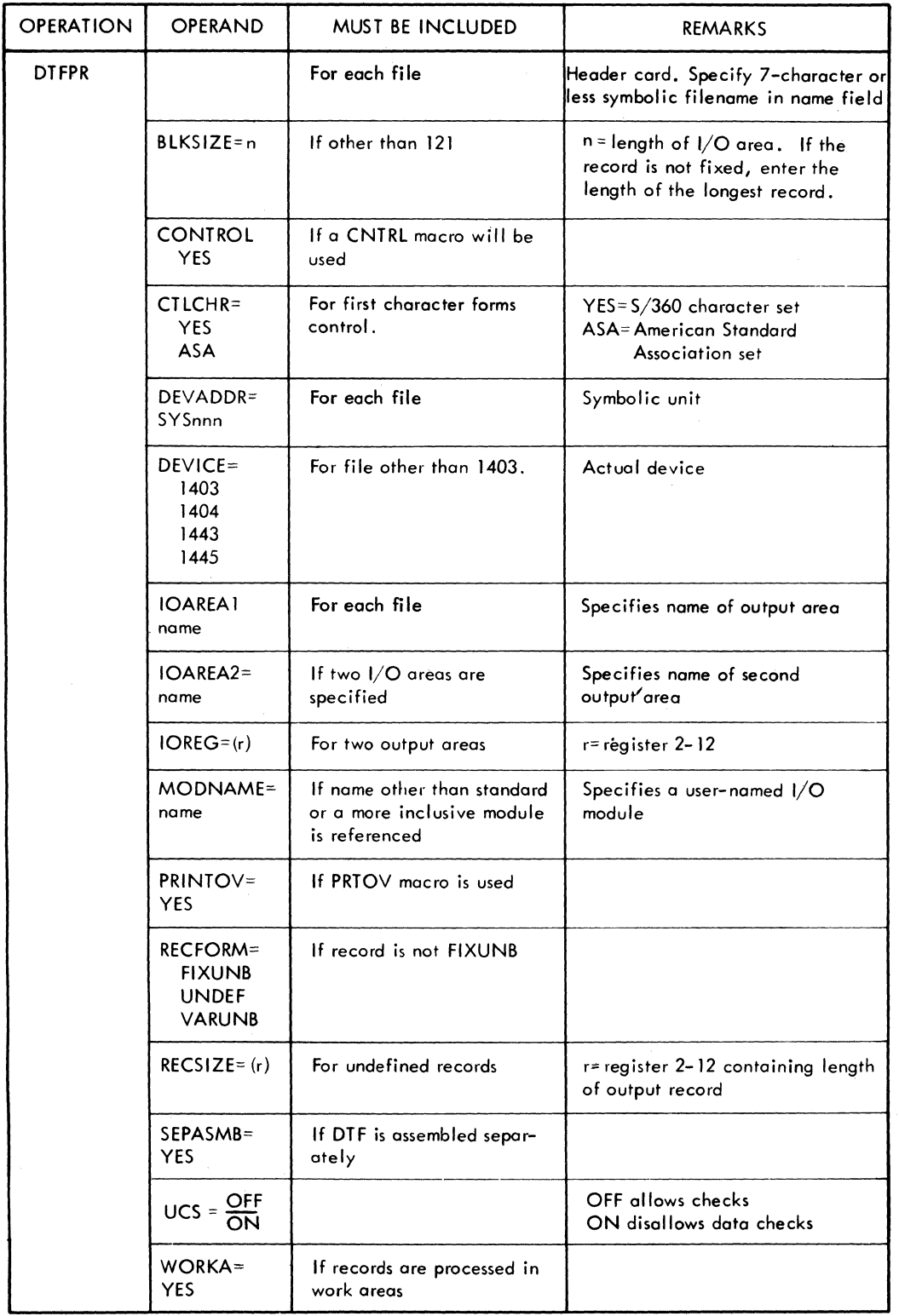

Figure 20. DTFPR Entries

## $IOREG= (r)$

If two output areas and no work areas are used, the entry IOREG=(r) specifies the address of the area where the user can build a record. The (r) represents a register 2-12.

## MODNAME=Name

This entry may be used to specify the name of the logic module that will be used with the DTF table to process the file. If the logic module is assembled with the program, the MODNAME in the DTF macro instruction must specify the same name as the PRMOD macro instruction. If this entry is omitted, standard names will be generated for calling the logic module. If two DTF macro instructions call for different functions that can be handled by a single module, only one module will be called.

## PRINTOV=YES

This entry is specified if the PRTOV macro instruction is included in the problem program.

 $RECFORM = \left(\frac{FLXUNB}{UNDEF}\right)$ VARUNB

The entry RECFORM=FIXUNB is specified if the record format is fixed. When the record format is FIXUNB, this entry may be omitted. The entry RECFORM=UNDEF is specified if the record format is undefined. If the output is variable and unblocked, enter VARUNB.

#### $RECSIZE = (r)$

This entry, for undefined records, specifies the general register (2-12) that will contain the length of the output record. The user must load the length of each record into the register before he issues the PUT instruction.

## SEPASMB=YES

Include this parameter if the DTF is assembled separately. This causes a CATALR card with the Filename to be punched ahead of the object deck and defines the Filename as an ENTRY point in the assembly.

∫ON<br>}OFF

This entry determines whether data checks are to be allowed or disallowed on a 1403 printer with the Universal Character Set feature. The entry is especially useful to programmers who are using first-character forms control and who have modules that cannot process the CNTRL macro.

 $\frac{OFF}{ON}$  Allow data checks. Disallow data checks.

#### WORKA=YES

If output records are processed in work areas instead of the output area, the entry WORKA=YES is specified. The user must set up the work area(s) in main storage. The address expression of the work area (or a general register containing the address) must be specified for each GET or PUT.

PARAMETERS AND NAMES FOR PRMOD (PRINTER MODULE)

Listed here are the user-supplied parameters for PRMOD. The first card contains -PRMOD in the operation field and may contai: a user module name in the name field.

CONTROL=YES

CTLCHR= $\begin{Bmatrix} \text{YES} \\ \text{ASA} \end{Bmatrix}$ 

Include this entry if CNTRL macro instructions are to be used with the associated DTF's. The module will also process files which do not use the CNTRL macro instruction.

If CONTROL is specified, the CTLCHR parameter should not be specified.

Include this entry if first-character carriage· control is to be used. Whenever this parameter is included, any DTF to be used with the module must also specify the CTLCHR parameter with the appropriate YES or ASA operand.

If CTLCHR is included CONTROL should not be specified.

Declarative Macro Instructions 85

[QAREA2=YES

?RINTOV=YES

Include this entry if a second I/O area *is* to be used. Any DTF to be used with the module must also include the IOAREA2 parameter.

Include this entry if PRTOV macro instructions are to be used with the associated DTF's. The module will also process any files which do not use the PRTOV macro instruction.

> This entry causes generation of a module which will process the specified record format: fixed-length, variable-

 $RECFORM = \left\langle \frac{FLXUNB}{VARUNB} \right\rangle$  $($ UNDEF $)$ 

> length, or undefined. Any DTF to be used with the module must include the appropriate operand in the RECFORM parameter.

SEPASMB=YES

This causes a CATALR card with the module name (standard or user) to be punched ahead of the object deck.

Include this parameter if the logic module *is*  assembled separately.

**NORKA=YES** Include this entry if records are to be processed in work areas instead of I/O areas. Any DTF to be used with the module must include the appropriate operand in the WORKA parameter.

# iecommended Module Name for PRMOD

Each name begins with a 3-character prefix (IJD) followed by a 5-character field cor-,esponding to the options permitted in the Jeneration of the module.

?RMOD name = IJDabcde

- 1 = F if RECFORM=FIXUNB<br>
= V if RECFORM=VARUNB<br>
= U if RECFORM=UNDEF
- 
- ) = A if CTLCHR=ASA is specified<br>= Y if CTLCHR=YES is specified<br>= C if CONTROL=YES is specified
- specified
- $= C$  if CONTROL=YES is specified
- specified = Z if neither CTLCHR nor CONTROL is
- c· = P if PRINTOV=YES *is* specified = Z if PRINTOV=YES *is* not specified  $d = I$  if IOAREA2=YES is specified = Z if IOAREA2=YES *is* not specified
- e = W if WORKA=YES *is* specified = Z if WORKA=YES *is* not specified

Subsetting and Supersetting of PRMOD Names

The following diagram illustrates the subsetting and supersetting allowed for PRMOD names. Two of the parameters allow subsetting. For example, the module name IJDFCPIW is a superset of the module names IJDFCZIW and IJDFZZIW.

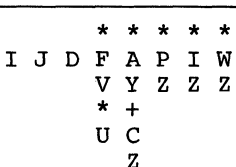

+ Subsetting/supersetting permitted.

\* No subsetting/supersettinq permitted.

## MAGNETIC TAPE FILES (DTFMT)

A DTFMT entry *is* included for each magnetic tape input or output file that is to be processed. The DTFMT header entry is followed by a series of detail entries that describe the file (Figure 21). The detail entries generate the DTF table. Enter the symbolic name of the file in the name field and DTFMT in the operation field. The entries following the header entry may appear in any order.

## BLKSIZE=n

Enter the length n of the I/O area. If the record format is variable or undefined, enter the length of the largest block of records. If a READ or WRITE macro specifies a length greater than n for workfiles, the record length will be greater than BLKSIZE. The maximum block size is 32,767 bytes (32K minus one). The minimum size physical tape record (gap to gap) is 12 bytes. Eleven bytes or less are considered a noise record.

#### CKPTREC=YES

This entry *is* necessary if a tape input file will have checkpoint records interspersed among the data records. IOCS will bypass any checkpoint records that are encountered.

36 DOS Sup. and I/O Macros

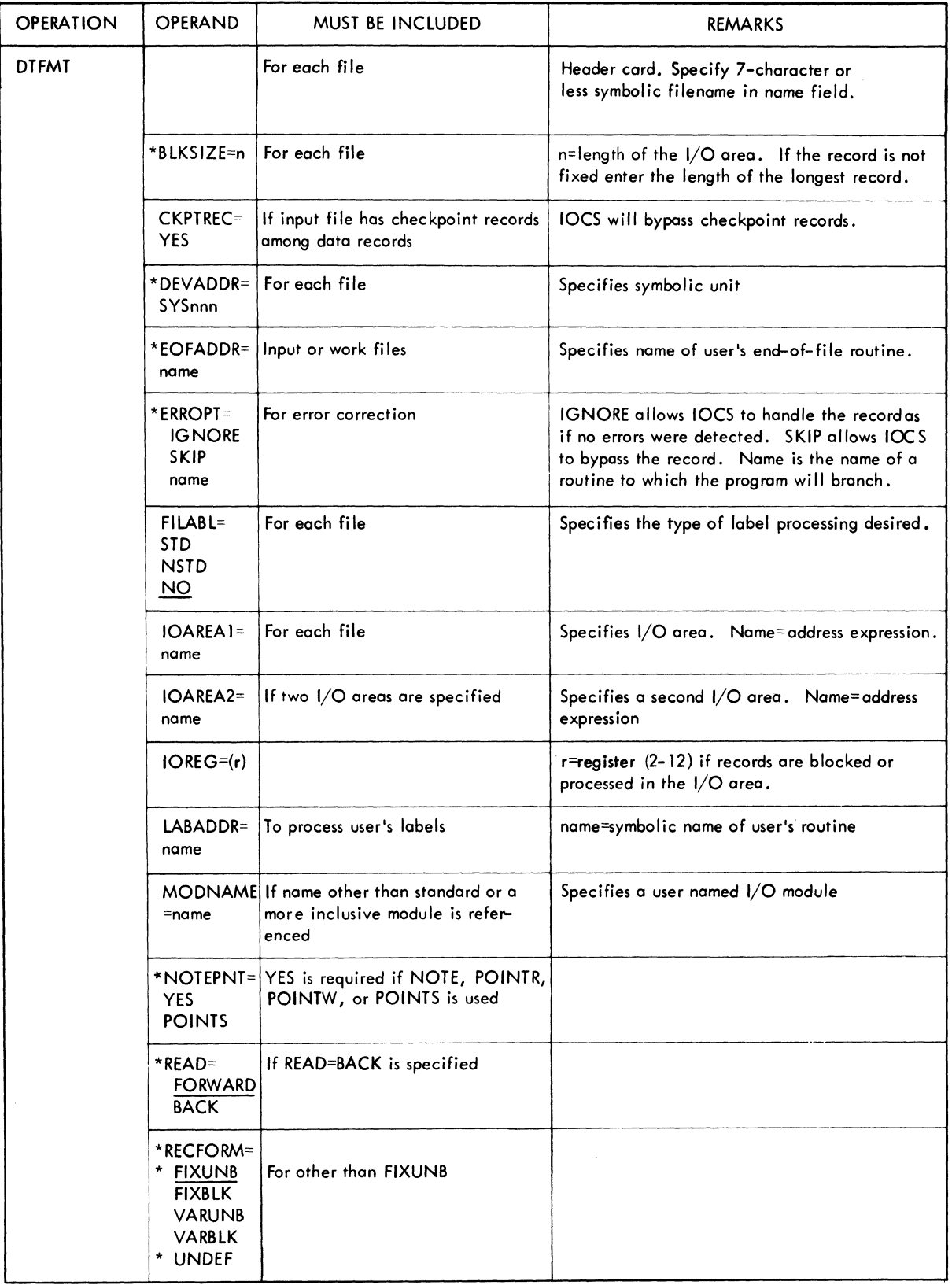

Figure 21. DTFMT Entries (Part 1 of 2)

 $\bar{z}$ 

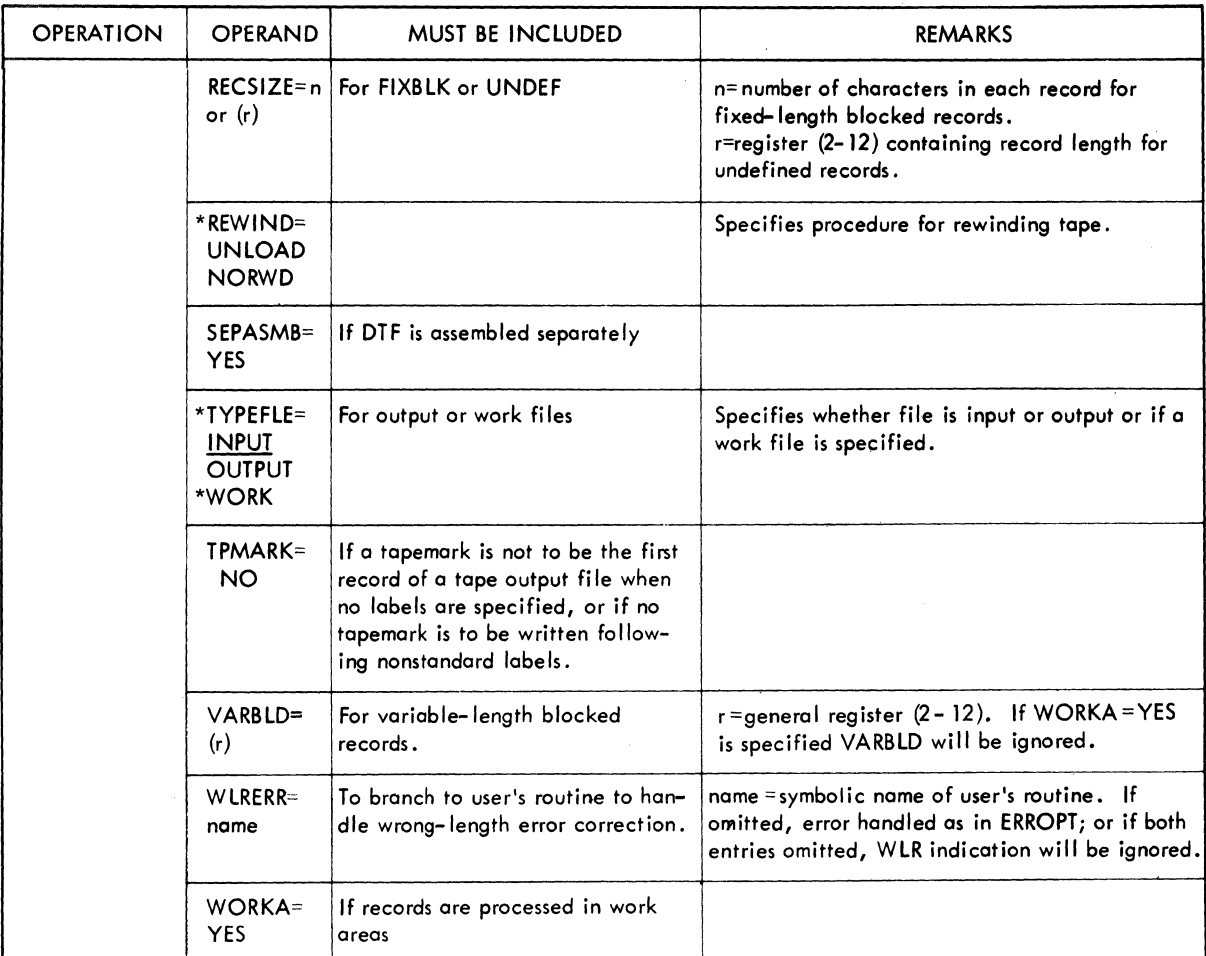

Entries for work files

Figure 21. DTFMT Entries (Part 2 of 2)

#### DEVADDR=SYSnnn

This entry specifies the symbolic unit (SYSnnn) to be associated with the logical file. An actual channel and unit number will be assigned to the unit by an ASSGN statement. The ASSGN card contains the same symbolic name as DEVADDR.

## EOFADDR=Name

This entry specifies the symbolic name of the user's end-of-file routine. IOCS will automatically branch to this routine on an end-of-file condition. This entry must be specified for input and work files.

In his routine, the programmer can perform any operations required for the end of file, and he generally issues the CLOSE instruction for the file.

IOCS detects end-of-file conditions in magnetic tape input by reading a tapemark and EOF when standard labels are specified or /\* if the unit is assigned to SYSRDR or SYSIPT. If standard labels are not specified, IOCS assumes an end-of-file condition when the tapemark is read. The user must determine, in his routine, that this actually is the end of the file.

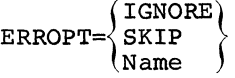

This entry specifies functions to be performed for an error block.

If a parity error *is* detected when a block of tape records is read, the tape is backspaced and reread 100 times before the tape block is considered an error block.

88 DOS Sup. and I/O Macros

If either FILABL=STD or CKPTREC, or both, is specified, the error block is included in the block count that is taken. After this the job is automatically terminated, unless this ERROPT entry is included to specify other procedures to be followed on an error condition. Either IGNORE, SKIP, or the symbolic name of an error routine can be specified in this card. The functions of these three specifications are:

- **TGNORE** The error condition is completely ignored, and the records are made available to the user for processing.
- SKIP No records in the error block are made available for processing. The next block is read from tape, and processing continues with the first record of that block. The error block is included in the block count.
- Name IOCS branches to the user's routine, where he may perform whatever functions he desires to process or make note of the error condition. Register 1 contains the address of the block in error, and Register 14 contains the return address.

In his routine, the programmer should address the error block, or records in the error block, by referring to the address supplied in Register 1. The contents of the IOREG register or the work area (if either is specified) may vary and therefore should not be used for error blocks. Also, the programmer must not issue any GET instructions for records in the error block. If he uses any other IOCS macros in his routine, he must save and restore the contents of registers 0, 1, 14, and 15. At the end of his error routine, he must return to IOCS by branching to the address *in* register 14. When control is returned to the problem program, the first record of the next block *is* available for processing *in* the main program.

This ERROPT entry does not apply to tape output files. The job is automatically output files. The job is automatically<br>terminated if a parity error still exists after Ioes attempts 15 times to write a tape output block. This includes erasing forward.

This entry applies to wrong-length records if the entry WLRERR is not included. If both ERROPT and WLRERR are omitted and wrong length records occur, IOCS will assume the IGNORE option.

$$
\mathtt{FILABL}=\begin{Bmatrix} \mathtt{STD} \\ \mathtt{NO} \\ \overline{\mathtt{NSTD}} \end{Bmatrix}
$$

The entry STD is used to indicate that standard labels will be processed. Enter NO if no labels are contained on the file.

If nonstandard labels are contained on the file, enter NSTD. The user must furnish a routine to check or create the nonstandard labels by using his own I/O area and EXCP to read or write the labels. The entry point of this routine *is* the operand of LABADDR.

## IOAREA1=Name

This entry specifies the I/O area. Enter an address expression (name) which specifies the I/O area. When variable-length recorqs are processed, the size of the I/O area must include four bytes for the block size.

#### I OAREA2=Name

This entry specifies a second I/O area. Enter an address expression (name) which specifies the I/O area. When variab1elength records are processed, the size of the I/O area must include four bytes for the b1ocksize.

#### $IOREG=  $(r)$$

If two input or output areas are used, if blocked input or output records are processed in the I/O area, if variable unblocked records are read, or if undefined records are read backwards, this entry specifies the register in which IOCS places the address of the record that is available for processing. For output files, IOCS places, in a register, the address of the area where the user can build a record. An register (2-12) may be specified.

#### LABADDR=Name

Enter the symbolic name of the user routine to process user-standard or nonstandard labels. See the discussion under Tape OPEl Writing and Checking User Standard Labels and Writing and Checking Nonstandard Labell

## MODNAME=Name

This entry specifies the name of the logic module that will be used with the DTF table to process the file. If the logic module was assembled with the program, the MODNAME in the DTF macro instruction must specify the same name as the MTMOD macro instruction. If this entry is omitted, standard names will be generated for calling the logic module. If two DTF macro instructions call for different functions that can be handled by a single module, only one module will be called. For example, if one DTF specifies READ=FORWARD and another specifies READ=BACK, only one logic module capable of handling both functions will be called.

 $NOTEPNT=\begin{Bmatrix} POINTS\\YES \end{Bmatrix}$ 

The entry YES is specified if the NOTE, POINTW, POINTR, or POINTS macro instructions will be issued to the tape work file. If POINTS is specified, only POINTS macro instructions can be issued to tape work files.

 $READ = \left\{ \frac{FORWARD}{BACK} \right\}$ 

This entry specifies the direction in which the tape is read. READ=FORWARD may be omitted.

#### RECFORM=

This entry specifies the type of records (fixed- or variable-length, blocked or unblocked, or undefined) in the input or output file. One of the following may be entered immediately following the = sign.

- FIXUNB for fixed-iength unblocked records
- FIXBLK for fixed-length blocked records
- VARUNB for variable-length unblocked records
- VARBLK for variable-length blocked records

UNDEF for undefined records.

 $\begin{bmatrix} 1 \\ u \\ f \end{bmatrix}$ If the record format is fixed-length unblocked, this entry may be omitted. files may use only FIXUNB or UNDEF. Work

RECSIZE=n or (r)

For fixed-length blocked records, this entry is required. It specifies the number of characters, n, in each record.

90 DOS Sup. and I/O Macros

For undefined records, this entry is required for output files and optional for input files. It specifies a general register (2-12) that contains the length of the record. On output, the user must load the length of each record into the register before he issues the PUT. If specified for input, IOCS will provide the length of the record transferred to main storage.

 $REWIND = \begin{cases} UNLOAD \\ NORWD \end{cases}$ 

If this specification is not included, tape files are automatically rewound, but not unloaded, on an OPEN or CLOSE instruction or on an end-of-volume condition. If other operations are desired for a tape input or output file, this entry specifies:

- UNLOAD to rewind the tape on OPEN or to rewind and unload on a CLOSE or end-of-volume condition.
- NORWD to prevent rewinding the tape at any time.

#### SEPASMB=YES

Include this parameter if the DTF is assembled separately. This causes a CATALR card with the Filename to be punched ahead of the object deck and defines the Filename as an ENTRY point in the assembly.

## TPMARK=NO

This entry is included if the user does not want a tape mark written as the first record on· a tape output file when no labels are specified. This entry is also included if no tape mark is to be written following nonstandard labels. If this entry is omitted for a tape output file, a tape mark will be the first record if no labels are with be the first record if no fabers are<br>specified. Also if this entry is omitted a tape mark will be written following nonstandard labels.

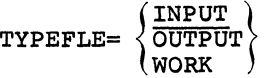

Use this entry to indicate whether the file is an input or output file. If INPUT is specified, the GET macro will be used. If OUTPUT is specified, the PUT macro will be used. If WORK is specified, the READ/WRITE, NOTE/POINT, and CHECK macros will be used. (See the section Work Files for DTFMT and DTFSD.)

## $VARBLD=(r)$

Whenever variable-length blocked records are built directly in the output area (no work area specified), this entry must be included. It specifies the number (r) of a general-purpose register, which will always contain the length of the available space remaining in the output area. Any register (2-12) may be specified.

Only after the PUT instruction is issued for a variable-length record, IOCS calculates the space still available in the output area and supplies it to the programmer in the VARBLD register. The programmer then compares the length of his next variable-length record with the available space to determine if the record will fit in the area. This check must be made before the record is built. If the record will not fit, the programmer issues a TRONC instruction to transfer the completed block of records to the tape file. Then the present record is built at the beginning of the output area, as the first record of the next block.

## WLRERR=Name

This entry applies only to tape input files. It specifies the symbolic name of a user's routine to receive control if a wrong-length record is read.

The address of the record is supplied by IOCS in register 1. In his routine the user can perform any operation he desires for wrong-length records. However, he must not issue any GET macro instructions. If he uses any other IOCS macros in his routine, he must save and restore the contents of register 14. At the end of his routine the user must return to IOCS by branching to the address in register 14.

When fixed-length unblocked records are specified (RECFORM=FIXONB), a wrong length record error condition is given when the length of the record read is not equal to that specified in the BLKSIZE parameter. For fixed-length blocked records, record length is considered incorrect if the physical tape record (gap to gap) that is read is not a multiple of the logicalrecord length (specified in DTF RECSIZE), up to the maximum length of the block (specified in DTFMT BLKSIZE). This permits the reading of short blocks of logical records without a wrong-length-record indication.

For variable-length records blocked and unblocked, record length is considered in-correct if the length of the tape record is not the same as the block length specified in the four byte block-length field.

I The WLRERR option is taken for undefined<br>records if the record read is greater than<br>the size specified by the BLKSIZE parameter. the size specified by the BLKSIZE parameter.

If the WLRERR entry is omitted but a wrong-length record is detected by IOCS, one of the following will result.

- If the ERROPT entry is included for this file, the wrong-length record will be treated as an error block and handled according to the user's specifications for an error (IGNORE, SKIP, or Name-of-error routine).
- If the ERROPT entry is not included, IOCS will assume the IGNORE option of ERROPT.

#### WORKA=YES

If I/O records are processed in work areas instead of the I/O area, specify YES with this entry. The user must set up the work area in main storage. The address expression of the work area, or general register containing the address, must be specified in each GET or PUT.

PARAMETERS AND NAMES FOR MTMOD {MAGNETIC TAPE MODULE)

Listed here are the user-supplied parameters for MTMOD. The first card contains MTMOD in the operation field and may contain a user module name in the name field.

CKPTREC=YES Include this entry if tape input files to be processed by the module will contain checkpoint records interspersed among the data records. The module will also process files which do not have checkpoint recnot have checkpoint rec-<br>ords, i.e., those whose DTF's do not specify CKPTREC=YES.

> This entry is not needed for work files.

ERROPT=YES

Include this entry if the module is to handle any of the error options for an error block. Logic is generated to handle any of the three options (IGNORE, SKIP, or name). The module will process any files in which the ERROPT parameter is not specified in the DTF.

This entry is needed for work files, but it is not needed for input or output files.

Include this entry if NOTE/POINT logic will be used with the module. abod with the module.<br>If YES, the module will process any NOTE, POINTR, POINTW, or POINTS macro instruction. If POINTS is specified, only the POINTS macro instruction

will be processed.

Modules specifying either one of the two options will also proc-

also process work files specifying only POINTS. This entry does not apply to input or out-

 $NOTEPNT=\begin{cases} \text{YES} \\ \text{POINTS} \end{cases}$ 

 $READ = \begin{cases} \text{FORWARD} \\ \text{BACK} \end{cases}$ 

This entry causes generation of a module that will read tape files forward or backward.

put files.

If the operand specifies FORWARD, logic to read tape forward only is generated. Any DTF used with the module may not specify BACK in the READ parameter statement.

If the operand is BACK, logic to read tape both forward and backward is generated, and any DTF used with the module may specify either FORWARD or BACK as its READ parameter.

This entry is not needed for work files.

FIXUNB\*) FIXBLK\* ( RECFORM= VARUNB UNDEF .

This entry causes generation of an input/output module which will process either fixed-length, variable-length or undefined records. If either FIXUNB or FIXBLK is specified, a logic module will be generated which allows processing of both fixed-length record types. If either VARUNB or VARBLK is specified, a logic module will be generated which allows processing of both variable-length record types. If UNDEF is specified, a logic module for processing undefined record types will be generated. Any DTF used with the module must specify the same record format type as the module. For example, if the module has the entry RECFORM=FIXUNB, the DTF may have either the entry RECFORM=FIXUNB or RECFORM=FIXBLK.

This entry is not needed for work files.

\* FIXBLK and FIXUNB use identical table formats and logic modules.

Include this parameter if the logic module is assembled separately. This causes a CATALR card with the module name (standard or user) to be punched ahead of the object deck.

This entry causes generation of a logic module that will process either GET/PUT macro instructions or READ/WRITE, NOTE/POINT and CHECK macro instructions for work files. If the operand of the entry specifies WORK, then logic to process work files is generated; otherwise, a module to handle both input and nundre soun rnpac din assumed. Only DTF's for work files may be used with work file modules, and only DTF's for input

92 DOS Sup. and I/O Macros

ess work files for which the NOTE/POINT parameter is not specified. Modules specifying YES will

SEPASMB=YES

TYPEFLE= $\left\{\begin{matrix} \text{INPUT} \ \text{OUTPUT} \end{matrix} \right\}$ WORK }

or output files may be used with an input/ output module.

Note: INPUT and OUTPUT have the same table format and logic modules.

WORKA=YES This entry is to be included if records are to be processed in work areas instead of I/O areas for the GET/PUT macros. The module will also process files which do not use a work area.

> This entry is not needed for work files.

# Recommended Module Name for MTMOD

Each name begins with a 3-character prefix (IJF) and consists of a 5-character field corresponding to the options permitted in the generation of the module.

In MTMOD there are two module classes: the module class for handling GET/PUT functions and the module class for handling READ/WRITE, NOTE/POINT, and CHECK functions (work files).

Name list for GET/PUT type modules.

MTMOD name = IJFabcde

a = F if RECFORM=FIXUNB (or FIXBLK) = V if RECFORM=VARUNB (or VARBLK) = U if RECFORM=UNDEF

b = B if READ=BACK is specified<br>= Z if READ=FORWARD, or if READ is <u>not</u> specified  $c = C$  if  $C\text{KPTREC=YES}$  is specified

Z if CKPTREC=YES *is* not specified

 $d = W$  if WORKA=YES is specified = Z if WORKA=YES is not specified

e = Z always

Name list for Work file type modules (TYPEFLE=WORK) •

MTMOD name = IJFWabcd

- $a = E$  if ERROPT=YES is specified  $= 2$  if ERROPT is not specified
- $b = N$  if NOTEPNT=YES is specified  $=$  Z if NOTEPNT=YES is not specified  $= S$  if NOTEPNT=POINTS is specified
- $c = Z$  always

 $d = Z$  always

## Subsetting and Supersetting of MTMOD Names

The following diagram illustrates the subsetting and supersetting allowed for MTMOD names. Three of the parameters allow subsetting. For example, the module name IJFFBCWZ is a superset of any MTMOD name specifying fixed-length records.

$$
* + + +
$$
\n
$$
I J F F B C W Z
$$
\n
$$
V Z Z Z
$$
\n
$$
U
$$
\n
$$
+ Subsetting/supersetting permitted.
$$

\* No subsetting/supersetting permitted.

## Subsetting and Supersetting Work Files for **MTMOD**

The following diagram illustrates the subsetting/supersetting relationship for work files using magnetic tape.

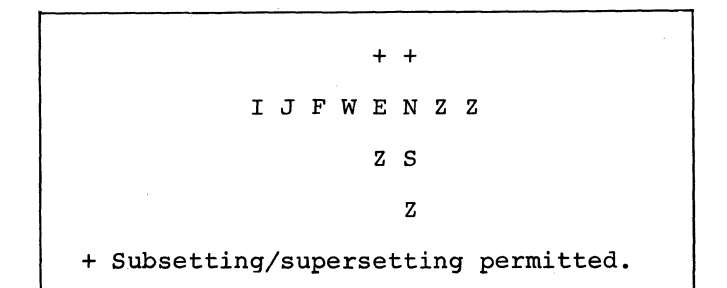

#### SEQUENTIAL DASD FILES (DTFSD)

The DTFSD macro instruction defines sequential (consecutive) processing for a file contained in a DASD. Only IBM standard label formats will be processed. The DTFSD macro instruction can be used with the IBM 2311 Disk storage Drive or the IBM 2321 Data Cell Drive Model 1.

A DTFSD entry is included for each sequential input or output DASD file that is processed in the program (Figure 22). The DTFSD header entry and a series of detail entries describe the file. Symbolic addresses of routines and areas are specified in the detail entries.

Enter the symbolic name of the file in the name field and DTFSD in the operation field.

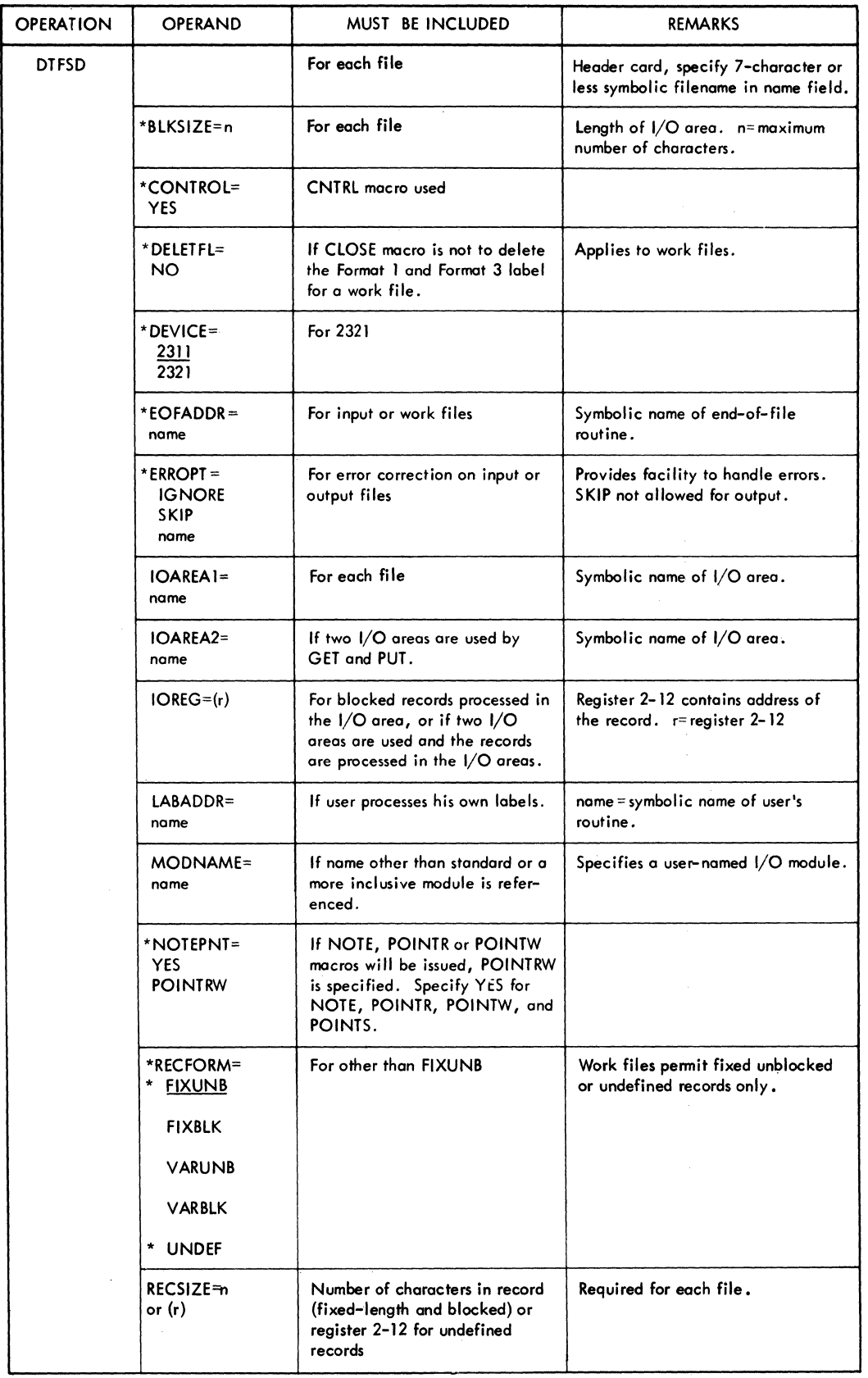

Figure 22. DTFSD Entries (Part 1 of 2)

94 DOS Sup. and I/O Macros

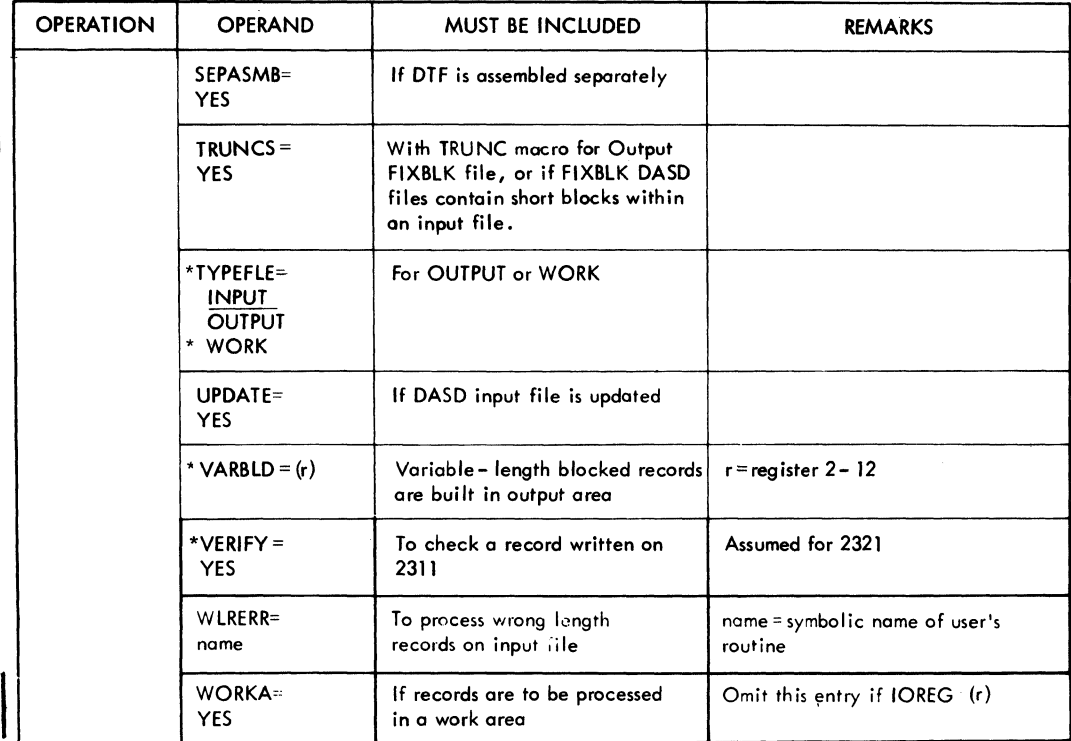

\* Entries for a disk workfile.

Figure 22. DTFSD Entries (Part 2 of 2)

The detail entries can follow in any order. Keyword entries are contained in the operand field.

## BLKSIZE=n

Enter the length (n) of the I/O area. If the record format is variable or undefined, enter the length of the I/O area needed for the largest block of records.

## CONTROL=YES

This entry is specified if a CNTRL macro is to be issued to the file. A CCW will be generated for control commands.

## DELETFL=NO

Specify this parameter if the CLOSE macro is not to delete the Format-l and Format-3 label for a work file. The parameter applies to work files only.

DEVICE= $\left\{\frac{2311}{2321}\right\}$ 

This entry is included to specify whether the data file is located on an IBM 2311 or 2321. If unspecified, 2311 is assumed.

#### EOFADDR=Name

This entry specifies the symbolic name of the user's end-of-file routine. IOCS will automatically branch to this routine on an end-of-file condition. In his routine the user can perform any operations required for the end of the file. He generally issues the CLOSE there.

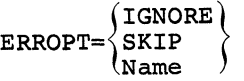

This entry is specified if the user does not want a job terminated when a read or write error cannot be corrected in the disk error routines. If a parity error is detected when a block of records is read, the disk block is reread 10 times before it is considered an error block. After unsuccessfully reading 10 times, the job is terminated unless the ERROPT entry is included. Enter one of the following parameters after the = sign if the ERROPT entry is desired.

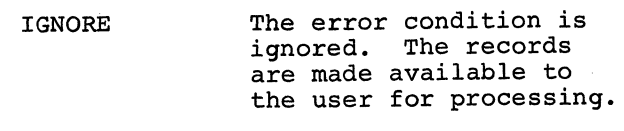

SKIP

No records in the error block are made available

Declarative Macro Instructions 95

for processing. The next block *is* read from the disk, and processing continues with the first record of that block.

Name

This entry specifies the name of the routine available to process the error condition. Register 1 contains the address of the error block. Register 14 contains the return address. The error block should be referenced using register 1. The contents of IOREG or the work area (if either is specified) may vary. Consequently,. they should not be used to reference the error block. GET macro *in*structions must not be issued to the error block. If any other IOCS macros are used in the error routine, the contents of register 14 must be saved. To return to IOCS, the error routine branches to the address contained in register 14. After control is returned to the problem program, the first record of the next block is available for processing.

For an output file, IOCS branches to the specified error routine. Register 1 contains the address of the error block. Register 14 contains the return address of the problem program. The address is the instruction following the PUT (CHECK for work files) that detected the error.

On an output file, the only acceptable entries are IGNORE or Name. On an UPDATE=YES file, the entry SKIP will cause write errors to be ignored. The ERROPT entry applies to wrong-length records if the DTFSD entry WLRERR is not included.

## IOAREA1=Name

This entry specifies the symbolic name of the I/O area to be used by the file. IOCS will read records into this area, or IOCS will write records from this area. When variable-length records are processed, the size of the I/O area must include four bytes for the block size. The I/O area must include eight bytes to build a count field for output files. If the file is an update file, the input and output areas are the same. If the record format for the file is variable iength, the I/O area must begin on a half-word boundary.

#### IOAREA2=Name

If two I/O areas are to be used by GET or PUT, this entry is specified. Enter the symbolic name of the second  $I/O$  area to be used. When variable-length records are processed, the size of the I/O area must include four bytes for the block size. The I/O area must include eight bytes to build a count field for output files.

## $IOREG= (r)$

This entry specifies the general purpose register (2-12) in which IOCS puts the address of the record that is available for processing. For output files, IOCS puts the address of the area where the user can build a record. The same register may be used for different files.

This entry must be specified if blooked input or output records are processed in the I/O area or if two I/O areas are used and the records are processed in the I/O areas.

#### LABADDR=Name

Enter the symbolic name of the routine that enables the user to process his own labels. See the sections Writing and Checking User Standard DASD Labels for a discussion of what the LABADDR should do.

## MODNAME=Name

This entry may be used to specify the name of the logic module that will be used to process the file. If the logic module is assembled with the program, the MODNAME in the DTF macro instruction must specify the same name as the SDMODxx macro instruction. If this entry is omitted, standard names will be generated for calling the logic module. If two DTF macro instructions call for different functions that can be handled by a single module, only one module is called.

 $NOTEPNT=\begin{Bmatrix} \text{POINTRW} \\ \text{YES} \end{Bmatrix}$ 

The parameter POINTRW is specified if a NOTE, POINTR, or POINTW macro will be issued to the file. If the parameter YES is specified, NOTE, POINTR, POINTW, and POINTS macros may be issued to the file.

RECSIZE=n or (r)

For fixed-length blocked records, this entry is required. It specifies the number of characters, n, in each record.

For undefined records, this entry is required for output files and optional for input files. It specifies a general register (2-12) that contains the length of the record. On output, the user must load the length of each record into the register before he issues the PUT. If specified for input, IOCS will provide the length of the record transferred to main storage.

#### RECFORM=

This entry specifies the type of records (fixed *ot* variable length, blocked or unblocked, or undefined) in the input or output file. One of the following may be entered immediately following the = sign.

FIXUNB for fixed-length unblocked records

FIXBLK for fixed-length block records

VARUNB for variable-length unblocked records

VARBLK for variable-length blocked records

UNDEF for undefined records.

If RECFORM is omitted, FIXUNB is assumed.

### SEPASMB=YES

Include this parameter if the DTF is assembled separately. This causes a CATALR card with the filename to be punched ahead of the object deck and defines the filename as an ENTRY point in the assembly.

#### TRUNCS=YES

This entry is specified if FIXBLK DASD files contain short blocks embedded within an input file. This entry is also specified if

the TRUNC macro will be issued for a FIXBLK output file.

$$
\texttt{TYPE} = \left\{ \frac{\texttt{INDUT}}{\texttt{OUTPUT}} \right\}
$$

Use this entry to indicate whether the file is an input or output file. If WORK is<br>specified, a work file is used. (See Work specified, a work file is used. Files for DTFMT and DTFSD.) If INPUT Is specified, the GET macro will be used. If OUTPUT is specified, PUT will be used. If WORK is specified, the READ/WRITE, NOTE/ POINT, and CHECK macros will be used.

#### UP DATE=YES

This entry must be included if the DASD input file is to be updated.

#### VERIFY=YES

This entry is included if the user wants to<br>check the parity of 2311 records after they<br>are written. If this entry is omitted any This entry is included if the user wants to are written. If this entry is omitted, any records written on 2311 are not verified. VERIFY is assumed when 2321 records are written.

 $VARBLD=(r)$ 

Whenever variable-length blocked records are built directly in the output area (no work area specified), this entry must be included. It specifies the number (r) of a general-purpose register, which will always contain the length of the available space remaining in the output area. Any register 2-12 may be specified.

Only after the PUT instruction is issued for a variable-length record, IOCS calculates the space still available in the output area, and supplies it to the programmer in this VARBLD register. The programmer then compares the length of his next variable-length record with the available space to determine if the record available space to determine if the record with the in the area. This check mase be<br>made before the record is built. If the record will not fit, the programmer issues a TRUNC instruction to transfer the completed block of records to the file. Then the present record is built at the beginning of the output area, as the first record in the next block.

## WLRERR=Name **Macro Module Generated** Macro Module Generated

This entry applies to disk input files. It specifies the symbolic name of a user's routine to which IOCS will branch if a wronglength record is read. In his routine the user can perform any operation he desires for wrong-length records. However, he must not issue any GET macro instructions for this file. Also, if he uses any other  $IOCS$ macros in his routine, he must save the contents of Register 14. The address of the wrong-length record is supplied by IOCS in Register 1. At the end of his routine, the user must return to IOCS by branching to the address in Register  $14$ . When control is returned to the problem program, the

If this WLRERR entry is omitted from the set of DTFSD entries but a wrong-length record is detected by IOCS, one of the follow-

- If the ERROPT entry is included for this file, the wrong-length record will SDMODUU be treated as an error block and handled according to the user's specifications for an error (IGNORE, SKIP, or Name of an SDMODW and Sequential DASD Module, Work file error routine).
- If the ERROPT entry is not included, the error will be ignored.

The WLRERR entry does not apply to undefined records. Undefined records are not checked for incorrect record length.

#### WORKA=YES

Input/output records can be processed, or built, in work areas instead of the input/ output areas. If this is planned, this WORKA=YES entry must be included, and the programmer must set up the work area(s) in main storage. Then the symbolic name (or a general register containing the address), which is used in the DS instruction that reserves the work area, must be specified in each GET or PUT instruction. On a GET or PUT, IOCS moves the record to, or from, the specified work area.

Whenever this entry is included for a file, the DTF entry IOREG must be omitted.

## PARAMETERS AND NAMES FOR SDMODxx SEQUENTIAL DASD MODULE

Sequential DASD module generation macros differ from other IOCS module generation macros. The file characteristics are separated into ten categories, and each category has a unique macro instruction associated with it.

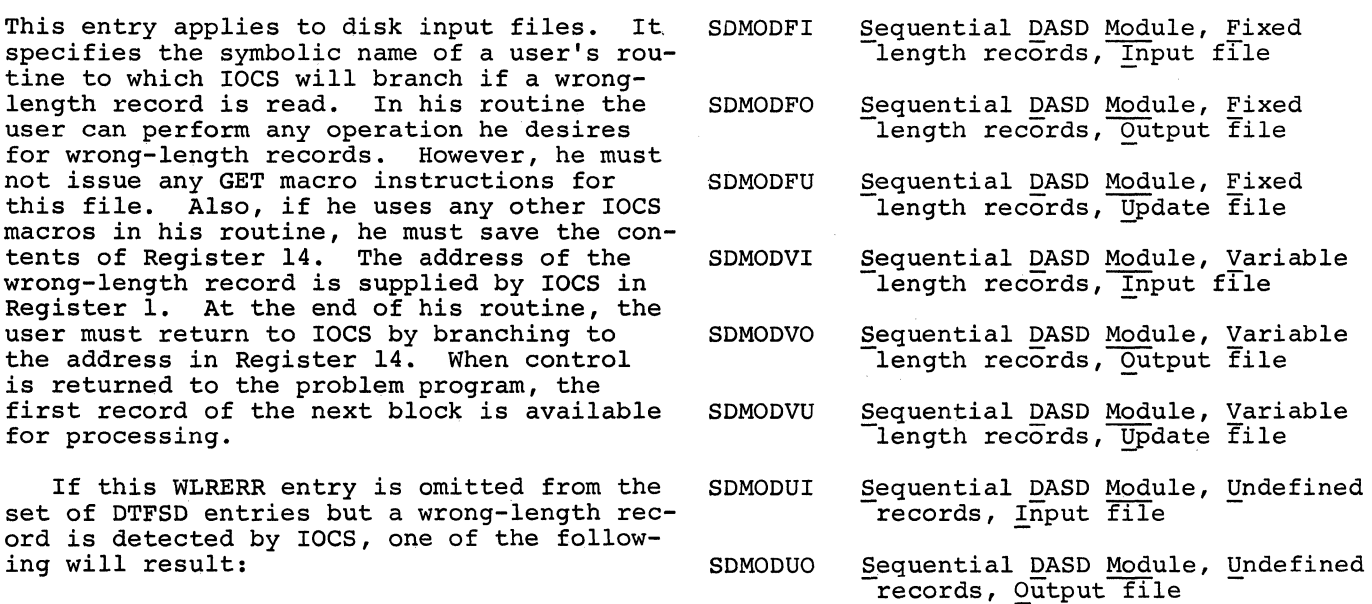

- Sequential DASD Module, Undefined records, Update file
- 

As shown, the macro operation, as well as the keyword operands, define the characteristics of the module. Two advantages result from this way of generating modules for sequential DASD files:

- 1. Maintenance changes can be made to the module more easily.
- 2. A module to handle a specific file can be generated more quickly than if there were only one macro.

The operands for the ten macro instructions are shown in Figure 23 and explained in the following section.

## SDMODxx Operands

A module name may be contained in the name field of the macro instruction. The macro operation is contained in the operation field (SDMODFI, for example). The operands are contained in the operand field.

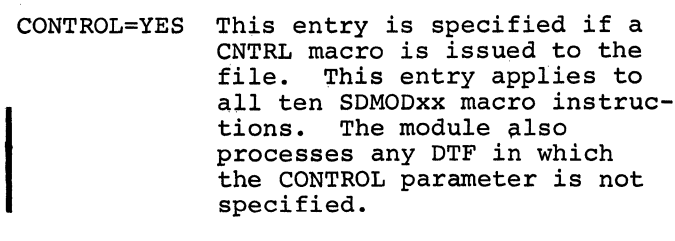

ERROPT=YES This entry applies to all ten SDMODxx macro instructions.

98 DOS Sup. and I/O Macros

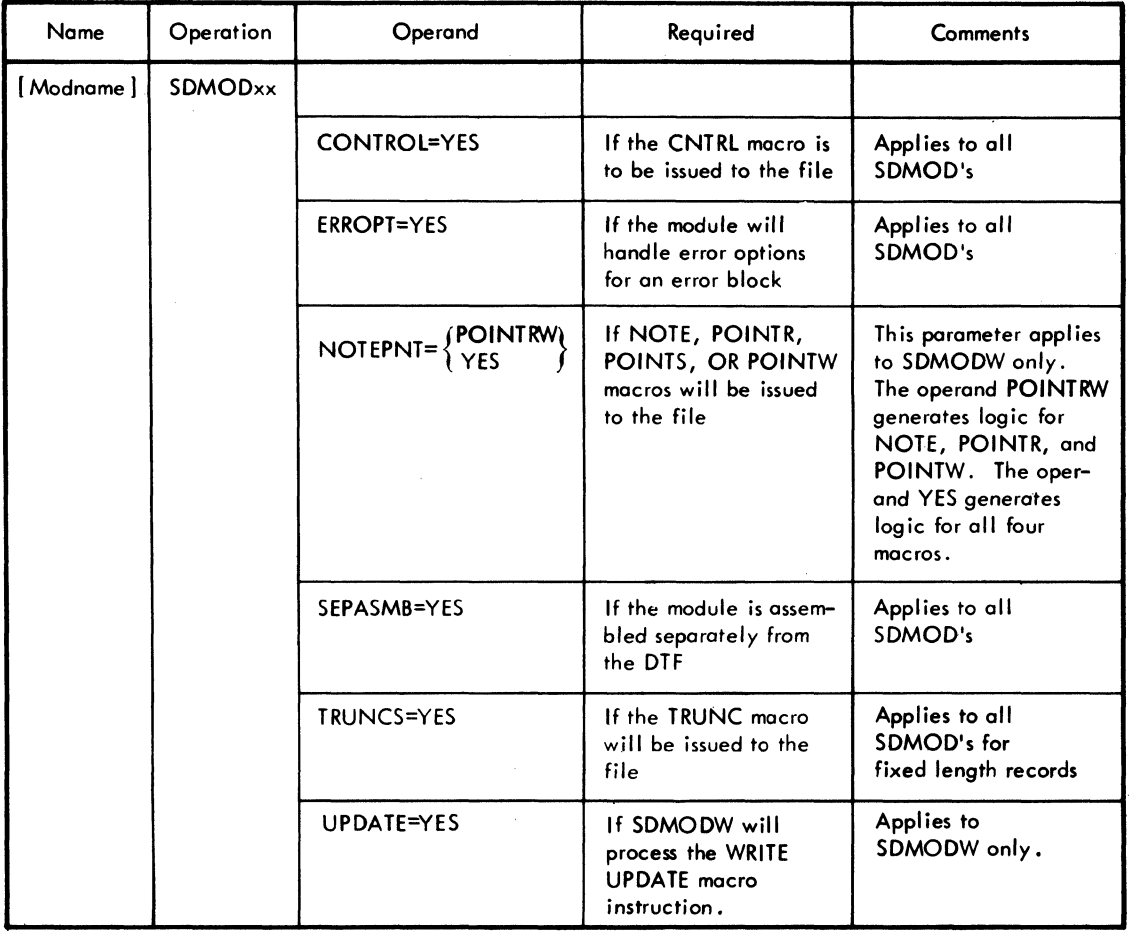

## Figure 23. Parameters for SDMODxx

This entry is included if the module will handle any of the error options for an error<br>block. Logic is generated to handle any of the three options (IGNORE, SKIP, or name) regardless of which option is specified. The module will process any DTF in which the ERROPT parameter is not specified.

If this entry is not included, the user's program will cancel when any uncorrectable error except wronglength record error (which LIOCS will ignore) is encoun- SEPASMB=YES tered.

 $NOTEPNT=\begin{Bmatrix} \text{POINTRW} \\ \text{YES} \end{Bmatrix}$ 

This entry applies to SDMODW (work files) only. This entry is included if any NOTE, TRUNCS=YES POINTR, POINTS, or POINTW macro instructions are to be used with the module. If the operand specifies POINTRW, logic

to handle only NOTE, POINTR, and POINTW is generated.

If the operand specifies YES, the routines to handle NOTE, POINTR, POINTS, and POINTW are generated and any files that specify NOTEPNT=POINTRW in the DTF are processed.

In either case, any files that do not specify the NOTEPNT parameter in the DTF are processed.

Include this parameter if the logic module is assembled separately. This causes a CATALR card with the module name (standard or user) to be punched ahead of the object deck.

This parameter applies to all SDMOD macro instructions for fixed length records. This entry causes generation of a logic module that allows use

Declarative Macro Instructions 95

It must be specified if any FIXBLK DASD files to be processed by the module contain short blocks embedded within them. The module also processes any DTF, for fixed length records, in which the TRUNCS parameter is not specified.

UPDATE=YES This parameter is required for the SDMODW only. (It is assumed for SDMODFU, SDMODUU, and SDMODVU.) It causes generation of a logic module that will allow use of the WRITE UPDATE macro instruction with workfiles. (A DTFSD UPDATE entry is not required for workfiles, even though the SDMOD entry is required.)

## Recommended Module Name List for SDMODxx

Each name will begin with a 3-character prefix (IJG) and consist of a 5-character field corresponding to the options permitted *in* the generation of the module.

In SDMOD there are two module classes: the module class for handling GET/PUT functions, and the module class for handling READ/WRITE, NOTE/POINT, and CHECK functions (work files).

#### Name List for GET/PUT Type Modules

SDMODxx name = IJGabcde

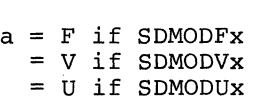

- $b = U$  if SDMODxU <sup>I</sup>if SDMODxI
- = 0 if SDMODxO
- c = E if ERROPT=YES *is* specified  $=$  Z if ERROPT=YES is not specified
- $d = T$  if TRUNC=YES is specified = Z if TRUNC=YES is not specified
- e = C if CONTROL=YES is specified = Z if CONTROL=YES is not specified

## Name List for Workfile Type Modules (TYPEFLE=WORK)

 $SDMODxx$  name = IJGWabcd

a = E if ERROPT= $\left\{$  SKIP  $\right\}$  is specified Name = Z if ERROPT *is* not specified

100 DOS Sup. and I/O Macros

- of the TRUNC macro instruction. b = R if NOTEPNT=POINTRW is specified<br>It must be specified if any and if NOTEPNT=YES is specified  $=$  N if NOTEPNT=YES is specified<br>= Z if NOTEPNT is not specified
	-
	- $c = C$  if CONTROL=YES is specified<br>= Z if CONTROL=YES is not specified
	- $d = Z$  always

Subsetting and Supersetting of SDMOD Names

The following diagram illustrates the subsetting and supersetting allowed for SDMOD names. For the GET/PUT or workfile type modules, three parameters allow supersetting. For example, in the GET/PUT type module, the module IJGFUETC is a superset of a module with the name of IJGFUEZZ.

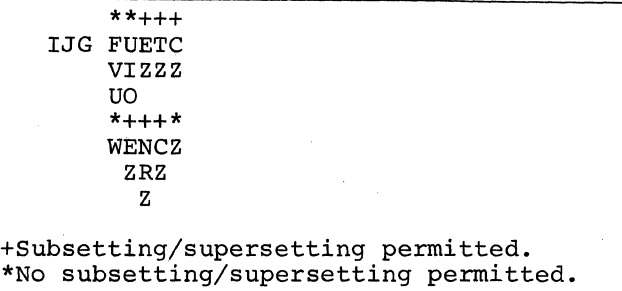

# CONSOLE FILE (DTFCN)

DTFCN is used to define an input or output file that will be processed on an IBM 1052 Printer-Keyboard. DTFCN provides GET/PUT logic for the IBM 1052. The symbolic name of the file is entered in the name field and DTFCN is entered in the operation field. The detail entries, in any order, follow the DTFCN header entry with keyword entries in the operand field. Figure 24 contains the DTFCN entries.

When entering information on the printerkeyboard, if a mistake is made, press the CANCEL key. This causes a new read command to be issued, and the operator can retype the date starting from the beginning.

#### BLKSIZE=n

The length of the I/O area is stated in this entry. The length may be specified as a number n. If the record format *is* undefined, BLKSIZE must be as large as the largest record. The input/output records must not exceed 256 characters.

 $\sqrt{\rm{syslog}}$ DEVADDR= $\frac{151500}{SYSnnn}$ 

This entry specifies the symbolic unit that is associated with the logical file.

In a multiprogramming environment,<br>DEVADDR=SYSLOG must be specified to ol<br>Background (BG), Foreground 1 (F1), or<br>Foreground 2 (F2), prefixes for messa In a multiprogramming environment,<br>DEVADDR=SYSLOG must be specified to obtain Background (BG), Foreground 1 (Fl), or Foreground 2 (F2), prefixes for message identification.

IOAREA1=Name

This entry specifies the symbolic name of the I/O area to be used by the file.

 $RECFORM = \frac{FTXUNB}{UNDEF}$ 

This entry specified the record format of the file. FIXUNB is assumed.

## $RECSIZE=(r)$

For undefined records this entry specifies the register (2-12) that will contain the

length of the record. The user must load the length of each record into the register before issuing a PUT for the record on an output file.

$$
\texttt{TYPE} = \left\{ \frac{\texttt{INDEX}}{\texttt{OUTPUT}} \right\}
$$

If INPUT is specified, coding will be generated for both input and output files. If OUTPUT is specified, coding for an output file only is provided.

#### WORKA=YES

This entry indicates that a work area will be used with the file. On a GET or PUT, IOCS moves the record to or from the work area.

 $\lambda$ 

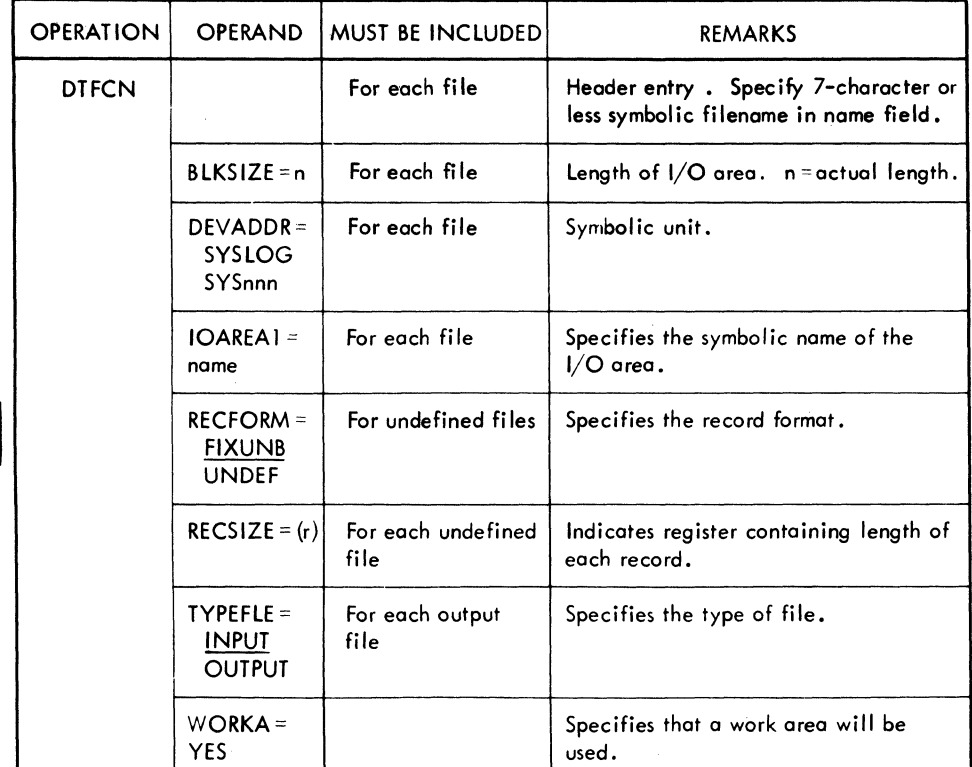

Figure 24. DTFCN Entries

## OPTICAL READER FILE (DTFOR)

DTFOR *is* used to define an input file to be processed on an IBM 1287 Optical Reader or on an IBM 1285 Optical Reader.

Enter the symbolic name of the file *in*  the name field and DTFOR *in* the operation field. The entries for DTFOR are discussed *in* the following text and illustrated *in*  Figure 25.

## BLKSIZE=n

This entry indicates the size of the input area specified by IOAREA1. BLKSIZE specdica specified by formall. Bindial spectrum of the maximum number (n) of characters that will be transferred to the area at any one time. When undefined records are read, the area must be large enough to accommodate the. longest record to be read.

If two input areas are used for journal tape processing (IOAREAl and IOAREA2), the size of only one area *is* specified *in* this entry.

IOCS uses this specification to construct the count field of the CCW.

## CONTROL=YES

This entry must be included if a CNTRL macro instruction will be issued for this file. A control command issues orders to the Optical Reader to perform nondata operations such as line marking, stacker selecting, document incrementing, etc.

#### COREXIT=Name

COREXIT provides an exit to the user's error correction routine for the IBM 1285 or 1287 Optical Reader. Whenever the error correction routine *is* entered, an indication of the reason for the entry *is* provided *in* Filename+54. Filename+54 contains the following hexadecimal bits indicating the conditions that occurred during the last line or field read. More than one error condition may be present.

- X'Ol' A reject character (@) was *in*serted *in* the line.
- X'02' The operator corrected one or more characters from the keyboard.
- X'04' A wrong-length record was retried unsuccessfully ten times. (Fixedlength unblocked records only.)

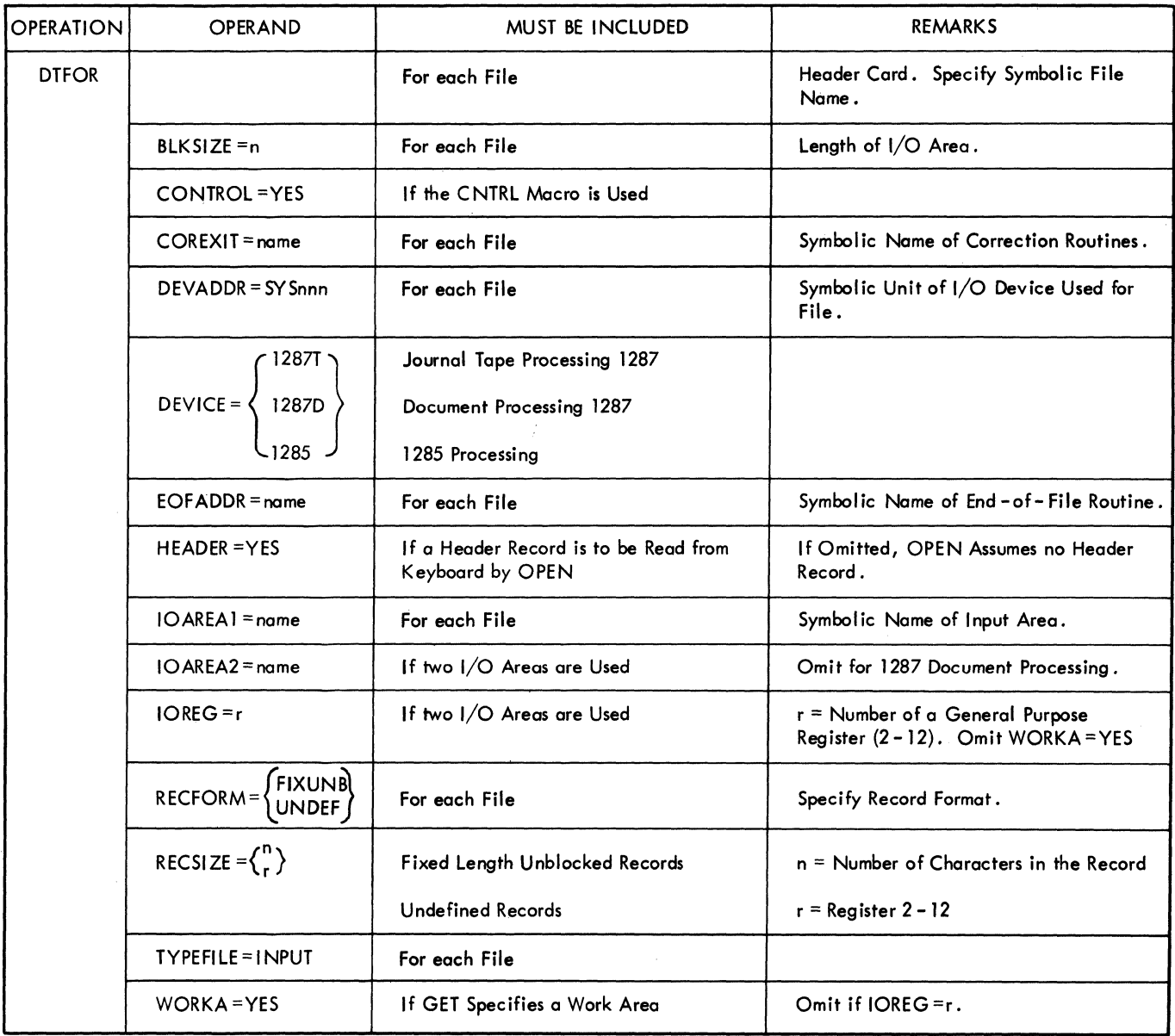

Figure 25. DTFOR Entries

- X'08' An equipment check resulted *in* a lost line.
- X'lO' A non-recovery error occurred.
- X'20' A stacker-select command was given after the allotted time had elapsed and the document had been put *in* the reject pocket.

Filename+54 can be interrogated by the user to determine the reason for entry to the error correction routine. Choice of action in the user's error correction routine is determined by the particular application. Only the entries pertaining to wrong-length record, late stacker selection, equipment check and non-recovery are applicable to document processing on the 1287.

If the user issues the CNTRL, DSPLY, RDLNE, or RESCN macros in his error routine within COREXIT he must first save, and later restore registers 14 and 15. All exits, except as noted below from COREXIT, must be to the address in register 14, which returns to the point from which the branch to COREXIT occurred.

Seven binary counters are used to accumulate totals of certain 1285 and 1287 tape mode error conditions. These counters each occupy four bytes, starting at Filename+22.

Filename is the name specified in the DTFOR header entry. The seven counters are:

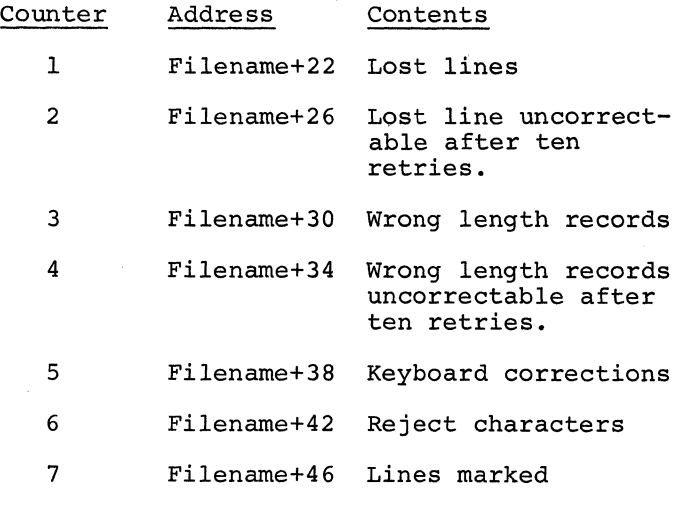

An eighth counter, located at Filename+ 50, contains a count of total *lines* read. It is cleared at the start of each job run.

The user may list the contents of these counters for analysis at end of file, or at end of job, or he may ignore the counters. (Binary contents of the counters should be converted to a printable format.)

A non-recoverable error when processing journal tapes (torn tape, tape jam, etc) may require that the tape be completely reprocessed unless the user can provide suitable means of correction. A non-recovery, when processing documents on the IBM 1287 Optical Reader, indicates that a jam occurred during a document incrementation operation. It mayor may not indicate loss of the document, depending on the extent of document mutilation. It is recommended in this case that the problem program not exit to the address in register 14 from COREXIT. The exit should be made to the point in the problem program at which a new document is read. The user must ignore any output resulting from the document which caused the jam.

Notes: The user cannot issue a GET or a READ in *his* error correction routine. The user must not process records in his error correction routine. The record that caused the exit to the error routine will be available for processing upon return to the user's mainline program. Any processing included in the error routine would be duplicated after return to the mainline program.

#### DEVADDR=SYSnnn

This entry specifies the symbolic unit (SYSnnn) to be associated with this logical file. The symbolic unit represents an actual I/O device address. The symbolic unit is SYSOOO-SYS244 for an optical reader. It is used in the Job Control ASSGN statement to assign the actual I/O device address to this file.

DEVICE=

This entry must be included to state the I/O device associated with this logical file. One of the following specifications must be entered immediately after the =  $sign:$ 

- 1287T for a journal tape input file on a 1287
- 1287D for a document input file on a 1287
- 1285 for a journal tape input file on a 1285

From this specification, IOCS sets up the proper channel command words (CCW) and device-dependent routines~for this file. For document processing on the 1287 Optical Reader, the coding of CCW's is accomplished by the user allowing command chaining, comparing, and branching without experiencing an interrupt for each function.

#### EOFADDR=Name

This entry specifies the symbolic name of the user's end-of-file routine. IOCS automatically branches to this routine on an end-of-file condition. In his routine, the programmer can perform any operations required for the end of the file, and he generally issues the CLOSE instruction for the file.

When processing documents, end-of-file condition is recognized by pressing the End-of-File key on the console when the hopper is empty. When processing journal tapes on a 1285 or 1287, end-of-file is detected by pressing the End-of-File key after the end of the tape has been sensed.

When IOCS detects the end-of-file, it branches to the user's routine specified by EOFADDR. It is the user's responsibility to determine if the current roll is the last roll to be processed. The tape file on the 1285 or 1287 must be closed with the CLOSE macro in the end-of-file routine. If the current roll is not the last, OPEN must be issued. The OPEN macro instruction allows header (identifying) information to be entered at the reader keyboard and read by the processor when using logical IOCS.

## HEADER=YES

This entry is required if the operator is to key in header (identifying) information from the 1285 or 1287 keyboard. The OPEN routine reads the header information only when this entry is present. If the entry is not included, OPEN assumes no header information is to be read.

## IOAREA1=Name

This entry is included to specify the symbolic name of the input area used by this file. The input/output routines will transfer records to this area.

## IOAREA2=Name

Two input areas can be allotted for a file to permit an overlap of data transfer and processing operations. When this is done, the IOAREA2 entry must be included. It specifies the symbolic name of the second I/O area.

This entry must not be included if DEVICE=1287D.

## $IOREG=(r)$

This entry specifies the general-purpose register (r) that the input/output routines use to indicate the beginning of undefined records for an optical reader journal tape file using two input areas. Any register number 2-12 may be specified.

The same register may be specified in the IOREG entry for two or more files in the same program, if desired. In this case, the problem program may need to store the address supplied by IOCS for each record.

Whenever this entry is included for a file, the DTFOR entry WORKA must be omitted, and the GET instruction must not specify<br>a work area.

Undefined records are processed by the 1285 and 1287. The "read" by an optical reader is accomplished by a backward scan, which places the rightmost character in the record in the rightmost position in the I/O area and subsequent characters in sequence from right to left. The register defined by IOREG is used to indicate, to the user, the beginning of the record.

## RECFORM=

This entry specifies the type of records (fixed unblocked or undefined) in an optical reader file. One of the following specifications may be entered immediately after the = sign:

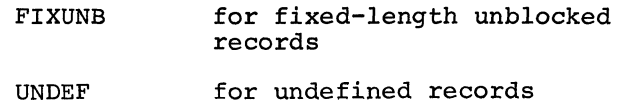

#### RECSIZE=n or (r)

For fixed-length unblocked records, this entry specifies the number n of characters in a record. The input/output routines use this factor to check record length of input records.

For undefined records, this entry specifies the number (r) of the general-purpose register that will contain the length of each individual input record. This may be any register 2-12. When undefined optical reader records are read, IOCS supplies the physical record size in the register. If IOAREA2 is specified, a second register for this purpose is specified by an IOREG entry.

#### TYPEFLE=INPUT

This entry must be included to specify that the optical reader file is an input file.

#### WORKA=YES

Journal tape input records can be processed in a work area instead of the input area. If this is planned, the entry WORKA=YES must be included, and the programmer must set up the work area in main storage. The symbolic name used in the DS instruction that reserves the work area (or a general register containing the address of the work area) must be specified in each GET. When GET is issued, IOCS moves the record to the specified work area.

Whenever this entry is included for a file, the DTFOR entry IOREG must be omitted.

SPECIAL CONSIDERATIONS FOR OPTICAL READER FILES

## Record Formats

Two record formats, fixed unblocked and undefined, are supported for both modes of 1287 processing and for 1285 processing.

FIXED UNBLOCKED RECORDS: *This* format is used when processing journal tapes which have an equal number of characters in each line. However, each field to be read from a document may be treated as fixed or variable *in* length by setting the suppress length indicator bit *in* the CCW used to read it. Therefore, the description of a document as fixed-unblocked does not have its usual meaning. It *is* provided for the user who does not wish to use the facilities of RECSIZE and IOREG with undefined records. This eliminates the requirement for these two registers. Except for this feature, record processing *is* unchanged from processing of records *in* the undefined format. RECSIZE should contain the length of the input areas.

UNDEFINED RECORDS: These records are to be used when processing journal tapes with lines of variable character length and documents as described under Fixed Unblocked Records. The information supplied by the DTFOR entries, RECSIZE and IOREG, pertains only to the last field of a document read by the user-supplied channel command word chain when used with documents specified as undefined.

DATA ACQUISITION AND MANIPULATION: Data *is* acquired from journal tapes with the GET macro instruction. Processing overlap *is* obtained by using multiple input areas. Data *is* obtained from documents with the READ macro instruction.

READ generates an EXCP and a CCB macro which cause a branch to the user-provided channel command chain. When processing documents, only one input area can be used. The contents of the input area may then be moved to. a user-defined work area. Processing overlap may be obtained by processing the contents of the work area while the next document is being read into the input area. Another method of obtaining processing overlap is to divide the fields on a document into blocks and process one block while reading another.

WRONG LENGTH RECORD CONDITIONS: Only wrong length record conditions which occur when processing fixed unblocked fields on a document or when processing fixed unblocked records from a journal tape can be detected. When processing undefined records on fields, the SLI flag must be set on.

REFERENCE MARKS: At least one reference mark is required for all documents. In addition, new co-ordinates for the reference mark for a document must be specified whenever a rotation *in* printing occurs and

whenever a document *is* incremented. For this reason, a load format CCW which specifies the co-ordinates of the reference mark associated with a particular group of fields must be the first CCW *in* all user channel command word chains.

## SERIAL DEVICE FILE (DTFSR)

The DTFSR macro instruction *is* provided as a compatibility aid to users of the Basic Operating System/360. For Disk Operating System/360 users, the DTFCD, DTFPT, DTFMT, DTFOR, DTFPR, DTFCN, and DTFSD macros provide more advantages than DTFSR. Enter the symbolic name of the file *in* the name field and DTFSR *in* the operation field. The entries for DTFSR are discussed *in* the following text and illustrated *in* Figure 25.

The begin-definition card must be punched with DTFBG in the operation field and DISK *in* the operand field. The name field is blank. It is included *in* DOS to provide compatability with the BOS DTFSR macro instruction.

#### ALTTAPE=SYSnnn

This parameter *is* provided for BPS and BOS compatibility.

#### BLKSIZE=n

This entry indicates the size of the input, or output, area specified by IOAREA1. BLKSIZE specifies the maximum number (n) of characters that will be transferred to, or from, the area at anyone time. When variable-length records are read, or written, the area must be large enough to accommodate the largest block of records, or the longest single record if the records are unblocked.

If card-punch or printer output records include control characters (DTFSR CTLCHR specified) and/or record-length fields for variable-length records (RECFORM=VARUNB), the BLKSIZE specification must include the extra bytes allotted *in* the main-storage output area.

If two input, or output, areas are used for a file (IOAREAl and IOAREA2), the size of only one area is specified *in* this entry.

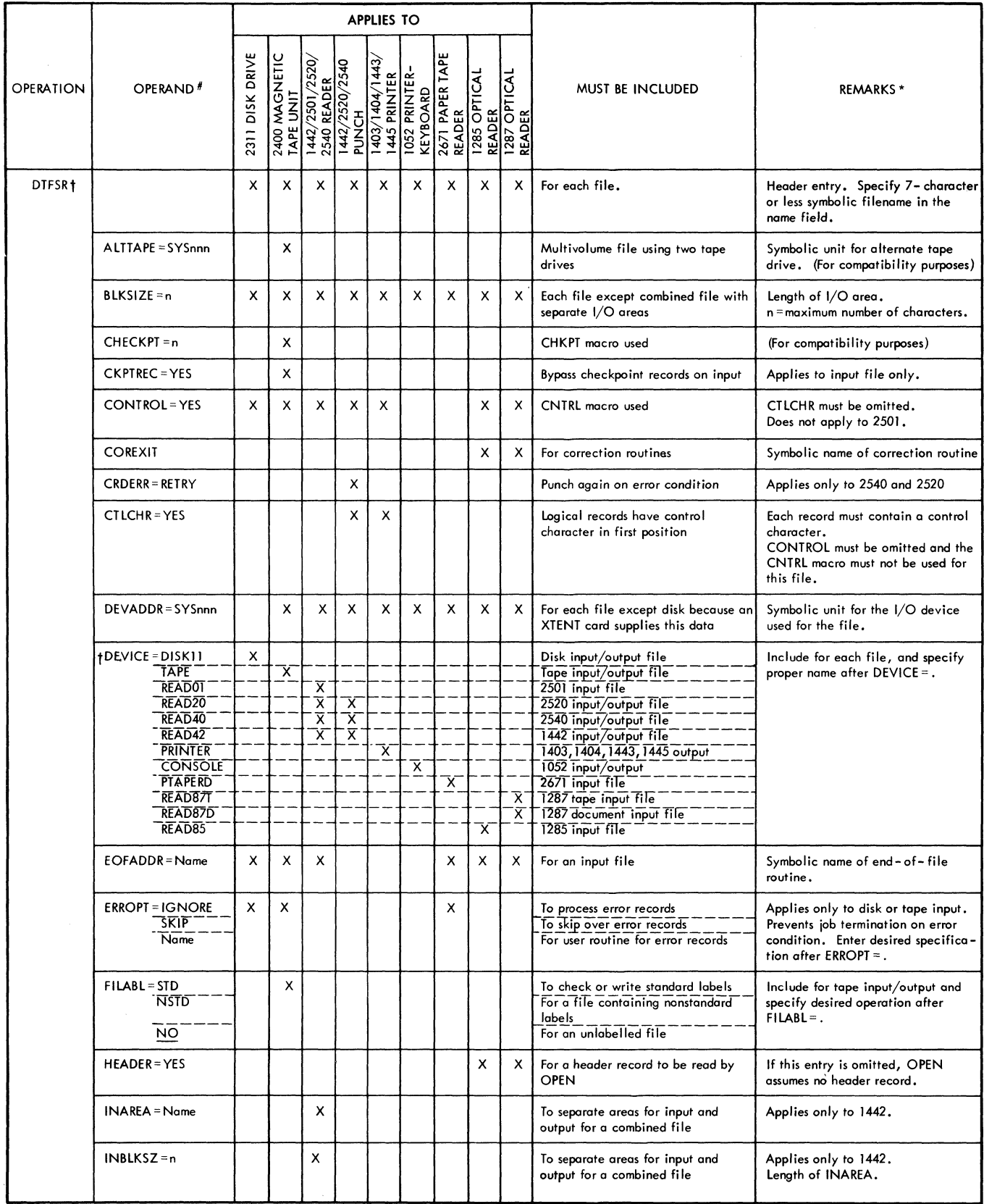

Figure 26. DTFSR Entries (Part 1 of 3)

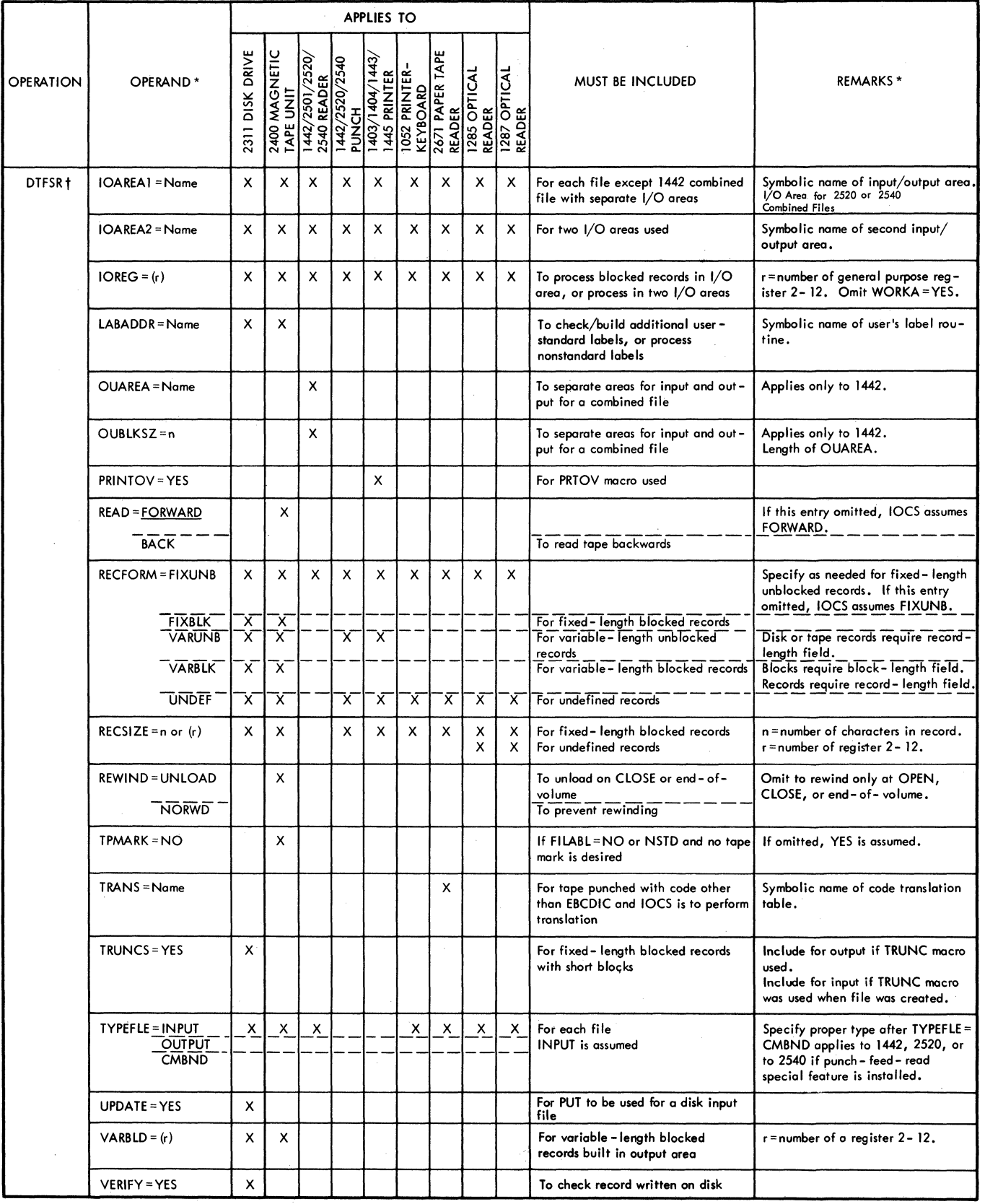

Figure 26. DTFSR Entries (Part 2 of 3)

a di senyai dan kecamatan Senyai Senya.<br>Sejarah

 $\mathcal{A}$
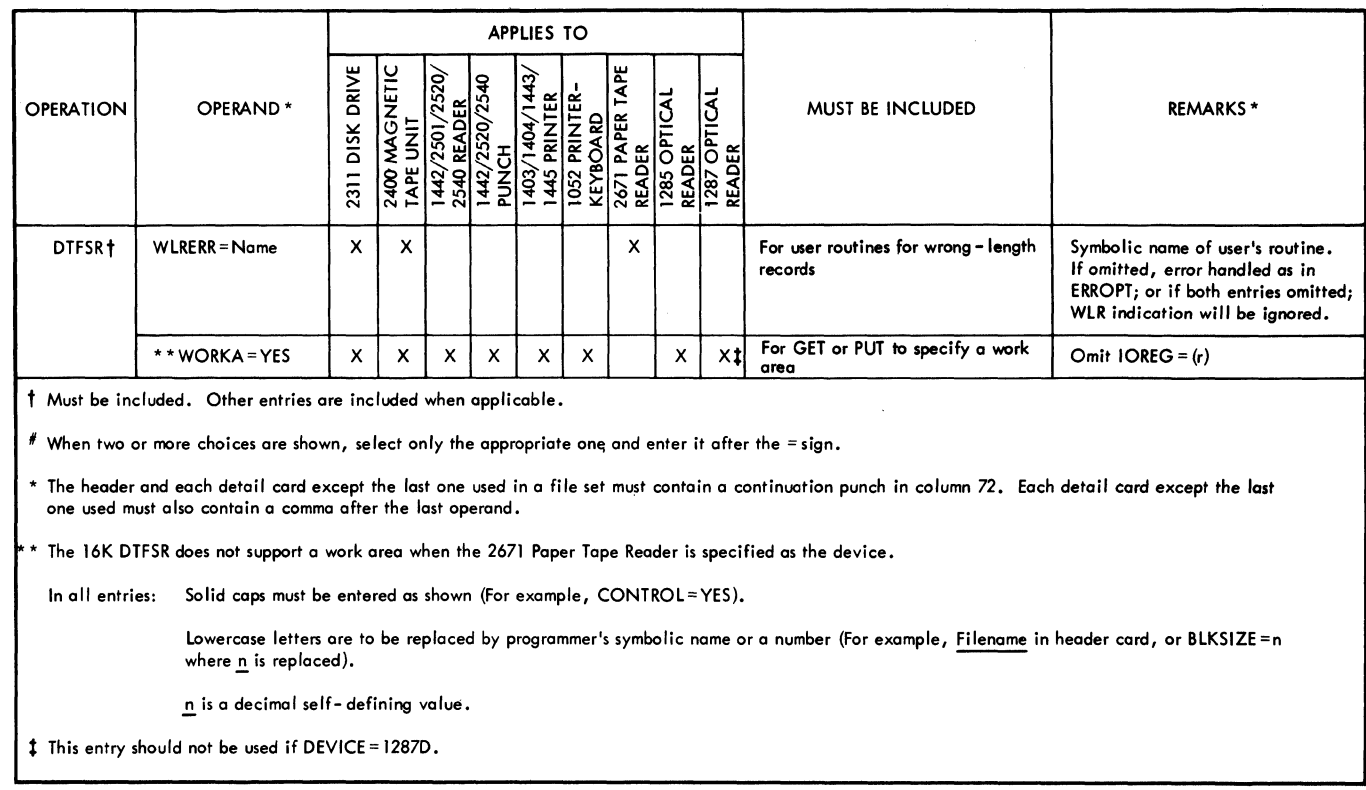

# Figure 26. DTFSR Entries (Part 3 of 3)

 $\mathcal{L}^{\mathcal{L}}$ 

IOCS uses this specification to:

- Construct the count field of the CCW for an input file.
- Construct the count field of the CCW for an output file of fixed-length records.
- Check physical record length for a file of fixed-length blocked input records.
- Determine if the space remaining in the output area is large enough to accommodate the next variable-length output record.

### CHECKPT=n

This entry is provided for compatibility with BPS and BOS and is ignored by DOS.

### CKPTREC=YES

This entry is required if a tape input file will contain checkpoint records interspersed among the data records. With this entry, IOCS recognizes the checkpoint records and bypasses them.

#### CONTROL=YES

This entry must be included if a CNTRL macro instruction will be issued for this file. A control command issues orders to the I/O device to perform non-data operations such as card-stacker selection, carriage skipping, marking of doubtful 1287 or 1285 tape records, tape rewinding, etc.

When CONTROL is included, the DTFSR entry CTLCHR must not be included.

#### COREXIT=NAME

COREXIT provides an exit to the user's error correction routine for the IBM 1285 or 1287 Optical Reader. Whenever the error correction routine is entered, an indication of the reason for the entry is provided in Filename+54. Filename+54 contains the following hexadecimal bits, indicating the conditions that occurred during the last line or field read. More than one error condition may be present:

- X'Ol' A reject character (@) was inserted in the line.
- X'02' The operator corrected one or more characters from the keyboard.
- X'04' A wrong-length record was retried unsuccessfully ten times. (Fixedlength unblocked records only.)
- X'08' An equipment check resulted in a lost line.
- X'lO' A non-recovery error occurred.
- X'20' A stacker-select command was given after the allotted time had elapsed and the document had been put into the reject pocket.

Filename+54 can be interrogated by the user to determine the reason for entry to the error correction routine. Choice of action in the user's error correction routine is determined by the particular application. Only the entries pertaining to wrong-length record, late stacker selection, equipment check and non-recovery are applicable to document processing on the 1287.

If the user issues the CNTRL, DSPLY, RDLNE, or RESCN macros in his error routine within COREXIT, he must first save, and later restore registers 14 and 15. All exits except as noted below from COREXIT must be to the address in register 14, which returns to the point from which the branch to COREXIT occurred.

Seven binary counters are used to accumulate totals of certain 1285 and 1287 tape mode error conditions. These counters each occupy four bytes, starting a Fi1ename+22. Filename is the name specified in the DTFOR header entry. The seven counters are:

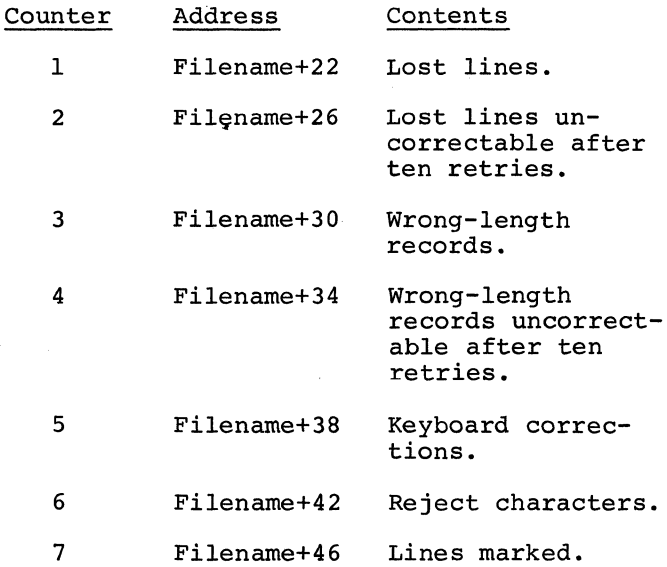

An eighth counter, located at Filename+50, contains a count of total lines read. It is cleared at the start of each job run.

The user may list the contents of these counters for analysis at end of file, or at end of job, or he may ignore the counters. (Binary contents of the counters should be converted to a printable format.)

A non-recovery error when processing journal tapes (torn tape, tape jam, etc) may require that the tape be completely reprocessed unless the user can provide a suitable means of correction. A nonrecovery, when processing documents on the IBM 1287 Optical Reader, indicates that a jam occurred during a document incrementation operation. It mayor may not indicate loss of the document, depending on the extent of document mutilation. It is recommended in this case that the problem program not exit to the address in register 14 from COREXIT. The Exit should be made to the point in the problem program at which a new document is read. The user must ignore any output resulting from the document which caused the jam.

Notes: The user cannot issue a GET or a READ macro in his error correction routine.

The user must not process records in his error correction routine. The record that caused the exit to the error routine will be available for processing upon return to the user's mainline program. Any processing included in the error routine would be duplicated after return to the mainline program.

See Special Considerations for Optical Reader Files in the Optical Reader File (DTFOR) section of this manual.

### CRDERR=RETRY

This entry applies only to a card output file in the IBM 2540 or 2520. It specifies the operation to be performed if an error is detected.

Normally if a punching error occurs, it is ignored and operation continues. The error card is stacked in pocket PI (punch). Correct cards are stacked in the pocket selected by the user. If this CRDERR entry screeced by the user. It this charm the IS increased to spoonly room, now over, enters the wait state when an error condition occurs. The operator can either terminate the job or instruct IOCS to repunch the card.

From this specification, IOCS generates a retry routine and a save area for the card punch record.

#### CTLCHR=YES

The CTLCHR (control character) entry applies only to printer and punch output files. It only to princer and punch output files. written or punched contains a control character (carriage control or stacker selection) in the record itself, in the mainstorage output area. For fixed-length or undefined records, the control character must be the first character. For variablelength records, it is the first character after the record-length field. The control character codes are the same as the modifier bytes used for a punch or print command.

With this entry, the IOCS routines cause the control-character-specified printer or card punch order to be issued to the I/O device. Printing or punching begins with the second character in the record.

When the CTLCHR entry is not included, any control functions desired must be performed by the CNTRL macro.

### DEVADDR=SYSnnn

This entry specifies the symbolic unit (SYSnnn) to be associated with this logical file. The symbolic unit represents an actual I/O device address. The symbolic unit for the batch-or background job may be:

- SYSRDR for main system control card reader
- SYSIPT for main system input device
- SYSPCH or SYSOPT for main system punch device
- SYSLST for main system printer
- SYSLOG for control card logging device
- SYSOOO-SYS244 for other units in the system. This is generally a unique number for each logical file (except files on disk).

For the foreground job, the symbolic units available are: SYSLOG, SYSOOO-SYSnnn (no more than 245, total, symbolic units with numeric names can exist in a system).

The symbolic unit (SYSnnn) is used in the Job Control ASSGN statement to assign the actual I/O device address to this file. A reel of tape may be mounted on any tape drive that is available at the time the job is ready to be run, by merely assigning that drive to the symbolic unit.

Whenever two devices are used for one logical file, such as an alternate tape drive (specified in the ASSGN cards), this DEVADDR entry specifies the symbolic unit for the <u>first</u> device.

The symbolic unit is specified for all units except the 2311 disk drive. For files on this unit, DEVADDR may be omitted. If DEVADDR is omitted, the symbolic unit for a disk drive is supplied by a Job Control XTENT card.

#### DEVICE=

This entry must be included to state the I/O device associated with this logical file. One of the following specifications must be entered immediately after the =  $sign.$ 

- DISK11 for an input or output file on disk (2311).
- TAPE for an input or output file recorded on magnetic tape (2401, 2402, 2403, 2404, 2415).
- PRINTER for output printed on a 1403, 1404, 1443, or 1445.
- READ01 for an input card file in a 2501.
- READ<sub>20</sub> for an input or output card file in a 2520.
- READ40 for an input or output card file in a 2540.
- READ42 for an input or output card file in a 1442.
- CONSOLE for input from and output to the printer-keyboard (1052).
- PTAPERD for input from a 2671.
- READ87T for a journal tape input file on a 1287
- READ87D for a document input file on a 1287
- READ 85 for a journal tape input file on a 1285

From this specification, IOCS sets up the proper channel command words (CCW's) and device dependent routines for this file. For document processing on the 1287 Optical Reader, the coding of CCW's is accomplished by the user allowing command chaining, comparing, and branching without experiencing an interrupt for each function.

EOFADDR=Name

- This entry must be included for:
- 112 DOS Sup. and I/O Macros
- Card reader files
- Magnetic tape input files
- **e** Paper tape input files
- Sequential disk input files.
- Optical Reader files.

It specifies the symbolic name of the user's end-of-file routine. IOCS will automatically branch to this routine on an end-of-file condition. In his routine, the programmer can perform any operations required for the end of the file, and he generally issues the CLOSE macro instruction for the file.

IOCS detects end-of-file conditions as follows:

- Card reader--by recognizing /\* punched in card columns 1 and 2 if the reader is assigned toa programmer unit, or by recognizing either /\* or /& if the unit is assigned to SYSRDR or SYSIPT. tf cards are allowed to run out without a /\* or a /& trailer card, an error condition is signaled to the operator (intervention required).
- Magnetic tape input--by reading a tapemark and EOF *in* the trailer label when standard labels are specified, or by reading  $/*$  if the unit is assigned to SYSRDR or SYSIPT. If standard labels are not specified, IOCS assumes an end-of-file condition when the tapemark *is* read. The user must determine, in his routine, that this actually is the end of the file.
- Paper tape reader--by recognizing the end of tape when the end-of-file switch is set ON.
- Sequential disk input--by reading an end-of-file record or reaching the end of the last extent supplied by the user.
- 1287 Optical Reader input--when processing documents, end-of-file condition *is* recognized by depression of the Endof-File key on the console when the input hopper is empty. When processing journal tapes on a 1287 or 1285, endof-file is detected by depression of the End-of-File key after the end of the tape has been sensed.

When IOCS detects the end of file, it branches to the user's routine specified by EOFADDR. It is the user's responsibility to determine if the current roll

is the last roll to be processed. The tape file on the 1287 or 1285 must be closed with the CLOSE macro in the endof-file routine. If the current roll is not the last, OPEN must be issued. The OPEN macro instruction allows header (identifying) information to be entered at the reader keyboard and read by the processor when using logical IOCS.

### ERROPT=

This entry applies to disk or magnetic<br>tape input files, and it specifies functions to be performed for an error block.

If a parity error is detected when a block of sequential disk records is read, the disk block is reread 10 times before it is considered an error block. If a parity error is detected when a block of tape records is read, the tape is backspaced and reread 100 times before the tape block is considered an error block. After this the job is automatically terminated, unless this ERROPT entry is included to specify other procedures to be followed on an error condition. Either IGNORE, SKIP, or the symbolic name of an error routine can be specified in this card. One of these specifications is entered Immediatel' after the  $=$  sign in this keyword operand.

The functions of these three specifications are:

- IGNORE The error condition is completely ignored, and the records are made available to the user for processing.
- SKIP No records *in* the error block are made available for processing. The next block is read from disk or tape, and processing continues with the first record of that block. The error block *is* included in the block count, however.
- Name IOCS branches to the user's routine, where he may perform whatever functions he desires to process or make note of the error condition. Register 1 contains the address of the block in error, and register 14 contains the return address.

In his routine, the programmer should address the error block, or records in the error block, by referring to the address supplied *in* register 1. The contents of the IOREG register or the work area (if either *is* specified) may vary and, therefore, should not be used for error blocks. Also, the programmer must not issue any GET instructions for records *in* the error block. If he uses any other Ioes macros in *his* routine, he must save the contents of register 14. At the end of his routine, the programmer must return to IOCS by branching to the address in register 14. When control *is* returned to the problem program, the first record of the next block *is* available for processing in the main program.

This ERROPT entry does not apply to disk or tape output files. The job is<br>automatically terminated if a parity error still exists after IOCS attempts 10 times to write a disk output block, or 15 times to write a tape output block. The tape procedure includes 15 forward erases.

cluded. If both ERROPT and WLRERR are omit- omitted, and IOAREAl specifies the name of ted, IOCS ignores any wrong-length records that occur.

 $FLIABL=\left\{\begin{matrix} \overline{\text{STD}} \\ \text{NSTD} \end{matrix}\right\}$ 

This entry may be included for a tape input or output file. One of the following specifications *is* entered immediately after the = sign:

- STD for a tape input file if standard labels are to be checked by IOCS, or for a tape output file if standard labels are to be written by IOCS.
- NSTD for a tape input or output file that has nonstandard labels. These labels may be processed by the user (see Opening Tape Files: Nonstandard Labels). NSTD is specified for standard input labels if they are not to be checked by IOCS.

NO

for a tape file that does not contain labels. The entry FILABL=NO may be omitted, if desired, and IOCS will assume that there are no labels.

#### HEADER=YES

This entry *is* required if the operator *is*  to key *in* header (identifying) information from the 1285 or 1287 keyboard. The OPEN routine reads the header information only when this entry is present. If the entry is omitted, OPEN assumes no header information is to be read.

### INAREA=Name

This entry applies only to a card file in an IBM 1442 that is to be updated (TYPEFLE= CMBND) and for which separate input and output areas are required. INAREA specifies the symbolic name of the input area to which the card record *is* to be transferred. OUAREA is used *in* conjunction with INAREA, and both IOAREAl and IOAREA2 must be omitted.

Write a disk output block, or 15 times<br>write a tape output block. The tape<br>cedure includes 15 forward erases.<br>This entry applies to wrong-length rec-<br>s if the DTFSR entry WLRERR is not in-<br>ded. If both ERROPT and WLRERR ar This entry applies to wrong-length rec-<br>
ords if the DTFSR entry WLRERR is not in-<br>
cluded. If both ERROPT and WLRERR are omit-<br>
omitted, and IOAREAl specifies the name on the I/O area to be used for both input

#### INBLKSZ=n

This entry is used in conjunction with INAREA for a combined file in the 1442 when separate input and output areas are required. it specifies the maximum number, n, of characters that will be transferred to the input area (INAREA) at anyone time. Whenever this entry is included, the corresponding entry OUBLKSZ must also be included, and BLKSIZE must be omitted.

#### IOAREAl=Name

This entry is included to specify the symbolic name of the input, or output, area used by this file. The input/output routines will transfer records to or from this area.

For a disk output file, the user must reserve eight bytes at the beginning of his I/O area, ahead of the positions allotted for data records. These eight bytes are necessary to allow IOCS to construct the count area for the disk record.

This entry must not be included for a 1442 combined file If INAREA and OUAREA are specified for the file.

For a 2520 or 2540 combined file, IOAREAl must be used for both the input and output area.

#### IOAREA2=Name

Two input, or output, areas can be allotted for a file, to permit an overlap of data transfer and processing operations. When this is done, this IOAREA2 entry must be included. It specifies the symbolic name of the second I/O area.

For a disk output file, the user must reserve eight bytes at the beginning of his I/O area, ahead of the positions allotted for data records. These eight bytes are necessary to allow IOCS to construct the count area for the disk record.

This entry must not be included for a<br>1442 combined file if INAREA and OUAREA are specified for the file, if TYPEFILE= CMBND, or if DEVICE=READ870.

For a 2520 or 2540 combined file, IOAREA2 cannot be specified. IOAREAI in this case must be used for both the input and output areas.

### $IOREG= (r)$

This entry specifies the general-purpose register (r) that the input/output routines can use to indicate which individual record *is* available for processing. IOCS puts the address of the current record in this register each time a GET Qr PUT *is* issued. Any register number 2-12 may be specified.

The same register may be specified in the IOREG entry for two or more files in the same program, if desired. In this case the problem program may need to store the address supplied by IOCS for each record.

This entry must be included whenever:

- Blocked input or output records (from disk or tape) are processed directly ir the I/O area.
- Variable-length unblocked or undefined tape records are read backwards and processed directly in the input area.
- Two input, or output, areas are used and the records (either blocked or unblocked) are processed in the I/O areas.

Whenever this entry *is* included for a file, the DTFSR entry WORKA must be omitted and the GET, or PUT, instructions must not specify work areas.

Undefined records are processed by the IBM 1287 Optical Reader and the IBM 1285 Optical Reader. The "read" by the optical reader is accomplished by a backward scan, which places the rightmost character in the record in the rightmost position in the I/O area and subsequent characters in sequence from right to left. The register defined by IOREG *is* used to indicate, to the user, the beginning of the record.

#### LABADDR=Name

,.

The user may require one or more of his owr disk or tape labels in addition to the standard file header label or trailer labeJ (on tape). If so, he must include his own routine to check, or build, the label(s). The symbolic name of his routine *is* specified in this entry. IOCS branches to this routine after it has processed the standarc label. This entry is also required wheneve nonstandard labels are to be checked or written by the user (DTFSR FILABL specifief NSTD).

LABADDR allows one user's label routine to be specified for all types of labels for the file: header labels, end-of-file lables, and end-of-volume labels. On an input file, the user can determine the type c label that has been read by the identification in the label itself. For an output tape file, however, IOCS indicates to the user the type of label that *is* to be

written. For this, IOCS supplies a code in the low-order byte of Register 0, as follows:

O--Header label F--End-of-file label V--End-of-volume label

In his routine the user can test this byte and then build the appropriate type of label. FIXUNB for fixed-length unblocked

At the end of his routine, the programmer must return to IOCS by use of the LBRET macro. The user may not *issue* a macro instruction that will call in a transient routine. For example, the OPEN, CLOSE, DUMP, PDUMP, CANCEL, or CHKPT macro cannot be issued in the LABADDR routine.

### OUAREA=Narne

This entry is used in conjunction with INAREA for a combined file in an IBM 1442 that requires separate input and output areas. It specifies the symbolic name of the output area from which the updated card record is punched. If only one area is to be used for input and output, then IOAREAl should be used.

### OUBLKSZ=n

This entry is used in conjunction with OUAREA for a combined file. Similar to INBLKSZ, it specifies the maximum number, n, of characters that will be transferred from the output area (OUAREA) at anyone time. If combined files use IOAREA1, then BLKSIZE must be used.

### PRINTOV=YES

This entry must be included whenever the PRTOV macro instruction is included in the problem program.

#### READ=

This entry may be included for a tape input file to specify the direction in which the tape is to be read. One specification or the other is entered immediately after the<br>= sign:

FORWARD for a tape read in the normal forward direction.

BACK for a tape read backwards.

If this entry is omitted, IOCS assumes forward reading.

### RECFORM=

This entry specifies the type of records (fixed or variable length, blocked or unblocked, or undefined) in the input or output file. One of the following specifications may be entered immediately after the<br>= sign:

- records.
- FIXBLK for fixed-length blocked records. This applies only to disk and magnetic tape input or output.

VARUNB for variable-length unblocked records. This applies only to disk input or output (2311), magnetic tape input or output (2400), card punch output (1442, 2520, or 2540), and printer output (1403, 1404, 1443, or 1445).

- VARBLK for variable-length blocked records. This applies only to disk and magnetic tape input or output.
- UNDEF for undefined records. This applies to any file except card *in*put (1442, 2501, 2520, or 2540).

Thus the records in a file can be specified as follows:

Disk and magnetic tape input or output: FIXUNB, FIXBLK, VARUNB, VARBLK, or UNDEF

Card input: FIXUNB

Card output: FIXUNB, VARUNB, or UNDEF

- Printer output: FIXUNB, VARUNB, or UNDEF
- printer-keyboard input or output: FIXUNB or UNDEF

Paper tape input: FIXUNB or UNDEF

RECSIZE=n or (r)

This entry must be included for disk or magnetic tape records that are fixed-length blocked (RECFORM=FIXBLK) or undefined (RECFORM=UNDEF), in an input or output file. For paper tape records, this entry may be included for fixed-length unblocked or for undefined records (RECFORM=FIXUNB or =UNDEF). For other files of records, this entry must be included whenever records are undefined (RECFORM=UNDEF).

For fixed-length blocked disk or magnetic tape records, this entry specifies the number n of characters in an individual record. The input/output routines use this factor to block or deblock records, and to check record length of input records.

For undefined records, this entry specifies the number (r) of the general-purpose register that will contain the length of each individual input or output record. This may be any register 2-12. When undefined records are read, IOCS supplies the physical record size in the register. In the case of paper tape records, this will apply to both fixed unblocked and undefined records. When undefined records are built, the programmer must load the length of each record (in bytes) into the register before he issues the PUT instruction for the record. This becomes the count portion of the CCW that IOCS sets up for this file. Thus CCW that IOCS sets up for this file. it determines the length of the record to be transferred to the output device. If an undefined punch or printer output record contains a control character in the mainstorage output area (DTFSR CTLCHR specified), the length loaded into the RECSIZE register must also include one byte for this character.

#### REWIND=

If no specifications are given by the programmer, tape files are automatically rewound, but not unloaded, on an OPEN or CLOSE instruction and on an end-of-volume condition. If other operations are desired for a tape input or output file, this entry may be included with one of the following entered immediately after the = sign:

- UNLOAD to rewind the tape on OPEN, and to rewind and unload on CLOSE or an end-of-volume condition.
- NORWD to prevent rewinding the tape at any time.

#### TPMARK=NO

This entry is included if the user does not want a tapemark written as the first record on a tape output file if no labels are specified. This entry is also included if specifica. This energ is also included if<br>no tapemark is to be written following nonstandard header labels. If this entry is omitted for a tape output file, a tapemark will be the first record if no labels are specified. Also if this entry is omitted, a tapemark will be written following nonstandard header labels.

#### TRANS=Name

This entry applies to an input file read from the IBM 2671 Paper Tape Reader, and it specifies the symbolic name of a codetranslation table. The table must conform to the specifications of the machine instruction TRANSLATE.

The input file records may be punched in 5-, 6-, 7-, or 8-channel paper tape, using any one of several different recording codes. If a code other than EBCDIC is used, it must be translated to EBCDIC code for use in System/360 programming. For IOCS to perform this translation, the user provides a translation table and specifies the symbolic name of the table in this TRANS entry. Then the logical IOCS routines translate the paper tape code and make the record available to the programmer in usable form directly in the input area.

#### TRUNCS=YES

This entry applies to disk files with fixed-length blocked records (RECFORM= FIXBLK) when short blocks are to be processed. It must be included:

- For an output file if the TRUNC macro instruction is to be issued in the problem program.
- For an input file if the TRUNC macro was issued to write short blocks when the file was originally created.

#### TYPEFLE=

This entry must be included to specify the type of file (input, output, or combined).

INPUT must be specified for:

> 2311 disk input files (with or without updating)

2400 magnetic tape input files

1442, 2501, 2520, 2540 card reader files

1052 keyboard input (both GET and PUT instructions may be issued)

- 1285 Optical Reader files
- 1287 Optical Reader files
- OUTPUT must be specified for:

2311 disk output files

2400 magnetic tape output files

1442, 2520, 2540 card punch files

1403, 1404, 1443, 1445 printer output

1052 printer output (only PUT instructions may be issued)

# Declarative Macro Instructions 117

CMBND must be specified for a 1442, 2520, or 2540 card file that is to be updated. That is, card records are to be read, processed, and then punched (PUT) in the same cards from which they were read. Thus input and output operations are combined for the same file. This operation can be performed in the IBM 1442 or the IBM 2520 or in the IBM 2540 if the punch-feed-read special feature is installed and cards are fed and read in the punch feed. (See PUT Macro: Updating.)

#### UPDATE=YES

This entry must be included if a disk input file (TYPEFLE=INPUT) is to be updated. That is, disk records are to be read, processed, and then transferred back (PUT) to the same disk record locations from which they were read.

### $VARBLD = (r)$

Whenever variable-length blocked records are built directly in the output area (no work area specified), this entry must be included. It specifies the number (r) of a general-purpose register, which will always contain the length of the available space remaining in the output area. Any register 2-12 may be specified.

After the PUT instruction is issued for a variable-length record, IOCS calculates the space still available in the output the space still available in the output<br>area and supplies it to the programmer in this VARBLD register. The programmer then compares the length of his next variablelength record with the available space to determine if the record will fit in the area. This check must be made before the record is built. If the record will not fit, the programmer issues a TRUNC instruction to transfer the completed block of records to the tape file. Then the present record is built at the beginning of the output area, as the first record in the next block.

### VERIFY=YES

This entry is included if the user wants disk records to be parity checked after they are written. If this entry is omitted, any records written on disk are not verified.

#### WLRERR=Name

in<br>R

This entry applies only to disk, magnetic tape, or paper tape input files. It specifies the symbolic name of a user's routine<br>to which programming will branch if a wronglength record is read. In his routine the user can perform any operation he desires for wrong-length records. However, he must not issue any GET macro instructions for this file. Also, if he uses any other IOCS macros in his routine, he must save the contents of Register 14. The address of the wrong-length record is supplied by IOCS in Register 1. At the end of his routine, the user must return to IOCS by branching to the address in Register 14.

Whenever fixed-length blocked records or variable-length records are specified (RECFORM=FIXBLK, =VARUNB, or =VARBLK), the machine check for wrong-length records is suppressed and IOCS generates a programmed check of record length. For fixed-length blocked records, record length is considered incorrect if the physical disk or tape record (gap to gap) that is read is not a multiple of the logical-record length (specified in DTFSR RECSIZE), up to the maximum length of the block (specified in DTFSR BLKSIZE). This permits the reading of short blocks of logical records, without a wrong-length-record indication.

For variable-length records, record length is considered incorrect if the length of the disk or tape record is not the same as the block length specified in the four byte block length field.

When fixed-length unblocked records are specified (RECFORM=FIXUNB), IOCS checks for a wrong-length-record indication that may have been set as the result of an I/O operation.

If this WLRERR entry is omitted from the set of DTFSR entries but a wrong-length record is detected by IOCS, one of the following will result:

- If the DTFSR ERROPT entry is included for this file, the wrong-length record will be treated as an error block and handled according to the user's specifications for an error (IGNORE, SKIP, or Name of error routine).
- If the DTFSR ERROPT entry is not included, the wrong length record is ignored.

The WLRERR entry does not apply to undefined records. Undefined records are not checked for incorrect record length.

#### WORKA=YES

Input/output records can be processed, or built, *in* work areas instead of the input/ output areas. If this is planned, this entry WORKA=YES must be included, and the programmer must set up the work area{s) in main storage. The symbolic name used in the DS instruction that reserves the work area (or a general register containing the address of the work area) must be specified *in* each GET or PUT. On a GET or PUT, IOCS moves the record to, or from, the specified workarea.

Whenever this entry is included for a file, the DTF entry IOREG must be omitted.

### The DTFEN Card

An end-of-definition card must follow the last set of DTFSR cards that applies to a magnetic tape file or to a DASD file if tape or DASD I/O modules are being assembled with the DTFs. (If tape or DASD I/O modules are assembled separately, this card need not be included.) It must be punched with DTFEN in the operation field and blanks in the name field. The operand field may be blank or it may contain OVLAY as a parameter (to provide compatibility with BOS). DOS uses the DTFEN card as a signal to begin generation of the required I/O modules.

### DIRECT ACCESS METHOD (DTFDA)

The DTFDA detail entries that apply to a file when records are processed by the direct access method are explained in the following text and shown in DTFDA Entries  $\sqrt{\text{Figure 29}}$ .

Enter the symbolic name of the file in the name field and DTFDA *in* the operation field.

### AFTER=YES

This entry must be included if any records (or an additional record) are to be written in a file by a format WRITE (count, key and data) following the last record previously written on a track. The remainder of the will can be a crack. The remainder of the track is erased. That is, whenever the macro instruction WRITE Filename, AFTER or WRITE Filename,RZERO will be used *in* a program, this entry is required.

## BLKSIZE=n

This entry indicates the size of the I/O area by specifying the maximum number, n, of characters that will be transferred to, or from, the area at anyone time. When undefined records are read or written, the area must be large enough to accommodate the largest record.

If key length is specified by DTFDA KEYLEN, and if macro instructions that transfer the key areas of records will be<br>issued, this area must provide for both the issued, this area must provide for both the key area and data area of a record (see IOAREAl and Figure 28. The length must specify an additional eight bytes if key area and data area of a record {see specify an additional eight bytes if WRITE=AFTER is specified. If a file is to be created or if additional records are to be written in a file, the count area of the records must be included in this specification.

IOCS uses this specification to construc1 the count field of the CCW for reading or writing fixed-length records.

#### CONTROL=YES

This entry must be included if a CNTRL macro instruction will be issued for this file. The CNTRL macro for seeking on the 2311 allows the user to specify a track address to which access movement should begin for the next READ or WRITE instruction for a file. While the arm is moving, the programmer may process data and/or request I/O operations on other devices.

For the 2321, the CNTRL macro enables the user to seek to a specific address or to restore the strip to its subcell.

# DEVICE= $\frac{2311}{2321}$

This entry specifies whether the logical file is on a 2311 disk drive or a 2321 data cell drive. If this entry is omitted, 2311 is assumed.

#### ERRBYTE=Name

This entry is required for IOCS to supply indications of exceptional conditions to the problem program. The symbolic name of a 2-byte field, in which IOCS can store the error-condition or status codes, is entered after the  $=$  sign.

The codes are available for testing by<br>the problem program at WAITF time after The codes are available for testing the problem program at WAITF time after<br>the transfer of a record has been comple<br>One or more of the following Error statu<br>indication bits may be set to one by IOC the transfer of a record has been completed One or more of the following Error status indication bits may be set to one by IOCS as in the bits indicated:

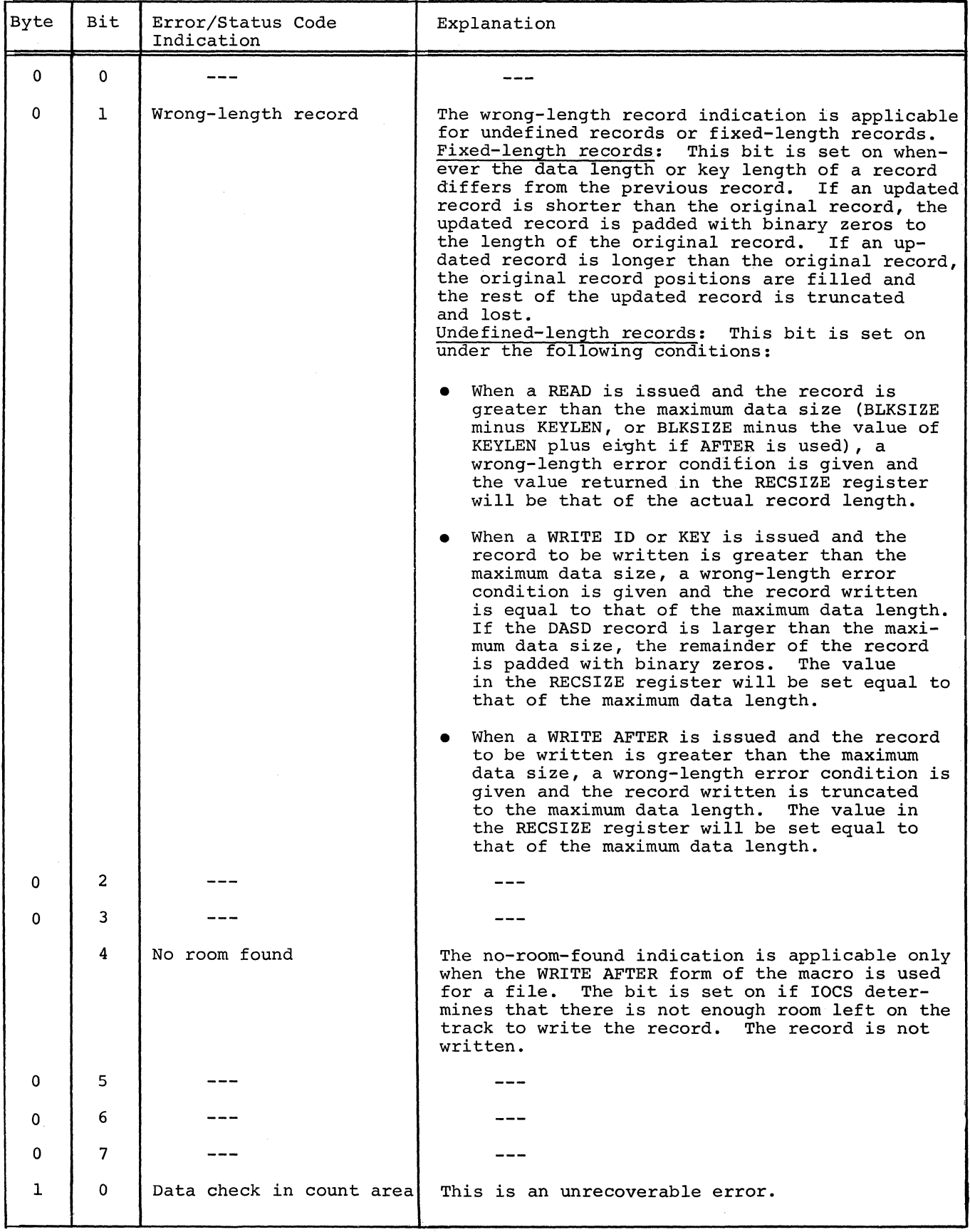

120 DOS Sup. and I/O Macros

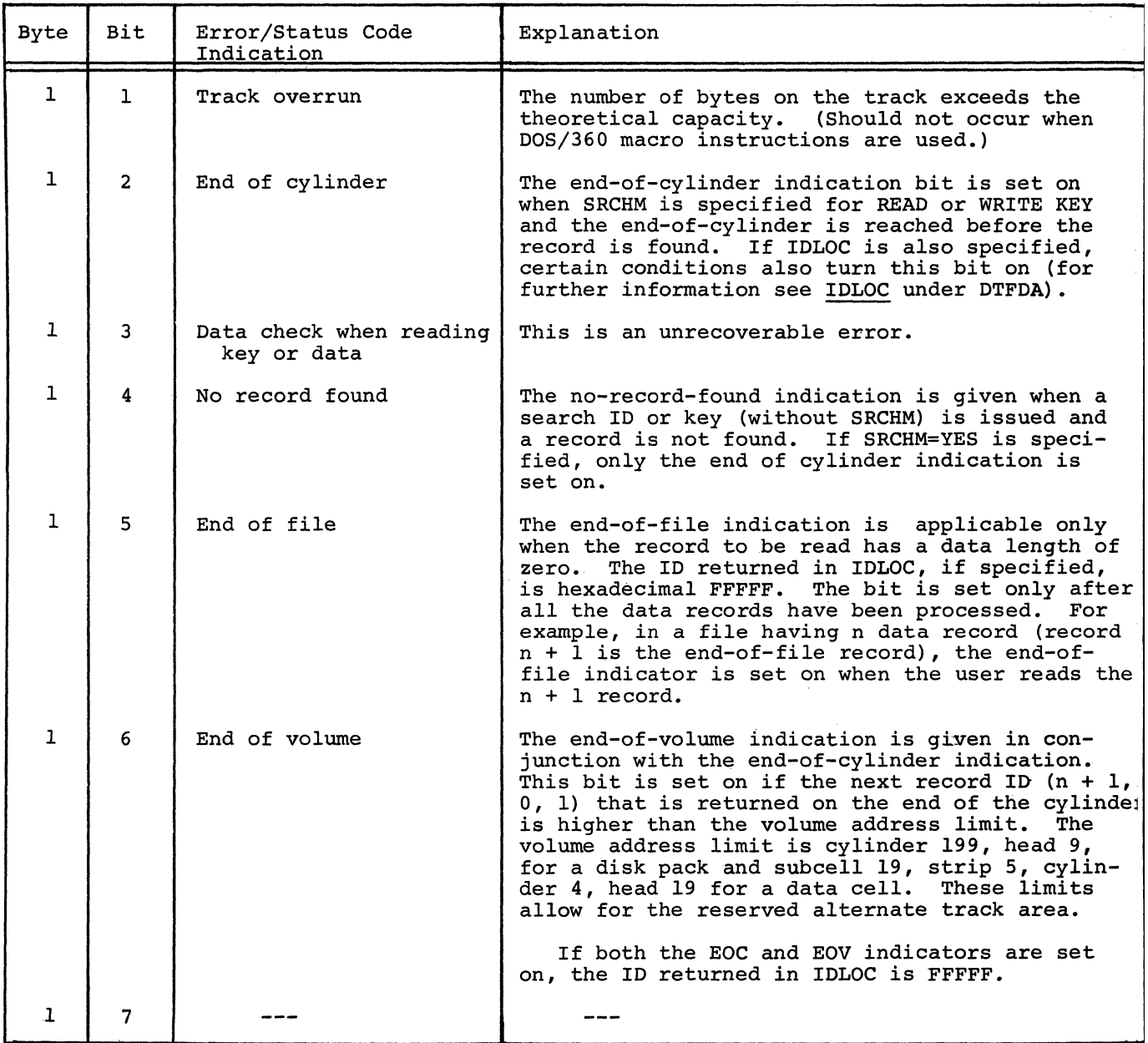

 $\sim$ 

الرواد والموسطين وستدمث

### IDLOC=Name

This entry is included if the programmer wants IOCS to supply the ID of a record<br>after each READ or WRITE (ID or KEY) is<br>completed. The symbolic name of a 5-byte completed. The symbolic name of a 5-byte field, in which IOCS is to store the ID, is specified after the = sign in this parameter. WAITF should be used before referencing this field.

IOCS supplies the ID of the record specified in the READ/WRITE instruction, or the ID of the next record location. The following may occur when this option is taken.

- Whenever a READ or WRITE ID (or if a READ or WRITE KEY without SRCHM) is issued, the address returned will be that of the next record location. Exception: When the record to be read or written is the last record of the cylinder, an end-of-cylinder indication is posted in ERRBYTEl, bit 2, serves this area of main storage. and the address returned is that of the first record of the next cylinder. Also, the end-of-volume indication is posted, and the address returned in IDLOC will be all one bits. See Note.
- Whenever a READ or WRITE KEY with SRCHM is specified, the address returned will be that of the same record location.<br>Exception:
	- When the record is not found an end-of-cylinder condition is posted and the information returned is unpredictable.

For more information on the SRCHM specification see Figure 27.

Note: If IDLOC is specified and end-ofcylinder is reached on a 2311 file, the cylinder number will be increased by one, the head number will be set to zero, and the record number will be set to one. On a 2321 file, an end-of-cylinder condition with IDLOC specified will cause the highorder position of the head number to be increased by one, the low-order position of the head number to be set to zero, and the record number to. be set to one. An

overflow from the high-order position of the head number will cause the low-order position of the cylinder number to be increased by one, and the high-order position of the head number to be set to zero. The low-order position of the head number will be zero, and the record number will be set to one. Subsequent overflows of address locations will cause increases in the next higher positions of the .<br>addresses. (It is the user's responsibility addresses. (It is the user's responsibility<br>to check the validity of the address returned in IDLOC.)

#### IOAREAl=Name

This entry must be included to specify the symbolic name of the input/output area used by this file. The input/output routines will transfer records to or from this area. The specified name must be the same as the. name used in the DS instruction that re-

The main-storage input/output area must be large enough to contain the maximum number of bytes that will be required in any READ or WRITE instruction issued for this file in the problem program. This is affected by the length of record data areas, and by the use of the count and key areas as follows:

- If undefined records are specified in the DTFDA entry RECFORM, the area must provide space for the largest data record that will be processed.
- If the DTFDA entry KEYLEN is specified and if any instructions that read or write the key area of a record are to be issued in the problem program, the input/output area must provide room for the key area as well as the data area. The length needed for the key is the length specified in KEYLEN.
- If any write instructions that transfer the count area to a disk record will be issued in the problem program, eight bytes of main storage must be allotted at the beginning of the I/O area. In these eight bytes IOCS will construct the count field to be transferred to disk.

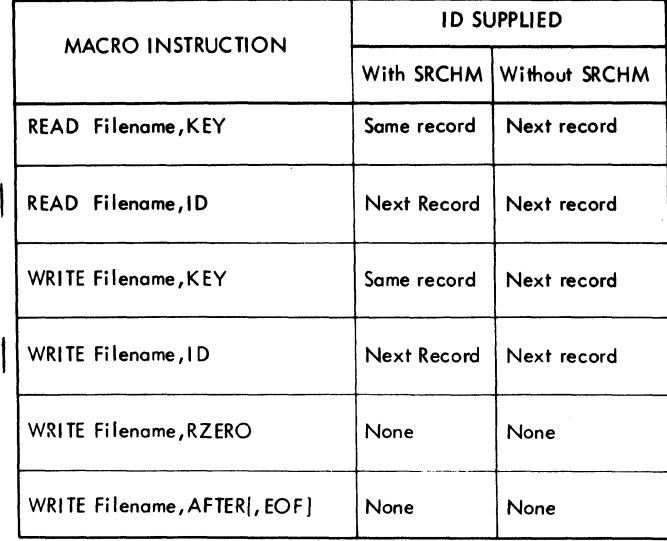

### *Figure 27.* ID Supplied After a READ or WRITE Instruction

Whenever a WRITE instruction *is* issued, IOCS assumes that the input/output area (see *Figure* 7) contains the information *implied* by the type of instruction that *is*  to be executed  $(Figure 28)$ .

### KEYARG=Name

This entry must be included if records are to be identified by key. That *is, if* the macro instruction READ Filename, KEY or WRITE Filename, KEY will be issued in the problem program, this entry *is* required. KEYARG specifies the symbolic name of the key field in which the user will supply tl record key for the READ/WRITE *routines.* 

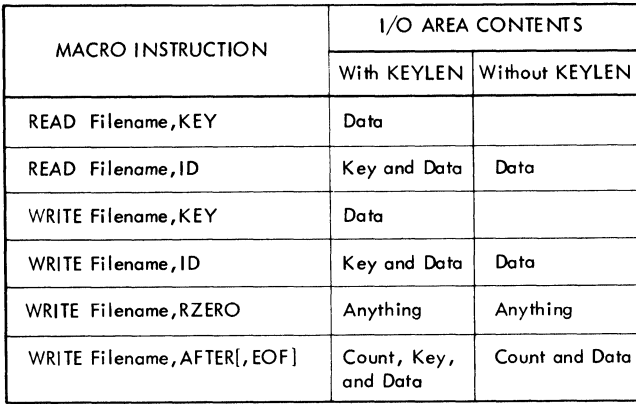

Figure 28. I/O Area Requirements for DA

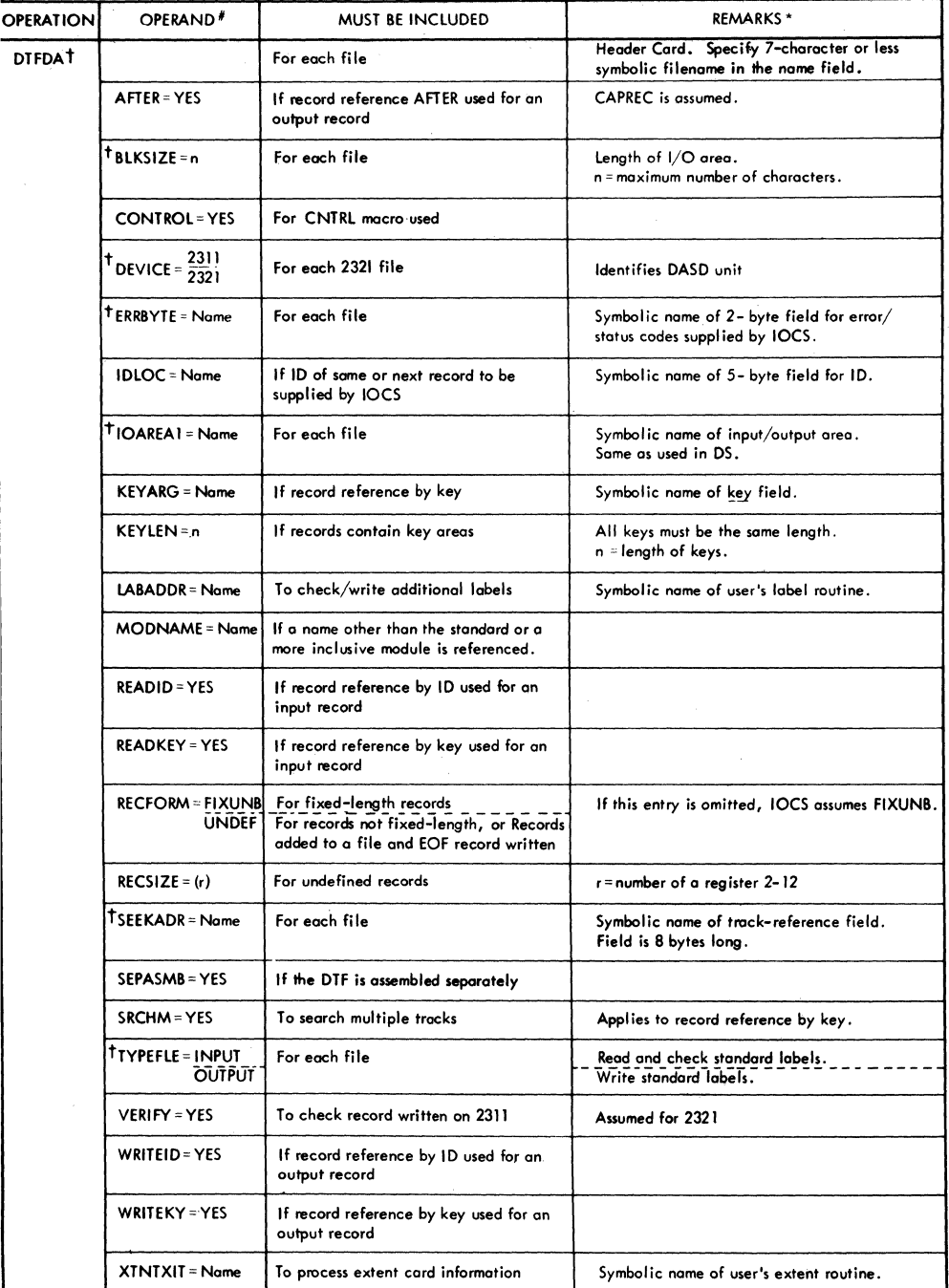

T Must be included. Other entries are included when applicable.

*I* When two choices are shawn, select *only* the appropriate one and enter it after the = sign.

\* The header card and each detail card except the last one used in a file set must contain a continuation punch in column<br>72. Each detail card except the last one used must also contain a comma after the last operand.

**In all entries:** Solid caps must be entered as shawn (For example, AFTER= YES)

Lowercase letters are to be replaced by programmer's symbolic name or a number (For example,<br>Filename in header card, or BLĶSIZE=n where <u>n</u> is replaced).

n is a decimal self-defining value.

Figure 29. DTFDA Entries

When record reference is by key, IOCS uses this specification at assembly time to construct the data address field of the CCW for search commands.

### KEYLEN=n

This entry must be included if record reference is by key or if keys are to be read or written. It specifies the number, n, of bytes in each key. All keys must be the same length. If this card is omitted, IOCS assumes a key length of zero.

If there are keys recorded on DASD and this entry is absent, a WRITEID or READID will read or write the data portion of the record.

When record reference is by key, IOCS uses this specification to construct the count field of the CCW for this file. IOCS also uses this in conjunction with IOAREAl to determine where the data field in the main-storage I/O area is located (see IOAREAl) •

### LABADDR=Name

The user may require one or more user labels in addition to the standard file label. If so, he must include his own routine to check, or write, the labels. The symbolic name of his routine is specified in this entry. IOCS branches to this routine after it has processed the standard label. See the sections Writing and Checking DASD User Standard Labels for a complete discussion of the function of the LABADDR routine.

#### MODNAME=Name

This entry may be used to specify the name of the logic module that will be used with the DTF table to process the file. If the logic module is assembled with the program, the MODNAME in the DTF macro instruction must specify the same name as the DAMOD macro instruction. If this entry is omitted, standard names will be generated for calling the logic module. If two DTF macro instructions call for different functions that can be handled by a single module, only one module will be called.

#### READID=YES

This entry must be included if any input records are to be specified by ID

(identifier) in the problem program. 'That is, whenever the macro instruction READ Filename, ID will be used in the program, this entry is required.

#### READKEY=YES

This entry must be included if any input records are to be specified by key in the problem program. That is, whenever the macro instruction READ Filename,KEY will be used in the program, this entry is required

#### RECFORM=

This entry specifies the type of records in the input, or output, file. Either of the following specifications may be entered immediately after the = sign:

- FIXUNB for fixed-length records. All records are considered unblocked in the DAM method. If the user wants blocked records, he must provide his own blocking and deblocking.
- **IUNDEF** for undefined records. This specification is required only if the records are not fixed length.

#### $RECSIZE=(r)$

This entry must be included if undefined records are specified (RECFORM=UNDEF). It specifies the number (r) of the generalpurpose register that will contain the length of each individual input or output record. This may be any register 2-12.

Whenever each undefined record is read, IOCS supplies the length of the data area of that record in the register.

When an undefined record is to be written in the file, the programmer must load the length of the data area of the record (in bytes) into this register, before he issues the WRITE instruction for the record. IOCS adds the length of the key when required.

When. records are to be written in the file (AFTER specified in the WRITE instruction), IOCS uses the length in constructing the count area to be written on DASD. IOC: adds the length of both the count and the key when required.

#### $SERTKADR = Name$

This entry must be included to specify the symbolic name of the user's track-reference field. In this field the user stores the track location of the particular record to be read or written. The READ, WRITE, and CNTRL routines refer to this field to determine which volume and which track on .that volume contains the desired record. Whenever records are to be located by searching for a specified ID, the trackreference field must also contain the number of the record on the track.

The track-reference field is an eightbyte field (MBBCCHHR}, and the symbolic name labels the first byte.

The bytes are used for:

- M Symbolic unit number (0-254)
- BB Always 00 for 2311. For 2321, the first byte is always O. The second byte specifies cell number  $(0-9)$  for 2321.
- CC For 2311 the first byte is always O. The second byte contains the cylinder number (0-199) in which the record is located. For the 2321, the first byte contains the number of the sub-cell (0-19). The second byte contains the number of the strip (0-9).
- HH For 2311 the first byte is always O. The second byte contains the number of the read/write head that applies to the record. For 2321 the first byte specifies one of the five head bar positions (0-4). The second byte specifies one of the twenty head elements  $(0-19)$ .
- R Sequential number of the record on the track (0-255).

#### SEPASMB=YES

Include this parameter if the DTF is assembled separately. This causes a CATALR card with the filename to be punched ahead of the object deck and defines the Filename as an ENTRY point in the assembly.

### SRCHM=YES

If input/output records will be identified by key, this entry may be included to cause IOCS to search multiple tracks for each specified record. The instruction READ Filename,KEY or WRITE Filename,KEY will cause a search of the track specified in the track-reference field and all following tracks" in the cylinder, until the record is found or the end of the cylinder is reached. If the logical file ends before the end of the cylinder and the record is not found, the search continues into the next file, if any, on the cylinder. EOC, instead of NRF, will be indicated.

Without this card, each search is confined to the specified track.

#### TYPEFLE=

This entry must be included to indicate how standard volume and file labels are to be processed:

- **TNPHT** Standard labels are to be read and checked.
- OUTPUT Standard labels are to be written.

Because logical files on OASO must always contain labels, this entry is always required.

#### VERIFY=YES

This entry is included if the user wants to<br>check the parity of 2311 records after they<br>are written. VERIFY is always assumed are written. VERIFY is always assumed when 2321 records are written. If this card is omitted, any records written on 2311 are not verified.

#### WRITEIO=YES

This entry must be included if the OASD storage location for writing any output record is to be specified by record 10 (identifier) in the problem program. That is,

whenever the macro *instruction* WRITE *File*name,ID will be used *in* the program this card is required.

#### WRITEKY=YES

*This* entry must be included *if* the DASD lo*cation* for writing any output record is to be specified by record key in the problem program. That is, whenever the macro *in*struction WRITE Filename,KEY will be used *in* the program, this card is required.

### XTNXIT=Name

This entry is included if the programmer wants to process XTENT card information. It specifies the symbolic name of the user's XTNTXIT routine. During an OPEN, IOCS branches to the user's routine after each specified extent has been checked and validated. Upon entering the user's routine, IOCS stores *in* register 1 the address of a 14-byte field that contains the extent card *information (in* binary form).

#### BYTES CONTENTS

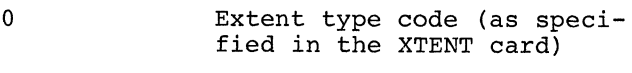

- 1 Extent sequence number
- $2 5$ Lower limit of the extent (CCHH)
- 6-9 Upper limit of the extent (CCHH) IDLOC=YES
- 10-11 Symbolic unit
- 12 Old bin number
- 13 Present bin number of the extent (B2)

The user returns to IOCS by use of the LBRET macro instruction.

### DIRECT ACCESS MODULE (DAMOD) PARAMETERS

A set of DAMOD entries *is* included for each DAM logic module necessary to support each DTFDA macro *in* a particular problem program. The logic modules are described by a DAMOD header entry and a series of keyword parameters.

The header entry contains DAMOD *in* the operation *field* and may contain a user module name *in* the name field. The parameters are explained *in* the following text and shown *in* Figure 30.

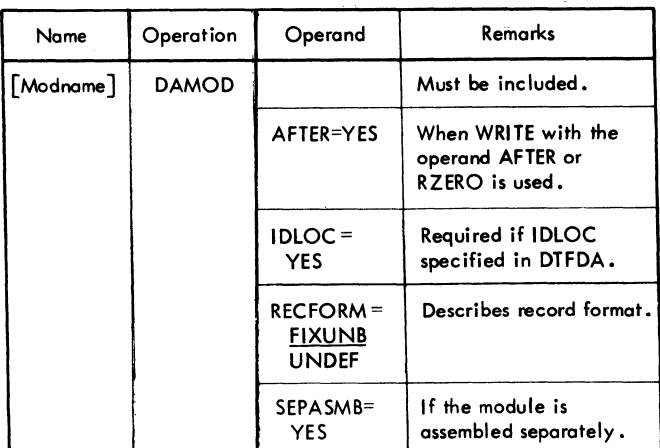

Figure 30. DAMOD Entries

AFTER=YES

- *This* entry causes genera*tion* of a logic module that can format write (count, key, and data). It perform the functions required by WRITE Filename, AFTER and WRITE Filename, RZERO. The module will also process any files *in* which the AFTER parameter *is* not specified *in* the DTF.
- This entry causes generation of a logic module whic: will handle the return of record identifier (ID) *in*formation to the user. The module will also process any files *in* which the IDLOC parameter *is* not specified *in* the DTF.
- \_{UNDEF }If UNDEF *is* specified, the RECFORM~ FIXUNB logic module that *is* generated can handle both unblocked fixed length and undefined records. If the entry *is* omitted, or *if*  FIXUNB is specified, the logic module that *is* generated can handle only fixedlength unblocked records.
- SEPASMB=YES Include this parameter if the logic module *is* assembled separately. This causes a CATALR card with the module name (standard or user) to be punched ahead of the object deck.

### Recommended Module Name List for DAMOD

Each name will begin with a 3-character prefix (IJI) and consist of a 5-character field corresponding to the options permitted in the generation of the module.

DAMOD name = IJIabcde

- $a = F$  if RECFORM=FIXUNB
	- $=$  B if RECFORM=UNDEF (handles both UNDEF and FIXUNB)
- $b = A$  if AFTER=YES is specified
	- = Z if AFTER is not specified
- $c = I$  if IDLOC is specified
	- <sup>=</sup>Z if IDLOC is not specified
- $d = Z$  always
- $e = Z$  always

### Subsetting and Supersetting of DAMOD Names

The following diagram illustrates the subsetting and supersetting allowed for DAMOD names. Three parameters allow supersetting. For example, the module IJIBAIZZ is a superset of the module with the name IJIFAZZZ.

 $+++$ IJI BAIZZ FZZ

+Subsetting/supersetting permitted.

INDEXED SEQUENTIAL SYSTEM (DTFIS)

The DTFIS detail entries that apply to a file when records are processed by the Indexed Sequential Management System are explained in the following text and summarized in Figure 31. A DTFIS header entry and a series of detail entries describe the file.

The symbolic name of the file, Filename, is entered in the name field. DTFIS is entered in the operation field.

#### Status or Condition Code Indication

The DTF macro instruction provides a twobyte field where all status or condition codes will be placed after execution of each macro instruction. (Only the first byte is used; the second byte is reserved for future use.) This field can be referenced by the user as FilenameC. Filename should be the same as that specified in the DTF header entry for the file. The

FilenameC byte will be in the format shown in Figure 32.

The user has the facility of addressing certain fields or locations in a table, such as FilenameC. ISFMS provides addressability for FilenameC by returning the address of the DTF table in register 1 after each ISFMS imperative macro is executed.

#### CYLOFL=n

This entry must be included if cylinder overflow areas are to be reserved for a logical file.

To reserve the areas for cylinder overflow this entry is required when a file is to be loaded onto DASD and when records are to be added to an organized file. It specifies the number n of tracks to be reserved on each cylinder.

If an independent overflow area is specified (by an XTENT card) along with the CYLOFL entry, overflow records are written in the independent overflow area after a cylinder overflow area becomes filled.

DEVICE= $\{2311 \}$ 

This entry specifies the unit that contains the prime data area or overflow areas for the logical file.

#### DSKXTNT=n

This entry must be included to specify the maximum number n of extents for this file. The number must include all the data area extents if more than one DASD area is used for the data records, and all the index area and independent overflow area extents that are specified by XTENT cards. Thus the minimum number. specified by this entry is 2: one extent for one prime data area, and one for a cylinder index.

Each area assigned to an ISFMS data file is considered an extent.

Note: Master and cylinder indices are treated as one area.

 $HINDEX = \left\{ \frac{2311}{2321} \right\}$ 

This entry specifies the unit containing the highest index.

### I OAREAL=Name

This entry must be included when a file is created (loaded) or when records are added

128 DOS Sup. and I/O Macros

to an organized file. It specifies the symbolic name of the output area used for loading or adding records to the file. The specified name must be the same as the name used in the DS instruction that reserves this area of main storage. The ISFMS routines construct the contents of this area and transfer records from this area to DASD.

This main-storage output area must be large enough to contain the count area, key area, and data area of records. Furthermore, the data-area portion must provide enough space for the sequence-link field of overflow records whenever records are added to a file (Figure 33).

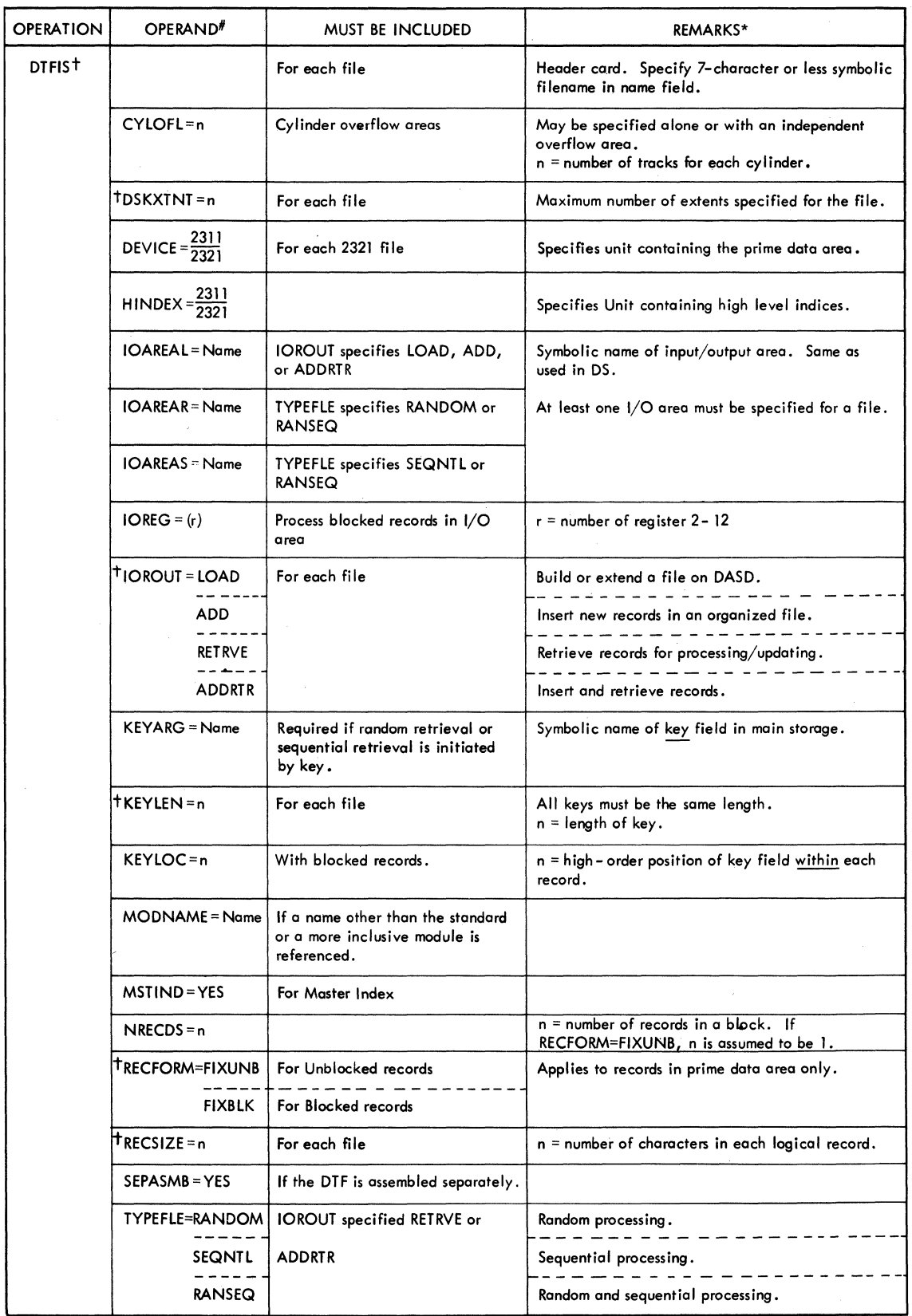

Figure 31. DTFIS Entries (Part 1 of 2)

130 DOS Sup. and I/O Macros

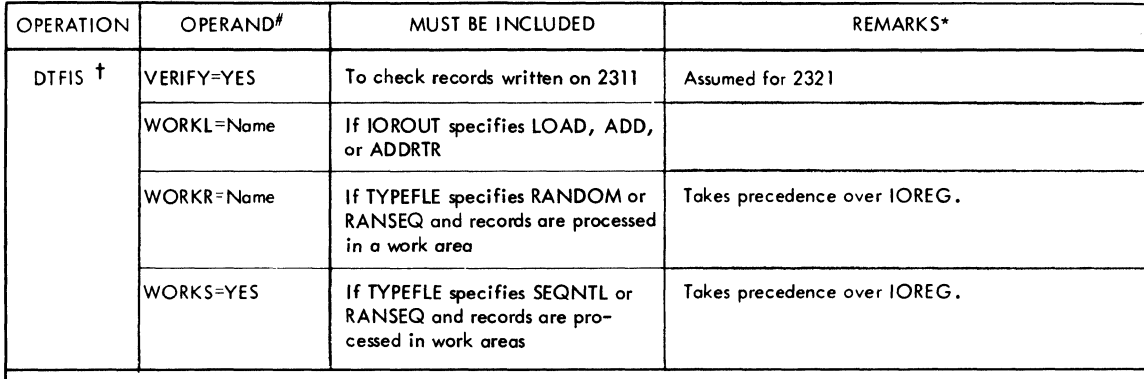

tMust be included. Other entries are inc luded when applicable.

 $\rlap{+}^{\#}$ When two choices are shown, select only the appropriate one and enter it after the sign.

 $^\star$  The header card and each detail card except the last one used in a file set must contain a continuation punch in column 72. Each detail card except the lost one used must also contain a comma after the lost operand.

In all entries: Solid caps must be entered as shown (For example, IOROUT-LOAD).

Lowercase letters are to be replaced by programmer's symbolic nome or a number (For example, Filename in header card, or <code>CYLOFL=</code>n where  $\,$  is replaced).

 $\epsilon$ 

n is a decimal self-defining value.

Figure 31. DTFIS Entries (Part 2 of 2)

# ADD, RETRVE, and ADDRTR

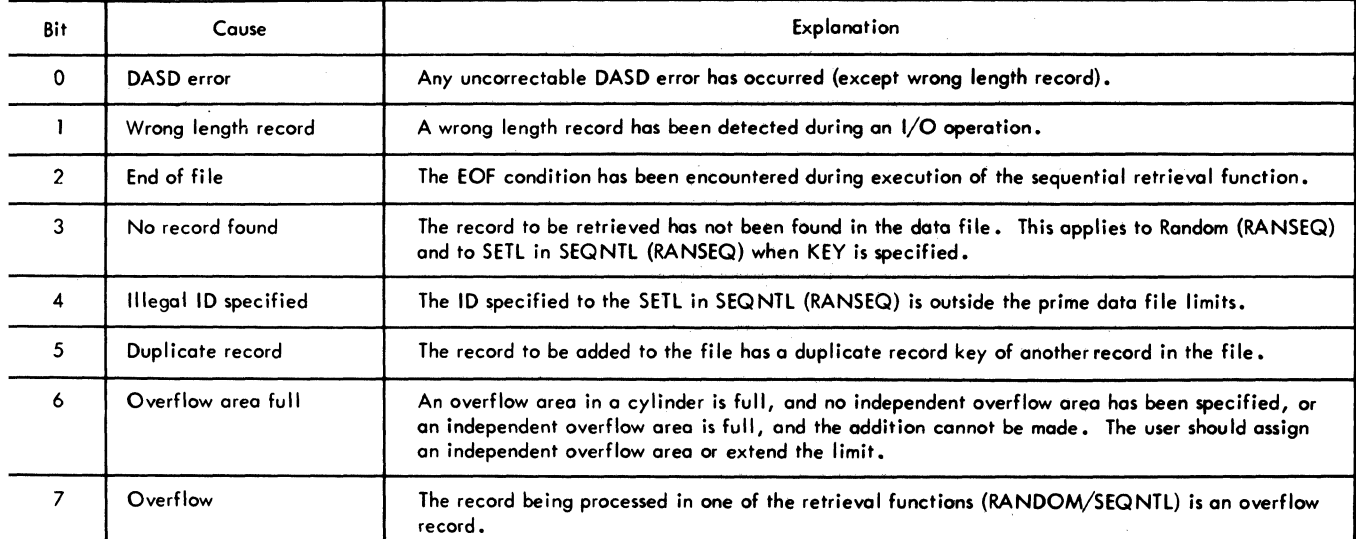

# LOAD

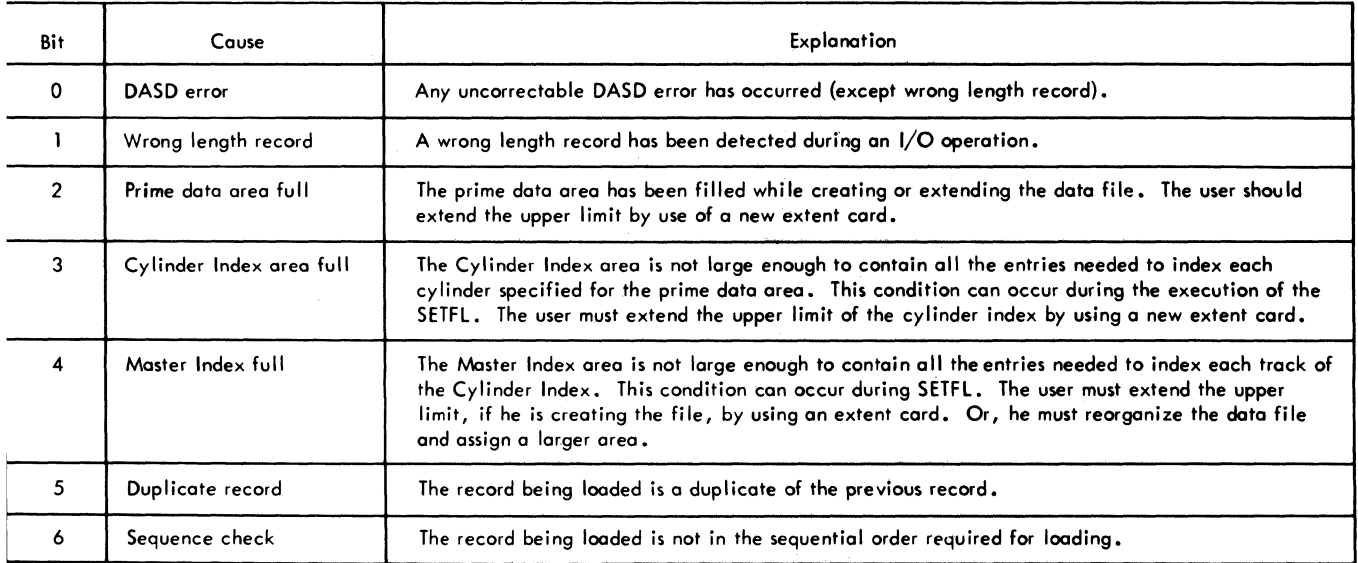

Figure 32. FilenameC--Status or Condition Code Byte

### I OAREAR=Name

This entry must be included whenever records are processed in random order. It specifies the symbolic name of the input/ output area used for random retrieval (and updating). The specified name must be the same as the name used in the DS instruction that reserves this area of main storage.

This main-storage I/O area must be large enough to contain the data area of records. Furthermore, the data-area portion must provide enough space for the sequence-link field of overflow records (Figure 34).

### IOAREAS=Name

This entry must be included whenever records are processed in sequential order by key. It specifies the symbolic name of the input/output area used for sequential retrieval (and updating). The specified name must be the same as the name used in the DS instruction that reserves this area of main storage.

This main-storage I/O area must be large enough to contain the key area and data area of records for unblocked data records and the data area for blocked records. Furthermore, the data-area portion must provide enough space for the sequence-link field of overflow records (Figure 34).

### $IOREG = (r)$

This entry must be included whenever records are to be retrieved and processed directly in the I/O area. It specifies the number (r) of the register that ISFMS can use to indicate which individual record is available for processing. ISFMS puts the address of the current record in this register each time a READ, WRITE, GET, or PUT is executed. Any register 2-12 may be specified.

#### IOROUT=

This entry must be included to specify the type of function to be performed. One of the following specifications is entered after the  $=$  sign:

- LOAD To build a logical file on DASD or to extend a file beyond the highest record presently in an organized file.
- ADD To insert new records into an organized file.
- RETRVE To retrieve records from a file fol either random or sequential processing and/or updating.
- ADDRTR To both insert new records into a file (ADD) and retrieve records for processing and/or updating (RTR).

#### KEYARG=Name

This entry must be included for random READ/WRITE operations and sequential retrieval initiated by key. It specifies the symbolic name of the main-storage key field in which the user must supply the record key to ISFMS.

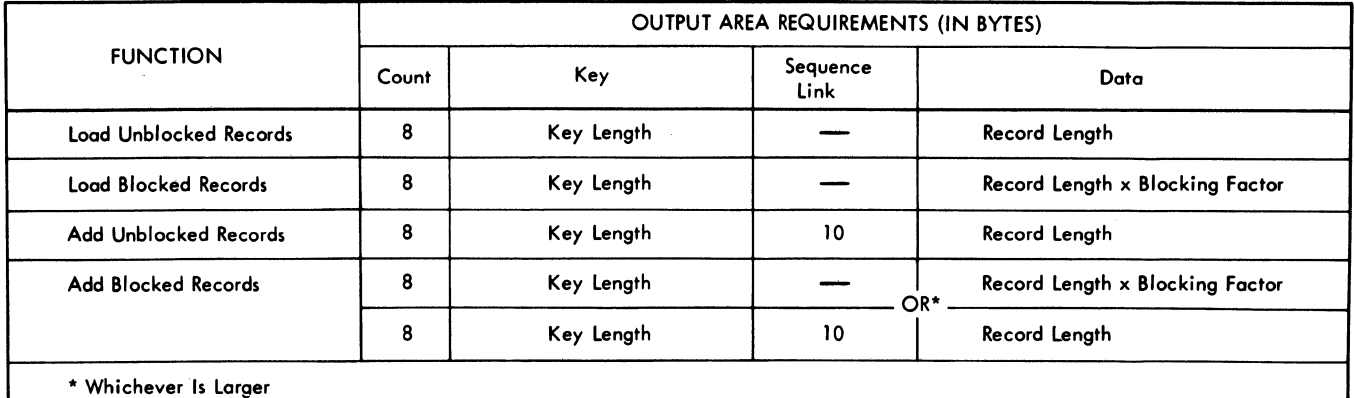

Figure 33. Output Area Requirements for Loading or Adding Records to a File by ISFMS

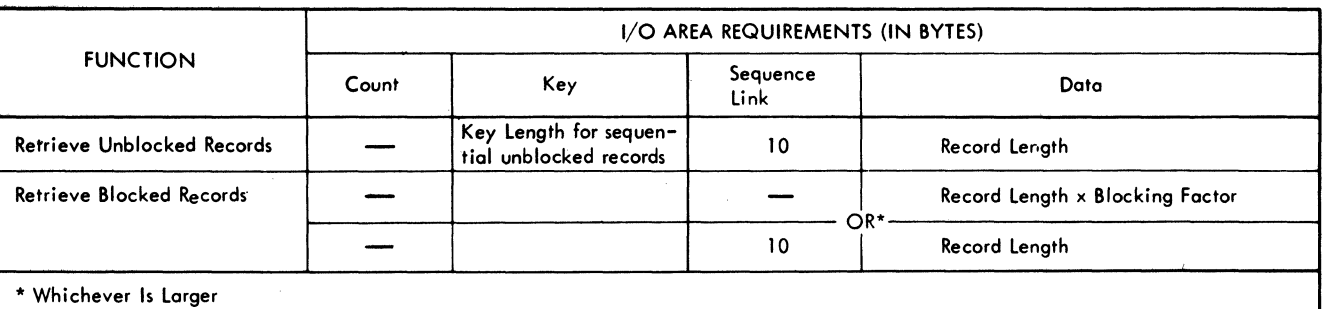

'igure 34. I/O Area Requirements for Random or Sequential Retrieval by ISFMS

### :EYLEN=n

MSTIND=YES

'his entry must be included to specify the lumber, n, of bytes *in* the record key. All eys must be the same length.

#### :EYLOC=n

*'his* entry must be included if an add, bad, or retrieve function *is* to be perormed and blocked records are specified n DTFIS RECFORM. This entry must always e included for blocked records. It upplies ISFMS with the high-order position f the key field within the data record. hat is, if the key is recorded in posi*ions* 21-25 of each record *in* the file, this ntry specifies 21.

ISFMS uses this specification to locate by key) a specified record within a block. he key area of a DASD record contains the ey of the highest record *in* the block. To earch for any other records, ISFMS locates he proper block and then examines the key ield within each record *in* the block.

#### ,0DNAME=Name

'his entry may be used to specify the name f the logic module that will be used with he DTF table to process the file. If the ogic module *is* assembled with the program, he MODNAME *in* the DTF macro instruction lust specify the same name as the ISMOD lacro instruction. If this entry *is* omited, standard names will be generated for alling the logic module. If two DTF macro nstructions call for different functions hat can be handled by a single module, only ne module will be called.

This entry *is* included whenever a master index *is* used for a file. In this case, it *is* required when a file *is* loaded (to *in*struct ISFMS to build the index) and when records are added to or retrieved from a file with a master index.

ISFMS always builds a track index and a cylinder index, but the master index *is*  optional. The master index, if used, *is* the highest level index, and it includes an *in*dex record for each track of the cylinder index. Thus, it points to the cylinder index on a search for a particular record (see Indices: Master Index). The location of the master index is specified by a Job 'Control XTENT card.

### NRECDS=n

This entry specifies the number, n, of logical records *in* a block (called the blocking factor). If RECFORM=FIXUNB, n *is* assumed to be 1.

#### RECFORM=

This entry specifies the type of records *in*  the logical file. All logical records *in*  the file must be fixed length. However, they may be either blocked or unblocked. One or the other of these specifications must be entered after the = sign:

FIXUNB for unblocked records.

FIXBLK

for blocked records. With this specification the key of the highest record *in* the block becomes the key for the block and must be recorded *in* the key area.

The specification that *is* included when the logical file is loaded into DASD storage must also be included whenever the file *is*  processed.

Records in the overflow area(s) are always unblocked (see Addition of Records and Overflow Areas), but that does not affect this entry. RECFORM refers to records in the prime data area only.

### RECSIZE=n

*This* entry must be included to specify the number n of characters in a logical record. This is the length of the data area of each individual record. All logical records must be the same size.

#### SEPASMB=YES

Include *this* parameter *if* the DTF is assembled separately. *This* causes a CATALR card with the filename to be punched ahead of the object deck and defines the Filename as an ENTRY point *in* the assembly.

### TYPEFLE=

This entry must be included when a retrieval function *is* to be performed. It specifies the type(s) of processing that is to be performed by the problem program for this file. One of the following specifications is  $\overline{\text{entered}}$  after the = sign:

- RANDOM for random processing. Records are retrieved from the file in random order specified by key. Only READ instructions may be issued to transfer records.
- SEQNTL for sequential processing. The problem program specifies the first record to be retrieved, and thereafter ISFMS retrieves records in sequential order by key. The first record *is* specified by key, ID, or the beginning of the logical file (see SETL Macro). Only GET instructions may be issued to transfer records.
- **RANSEO** for both random and sequential processing. Only READ and GET instructions may be issued to transfer records.

TYPEFLE *is* not required for loading or adding functions.

#### VERIFY=YES

This entry is included if the user wants **Ito** check the parity of 2311 records after they are written. If this entry is omitted, any records written on 2311 are not verified VERIFY is always assumed when 2321 records are written.

#### WORKL=Name

This entry must be included whenever a file *is* to be created (loaded) or records are to be added to an organized *file.* It specifies the symbolic name of the work area in which the user must supply the data records to ISFMS for loading or adding to the file. The specified name must be the same as the name used *in* the DS instruction that reserves *this* area of main storage.

*This* work area must provide space for one logical data record when a file is to be created (for blocked records--Data; for unblocked records--Key and Data).

Due to record shifting *in* the ADD function, the original contents of WORKL will be changed.

#### WORKR=Name

When records are processed in random order, this entry must be included if the individual records are to be processed in a work area rather than the I/O area. It specifies the symbolic name of the work area. This name must be the same as the name used in the DS instruction that reserves this area of main storage. This area must provide space for one logical record (data area).

When this entry is included and a READ or WRITE instruction *is* executed, ISFMS moves the individual record to, or from, this area.

### WORKS=YES

When records are processed in sequential order, this entry must be included if the individual records are to be processed in work areas rather than the I/O area. Each GET and PUT instruction must specify the symbolic name of the work area to or from which ISFMS is to move the record. The

area must be large enough for one logical record (data area) and the record key (key area) when unblocked records are processed, and for one logical record (data area) when blocked records are processed.

The ISFMS workarea requirements are as follows:

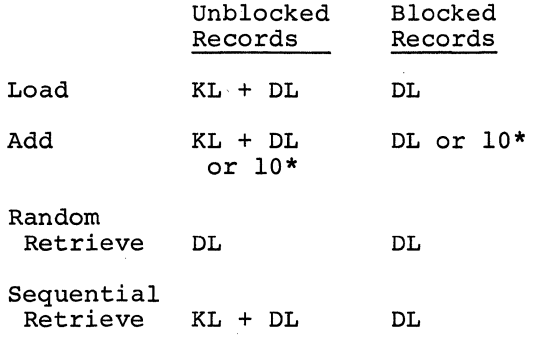

Where:

K=Key, D=Data, L=Length \*Whichever is greater.

INDEXED SEQUENTIAL MODULE (ISMOD) PARAMETERS

A set of ISMOD parameters is included for each logic module necessary to support each DTFIS macro in a particular problem program. The logic modules are described by a ISMOD header entry and a series of parameter entries. The header entry contains ISMOD in the operation field, and may contain a user supplied name in the name field. The parameters are explained in the following

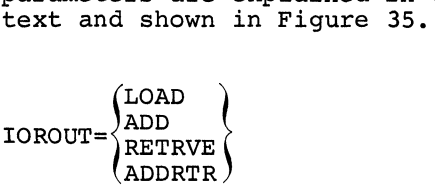

This entry specifies the type of logic module required to perform a given function. The entries are listed in the following text.

- LOAD generates a logic module for creating a file.
- ADD generates a logic module fdr adding new records into an existent file.
- RETRVE generates a logic module to retrieve (randomly/ sequentially) records from an organized file.

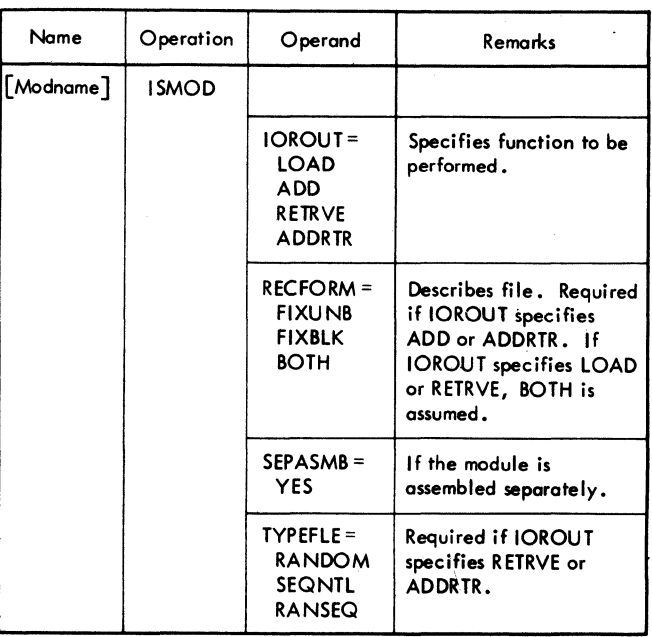

### Figure 35. ISMOD Entries

ADDRTR generates a logic module that combines the features of the ADD and RETRVE modules. This module will also process any file in which only ADD or RETRVE is specified in the IOROUT parameter statement of the DTF for that file, and in which the TYPEFLE entry contains the corresponding parameter (or a subset of it).

 $RECFORM = \n\begin{cases} \n\text{FTXUNB} \\ \n\text{FTXBLK} \n\end{cases}$ BOTH

> This entry generates a detailed logic module that will create, add to, or process an unblocked (FIXUNB) or blocked (FIXBLK) data file. If BOTH is specified, a module is generated to process both unblocked and blocked files, and the DTF entry for the file may specify either FIXUNB or FIXBLK in the RECFORM parameter statement. The RECFORM entry is required only when IOROUT specifies ADD or ADDRTR. If IOROUT specifies LOAD or RETRVE, a'module that handles fixed-length blocked and unblocked files is generated, and the entry is not required.

SEPASMB=YES Include this parameter if the logic module is assembled separately. This causes a CATALR card with the module name (standard or user) to be punched ahead of the object deck.

 $\texttt{TYPE} = \{ \texttt{SEQNTL} \}$ RANSEQ

> This entry is required when IOROUT specifies RETRVE or ADDRTR. RANDOM generates a logic module that will include only random retrieval capabilities. SEQNTL generates a logic module that includes only sequential retrieval capabilities. RANSEQ generates a logic module that includes random and sequential capabilities. It will also process any file in which the TYPEFLE parameter statement of the DTF specifies<br>either RANDOM or SEONTL.

ISMOD name = IJHabcde

- a = U if RECFORM=FIXUNB and IOROUT specifie ADD or ADDRTR
	- B if RECFORM=FIXBLK and IOROUT specifie ADD or ADDRTR
	- A if RECFORM=BOTH and IOROUT specifies ADD or ADDRTR
	- = Z if RECFORM=BOTH and IOROUT specifies LOAD or RETRVE

 $b = L$  if IOROUT=LOAD

- $= I$  if IOROUT=ADD
- $= R$  if IOROUT=RETRVE
- $=$  A if IOROUT=ADDRTR
- $c = R$  if TYPEFLE=RANDOM is specified
	- $=$  S if TYPEFLE=SEQNTL is specified
	- $=$  B if TYPEFLE=RANSEQ is specified
	- = Z if TYPEFLE is not specified
- $d = Z$  always
- e = Z always

Subsetting and Supersetting of ISMOD Names

The following diagram illustrates the subsetting and supersetting allowed for ISMOD names. Three parameters allow supersetting For example, the module IJHAIBZZ is a superset of the module IJHURSZZ.

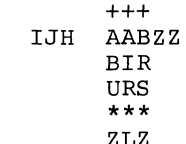

Recommended Module Name List for ISMOD

Each name will begin with a 3-character prefix (IJH) and will consist of a 5-character field corresponding to the options permitted in the generation of the module.

ZLZ +Subsetting/supersetting permitted. \*No subsetting/supersetting permitted.

### PROCESSING RECORDS WITH PHYSICAL IOCS

Records can be transferred to or from an input/output device by issuing physical IOCS macro instructions. These instructions relate directly to the physical IOCS routines and are distinct from logical IOCS routines. See the introductory section Physical IOCS vs Logical IOCS.

The user must provide any of the functions that are required for a problem program such as blocking or deblocking records, performing programmed wrong-length record checks, testing (the CCB) for certain errors, switching I/O areas when two areas are used, and setting up Channel Command Words (CCW). He must also recognize and bypass checkpoint records if they are interspersed with data records on an input tape.

Physical IOCS routines control the transfer of data to or from the external device. These routines are:

- Start I/O
- I/O Interrupt
- Channel Scheduler
- Device Error

Thus, physical IOCS macro instructions provide the user with the capability of obtaining data and performing nondata operations in I/O devices, with exactly the CCW's that he requests. For example, if he is handling only physical records, he does not need the logical IOCS routines for blocking and deblocking logical records.

Three macro instructions are available to the programmer for direct communication with physical IOCS: CCB (Command Control Block), EXCP (Execute Channel Program), and WAIT. These are explained in the following sections. Whenever physical IOCS macro instructions are used, the programmer must construct the Channel Command Words (CCW) for his input/output operations. He uses the assemblerinstruction CCW statement to do this.

Macros normally used with files that are processed by logical IOCS are necessary when standard DASD or magnetic tape labels are to be processed, or when DASD file protect is present. The DTFPH, OPEN, CLOSE, LBRET, and FEOV macros can be used in this processing. See the discussion DTFPH (Define the File for Physical IOCS).

The OPEN and the DTFPH macros are also necessary when a 2311 is used as a checkpoint file.

CCB MACRO

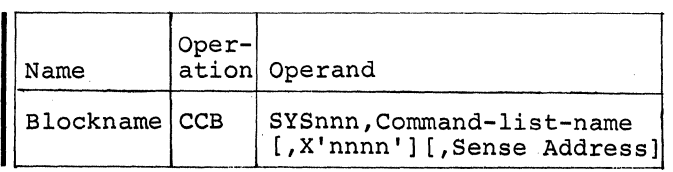

A CCB (Command Control Block) macro instruction must be specified in the problem program for each I/O device that is to be controlled by physical IOCS macro instructions. This block (see Figure 37) is necessary to communicate information to physical IOCS so that it can perform desired operations (for example, notify the problem program of printer channel 9). The Command Control Block also receives status information after an operation and makes this available for use by the problem program. The user should ensure proper boundary alignment of the CCB if necessary for his program.

Blockname: The CCB instruction must be labeled (Blockname) with a symbolic name. This name can be used as the operand in the EXCP and WAIT macro instructions that refer to the Command Control Block.

SYSnnn: Two operands are required in this CCB macro instruction. The first operand specifies the symbolic unit (SYSnnn) for the actual I/O unit with which this control block will be associated. The name may be SYSRDR, SYSLST, SYSIPT, SYSLOG, SYSPCH, SYSRES, SYSOOO-SYS244. The actual I/O unit can be assigned to the symbolic unit by a Job Control ASSGN statement.

Command-list-name: The second operand (Command-list-name) specifies the symbolic name of the first CCW to be used with this CCB. This name must be the same as the name specified in the assembler CCW statement that constructs the Channel Command Word.

X'nnnn': A hexadecimal value sets the CCB user option bits. Column 5 of Figure 36 gives the value used to set a user option bit ON. If more than one bit needs to be set, the sum of the values is used. For

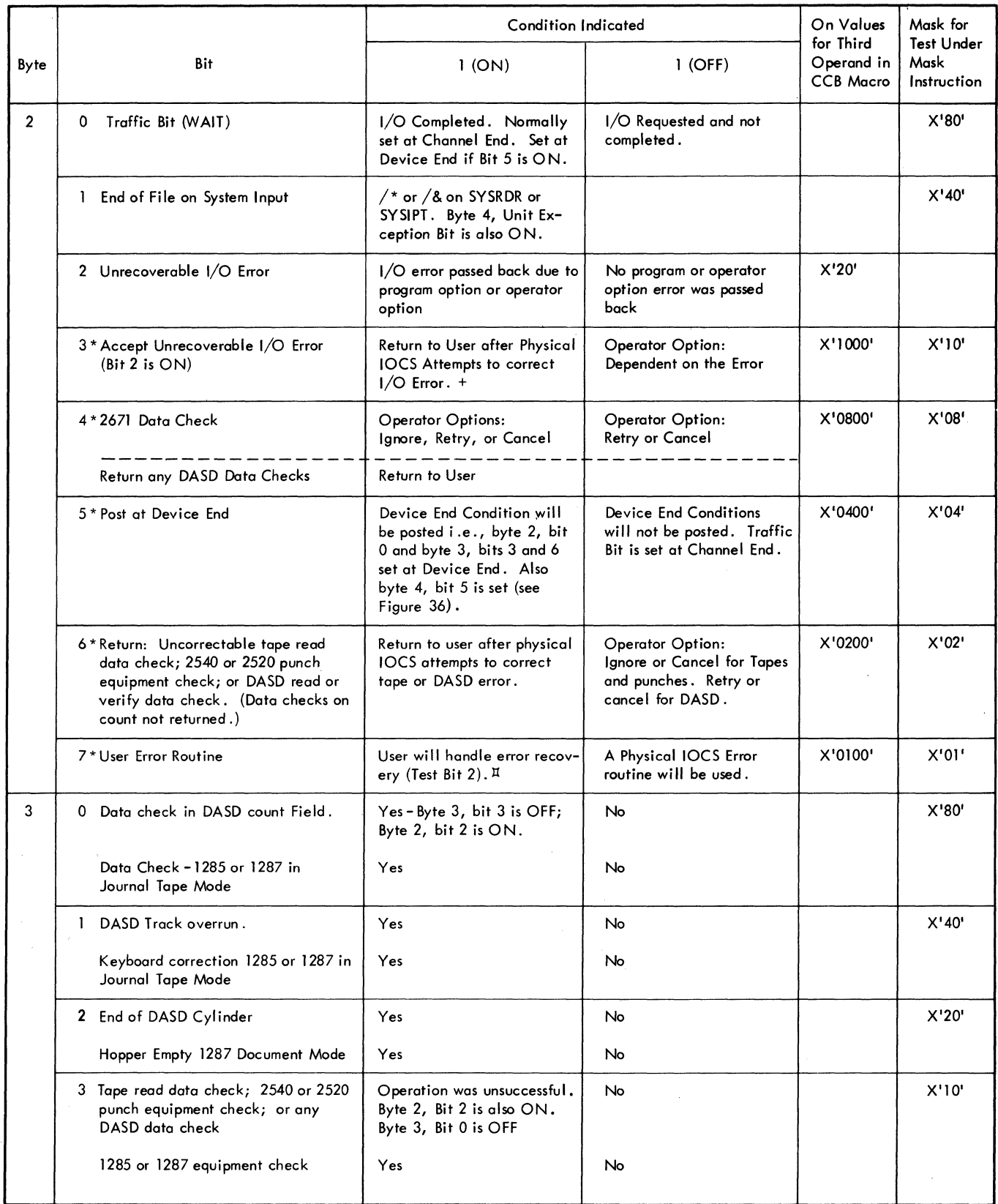

 $\beta$ 

Figure 36. Conditions Indicated by CCB Bytes 2 and. 3 (Part 1 of 2)

 $\mathcal{L}^{\text{max}}_{\text{max}}$  and  $\mathcal{L}^{\text{max}}_{\text{max}}$ 

 $\mathcal{L}^{\pm}$ 

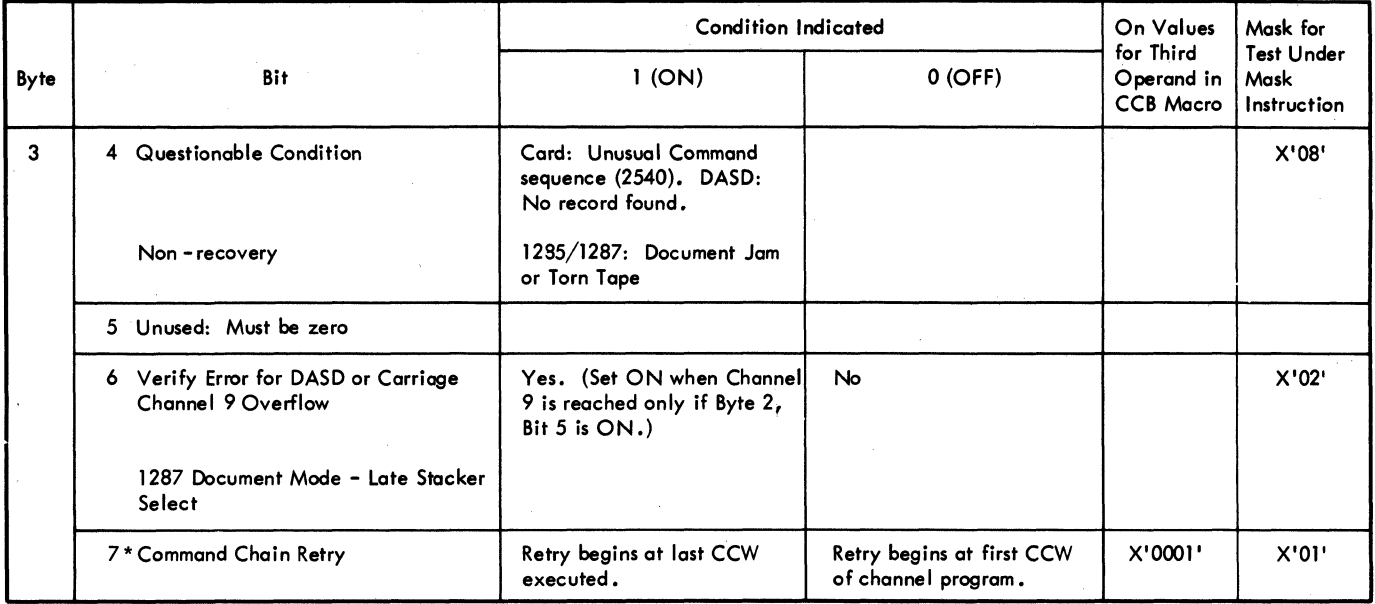

\* User Option Bits. Set in CCB macro. Physical 10CS sets the other bits OFF at EXCP time and ON when the condition spec ified above occurs.

 $1/O$  program check, command reject, or tape equipment check will always-terminate the program.

II User must handle all error or exceptional conditions except Channel Control Check, Interfact Control Check, I/O Proaram Check, and I/O Protection Check.

Figure 36. Conditions Indicated by CCB Bytes 2 and 3 (Part 2 of 2)

example, to set user option bits 3, 5, 6 and 7 of byte 2 ON, x'l700' is used.  $(X'1700' = X'1000' + X'0400' + X'0200' +$ x'OlOO')

to be generated as the last field of the

(bit X'Ol' of byte 2) on. The name field (Sense Address) of the area that the user supplies must have a length attribute assigned of at least one byte. Physical IOCS uses this length attribute in the CCW

Sense Address: This operand, when supplied,

CCB Format

From the specifications in this CCB instruction, the macro sets up a l6-byte or 24-byte field (Figure 37) as follows:

- causes a CCW for reading sense information Bytes Contents
- CCB and sets the user error recovery bit 0-1 After a record has been transferred, IOCS places the residual count from the CSW in these two bytes. By subtracting the residual count from the original count in the CCW, the problem program can determine the length of the record that was transferred.
	- $2 3$ The next two bytes are used for transmission of information between physical IOCS and the problem program. The problem program can test any bit in bytes 2 and 3, using the mask given in column 6 of Figure 36. More than one bit can be tested by using the hexadecimal sum of the test values.

All bits are set at 0 (OFF) when the problem program is assembled unless the third parameter is

to determine the number of bytes of sense information the user desires at his sense address. Note: When user error recovery (CCB bit  $\overline{X'01}$ ' byte 2) is specified, the occurrence of a channel data check, unit check, or chaining check will cause byte 2, bit X'20' of the CCB to be turned on and completion posting and dequeuing to occur. I/O program and protection checks always cause program termination. Incorrect length and unit exception are treated as normal conditions (posted with completion).

Note also that the user must request device end posting (CCB byte 2, bit X'04') in order to obtain errors after channel end.

#### **Bytes** Contents

- specified. If the third parameter is specified, it will be assembled into these two bytes. The user may turn on bit 7 in byte 3 and bits 3, 4, 5, 6, 7 in byte 2. During execution each bit may be set at 1 (ON), by the problem program or by a condition detected by physical IOCS. Any bits that can be turned on by physical IOCS, during program execution, are reset to zero by PIOCS the next time an EXCP macro using the same CCB is executed. The condition indicated by the setting of each bit is shown in Figure 36.
- $4 5$ These two bytes are the status bytes of the CSW. If Device End posting is requested (byte 2, bit 5), Device End status will be OR'ed in. Byte 4 is set to X'OO' at EXCP time.
- $6 7$ These two bytes are a hexadecimal representation of the symbolic unit for the I/O devices, as specified in the first operand of this CCB.
- 8 This byte must contain X'OO'.
- 9-11 These three bytes contain the address of the CCW (or first address of a chain of CCW's) associated with this CCB and specified symbolically in the second operand.
- 12 This byte must contain X'OO'.
- 13-15 These bytes contain the address of the CCW in the CSW stored at channel end interrupt for this I/O operation.

#### Bytes Contents

16-23 These bytes are allotted only wher the Sense Address operand is supplied in the CCB Macro. They contain the CCW for returning sense information to the problem program

EXCP MACRO

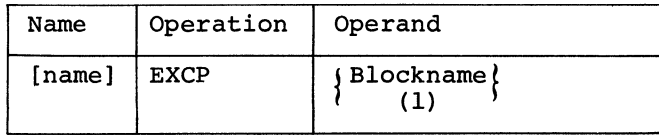

The EXCP (execute channel program) macro instruction requests physical IOCS to star an input/output operation for a particular<br>I/O device. The Blockname of the CCB The Blockname of the CCB established for the device is the only operand required in this instruction. Blockname can be specified as a symbol or in register notation.

Physical IOCS determines the device concerned, from the Command Control Block specified by Blockname, and places the Command Control Block (CCB) in a queue of such CCB's for this device. If the channe and device are available, the channel program is started. Program control is then returned to the problem program. I/O interruptions are used to process I/O completion and to start I/O for requests if the channel or device was busy at EXCP time.

WAIT MACRO

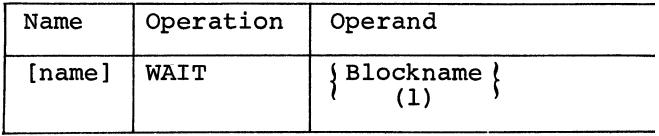

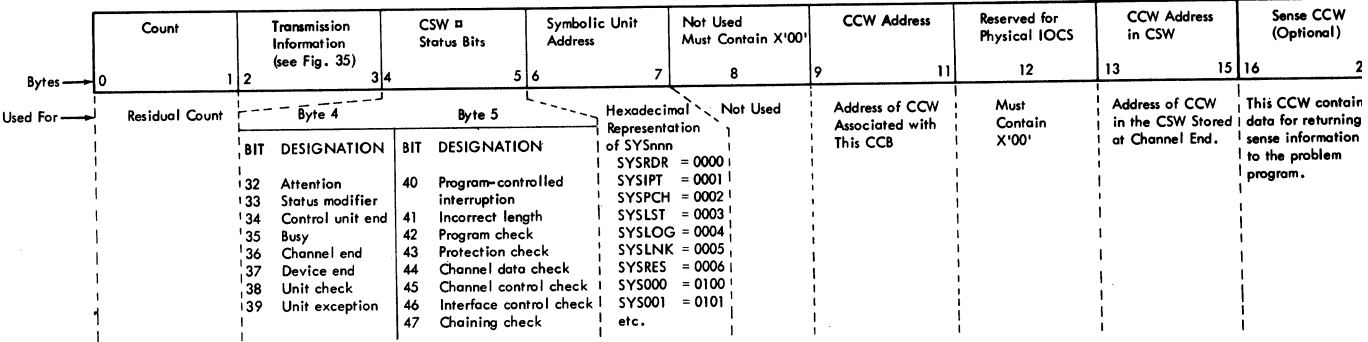

**<sup>D</sup>8ytes 4 and 5 contain the status bytes of the Chonnel Status 'Nord (Bits 32 -47). If byte 2, bit 5 is on and device end results as 0 separate interrupt, device end stotus will be ORed in .** 

• Figure 37. Command Control Block (CCB)

This macro instruction is issued whenever the program requires that an I/O operation, started by an EXCP instruction, be completed before execution of the problem program continues. For example, the transfer of data (a physical record) to main storage must be completed before that data can be added, moved to another area of main storage, or otherwise processed. When this WAIT instruction is executed in a batch job environment, processing is suspended until the traffic bit (byte 2, bit 0) of the related CCB is turned ON. Then programming automatically continues, and the data can be processed. In a multiprogramming environment, the Supervisor gives control to another program until the traffic bit is set ON.

The Blockname, as a symbol or in register notation, of the CCB established for the I/O device is the only operand required in this instruction. This is also the same name as that specified in the EXCP instruction for this device.

Before using the WAIT macro for a paper tape file, the user should refer to the section entitled Sequential Processing, Paper Tape Reader: Programming Considerations.

### ALTERNATE TAPE SWITCHING

Alternate tape drives cannot be used on input processed by PIOCS. On output, automatic alternate switching can be accomplished by using the DTFPH and FEOV macro instructions. FEOV writes the standard trailer labels, and any user-trailer labels (if DTFPH LABADDR is specified). When the new volume is mounted and ready for writing, IOCS writes the standard header labels, and the user-standard header labels, if any.

### BYPASSING IMBEDDED CHECKPOINT RECORDS ON TAPE

The checkpoint information saved is written as a set of magnetic tape records: a 20 byte header record, as many core-image records as required to save the necessary parts of core, and a 20-byte trailer record identical to the header. The format of the header and trailer record is:

#### Bytes Contents

- 0-11 /// CHKPT //
- 12-13 The number, in binary, of core image records following the header.

#### Bytes Contents

- 14-15 The total number, in unpacked hexadecimal, of records following the header.
- 16-19 The serial number of the checkpoint.

If checkpoint sets are imbedded in a file being read with physical IOCS, they must be recognized and bypassed. On any mode input tape, checkpoint sets may be identified by the first 12 bytes of the header or trailer records. Note that when reading backwards, the checkpoint header will occupy the 20 low-order bytes of the input area.

When bypassing checkpoint sets, three methods are possible:

- 1. Go into a read loop (forward or backward) until the checkpoint trailer (header if backward) is encountered.
- 2. Extract the count from bytes 12-13 of the header (or trailer if backwards), add 2 to this, and forward space (or backspace) that number of records. Read commands could also be used.
- 3. Extract bytes 14-15 of the header (or trailer if backwards), pack and convert the field to binary, and forward space (or backspace) that number of records. Read commands could also be used.

When bypassing checkpoint sets on 7track tapes in translate mode, only method 3 can be used and only forward space (or backspace) record commands (not reads) can be used. Reads would create data checks.

### COMMAND CHAINING RETRY

If the user generates his system to support command chaining retry, he can utilize this option for his physical IOCS channel programs by setting CCB bit 7, byte 3 ON. If this bit is ON and an error involving retry occurs, the retry begins with the last CCW becurs, the recry begins with the rast executed. If the bit is OFF, the entire channel program is reexecuted.

If a command chain is broken by a condition (such as wrong-length record or unit exception) that does not result in device error recovery by physical IOCS, the user can determine the address of the last CCW executed and, if necessary, restart at that point.

To obtain the address of the last CCW executed, subtract 8 from the address stored in bytes 13-15 of the CCB.

When the command chaining retry bit is ON, the user must move the address of the first CCW in the channel program to bytes 9-11 of the CCB before each EXCP issued. This is done to ensure that the correct address is there because physical IOCS modifies this field when retrying after an I/O error and never restores it to the original value.

Command chaining should not be used to read mUltiple records from SYSIPT or SYSRDR. The bit should never be ON for DASD channel programs.

### DATA CHAINING

When using Data Chaining, each CCW should contain the command code of the operation being executed. (If the CCW's were formed by the Assembler, they contain this code automatically.) This is necessary to ensure proper I/O error recovery. Because recovery frequently depends on the command being executed, the command in the last CCW executed is often examined.

### CHANNEL PROGRAM, DASD FILE PROTECTED DEVICE

If the DASD containing the file to be processed is file protected, the user must begin his DASD channel program with a Seek (hex command code 07). Any other seek in the program must be a Seek Head (hex command code lB). As shown in the following chart, when executing the channel program, the Supervisor sets up three commands in the channel program that it builds: a seek that is identical to the user's seek, a set file mask that prevents any other 07 seeks from being executed, and a transfer in channel (TIC) that transfers control to the command following the user's seek.

#### DTFPH MACRO

When physical IOCS macro instructions (EXCP, WAIT, etc) are used in a program, DASD or tape files with standard labels need to be defined by DTFPH entries (DTF for a file handled by Physical IOCS). DTFPH must also Lape Tiles with standard labels heed to be<br>defined by DTFPH entries (DTF for a file<br>handled by <u>Physical</u> IOCS). DTFPH must also<br>be used for a checkpoint file on a 2311.

Checkpoint File on 2311: The following parameters can be used:

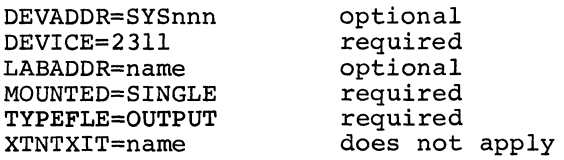

If a DASD or tape file with standard volume and file labels is processed, a DTFPH header card and detail cards may be used (Figure 38). This set indicates to IOCS that labels are to be read and checked<br>(on input) or written (on output). The (on input) or written (on output). header card is punched with DTFPH in the operation field and the symbolic name of the file in the name field. The symbolic name may be seven characters long.

### CCWADDR=Name

This parameter allows the user to utilize the CCB generated within the first 16 bytes of the DTFPH table. CCWADDR specifies the symbolic name of the first CCW to be used with the CCB generated within the DTFPH macro. This name must be the same as the name specified in the assembler CCW statement that constructs the channel command word.

If this parameter is omitted, the location counter value of the CCB-CCW table address constant will be substituted for the CCW address.

DEVICE= $\{2311\}$ 2321

If the file is contained on DASD, enter the proper identification: 2311 or 2321. If DEVICE=2311 or 2321, the DEVADDR entry can be omitted.

#### DEVADDR=SYSnnn

This entry specifies the symbolic unit (SYSnnn) to be associated with the logical file. The symbolic unit represents an actual I/O device address. The symbolic unit may be:

- SYSLNK for linkage-editing
- SYSPCH for main system punch device

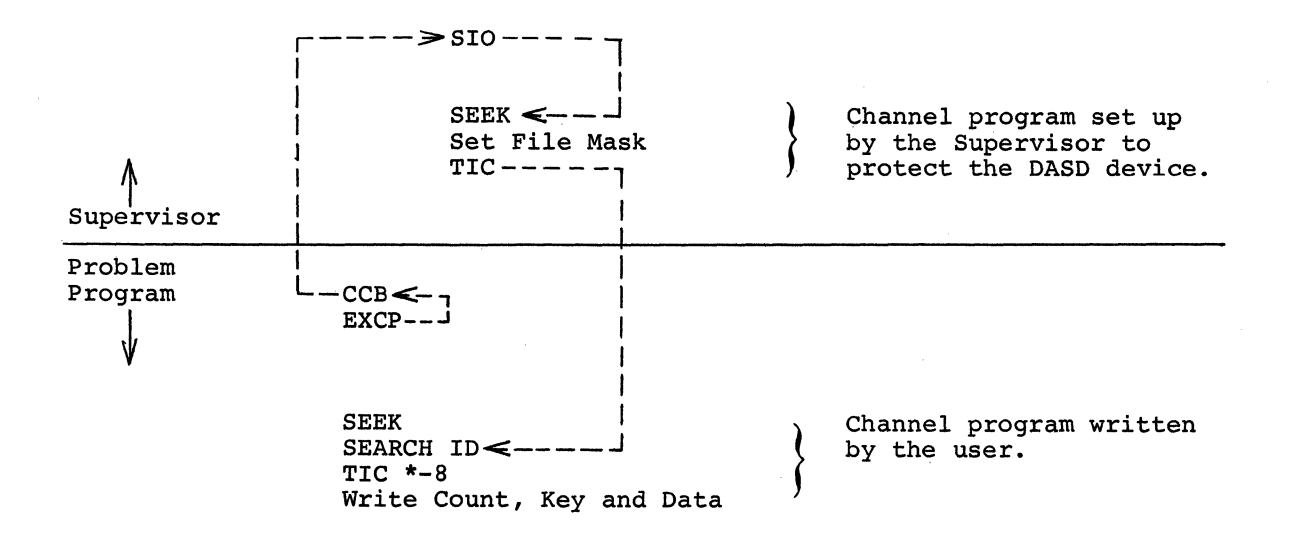

- SYSLST for main system printer
- SYSIPT for main system input device
- SYSRDR for system reader
- SYSRES for system residence device
- SYSOOO-SYS244 for other units in the system

The symbolic unit (SYSnnn) is used in the Job Control ASSGN statement to assign the actual I/O device address to this file. The ASSGN card makes the file independent of the device it runs on. For example, a reel of tape may be mounted on any tape drive that is available at the time the job is ready to be run, merely by assigning that drive to the symbolic unit.

If SYSLST or SYSPCH are used as output tape units and alternate tape switching is desired upon detecting a reflective spot, the SEOV macro instruction must be used. (See SEOV.)

### LABADDR=Name

The user may require one or more DASD or tape labels *in* addition to the standard file labels. If so, he must include his own routine to check (on input) or build (on output) the user label(s). He specifies the symbolic name of his routine in this entry, and IOCS branches to his routine after the standard label has been processed.

LABADDR may be included to specify a user routine for user header or trailer labels as follows:

- DASD input or output file: header labels only
- Tape input file: header labels only
- Tape output file: header and trailer labels

Thus, if LABADDR is specified for the file, user header labels can be processed for an input/output disk or tape file, and user trailer labels can be built for a tape output file. Similar to the functions performed by logical IOCS, physical IOCS reads input labels and makes them available to the user for checking, and writes output labels after they are built.

For a complete discussion of the LABADDR routine, see the OPEN sections of this manual.

#### MOUNTED=

This entry must be included for a DASD file to specify how many extents (areas) for the file are to be made available for processing when the file is initially opened. The entry must not be included for a tape file. One of the following specifications is entered after the = sign:

ALL if all extents are to be available for processing. When the file is opened, IOCS checks all labels on all packs and makes available all extents specified by the user's control cards. Only one OPEN is
|          | <b>OPERATION</b> | OPERAND                                      | <b>APPLIES TO</b>                |                            |  |                                                         |                                 |                           |                           |                                                                                                    |                                                                                                    |
|----------|------------------|----------------------------------------------|----------------------------------|----------------------------|--|---------------------------------------------------------|---------------------------------|---------------------------|---------------------------|----------------------------------------------------------------------------------------------------|----------------------------------------------------------------------------------------------------|
| NAME     |                  |                                              | $\frac{2311}{\text{DISK DRIVE}}$ | 2400 MAGNETIC<br>TAPE UNIT |  | 144/2501/2520/<br>2540 READER<br>144/2520/2540<br>PUNCH | 1403/1404/1443/<br>1445 PRINTER | 1052 PRINTER-<br>KEYBOARD | 2321 Data<br>Cell Drive   | <b>MUST BE INCLUDED</b>                                                                                                    | <b>REMARKS</b>                                                                                                    |
| Filename | <b>DTFPH</b>     |                                              | $\mathsf{x}$                     | $\mathsf{x}$               |  |                                                         |                                 |                           | X                         | If DASD/Tape File with Standard<br>Labels, DASD Files on File<br>Protected DASD devices, or<br>2311 Checkpoint File                  | Specify 7- character or<br>less Symbolic Filename.                                                                                |
|          |                  | $CCWADDR = Name$                             | x                                | $\mathsf{x}$               |  |                                                         |                                 |                           | x                         | If the CCB generated by the<br>DTFPH is to be used                                                                                   | Symbolic Name of<br>User's First CCW                                                                                              |
|          |                  | Tape)<br>DEVICE = $\langle$<br>2311<br>2321. | x                                | $\boldsymbol{\mathsf{x}}$  |  |                                                         |                                 |                           | x                         | For each File                                                                                                    |                                                                                                    |
|          |                  | DEVADDR=SYSnnn                               |                                  | $\mathsf{x}$               |  |                                                         |                                 |                           |                           | For tape File with Standard els<br>Labels                                                                                            | Symbolic Unit for the<br>Device Used for the File.                                                                                |
|          |                  | LABADDR = Name                               | $\boldsymbol{\mathsf{x}}$        | $\mathsf{x}$               |  |                                                         |                                 |                           | X                         | To Check/Build User-Standard<br>Labels                                                                                               | Symbolic Name of<br>User's Label Routine.<br>For Tape Input and DASD<br>Files, Applies to Header<br>Labels Only.                  |
|          |                  | <b>MOUNTED = ALL</b><br><b>SINGLE</b>        | $\mathsf{x}$                     |                            |  |                                                         |                                 |                           | $\boldsymbol{\mathsf{x}}$ | For Each DASD File                                                                                                    | All Extents Are to Be<br>Available at the Initial<br>OPEN.<br>Only the First Extent Is<br>to Be Available at the<br>Initial OPEN. |
|          |                  | TYPEFLE = INPUT<br><b>OUTPUT</b>             | X.                               | X.                         |  |                                                         |                                 |                           | x                         | For DASD/Tape Input File with<br><b>Standard Labels</b><br>For DASD/Tape Output File with<br>Standard Labels 2311 Checkpoint<br>File |                                                                                                    |
|          |                  | XTNTXIT = Name                               | $\mathsf{x}$                     |                            |  |                                                         |                                 |                           | $\boldsymbol{\mathsf{x}}$ |                                                                                                    | Symbolic Name of<br>User's Extent Routine.                                                                                        |

Figure 38. DTFPH Entries

required for the file. ALL should be specified whenever the user plans to process records in a manner similar to that performed by the direct access method. In any case, the user must supply a LBLTYP card.

SINGLE if only the first extent on the first volume is to be available for processing. SINGLE should be specified when the user plans to process records in sequential order. IOCS checks the labels on the first pack, and makes the first extent specified by the user's control cards available for processing. The user must keep track of the extents and issue a subsequent OPEN whenever another extent is required for processing. The user will find

the information in the DTFPH tabl helpful in keeping track of the extents:

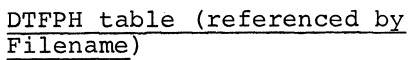

## Byte Contents

- 0-15 CCB (Symbolic unit has bee initialized in the CCB)
- 54-57 Extent Upper Limit (CCHH)
- 58-59 BB Seek Address
- 60-63 Extent Lower Limit (CCHH) .

On each OPEN after the first, IOC makes available the next extent specified by the control cards.

When the user issues a CLOSE for an output file, the volume on which he is currently writing records will be indicated, in the file label, as the last volume for this file.

 $~YPEFLE = \{ \begin{matrix} Input \\ Output \end{matrix} \}$ 

This entry must be included to specify the :ype of file (input or output). One *speci-* :ication or the other *is* entered *immedi-*Ltely after the = sign.

#### {TNTXIT=Name

fhis entry is included if the programmer vants to process XTENT card information. It specifies the symbolic name of the lser's extent routine. The DTFPH. entry 10UNTED=ALL must also be specified for the Eile.

Whenever XTNTXIT *is* included, IOCS xanches to the user's routine during the initial OPEN for the file. It branches

after each specified extent has been completely checked and after conflicts, if any, have been resolved.

Upon entry to the user's routine, IOCS stores in register 1 the address of a **14** byte area from which the user can retrieve extent card information (in binary form). This area contains:

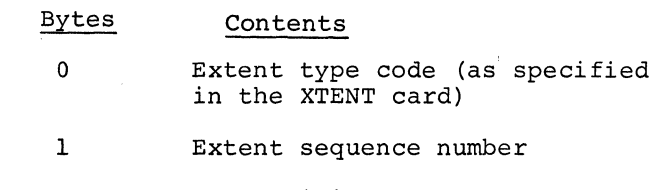

 $2 - 5$ Lower limit of the extent (CCHH)

- 6-9 Upper limit of the extent (CCHH)
- 10-11 Symbolic unit
- 12 Old bin number
- 13 Present bin number of the extent (B2)

The user returns to IOCS by use of the LBRET macro instruction.

## SUPERVISOR--COMMUNICATION MACROS

The Supervisor is a control program that provides specialized services to problem programs. These services differ slightly, depending on the execution environment. In the batch-job environment, the Supervisor processes interruptions, I/O requests, and program retrieval. In addition to these functions, in the multiprogramming environment the Supervisor also determines which program (foregroundl, foreground2, or background) is to be executed. COMRG MVCOM GETlME SETlME

The interruptions handled by the Supervisor result from five conditions:

- Input/Output
- Program Check
- Machine Check
- External Signal (including timer)
- Supervisor Call

The user can request the Supervisor to set up linkages so that his routines can handle program check, and operator-communication and/or timer interrupts. TECB

The Supervisor also contains a communication region (see Figure 39) that problem WAIT programs can use for storing information between job steps. There are no restrictions on the use of this area in the PDUMP batched-job environment. In the multiprogramming environment any program can read from this region, but only background pro- DUMP grams can write *in* it.

Several macro instructions are available to the programmer to enable him to communi- CANCEL cate with the Supervisor. Thus, he can utilize the functions performed by the Supervisor or have access to the communica- EOJ tion region in the Supervisor. To make use of the Supervisor functions requires switching from problem state to Supervisor state. Therefore, most macro instructions used for CHKPT this purpose generate a Supervisor Call (SVC) instruction. The macro instructions included in this section are:

LOAD Loads a program phase and returns control to the calling phase.

FETCH Loads and gives control to a program phase.

- Obtains the address of the communication region. This macro does not generate an SV
- Modifies the content of the user's portion of the communi cation region.
- Obtains the time of day. Thi macro does not generate an SV

Requests the Control Program to take a program exit or set a bit in the TECB after a spe cific time interval.

STXIT

EXIT

Activates a user's program check, interval timer, or operator communication routine, or cancels the use of such a routine.

Returns to the point of inter ruption from a user routine for interval timer, program check, or operator communication.

- Generates a Timer Event Contr Block.
	- Yields control until the expiration of the interval time
	- Obtains a selective {snapshot dump of main storage.
	- Terminates the job step and provides a dump of main storage.
- Terminates all remaining step of the job.

Informs the Supervisor that t current problem-program job step has been completed.

Causes checkpoints to be take in a batch or background program.

Multiprogramming Restrictions on Use of Supervisor Macros: If MVCOM is used in a edpervisor macros. It mycom is used in a because the bytes in the communication region that can be modified by this macro do not contain information for foreground

?rograms. The interval timer macros SETIME, STXIT IT, and EXIT IT can be used in only )ne program (foregroundl, foreground2, or )ackground) at a time. This program is specified at system-generation time but can )e changed by the operator. CHKPT is iglored in a foreground job.

#### PROGRAM LOADING

Phases may be loaded into main storage from the Core Image Library with the FETCH and LOAD macro instructions. FETCH gives control to the phase that was loaded while LOAD returns control to the phase that issued the macro instruction. Selfrelocating phases must be loaded using the LOAD macro instruction (rather than the ~ETCH) with the load address specified in a register.

~ETCH--FETCH A PHASE

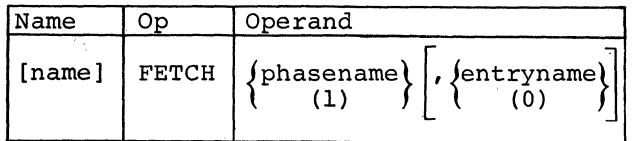

rhe FETCH macro instruction loads the phase specified in the first parameter. The ?hase name can be 1-8 characters long. Control is passed to the address specified by the second operand. If the second operand is not specified, control is passed to the entry point determined at linkage-edit time.

The parameters can be specified either as symbols or in register notation. When register notation is used for phasename, the register must be preloaded with the address of an eight-byte field that contains the phasename as alphameric characters. If lecessary, the phasename should be padded with blanks.

If ordinary register notation is used for entryname, the absolute address of the entry point of the phase should not be preloaded into register 1. If, instead, a symbolic name is used for entryname, the nacro expansion results in a V-type address constant. The entryname does not have to be identified by an EXTRN statement.

LOAD--LOAD A PHASE

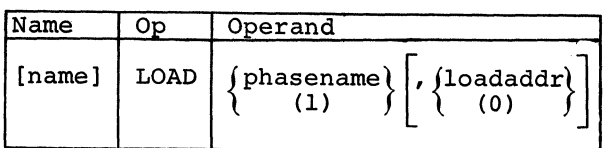

The LOAD macro instruction loads the phase specified in the first parameter and returns control to the calling phase. The phasename can be 1-8 characters long. The user should code his LOAD in a place where it cannot be overlaid by the new phase.

After execution of the macro, the entrypoint address of the called phase is returned to the programmer in register 1. This entry-point address is determined at linkage-edit time.

If an optional address parameter is provided, the load-point address specified to the linkage editor is overridden, and the phase is loaded at the address specified. The address used must be outside the Supervisor area. When an overriding address is given, the entry-point address is relocated and returned in register i. None of the other addresses in the phase are relocated.

The parameters can be specified either as symbols or in register notation. When register notation is used for phasename, the register must be preloaded with the address of an eight-byte field that contains the phasename. If necessary, the phasename should be left-justified and padded with blanks. If ordinary register notation is used for loadaddr, the parameter should not be preloaded into register 1.

#### COMMUNICATION REGION

As shown in Figure 39 and described here, the communication region is a 46-byte storage area within the Supervisor. Batch-jobs can read and write in. this region. In a multiprogramming environment, all programs can read the data located in this area, but only background programs can write there.

Field Length Information

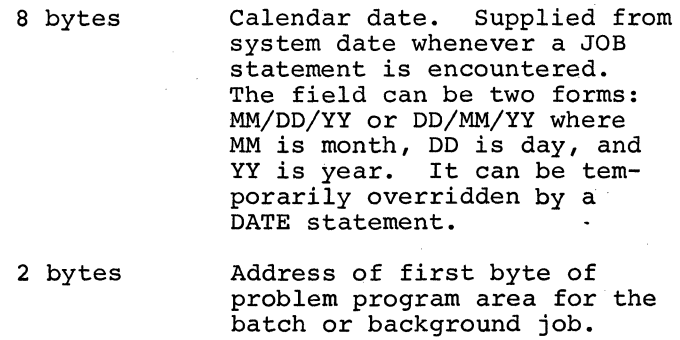

2 bytes Reserved for control program use.

L48 DOS Sup. and I/O Macros

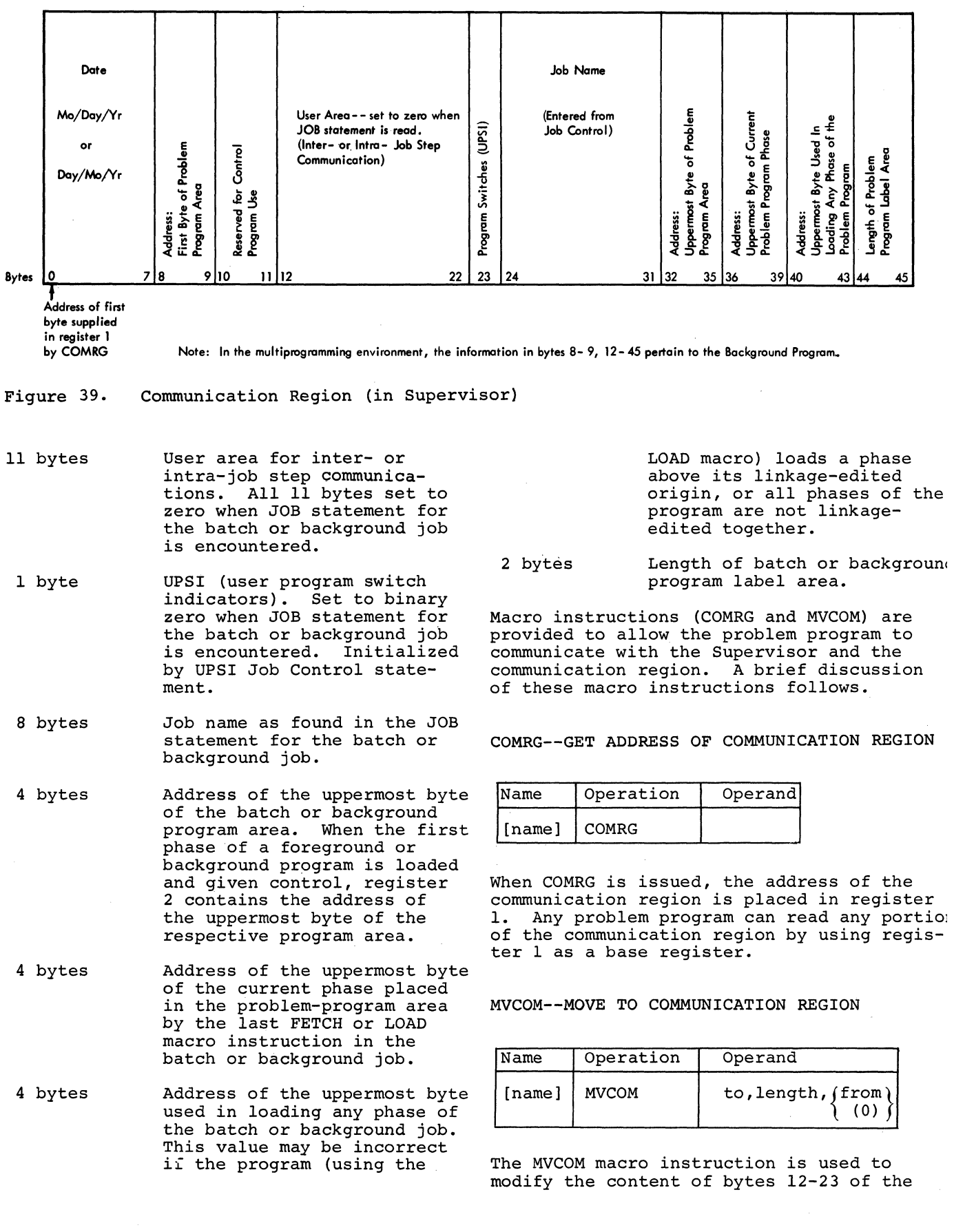

communication region. This macro cannot be used *in* a foreground program.

The operand from represents the address, either as a symbol or in register notation, of the bytes to be inserted; length represents the number of bytes (1-12) to be *in*serted; to *is* the relative address of the first communication region byte to be modified (12-23). (The to address used is relative to the first byte of the region.)

The following example shows how to move three bytes from the symbolic location DATA into bytes 16-18 of the communication region.

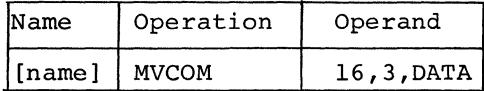

TIME OF DAY MACRO

GETlME--GET TIME OF DAY IN REGISTER 1

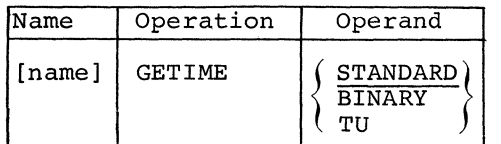

The GETlME macro instruction is used to obtain the time of day at any time during program execution. STANDARD *is* assumed if no operand *is* given.

If STANDARD is specified, the time of day *is* returned in register i as a packed decimal number: HHMMSS (where H *is* hours, M *is* minutes, and S *is* seconds) with loworder sign. The time of day may be stored, unpacked, or edited.

Note: Lengthy conversion routines are generated *(in* line) each time STANDARD *is* used. Therefore, this function should be put into a subroutine if it *is* used frequently.

If BINARY is specified, the time of day *is* returned *in* register 1 as a binary integer *in* seconds.

If TU *is* specified, the time of day *is*  returned *in* register 1 as a binary integer *in* units of 1/300 second.

GETlME can be used only if the timer feature was specified at system generation time and if the CPU has the timer feature.

Note: The timer feature is independent<br>
the interval timer options (SETIME and<br>
STYIT) CETIME can be used by any area Note: The timer feature *is* independent of STXIT). GETlME can be used by any area *in* 

150 DOS Sup. and I/O Macros

a multiprogramming environment, re<br>of which area is using the timer. a multiprogramming environment, regardless

## INTERVAL TIMER AND USER EXIT MACROS

Programs using the interval timer macros-- SETlME, WAIT, TECB, STXIT IT, EXIT IT--must be executed with a Supervisor containing the optional interval timer routines and must be executed on a CPU having the timer feature. The user specifies at systemgeneration time whether the Supervisor is to be generated with the interval timer routines.

In a multiprogramming environment, only one program at a time can use the interval timer macros. This program is specified at system-generation time but can be temporarily changed by the operator.

There are two distinct methods of using the interval timer macros. Only one method can be used at a time. The first method allows the user to set the timer and enter a routine *in* his program when the time elapses. The SETIME, STXIT, and EXIT macros are used to do this. In the second method, a given routine can be performed at timed intervals. The SETIME, TECB, and WAIT macros are used. The time set is a realtime interval and *is* not stopped or adjusted when the program using the timer does not have control. This should be noted by the lower-priority programs in a multiprogramming environment. .

METHOD-l MACROS

SETlME--SET INTERVAL TIMER

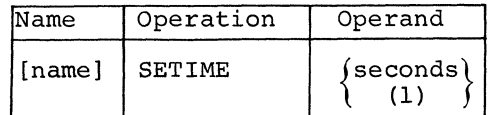

The SETlME macro instruction is used to set the interval timer to the value that is specified in the operand. The largest allowable value *is* 55924, which *is* equivalent to 15 hours, 32 minutes, 4 seconds. A register may be specified as the operand. The register must contain the number of seconds in binary. When the specified timer interval has elapsed, the interval-timer routine supplied by the user will be entered.

If a routine has not been supplied to the Supervisor (via the STXIT macro instruction) by the time of the interruption, the interruption will be ignored.

When a program is restarted from a checkpoint, any timer interval set by a SETlME macro is not restarted.

STXIT--SET LINKAGE TO USER ROUTINE(S)

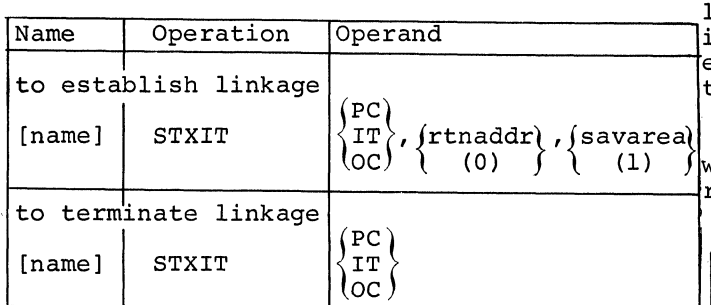

The STXIT (set exit) macro instruction is used to establish or terminate a linkage from the Supervisor to a user's routine for Interval Timer, Operator, or Program-Check<br>interrupt handling. If only the first operand is present, linkage to the user's routine is terminated.

The operands are described as follows.

- PC Program Check Interruption
- IT Timer Interruption
- OC Operator Attention Interrupt
- rtnaddr Entry-point Address of the routine that handles the interruption des- **II**  cribed in the first operand.
- I savarea Address of a 72-byte area in which the Supervisor stores the old PSW and general registers 0-15. In the case of stacked interrupts, the user must have a separate save area for each routine.

The routine address and the savarea address can be given in register notation. However, the routine address should not be specified in register 1.

In a batch or background job, the OC routine is entered when the external interrupt key on the console is pressed. In a foreground program, the OC routine is entered when the request key on the 1052 is pressed and the foreground OC routine is requested. The IT routine is entered when the interval timer elapses. The PC routine is entered when a program check occurs. If a PC occurs in a routine that is being exe- cuted from the Logical Transient Area, the job containing the routine is canceled.

In all cases if a STXIT macro is given and the Supervisor was not generated to handle the requested facility, the job is canceled. This also applies to a program that requests the timer interrupt and is not allocated the timer.

If a timer or operator-attention interrupt occurs and linkage has not been estab lished to a user routine, the interrupt is ignored. If a Program Check occurs withou exit linkage established, the program is terminated.

The following chart shows what happens when an interrupt occurs while an interrup routine is being processed.

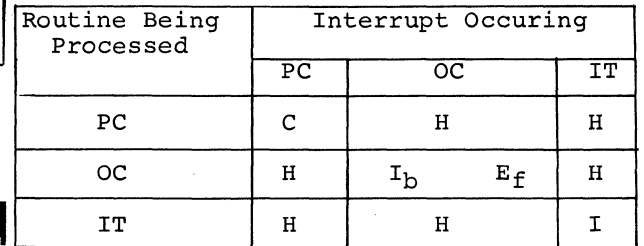

C Job canceled.

- H Interrupt honored. When processing of new routine completes, control returns to interrupted routine.
- $E_f$  Error message given in foreground program and control returns to interrupte, OC routine.
- Interrupt ignored for all programs
- Interrupt ignored in batch job or back  $I_{\rm b}$ ground program.

## Notes:

- 1. When restarting a program from a checkpointed position, any STXIT linkages established prior to the checkpoint are destroyed.
- 2. If a program is using a logical transient routine when a timer interrupt occurs, the user timer routine is not entered until the logical transient routine is released.

EXIT--EXIT FROM USER'S INTERRUPT ROUTINE(S

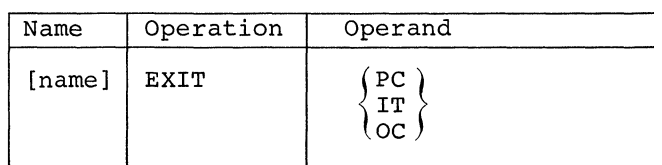

The EXIT macro instruction is used to retu from a user routine, specified in the STXI' macro instruction, to the point in the interrupted program where the interruption occurred. ~The PSW and registers are restored from the savarea; hence the savarea

:ontents should not be destroyed. lnds have the following meanings:

- $\overline{C}$ Exit from the user's program-check routine.
- ÷ф. Exit from the user's interval-timer routine.
- )C Exit from user's routine that handles the operator-attention interrupt.

#### lETHOD- 2 MACROS

~ECB-BUILD TIMER EVENT CONTROL BLOCK

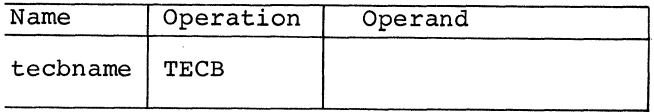

The TECB causes a Timer Event Control Block, ;hown in Figure 40, to be generated at the lddress of tecbname. This block contains in event bit that is set to indicate when :he time interval specified in SETlME has ~lapsed.

## 'ETlME-SET INTERVAL TIMER

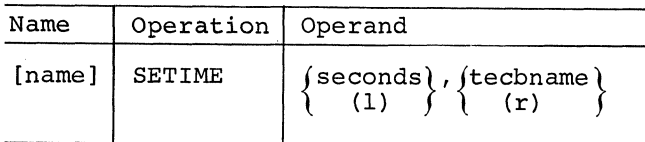

'he SETlME macro sets the amount of time :hat must elapse before the TECB event bit .s set to 1 and the routine following the

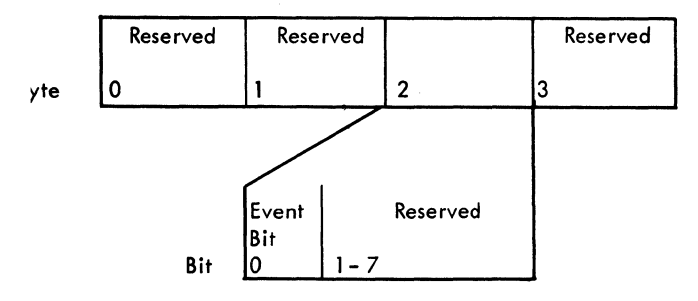

he Event Bit is set ON by the Supervisor's Timer Routines

- 'alue Indication
- o time specified in SETIME has not elapsed
- $\mathbf{1}$ time specified in SETIME has elapsed
- 'iqure 40. The Timer Event Control Block (TECB)
- .52 DOS Sup. and I/O Macros

WAIT macro can be processed. When SETIME is issued, the event bit is set to 0.

The number of seconds can be specified directly or in register notation. The largest allowable value is 55924, which is equivalent to 15 hours, 32 minutes, 4 seconds. If a register is specified, the register must contain the number in binary.

The user can specify the tecbname or specify the register (r) (r cannot be 0 or 1) in which he has placed the address of the corresponding TECB. After SETlME is executed, the Supervisor returns the TECB address in register 1.

WAIT--WAIT FOR TIMER ELAPSE

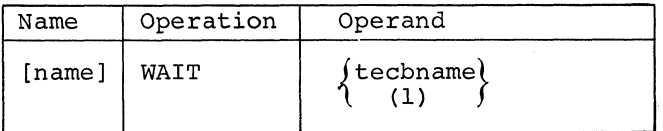

The WAIT macro is used to ensure that the time interval specified in SETlME has elapsed (event bit turned ON) before execution of the program issuing the WAIT continues. When a WAIT macro is processed in a multiprogramming environment, control is given to the Supervisor, which makes the time available to a lower-priority program.

The user can either specify the tecbname or use register notation. The WAIT macro instruction loads the TECB address into register 1 unless register (1) is specified.

Note: The SETlME macro instruction leaves the TECB address in register 1.

#### THE DUMP MACROS

PDUMP--PARTIAL DUMP OF MAIN STORAGE

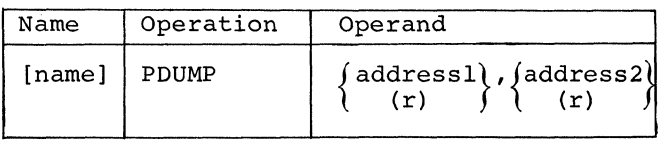

This macro instruction provides a hexadecimal dump of the general registers and of the main storage area that is contained between the two address expressions (addressl and address2). One or both of the addresses can be given in registers. Special register notation is not necessary for use in a selfrelocating program. The contents of registers 0-1 are destroyed, but the CPU status

is retained. Thus, PDUMP furnishes a dynamic dump (snapshot) useful for program checkout. processing continues with the next user instruction.

In a batch or background job, this dump is directed to SYSLST. When SYSLST is a 2311, the user must issue an OPEN macro after each PDUMP that is executed. This OPEN macro updates the disk address maintained in the DTF table to agree with the address where the PDUMP output ends. If the OPEN *is* not issued, the address *is* not updated, and the program *is* canceled when the next PUT *is* issued.

In a foreground job the dump is directed to SYSOOO, which can be either a printer or a tape. The records are 121 bytes long; the first byte is an ASA control character.

DUMP--DUMP MAIN STORAGE

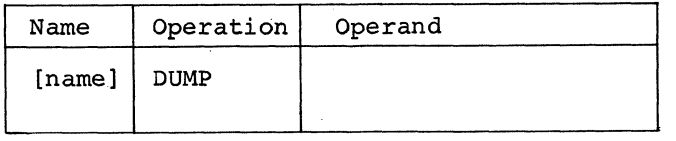

This macro terminates the job step and gives a hexadecimal dump.

In a batch-job or a background program, the Supervisor, the batch or background program, and the general registers are dumped onto SYSLST.

In a foreground program, the dump goes to SYSOOO and contains the supervisor, the foreground program that issued the macro, and the general registers. SYSOOO can be either a printer or a tape. (Before the macro *is* issued, the tape must be opened, if necessary, and positioned as desired. The records are 121 bytes long: the first byte *is* an ASA control character.)

### THE CANCEL AND EOJ MACROS

CANCEL--CANCEL THE JOB

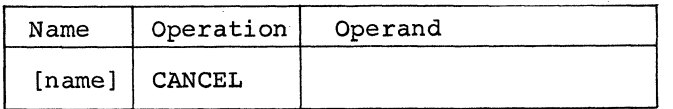

This macro instruction causes the job to be terminated. No dump of main storage *is*  provided.

EOJ--END-OF-JOB STEP

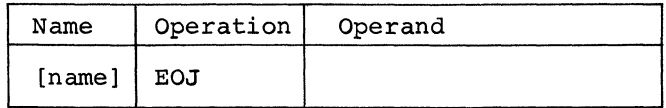

The EOJ macro instruction is issued at the end of a problem-program step to inform the system that the job step is finished. The operand field *is* ignored.

### CHECKPOINTING A PROBLEM PROGRAM

Checkpoint is a means of recording the status of a problem program at desired intervals. Restart *is* a means of resuming the execution of the program from one of the checked points rather than from the beginning, if processing is terminated for any reason before the normal end of program For example, a job of higher priority may require immediate processing, or some malfunction such as a power failure may occur and cause an interruption. The checkpoint ability *is* provided through the CHKPT macro while the restart ability is provided through Job Control. (For information on restarting a checkpointed program, see the System Control and Service publication listed on the front cover.)

#### USE of CHKPT MACRO

The CHKPT macro can be issued by any program in a batch-job environment or by a background program in a multiprogramming environment. It will be ignored in a foreground program. CHKPT will also be ignored under the following conditions:

- 1. The device on which the checkpoint records are to be written is not a magneti tape or a 2311 disk. (The device must be a 2311 disk if filename operand *is*  present. )
- 2. End-of-reel *is* detected while writing the checkpoint on tape.
- 3. The area on disk *is* not large enough for a single checkpoint.
- 4. The macro *is* issued by a telecommunication program that has any I/O operation(s) pending on a telecommunication device.
- 5. The user-specified end address is greater than the end of the backgroundjob area.

Supervisor--Communication Macros 153

- 6. The CHKPT macro is issued before the disk checkpoint file is opened.
- 7. Any of the required DTFPH parameters for the disk checkpoint file contain errors.

CHKPT MACRO

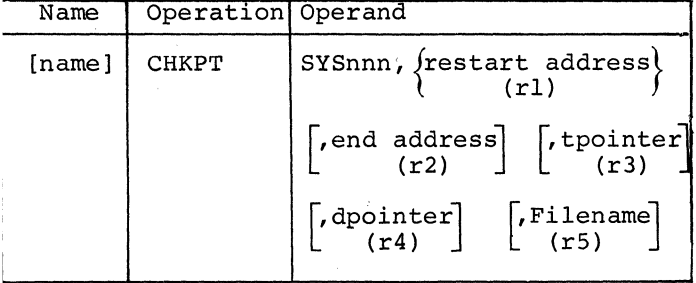

SYSnnn specifies the logical unit on which the checkpoint information will be stored. It must be a magnetic tape or a 2311 disk. (See Checkpoint File.)

Restart address (or rl) specifies a symbolic name of the problem program statement (or register containing the address) at which execution *is* to restart if processing must be continued later.

End address (or r2) is a symbolic name (or register containing the address) of the uppermost byte of the problem program area required for restart. This address must follow the logic modules being included from the relocatable library.

If this operand is omitted, all of main storage above the Supervisor will be checkpointed in a batch-job environment, and all of the background program area in a multiprogramming system.

This operand provides two advantages. One, less time and space is required for recording the checkpoint record set. Two, if a program using 32K of storage is being run in a larger system and only 32K is checkpointed, that program can be restarted either on a 32K system or as a 32K background job in a multiprogramming system.

The Teointer (or r3) is the symbolic name of<br>an eight-byte field contained in the an eight-byte field contained in the Indian program area. (See <u>Repositioning</u><br>|problem program area. (See <u>Repositioning</u><br>|Magnetic Tape.) Magnetic Tape.)

Dpointer (or r4) is the symbolic name of a DASD operator verification table that the user can set up in his own area of main (See DASD Operator Verification Table.)

Filename (or r5) is used only for checkpoint records on disk. It is the name of the associated DTFPH macro. (See Checkpoint on Disk.)

Special Register Notation cannot be used with any of these operands.

### Information that Is and Is Not Saved

When the CHKPT macro *is* issued, the following information is saved:

- Information for the Restart and other Supervisor or Job Control routines.
- The general registers.
- Bytes 8-10 and 12-45 of the communication region.
- The problem program area (see End-Address Operand).
- All DASD file protection extents attached to logical units belonging to the checkpointed program.

Note: If the program is using DASD system input or output files (SYSIPT, SYSLST), they must be reopened in the user restart routine to obtain the current DASD address.

The following information is not saved:

- The floating point registers. (If needed, these registers should be stored in the problem program area before issuing CHKPT, and restored in a user restart routine.)
- Any linkages to user routines set by the STXIT macro. (If needed, STXIT should be used in user's restart routine. )
- Any timer values set by the SETlME macro. (If needed, SETIME should be used in user's restart routine.)
- The program mask in problem program PSW. (If other than all zeros is desired, the mask should be reset in user's restart routine.)

Note: A user's restart routine must also reopen any DASD system input or output files (SYSIPT, SYSLST, etc) that are used.

## CHECKPOINT FILE

The checkpoint information must be written on a 2311 disk or a magnetic tape--either 7 or 9 track. The 7-track tape can be in  $either$  data conversion or translation mode; however, the magnetic tape unit must have<br>the data conversion feature. On 7-track tapes, the header and trailer labels are written in the mode of the tape; the data records are written in data convert mode, odd parity.

### Checkpoints on Tape

The. programmer can either establish a separate file for checkpoints or imbed the checkpoint records in an output data file. When the data file is read at a later time using logical IOCS, the checkpoint records are automatically bypassed. If physical IOCS is used, the user must program to bypass the checkpoint record sets. See Processing Records with Physical IOCS.

If a separate magnetic tape checkpoint file with standard labels is maintained, the labels should be either checked by an OPEN or bypassed by an MTC command before the first checkpoint is taken.

## Checkpoints on Disk

If checkpoints are written on a 2311 disk, the following must be observed:

- One continuous area on a single pack must be defined at execution time by the Job Control cards necessary to define a DASD file.
- The number of tracks required is computed as follows:

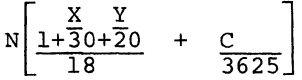

- where  $N =$  the number of sets of checkpoint records to be retained. (When the defined extent is full, the first set of checkpoint records is overlaid. )
	- $C =$  the number of bytes to be checkpointed in the user's problem program up to the end address specified in the CHKPT macro operand.
	- $X =$  the number of 2311 XTENTS including nonoverlapping split-cylinder XTENTS.

If split-cylinder XTENTS overlap on the same cylinder the number of XTENTS counted is one use by the program. (This number is zero if DASD file protect is not used,

 $Y =$  same as above for 2321.

For each division, the remainder <sup>j</sup> rounded up to the next highest whc number before multiplying by N.

- Each program can use a common checkpoint file or define a separate one. If a common file is used, only the las program using the file can be restarte
- The checkpoint file must be opened before the CHKPT macro can be used.
- A DTFPH macro must be included for use by OPEN and the checkpoint routine. See Processing Records with Physical IOCS: DTFPH Macro.

# REPOSITIONING I/O FILES

The I/O files used by the checkpointed pro gram must be repositioned on restart to th record that the user wants to read or writ next. Checkpoint provides no aids for repositioning unit-record files. The programmer must establish his own repositioning aids and communicate these to the operator when necessary. Some suggested ways are:

- Taking checkpoints at a logical break point in the data, such as paper tape end of reel.
- Switching card stackers after each checkpoint.
- Printing information at checkpoint to identify the record in process.
- Issuing checkpoints on operator demand

User sequential DASD input or output files require no repositioning.

When updating DASD records in an existing file, the programmer must be able to identify the last record updated at checkpoint in case he needs to restart. This can be done in various ways, such as:

- Creating a history file to record all updates.
- Creating a field in updated records to identify the last transaction record that updated it. This field can be -compared against each transaction at restart time.

Supervisor--Communication Macros 155

### epositioning Magnetic Tape

heckpoint provides some aid in repositionng magnetic tape files at restart. Files an be repositioned to the record following he last record processed at checkpoint.

The following discussion narrates an xample, in chart form, given at the end of his section. The fourth operand of the :HKPT macro points to two' V-type address :onstants that the user specifies in his :oding. The order of these constants is mportant.

- The first constant points to a table containing the filenames of all the logical IOCS magnetic tape files that are to be repositioned.
- The second constant points to a table containing repositioning information for physical IOCS magnetic tape files that are to be repositioned.
- If the first, second, or both constants are zero, no tapes processed by logical, physical, or both types of loCS, respectively, will be repositioned.

f the tables are contained in the same SECT as the CHKPT macro, the constants may e defined as A-type constants.

The user must build the tables discussed. ach filename in the logical IOCS table oints to the corresponding DTF table where OCS maintains repositioning information. he user should note the following:

- Magnetic tapes with nonstandard labels should be repositioned past the labels at restart time (presumably the labels are followed by a tapemark so that forward-space file may be used).
- If a tape, that is to be repositioned, is processed with nonstandard labels and read backwards, the user must keep a physical IOCS repositioning table, because for this case, the physical record count kept by IOCS will be incorrect. The physical record count

must be the number of forward reads necessary for restart to position the tape.

- Restart does not rewind magnetic tapes when repositioning them.
- A multifile reel should be pre- positioned to the beginning of the desired file.
- The correct volume of a multivolume file must be mounted for restart.
- For tapes with a standard VOL label, restart writes the file serial number and volume sequence number on SYSLOG, and gives the operator the opportunity to verify that the correct reel is mounted.
- laCS can completely reposition files on system logical'units (SYSIPT, SYSLST, etc), if the tape is not shared with any other program and if the user keeps a physical IOCS repositioning<br>table. However, if a system logica However, if a system logical unit file is shared with other programs, a problem exists. Output produced after the checkpoint is duplicated at restart. Input records must be reconstructed from the checkpoint, or the user restart routine must find the last record processed before checkpoint.

The entries in the physical IOCS table are as follows:

- First halfword--hexadecimal representation of the symbolic unit address of the tape (copy from CCB).
- Second halfword--number of files within the tape in binary notation. That is, the number of tapemarks between the beginning of tape and the position at checkpoint.
- Third halfword--number (in binary notation) of physical records between the preceding tapemark and the position at checkpoint.

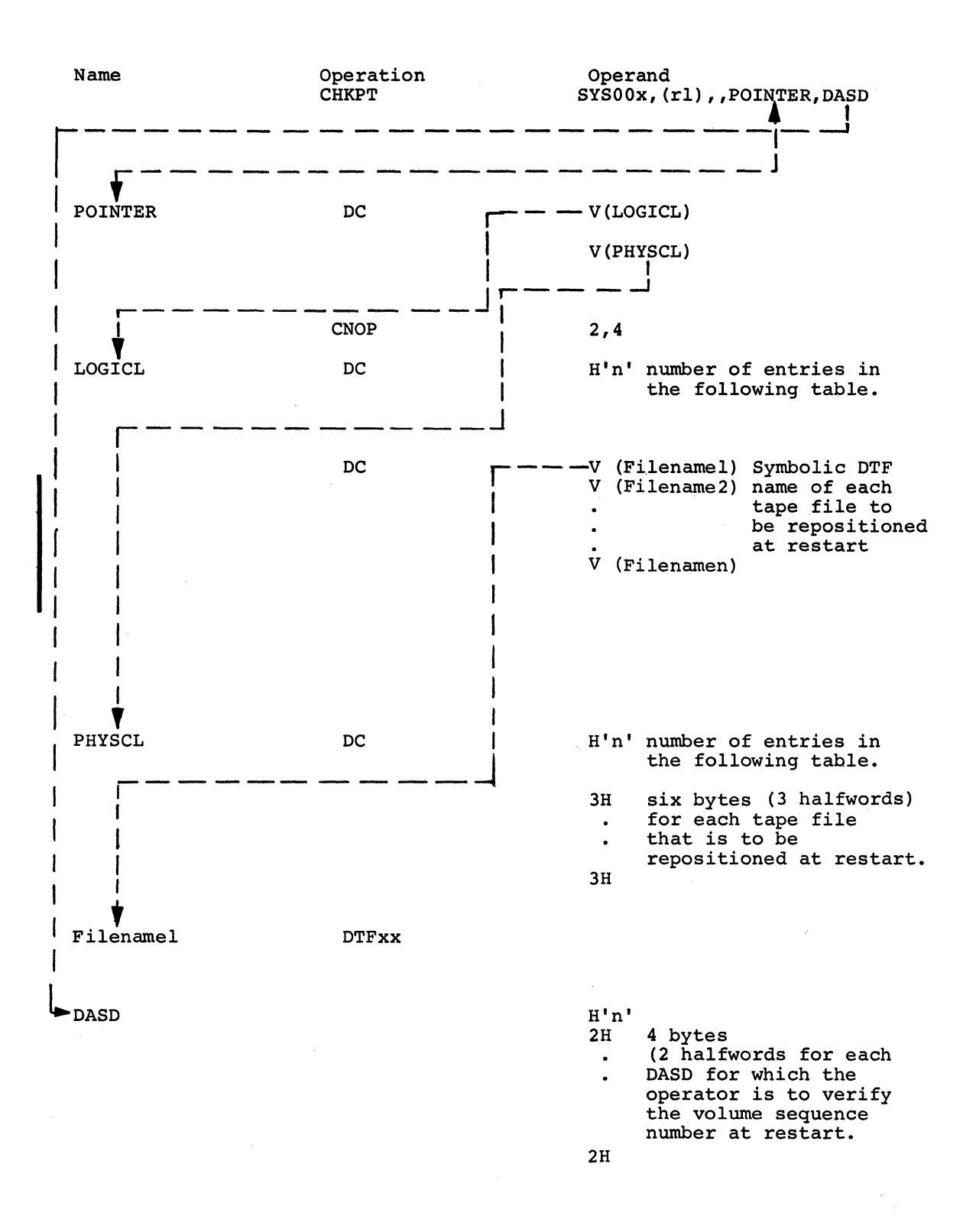

## DASD OPERATOR VERIFICATION TABLE

If the Dpointer operand is used, the user can build a table, in his own area of main storage, to provide the symbolic unit number and the bin number of each DASD file used by his program. At restart, the volume sequence number of these files will be printed on SYSLOG, and the operator can verify them.

The entries in the DASD Operator Verification Table must consist of the following two halfwords, in the order stated:

- The symbolic unit in hexadecimal notation.
- The bin number in hexadecimal notation.

There must be one entry for each DASD unit that is to be verified by the operator.

A program may consist of several phases which have been produced by the same language translator or different language translators (FORTRAN or COBOL, for example). These phases are then combined by the Linkage Editor. This process is meaningful only if one phase can branch to another phase and deliver parameters to it. The routine called should also be able to provide the calling routine program which results.

If control passes from one routine to another within the problem program, the linkage between the routines is referred to as direct linkage. In direct linkage, no linkage to the Supervisor is involved. Three macro instructions, using conventions of the Assembler language, are used for linkage between routines: CALL, SAVE, and RETURN.

Linkage between the main program and two subroutines is shown in Figure 41. Linkage can proceed through as many levels as required, and each routine may be called from any level. In the standard direct linkage, a routine always returns to the next higher level.

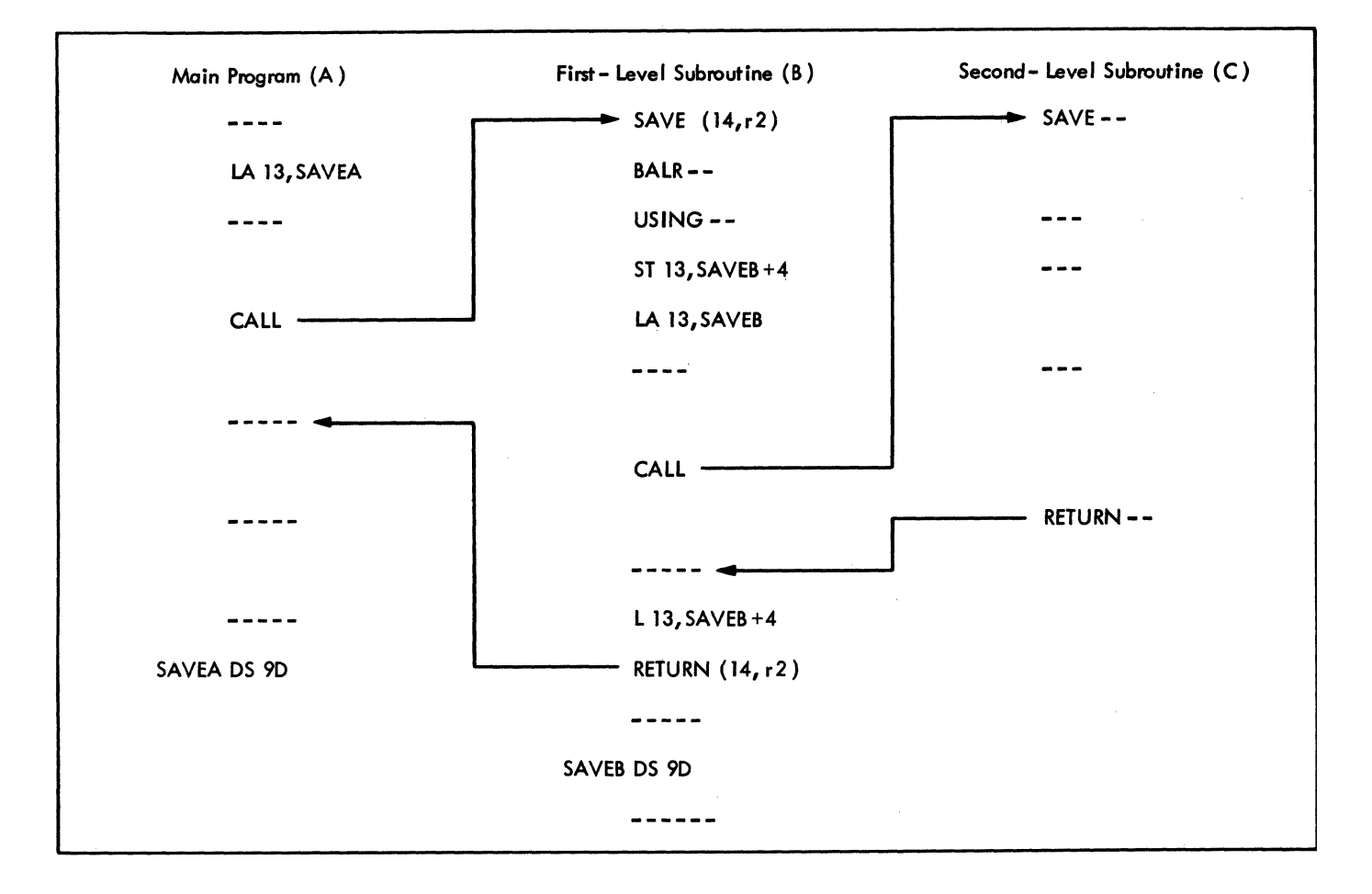

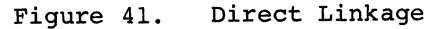

#### LINKAGE REGISTERS

The registers having specific roles in linkage are listed in Figure 42. The greatest use of linkage registers occurs with direct linkage. However, linkage registers are also used in linkages with the Supervisor, which are normally achieved through macro instructions.

Some of the linkage register identities and uses are shown in the following typical direct linkage calling sequence:

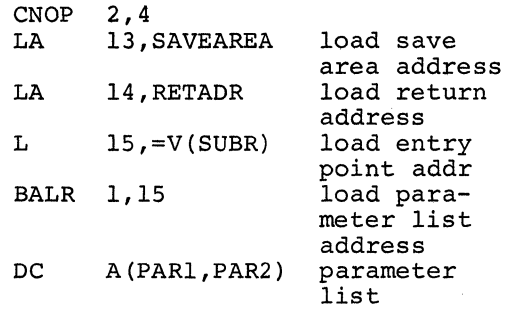

#### RETADR  $\dddot{\bullet}$   $\ddot{\bullet}$ SAVEAREA DS 9D

In the above sequence, a higher level program (the calling program) gives control to a lower level program (the called program) by branching to the address in register 15. Register 15 is the entry point register; it can be used to provide initial addressability in the called program.

Before branching, the calling program loads register 14, the return register, with the address to which the called program should return control. Two parameters, PARl and PAR2, are passed to the called program, in a list pointed to by register 1, which is the parameter list register.

## SAVE AREA USE

Registers used by a called program must have their contents saved and restored by each lower level program that is given control by a higher level program. This conserves main storage, because the instructions to save and restore registers need not be in each calling sequence in the higher level program. The save area used is in the higher level program and has a standard format so that all programs can save registers in a uniform manner. Save areas are chained together in ascending order so that register contents can be restored as control is returned to the higher level programs. Save areas can also optionally be chained together in descend~ ing order.

#### REGISTER SAVING AND RESTORING RESPONSIBILITIES

Every program, before it executes a direct linkage, must provide a save area and place the address of this save area in register 13. A program can use the same save area

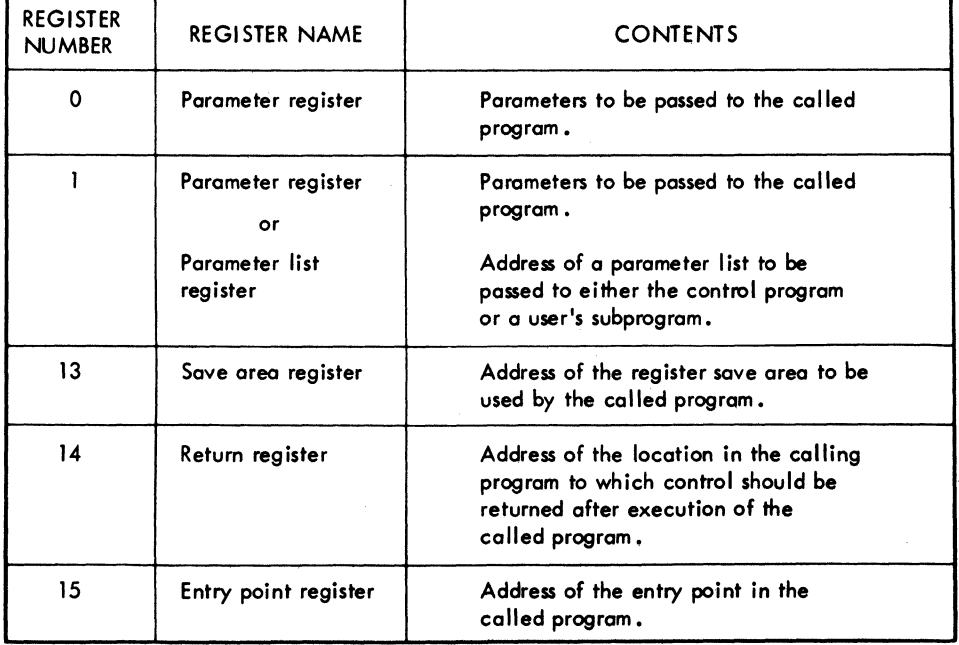

# Figure 42. Linkage Registers

160 DOS Sup. and I/O Macros

for all of its linkages. Unless the program requires register 13 for other reasons, the address of the save area can be loaded into it once, when the program is entered.

The save area in the calling program is used by a called program in direct linkage to save the contents of registers the called program will use. Register saving should be accomplished by using a SAVE macro instruction. Because register saving should be the first action taken by the called program, the SAVE macro instruction should be used at the entry point of the called program. The called program should use a RETURN macro instruction to return

control to the calling program, and to restore the saved registers from the save area.

Words 6 through 18 of the save area in the calling program may be used by the called program to save registers, or as a work area.

## SAVE AREA

A save area occupies 9 double-words and is aligned on a double-word boundary. The save area words, their displacement from the area origin, and their contents shown in Figure 43. are

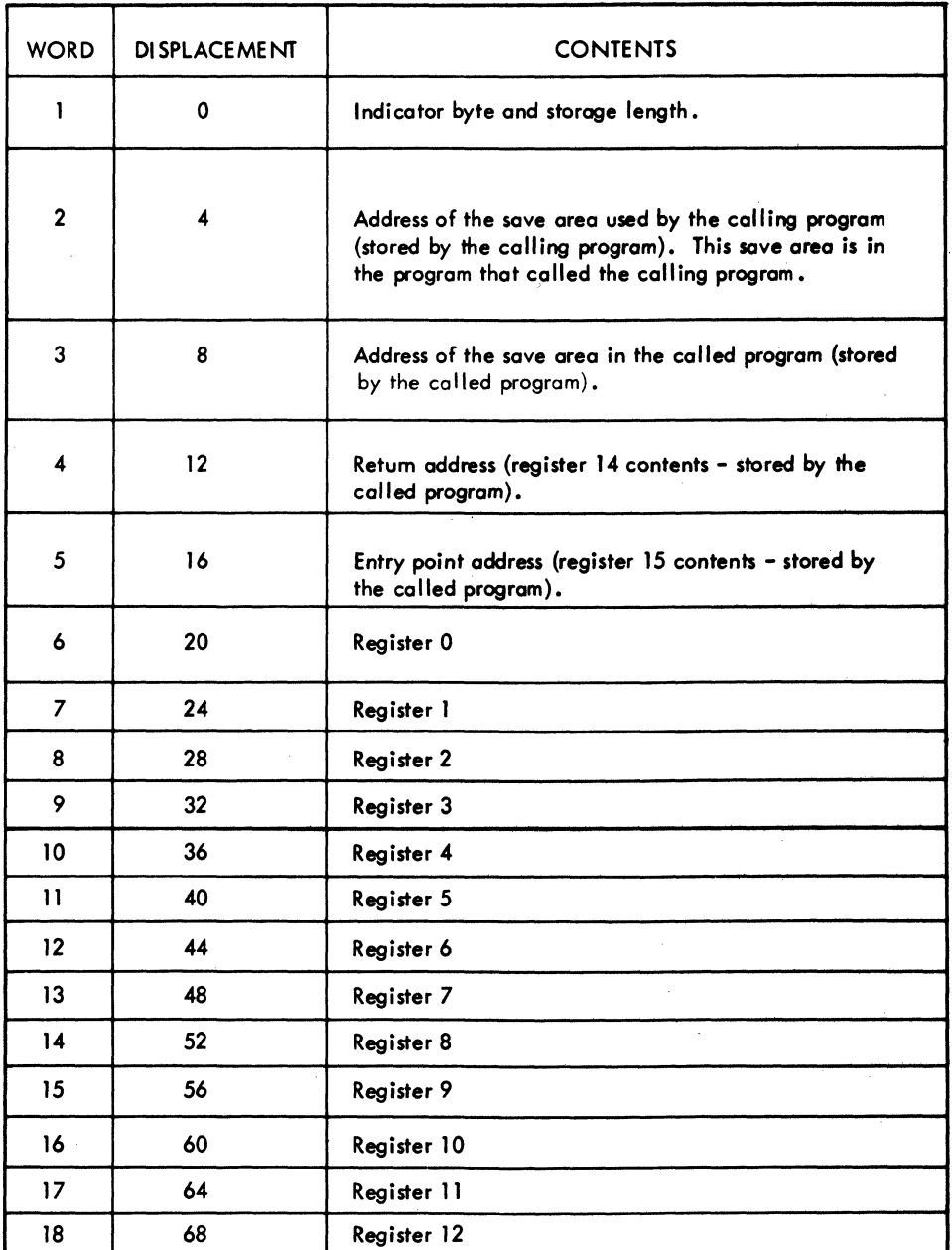

Figure 43. Save Area Words and Contents in Calling Program

Additional information on the contents of each of the words in a save area is given below:

- Word 1. An indicator byte followed by three bytes that contain the length of allocated storage. Use of these fields is optional, except in programs written in the PL/l Language.
- Word 2. The address of the save area in the next higher level program. The contents of register 13 must be stored in this word by the calling program (which might be a called program) before the calling program loads register 13 with the address of the current save area.
- Word 3. The address of the save area in the called program, unless the called program is at the lowest level and does not have a save area. (The called program need have a save area only if it is itself a calling program.) Thus the called program, if it contains a save area, stores the save area address in this word. This is done only if save areas are being optionally chained together in descending order.
- Word 4. The return address, which is in register 14 when control is given to the called program. The called program may store the return address in this word if it intends to modify register 14.
- Word 5. The address of the entry point of the called program. This address is in register 15 when control is given to the called program. The called program stores the entry point address in this word if it is required.
- Words 6 through 18. The contents of registers 0 through 12, in that order. The called program stores the register contents in these words if it intends to modify the registers.

#### SAVE AREA CHAINING

The lowest level program (the current active level) in a chain of program linkages should point to a save area as follows:

• If the lowest level program does not have a save area, register 13 should point to word 1 of the save area in the next higher level program.

- If the lowest level program does have a save area, register 13 should point to word 1 of this save area.
- Whether or not the lowest level program has a save area, register 13 should point to word 1 of the save area in the next higher level program when a RETURN macro instruction is executed.

Note that register 13 need only point to a save area when a linkage occurs.

In all cases, word 2 of each save area should contain a pointer to word 1 of the save area in the next higher level program.

Word 3 of each save area can optionally contain a pointer to word 1 of the save area in the next lower level program.

An example of save area chaining is shown in Figure 44. Two programs (A and B) are shown in the example. Program A has called program B. In this example, program B calls another program which is not shown because it does not call any programs. Programs A and B contain a save area.

## REGISTERS (CALLING PROGRAM RESPONSIBILITIES)

The calling program is responsible for the following:

- 1. Loading register 13 with the address of a save area.
- 2. Loading register 14 with the return address.
- 3. Loading register 15 with the entry point address.
- 4. Loading register 1, if necessary, with the address of a parameter list.

After execution of the calling sequence, the calling program can expect the following to occur as a result of execution of the remainder of the linkages:

- 1. The contents of registers 2 through 14, the program mask, and the program interruption control area will be unchanged.
- 2. The contents of registers 0, 1, and 15; the contents of the floating-point registers; and the condition code may be changed.

L62 DOS Sup. and I/O Macros

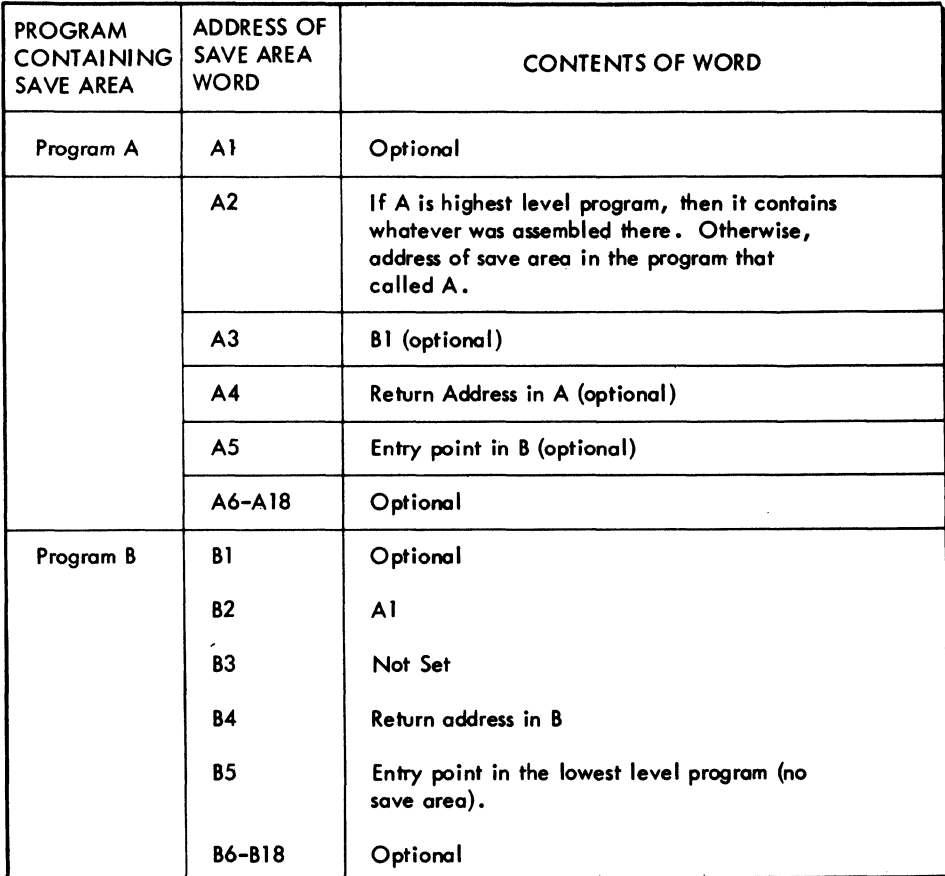

#### Figure 44. Save Area Chaining

## CALL--CALL A PROGRAM

The CALL macro instruction passes control from a program to a specified entry point in another program. The program issuing the CALL macro instruction is referred to as the calling program; the program receiving control is referred to as the called program. The called program must be in main storage when the CALL macro instruction is executed. The called program is brought into main storage in one of two ways:

- 1. As part of the phase issuing the CALL. In this case, the CALL macro instruction must specify an entry point. When the linkage editor processes a phase containing such a CALL, it includes the called program in the phase.
- 2. As the phase specified by a LOAD macro instruction. In this case, the CALL macro instruction must specify the program to be called by indicating that the address of its entry point will be loaded into register 15 (the entry point register) before execution of the

CALL macro instruction. The LOAD macro instruction must precede the first CALL for the program.

The called program returns control to the calling proqram by issuing a RETURN macro instruction or its equivalent.

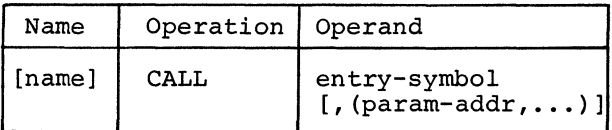

## entry

Specifies the entry point to which control is to be passed. If the symbolic name of an entry point is written, an instruction, L l5,=V(entry), is generated as part of the macro expansion. Control is given to the called program by a branch to the address in register 15 (the entry point regaress in register is (the entry point register). Entry may be a self-defining value equal to 15 and enclosed in parentheses.

#### param

Specifies an address (relocatable or absolute expression) to be passed as a parameter to the called program. Terms in the address must not be indexed. The param operands must be written in a sublist, as shown in the format description. If one or more param operands are written, a problem program parameter list is generated. It consists of a full-word for each operand. Each full-word is aligned on a fullword boundary and contains, in its three low-order bytes, the address to be passed. The addresses appear in the parameter list in the same order as in the macro instruction. When the called program is entered, register 1 (the parameter list register) contains the address of the problem program parameter list.

If the entry operand is written as a symbolic name, a V-type address constant is generated by the assembler, and the linkage editor makes the called program part of the calling-program phase. The symbolic name must be either the name of a control section or an assembler language ENTRY statement operand in the called program.

If the entry operand is written as (15), a V-type address constant is not generated. If the called program is not part of the calling-program phase, a LOAD macro instruction must be executed (to bring the program to be called into storage) before the CALL macro instruction is issued.

In the following examples, EXI gives control to an entry point named ENT. EX2 gives control to an entry point whose address is contained in register 15. Two parameters, ABC and DEF, are passed.

```
EXI CALL ENT 
EX2 CALL (15), (ABC,DEF)
```
A typical macro expansion for the macro instruction NAME CALL SUBR, (Pl, P2..., Pn) is:

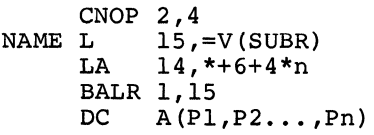

NAME is the symbol in the name field of the macro instruction. n is the number of full-words in the parameter list. SUBR is the symbolic name of the entry point of the called program. PI through Pn are the addresses to be passed to the called program.

When the CALL macro instruction is executed, it gives control to the called program by branching to the address in register 15.

164 DOS Sup. and I/O Macros

The (15) entry operand and LOAD macro instruction combination is most useful when the same program is to be called many times during execution of the calling program, but is not needed in main storage through-<br>out execution of the calling program. If out execution of the calling program. the CALL macro instruction is used and a symbolic name written for the entry operand, the called program resides in storage throughout execution of the calling program. This wastes main storage if the called program is not needed during all of the calling-program execution.

# SAVE--SAVE REGISTER CONTENTS

The SAVE macro instruction is written at the entry point of a program. Upon entry to the program, SAVE stores the contents of specified registers in a save area provided by the program from which control was given. The saved register contents are reloaded by execution of a RETURN macro instruction.

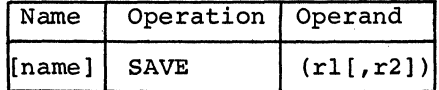

The operands rl, r2 specify the range of the registers to be stored in the save area of the calling program. This area is pointed to by register 13. The operands are written as self-defining values. They should be so written that, when inserted in a STM instruction, they cause desired registers in the range of 14 through 12 (14, 15, 0 through 12) to be stored. Register 14 and 15, if specified, are saved in words 4 and 5 of the save area. Registers 0 through 12, if specified, are saved in words 6 through 18 of the save area. The contents of a given register are always saved in a particular word in the save area. For example, register 3 is always saved in word 9 of the save area, even if register 2 *is* not saved.

If r2 *is* omitted, only the register specified by rl *is* saved.

#### RETURN--RETURN TO A PROGRAM

The RETURN macro instruction can reload the registers whose contents were saved by execution of a SAVE macro instruction. After reloading the registers, if any, control returns to the calling program.

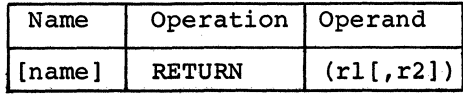

The operands rl, r2 specify the range of the registers to be reloaded from the save area of the program receiving control. The operands are written as self-defining values. They should be so written that, when inserted in an LM instruction, they cause the loading of registers in the range from 14 through 12 (14, 15, 0 through 12). Registers 14 and 15, if specified, are restored from words 4 and 5 of the save area. Registers 0 through 12, if specified, are restored from words 6 through 18 of the save area. If r2 is omitted, only the save area. If iz is omitted, only the<br>register specified by rl is restored.

The address of the save area must have been loaded into register 13 before execution of this macro instruction.

# DASD LABELS

Whenever files of records are written on DASD, each volume must contain standard labels to identify the pack or cell and the logical file(s) on it. When logical IOCS is used for a file, the IOCS routines read, check, and/or write standard labels. When physical IOCS is used, IOCS processes the labels if the DTFPH macro instruction is included in the user's program. The entry TYPEFLE must be specified to indicate whether the file is an input file (read and check labels) or an output file (read and check old labels and write new labels).

The standard labels include one volume label for each pack or cell and one or more file labels for each logical file on the DASD. The following paragraphs describe briefly the organization of labels on disk packs or data cells. Additional information about labels is given in the Data Management Concepts publication, as listed in the abstract of this publication.

#### Volume Labels

The standard volume label identifies the entire volume and offers volume protection. For systems residence, the volume label is always the third record on cylinder 0, track O. The first two records on this track of SYSRES are Initial Program Loading (IPL) records. On all other volumes, these records contain binary zeros. The volumelabel record consists of a count area, a 4-byte key area, and an 80-byte data area. Both the key area and the first four bytes of the'data area contain the label identifier VOL1. The remaining 76 bytes of the data area contain other identifying information such as the volume serial number, and the address of the set of file labels for the pack or cell (see Standard File Labels). The volume label is generaily written once, when the DASD is received, by an IBM-supplied utility program.

The standard volume label may be followed by one to seven additional volume labels (starting with record 4 on cylinder 0, track 0). These labels must contain the label identifier VOL2, VOL3, etc in the four-by'te key areas and in the first four bytes of the data areas. The other 76 bytes may contain whatever information the user requires. The additional volume labels are also written by the utility program that writes the standard volume label. However, IOCS does not make them

available to the user for checking or rewriting when problem programs are executed. These labels are provided for use with Operating System/360 and are always bypassed by the Disk Operating System OPEN routines.

#### STANDARD FILE LABELS

The standard file labels identify the logical file, give its location(s) on the disk pack or data cell, and offer file protection. The labels for all logical files on a volume are grouped together and stored in a specific area of DASD called the Volume Table of Contents.

The number and format of labels required for anyone logical file depends on the file organization (see Standard File Label Formats) and the number of separate areas (extents) of the pack or cell used by the file. The data records for a logical file may be contained within one area of the pack or cell, or they may be scattered in different areas of it. The limits (starting and ending addresses) of each area used by the file are specified by the standard file label(s).

Because each file label contains file limits, the group of labels on the volume is essentially a directory of all files on the volume. Therefore, it is known as the Volume Table of Contents (VTOC). The VTOC itself becomes a file of records (one or more standard-label records per logical file) and, in turn, has a label. The label of the VTOC is the first record in the VTOC. This label identifies the file as the VTOC file, and gives the file limits of the VTOC file. The Volume Table of Contents is contained within one cylinder of a disk pack or data cell. It does not overflow onto another cylinder.

If a logical file of data records is recorded on more than one volume, standard labels for the file must be included in the VTOC, of each volume used. The label(s) on each volume identifies the portion of the logical file on the pack or cell and specifies the extent (s) used on it.

#### STANDARD FILE LABEL FORMATS

All standard file label records have a count area and a 140-byte key/data area. Five standard-label formats are provided.

Format 1. This format *is* used for all logical files, and it has a 44-byte key area and a 96-byte data area. It is always the first of the series of labels when a file requires more than one label on a disk pack or cell (as discussed in Formats 2 and  $\bar{3}$ ).

The Format-l label identifies the logical file (by a file name assigned by the user and included in the 44-byte key area), and it contains file- and data-record specifications. It also provides the addresses for three separate DASD areas (extents) for the file. If the file *is* scattered over more than three separate areas on one pack or cell, a Format-3 label *is* also required. In this case, the Format-l label points to the second label set up for the file on this volume.

If a logical file *is* recorded on more than one volume, a Format-l label *is* always created in the VTOC for each volume.

Format 2. This format *is* required for any file that *is* organized by the Indexed Sequential File Management System. The 44-byte key area and the 96-byte data area contain specifications unique to this type of file organization.

If an indexed sequential file *is* recorded on two or more volumes, the Format-2 label *is* used only on the volume containing the cylinder index. This volume may, or may not, contain data records. The Format-2 label *is* not repeated on the additional packs (as the Format-1 label is).

Format 3. If a logical file uses more than three extents on any pack or cell, this format *is* used to specify the addresses of the additional extents. It is used<br>es of the additional extents. It is used only for extent information. It has a 44byte key area and a 96-byte data area that provide for 13 extents.

The Format-3 label *is* pointed to by the Format-1 label for the logical file. DTFSD file, it may also be pointed to another Format-3 label. It *is* included as another rormat 5 raser. It is incruded as<br>required on the first pack or cell, or on additional volumes if the logical file *is*  recorded on two or more volumes.

Format 4. The Format-4 label is used to define the VTOC itself. This *is* always the first label in the VTOC. This label *is* also used to provide the location and number of available tracks in the alternate track area.

Format 5. The Format-S label is used by the Operating System/360 for Direct Access Device Space Management.

## USER-STANDARD DASD FILE LABELS

The user may include additional labels to define his file further, if he desires, provided the file is processed sequentially (DTFSR or DTFSD macro specified), by the direct access method (DTFDA macro speci fied), or by physical IOCS (DTFPH macro specified). User standard file labels are not processed in a file organized and processed by the Indexed Sequential File Management System (DTFIS specified). A file that is to be processed in sequential order (using DTFSR or DTFSD) may have up to eight user header labels and up to eight user trailer labels for a 2311 file, and up to five user header labels and up to five user trailer labels for a 2321 file. The trailer labels can be written to indicate an endof-volume or end-of-file condition. That is, when the end of an extent on one volume is reached and the next extent is on a different volume, or when the end of the file is reached, user trailer labels can be *in*cluded to contain whatever trailer information the user desires (for example, a rec-.ord count for the completed volume) .

User-standard labels are not stored in the Volume Table of Contents. Instead, they are written on the <u>first</u> track of the first extent allotted for the logical-file data records. In this case, the user's data records start with the second track in the extent, regardless of whether the labels require a full track. If a file is written on two or more packs or cells, the additional labels are written on each of the packs or cells.

All user-standard labels must be eighty bytes long, and they must contain standard information in the first four bytes. The remaining 76 bytes may contain whatever *in*formation the user wants.

The standard information in the first four bytes is used as a record key when<br>reading or writing header labels. The reading or writing header labels. header labels are identified by UHL1, UHL2, ..., UHL8. The trailer labels, when applicable, are identified in the key field by UTLO, UTL1, ..., UTL7 (or UTL4) although the first four bytes of the labels will contain UTL1-UTLB (or UTLS). Each userlabel set (header or trailer) is terminated by an end-of-file record (a record with data length 0), which is written by IOCS.

For example, if a file has five header labels and four trailer labels, the contents of the user-label track are:

RO Standard information<br>Rl UHL1--user's 1st head Rl UHLl--user's 1st header label<br>R2 UHL2--user's 2nd header label R2 UHL2--user's 2nd header label<br>R3 UHL3--user's 3rd header label R3 UHL3--user's 3rd header label<br>R4 UHL4--user's 4th header label R4 UHL4--user's 4th header label<br>R5 UHL5--user's 5th header label R5 UHL5--user's 5th header label<br>R6 UHL6--end-of-file record R6 UHL6--end-of-file record<br>R7 UTL1--user's lst trailer R7 UTL1--user's 1st trailer label<br>R8 UTL2--user's 2nd trailer label R8 UTL2--user's 2nd trailer label<br>R9 UTL3--user's 3rd trailer label R9 UTL3--user's 3rd trailer label<br>R10 UTL4--user's 4th trailer UTL4--user's 4th trailer Rll UTL5--end-of-file record

If only header labels are used, the userlabel track contains:

RO Standard information<br>Rl UHL1--user's 1st head Rl UHLl--user's 1st header label<br>R2 UHL2--user's 2nd header label UHL2--user's 2nd header label

. R(n) UHL(n)--user's nth header label where n is  $\leq 8$ R(n+l) UHL(n+l)--end-of-file record

R(n+2) UTLO--end-of-file record

The user's label routine can determine if a label is a header or trailer label by testing the first four bytes of the label (see OPEN Macro).

#### STANDARD TAPE LABELS

When a tape input or output file that has standard labels is opened, IOCS can handle the·label checking (on input) or writing (on output). When logical IOCS macros are used in the program, the entry FILABL=STD must be included to specify IOCS processing of labels. When physical IOCS macros are used, the DTFPH entry TYPEFLE must be included to indicate whether this is an input file (check labels) or an output file (write labels).

The standard labels for a tape file are: a volume label, a file header label, and a file trailer label. The volume label, which is the first record (eighty characters) on a reel of tape, identifies the entire volume (reel) and offers volume protection. It contains the labei identifier VOLI in the first four positions, and other identifying information such as the volume serial number. This is a unique number generally assigned to the reel when it is first received in the installation. The volume label is generally written once, when the reel of tape is received, by an IBM-supplied utility program. The standard volume label may be followed by a maximum of seven additional volume by a maximum of seven additional volume these standard labels are written with a labels if desired. These must be identified even parity in the translation mode.

by VOL2, VOL3, etc in the first four positions of each succeeding label. However, IOCS does not permit the checking or writing of additional volume labels by the user in the problem program. These labels are available for use with the Operating System/360 and are always bypassed on the input for the Disk Operating System.

The volume label set is followed by a standard file header label. This label (eighty characters) identifies the logical file record on the tape and offers file protection. It contains the label identifier HDRI in the first four positions, and other identifying information such as file identifier, file serial number, creation date, etc. An input tape may contain standard header labels HDRl-HDR8. IOCS checks label HDR1 and bypasses HDR2-HDR8 (these labels are provided for use with the Operating System/360).

The standard file header labels may be followed by a maximum of eight user-written standard labels if desired. If so, the file header labels must be identified by UHL1, UHL2, etc. Labels UHL1-UHL8 may be processed if the DTF entry LABADDR is specified. A tape mark follows the <u>last</u> file<br>header label.

A standard file trailer label is located at the end of a logical file (EOF) , or at the end of a volume (EOV) if the logical file continues on another volume. The trailer label has the same format as the header label. It is identified by EOFI or EOV1 (instead of HDRl) and contains a physical record count (block count). Like the File header label, the standard file tric modder fabel, end standard fire<br>trailer label may be followed by user standard trailer labels. These must be identified by UTL1, UTL2, etc.

All user-written standard labels must be eighty characters long and must contain the standard identification in the first four positions. The remaining 76 positions may contain whatever information the user wants. Additional information about tape labels is given in the Data Management Concepts publication, as listed in the abstract of this manual.

If an input tape contains standard labels but the user does not want IOCS to check them, FlLABL=NSTD should be specified in the file definition. LABADDR must not be specified in the DTF. A tapemark must immediately follow the label set.

Note: On 7-track tape, standard labels are written on the same density as the data on the tape. All information on a tape reel must be written in single density. These standard labels are written with

168 DOS Sup. and I/O Macros

#### NONSTANDARD TAPE LABELS

Any tape labels that do not conform to the standard-label specifications are considered nonstandard and, if desired, must be read, checked, or written by the user. On input the nonstandard labels may, or<br>may not, be followed by a tapemark. This may not, be followed by a tapemark. choice, combined with the user's requirements to check the labels, or not, result in the following four possible conditions that can be encountered:

- 1. One or more labels, followed by a tapemark, are to be checked.
- 2. One or more labelS, not followed by a tapemark, are to be checked.
- 3. One or more labels, followed by a tapemark, are not to be checked.
- 4. One or more labels, not followed by a tapemark, are not to be checked.

For conditions 1 and 2, the DTFSR or DTFMT entries FILABL-NSTD and LABADDR=Name must be specified in the file definition. For condition 3, the entry FILABL=NSTD must be specified. LABADDR is omitted and IOCS skips all labels, passes the tapemark, and

positions the tape at the first data record to be read. For condition 4, the entries FILABL=NSTD and LABADDR=Name must be specified. In this case IOCS cannot distinguish labels from data records because there is no tapemark to indicate the end of the labels. Therefore, the user must read all labels even though checking is not desired. This positions the tape at the first data record.

For output files created by logical IOCS, a tapemark may follow the last nonstandard label.

#### UNLABELED TAPE FILES

On input, unlabeled tapes (FILABL=NO) may or may not contain a tapemark as the first record. If the tapemark is present, the next record is considered to be the first data record. If there is no tapemark, IOCS reads the first record, determines that it is not a tapemark, and backspaces to the begInning of the first record that it considers to be the first data record. For unlabeled output files (FILABL=NO) created by logical IOCS, the first record may be a tapemark.

# CTLCHR=ASA

Code

A control character must appear in logical record if the ASA option is If the control character for the pi not valid, a message is given and the job is canceled. If the control character for the card punch is not V or W, the card *is*  selected into pocket 1. The codes follows:

Interpretation

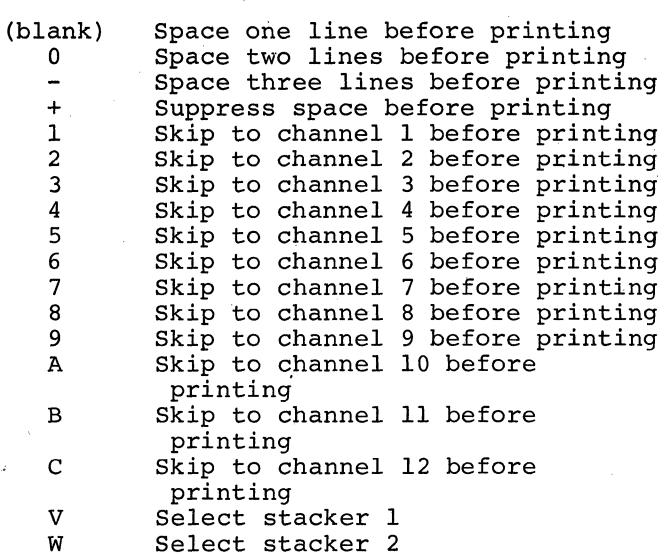

### CTLCHR=YES

The control character is the comman portion of the System/360 Channel Command Word used in printing a line or spacing the forms. If the character is not one following characters, unpredictable will occur.

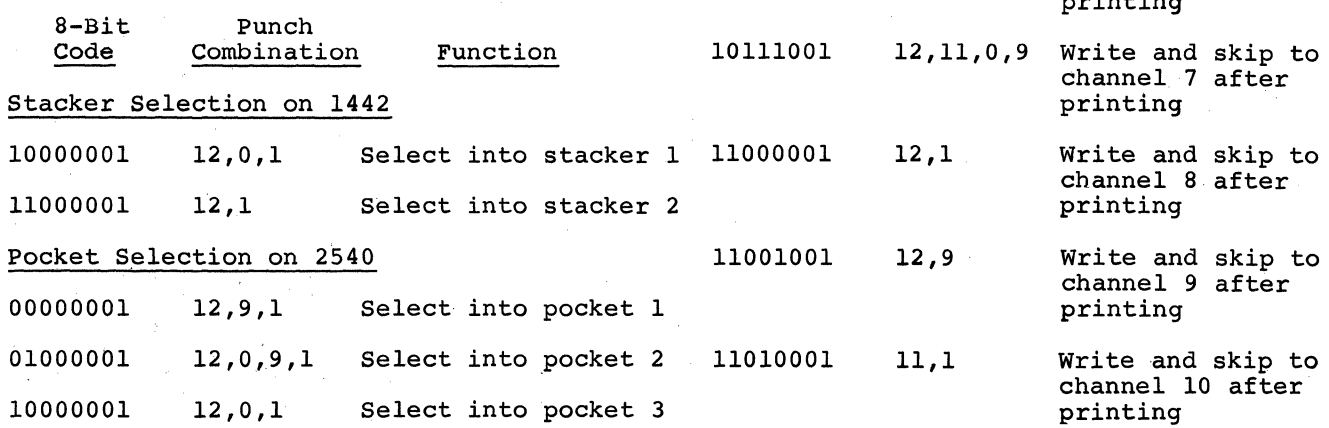

170 DOS Sup. and I/O Macros

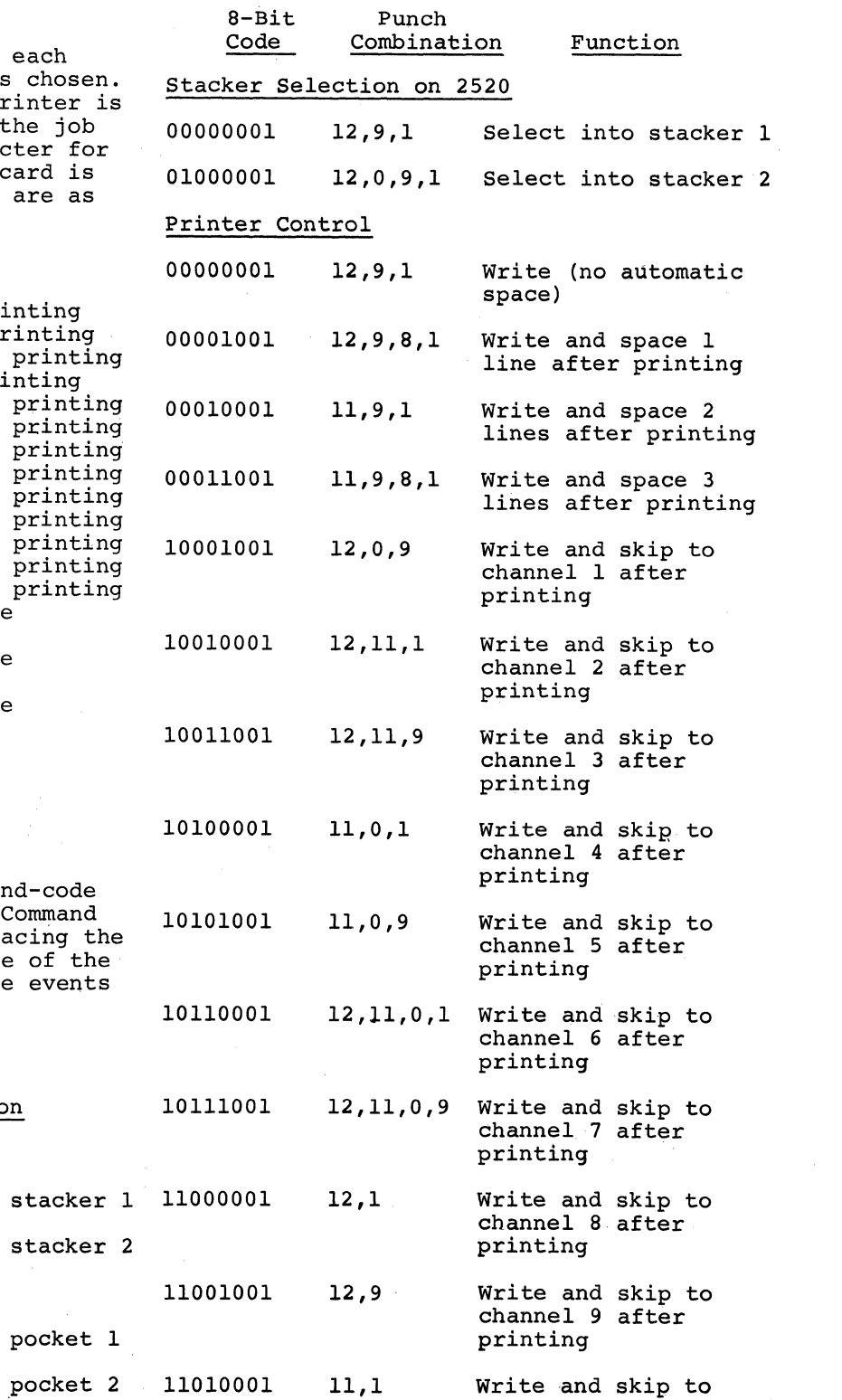

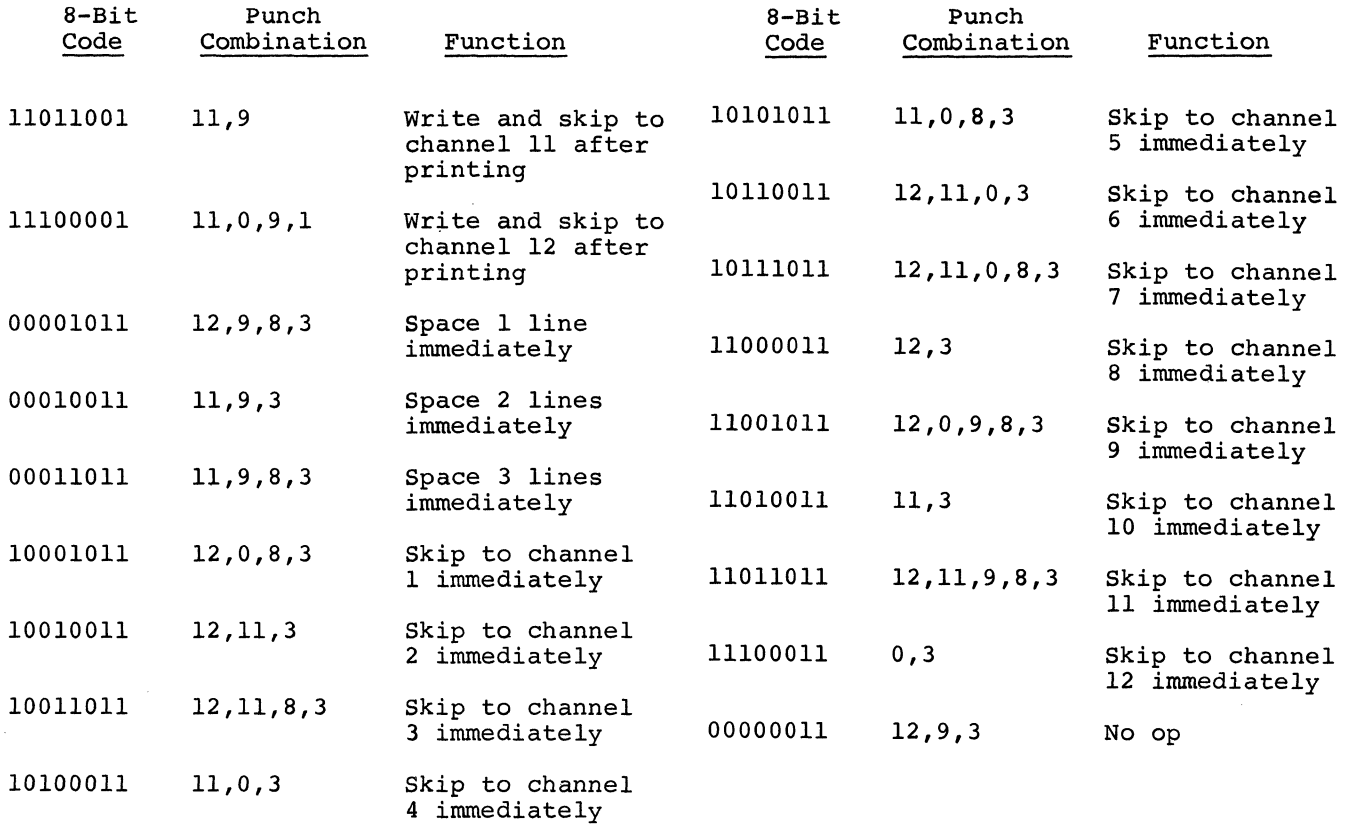

l,

All the programs described in this appendix perform the same function, namely, a cardto-disk operation with the following equipment and options:

- 1. Card reader: 2540 (SYS004).
- 2. Disk: 2311 with user labelS.
- 3. Record size: 80 bytes.
- 4. Block size: 408 bytes including 8-byte count field (blocking factor of 5).
- 5. One I/O area and work area for the card reader.
- 6. Two I/O areas for the disk.

The following five methods may be used to furnish the DTF's and IOCS logic modules to the card-to-disk program.

- 1. DTF's, IOCS.logic modules, and problem program assembled together.
- 2. Logic modules assembled separately.
- 3. DTF's and logic modules assembled separately, label exit, EOF exit, and I/O areas assembled with DTF's.
- 4. Same as in item 3 except that I/O areas are moved back into main program.
- 5. Same as in item 4 except that label exit and EOF exit are also moved back into main program.

An example of each of the five preceding methods of assembling the main program, modules, DTF's, and related functions is given *in* this appendix. In the illustrations that accompany the examples, each dashed arrow represents a symbolic linkage, with an external reference at the base of the arrow, and a label or section definition designating the same symbol at the head of the arrow.

At the points where an arrow is marked with a circle, it will be the programmer's responsibility to define an ENTRY or EXTRN symbol, as applicable.

Each dotted arrow represents a direct linkage. Components are represented by the small rectangles. Assemblies are represented by the larger bordered areas.

The examples are followed by a comparison of the advantages of the five methods.

# ASSEMBLING THE PROBLEM PROGRAM, DTF'S, AND LOGIC MODULES TOGETHER (EXAMPLE 1)

Figure 45 illustrates the assembly of the DTF's, logic modules, and problem program.

The assembly source deck is as follows:

 $\mathcal{L}_{\mathcal{L}}$ 

Col. 72

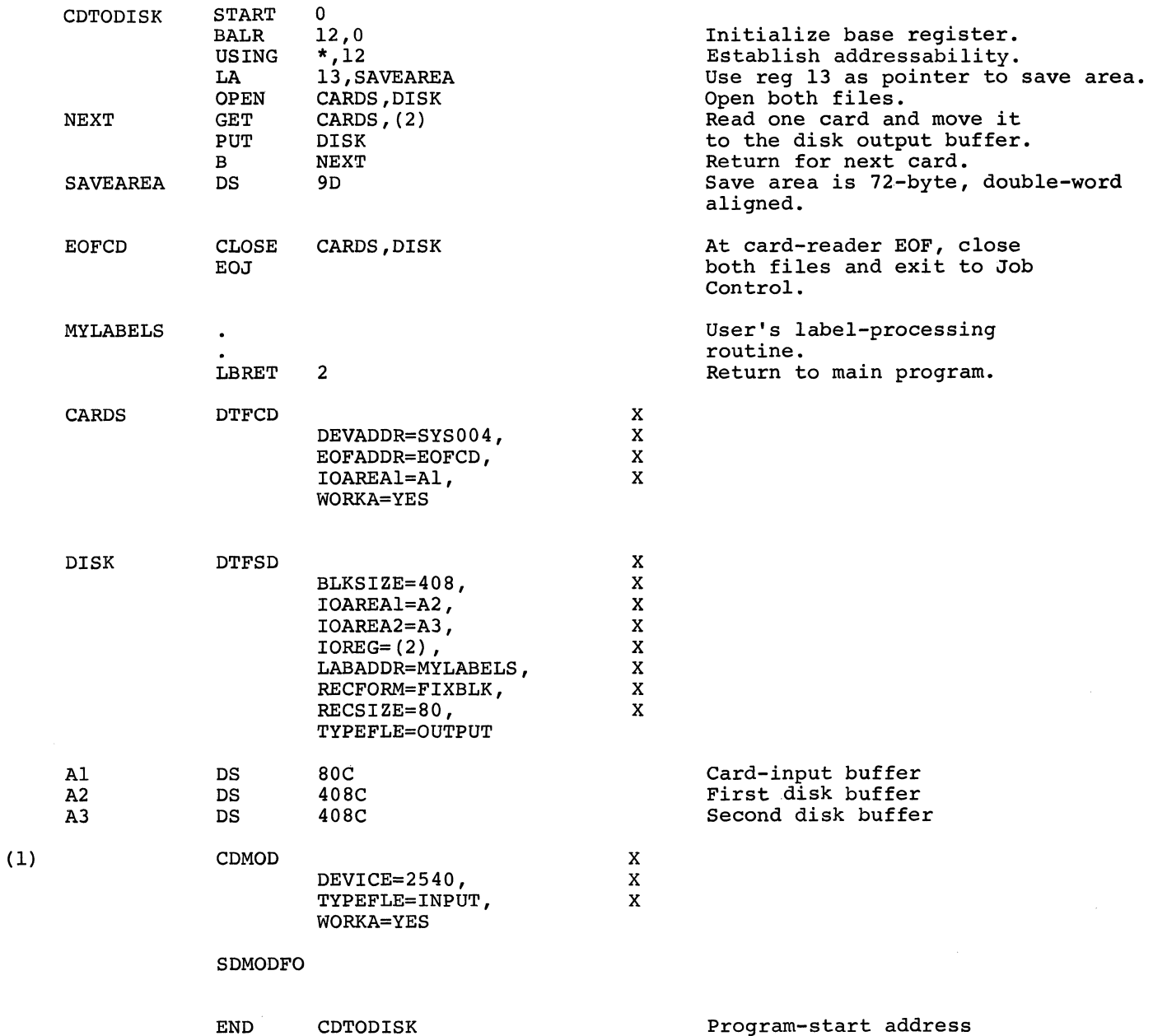

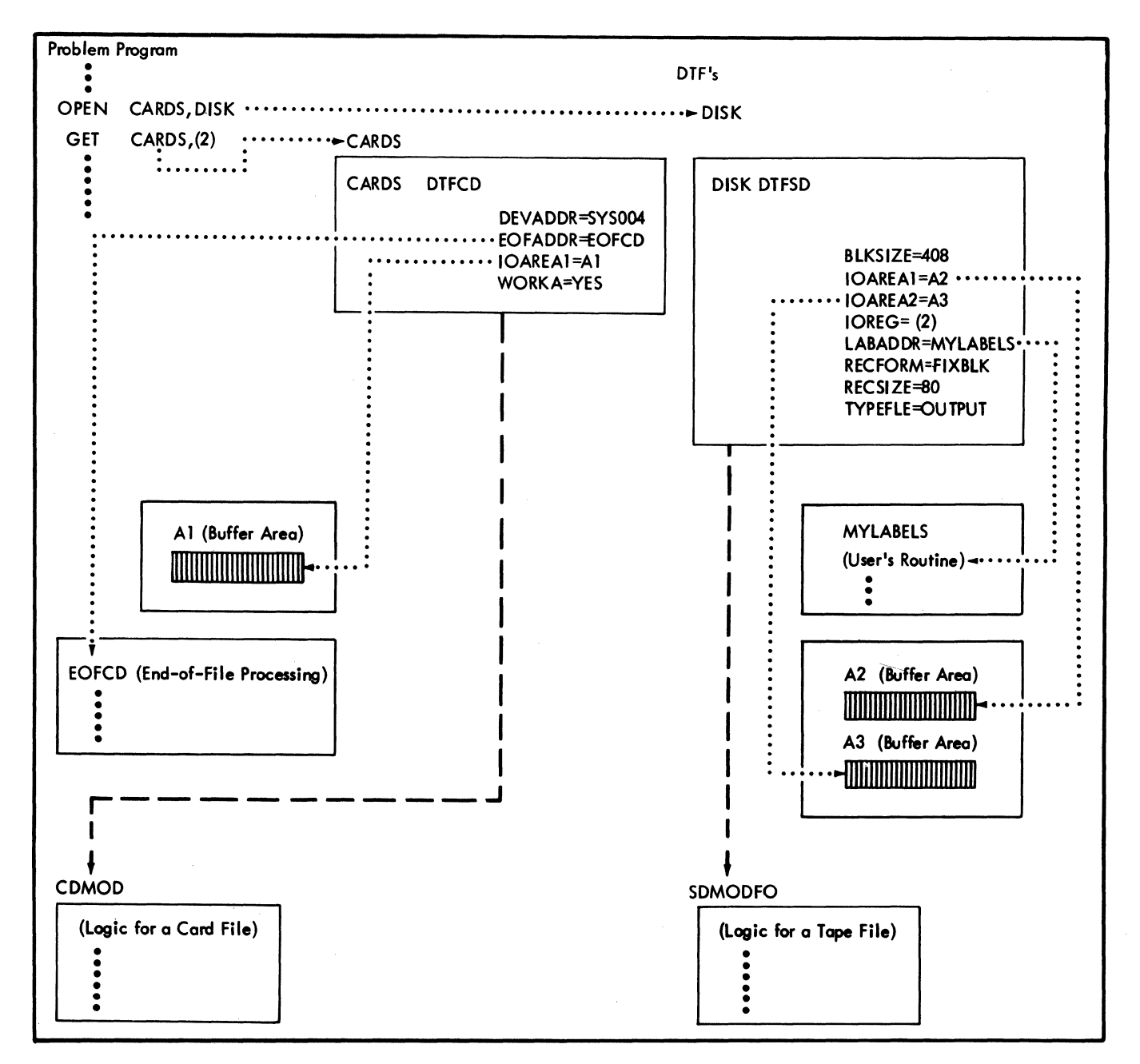

Figure 45. Assembling the Problem Program, DTF's and Modules Together (Example 1)

# Assembling the Logic Modules separately  $\overline{(\text{Example 2})}$   $\overline{(\text{Example 2})}$

The main-program source deck is identical to that in Example 1 until (1), at this point, the user simply furnishes the END card. Figure 46 shows the separation of the I/O logic modules.

The two logic modules are assembled as follows:

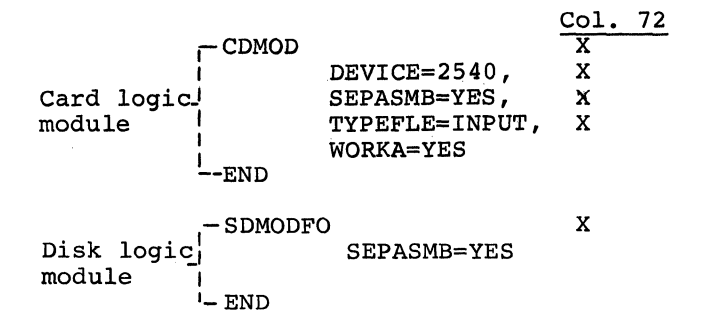

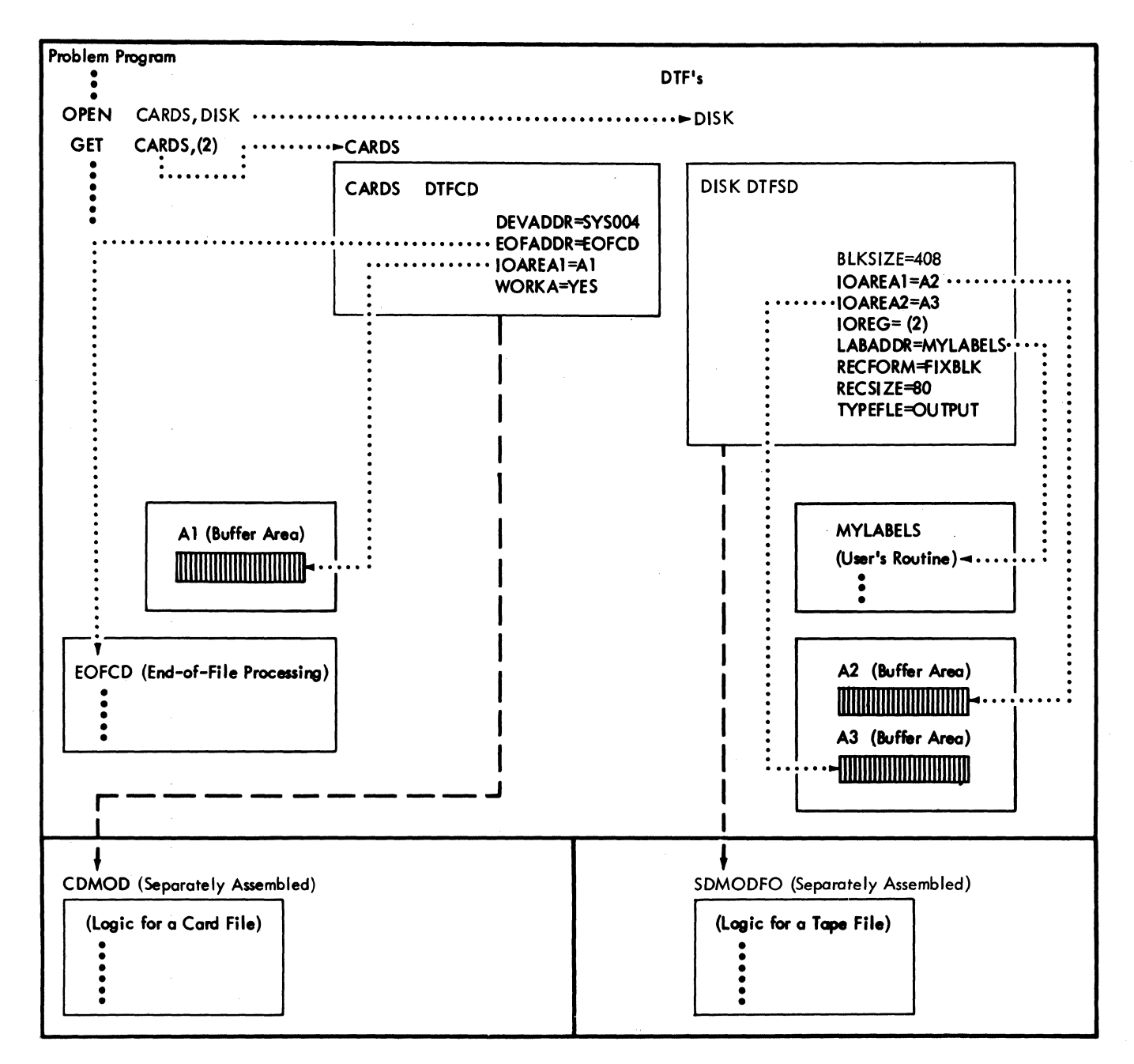

Figure 46. Logic Modules Assembled Separately (Example 2)

After assembly, each logic m06ule is preceded by the appropriate CATALR card; the modules maybe added to the system relocatable library during a maintenance run. Thereafter, they are automatically included in the user program by the linkage editor while it prepares the preceding main program for execution.

#### ASSEMBLING THE DTF'S AND LOGIC MODULES SEPARATELY (EXAMPLE 3)

The main program is assembled as follows:

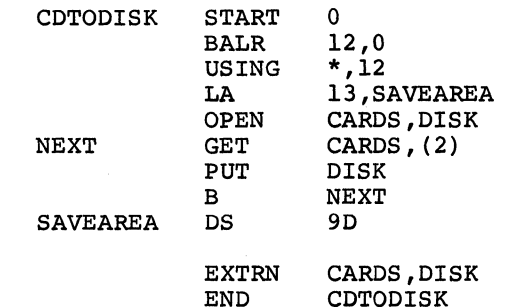

(2)

The logic modules are assembled as in Example 2. Figure 47 shows the separation of the DTF's and logic modules.

The card-file macro instruction and related functions are assembled as follows:

Col. 72

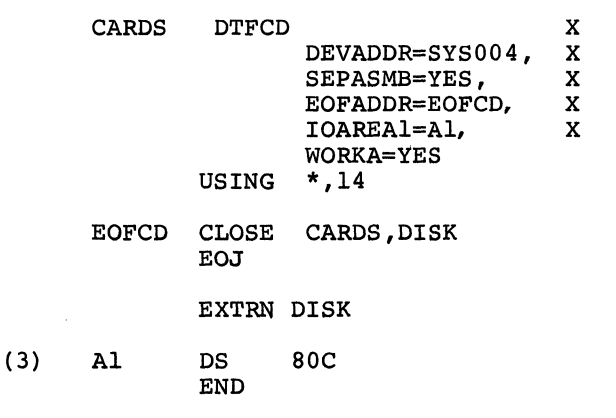

The disk-file macro instruction and related functions are assembled as follows:

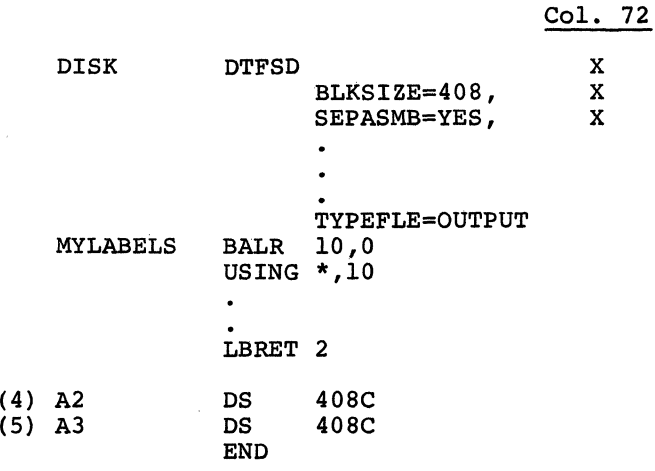

In both the card-file' and the disk-file assembly above, a USING statement was added because certain user routines are segregated from the main program and moved into the DTF assembly.

When user routines, such as error, label processing, or EOF routines, are segregated from the main program, it *is*  necessary to establish addressability for these routines. The user can provide this address ability by assigning and initializing a base register. In the special case of the EOF routine, the addressability is established by logical IOCS *in* register 14. For error exits and label processing routines, however, this addressability is not supplied by logical IOCS. Therefore, if the user segregates his error routines, it will be his responsibility to establish addressability for them.

To illustrate how the coding of Example 3, shown above, would look when assembled, Figure 48 contains the printer output.

Notice that *in* Figure 48 the standard name for the logic modules has been generated: statement 13 of the DTFCD-- V(IJCFZIWO), and statement 12 of the DTFSD--V(IJGFOZZZ). These module names appear in the External Symbol Dictionary of each of the respective logic module assemblies.

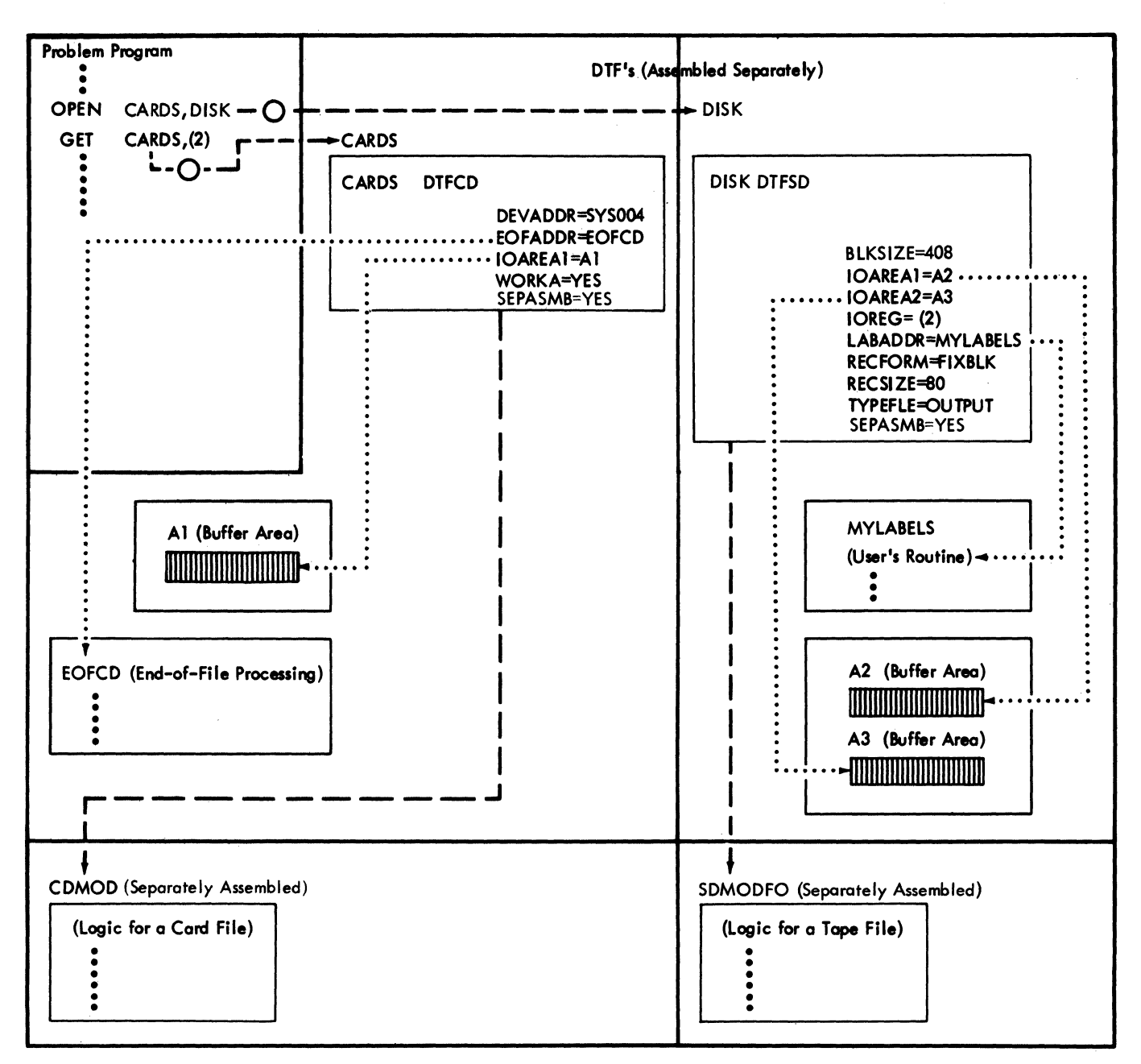

Figure 47. Logic Modules and DTF's Assembled Separately (Example 3)

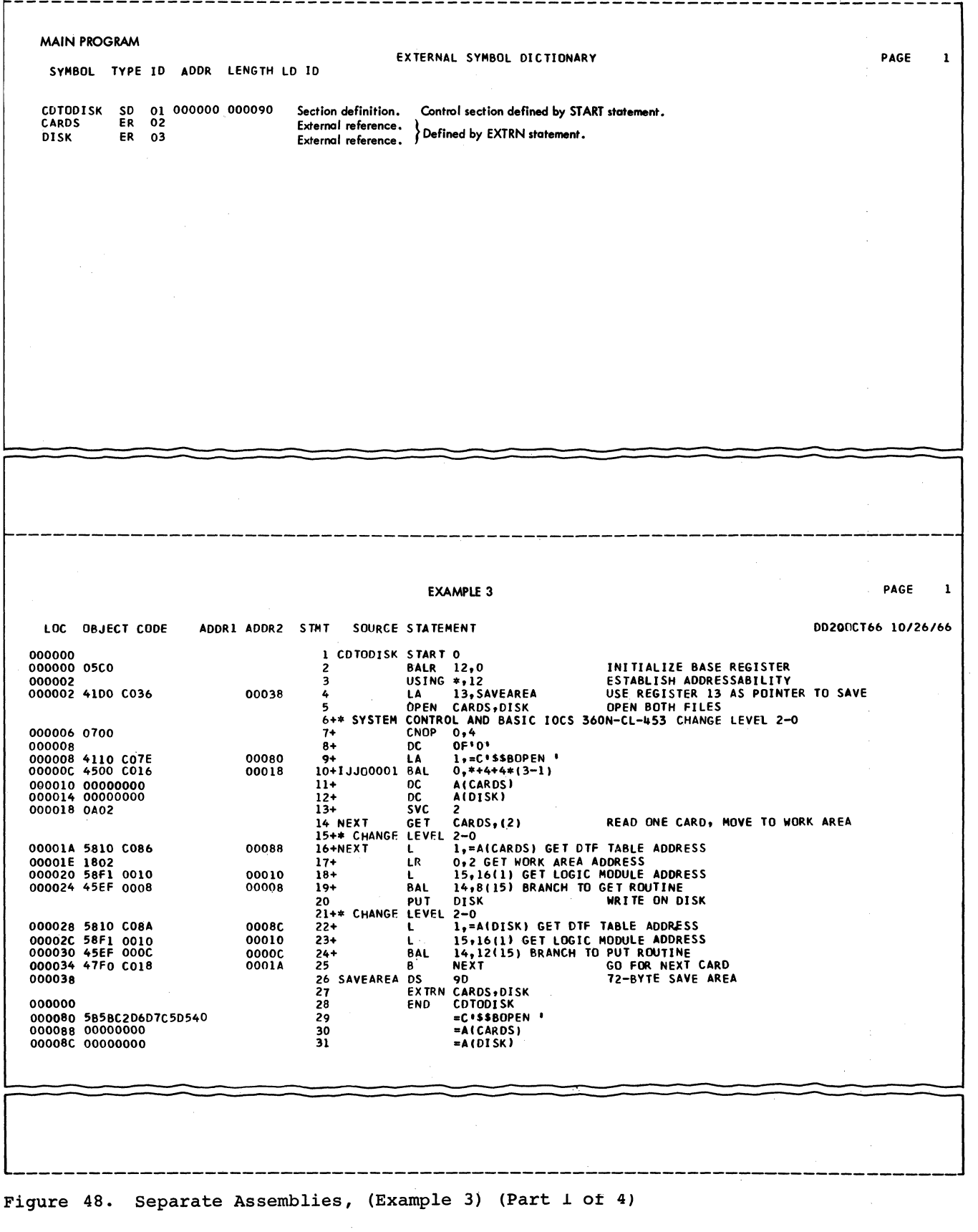

a<br>Alian San

178 DOS Sup. and I/O Macros

 $\sim$  $\sim$   $\sim$ 

DTFCD ASSEMBlY EXTERNAL SYMBOL DICTIONARY PAGE  $\mathbf{r}$ SYMBOL TYPE ID ADDR LENGTH LD ID CARDSC SD 01 000000 0000A0<br>CARDS LD 000000 Section definition.<br>Label definition (entry point). } Generated by specifying SEPASMB=YES in DTFCD macro instruction. CARDS lD 000000 01 IJCFZlWO ER 02 External reference. Corresponds to V- type address constant generated in DTFCD. DISK ER 03 External reference. Defined by EXTRN statement. EXAMPLE 3 PAGE  $\mathbf{1}$ lOC OBJECT CODE ADDRl ADDR2 STHT SOURCE STATEMENT DD20DCT66 *10/26/66*  1 CARDS DTFCD DEVADDR=SYS004, x SEPASMB=YES,<br>EOFADDR=EOFCD, X X X I OAREAI-Al, WORKA=YES 2+\* SYSTEM CONTROL AND BASIC IOCS 360N-CL-453 CHANGE LEVEL 2-0<br>3+ . . . . . PUNCH ' CATALR CARDS' 000000 4+CARDSC CSECT 5+ ENTRY CARDS<br>DC 0D'0' 000000  $6+$ DC 0D'0'<br>DC X'000<br>DC AL1(1 000000 000080000000 7+CARDS DC X '000080000000 , RES. COUNT,COM. BYTES,STATUS BTS DC Alllll lOGICAL UNIT CLASS DC Alll41 lOGICAL UNIT 000006 01 000007 04 8+ 9+ 10+ DC A(IJCXOOOI) CCN ADDRESS<br>DC 4x<sup>1</sup>00' CCB-ST BYTE, CSN CCN ADDR.<br>DC ALI(O)<br>DC VL3(IJCFZINO) ADDRESS OF LOGIC M 000008 00000020 OOOOOC 00000000 11+ 12+ DC 4X'OO' CCB-ST BYTE,CSW CCW ADDR.<br>DC ALl(O)<br>DC VL3(1JCFZIWO) ADDRESS OF LOGIC MODULE<br>DC X'O2' DTF TYPE (READER)<br>DC ALL(2) NORMAL COMM.CODE<br>DC ALL(2) CNTROL COMM.CODE<br>DC A(A1) ADDR. OF 10AREAl 000010 00 000011 000000 13+ 14+ 000014 02 000015 01 15+ 000016 02 000017 02 000018 00000048 00001C 00000034 000020 0200004820000050 000028 4700 0000 00000 16+ 17+ 18+ 19+<br>20+IJCX0001 DC - AIEOFCD) EOF ADDRESS<br>CCW = 2,A1,X'20',80<br>NDP = 0 LOAD USER POINTER REG. 000028 4700 0000<br>00002C D24F DOOO E000 00000 00000 21+ 22+ MYC 0180,131,01141 MOYE IOAREA TO WORKA 23+1JJ20001 EQU \*<br>24 USING \* 000032 000032 USING \*,14 ESTABLISH ADDRESSABILITy CLOSE CARDS,DISK ENO OF FILE ADDRESS FOR CARD READER CLOSE CARDS, DISK<br>LEVEL 2-0<br>CNOP 0.4 25 EOFCD 26+\* CHANGE<br>27+ 000032 0700 CNOP 0,4 OC OF'O' 28+EDFCD 000034 000034 4110 E066 00098 29+ LA 1,=C\*\$\$BCLOSE\*<br>BAL 0,\*+4+4\*(3—1)<br>DC AlCARDS) 3D+IJJC0002 000038 4500 E012 00044 00003C 00000000 DC AICARDS<br>DC AIDISKI 31+ 32+ 000040 00000000 000044 OA.02 33+  $\tilde{\mathsf{Syc}}$ 34 EOJ lEYEL 2-0 35+\* CHANGE 000046 DADE 36+ SYC 14 EXTRN DISK<br>DS 80C 37 000048 38 Al OS 80C CARD *110* AREA 39 END 000098 5B5SC2C3D3D6E2C5 40 =C'\$\$8ClOSE'

Figure 48. Separate Assemblies, (Example 3) (Part 2 of 4)

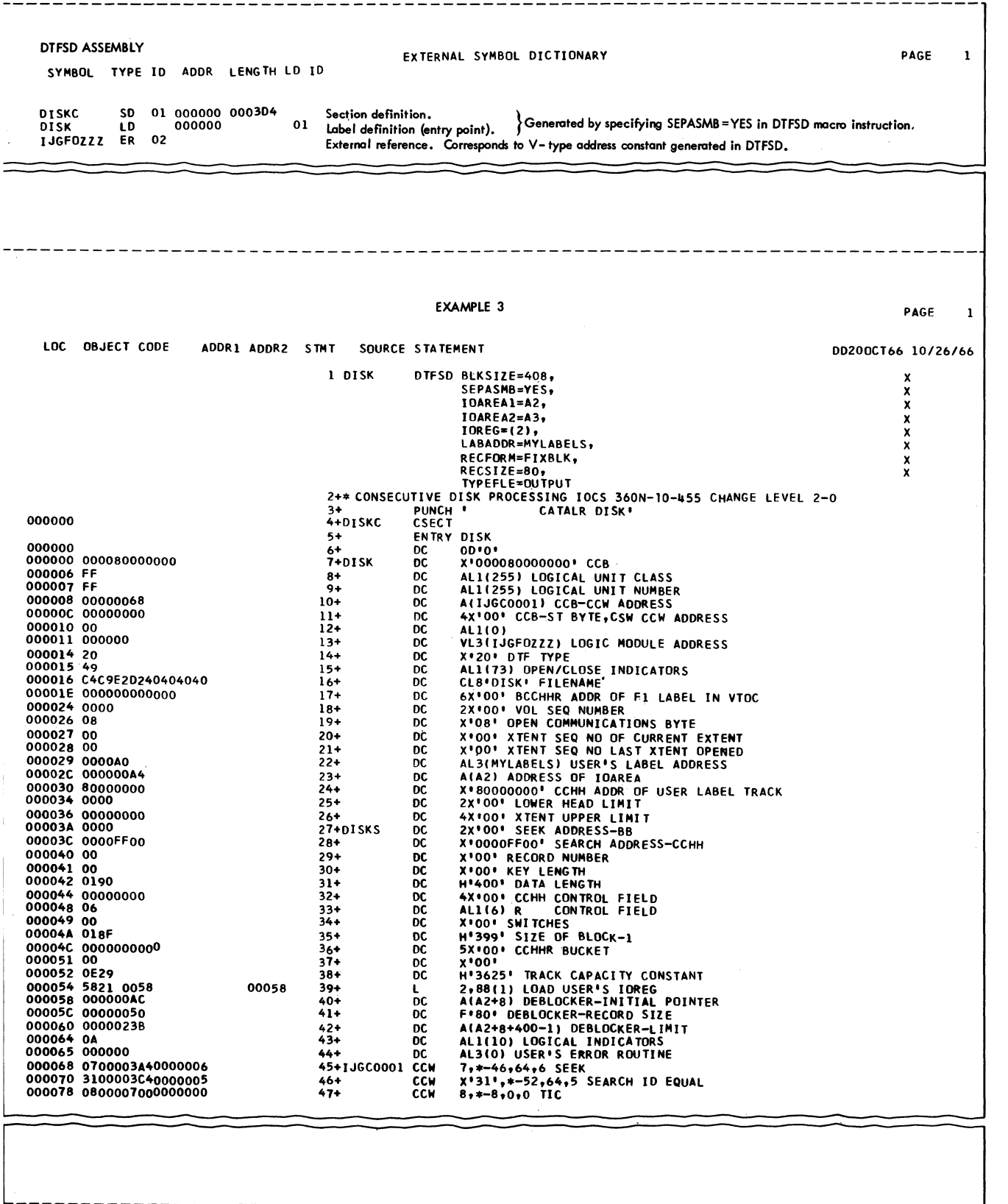

'igure 48. Separate Assemblies, (Example 3) (Part 3 of 4)
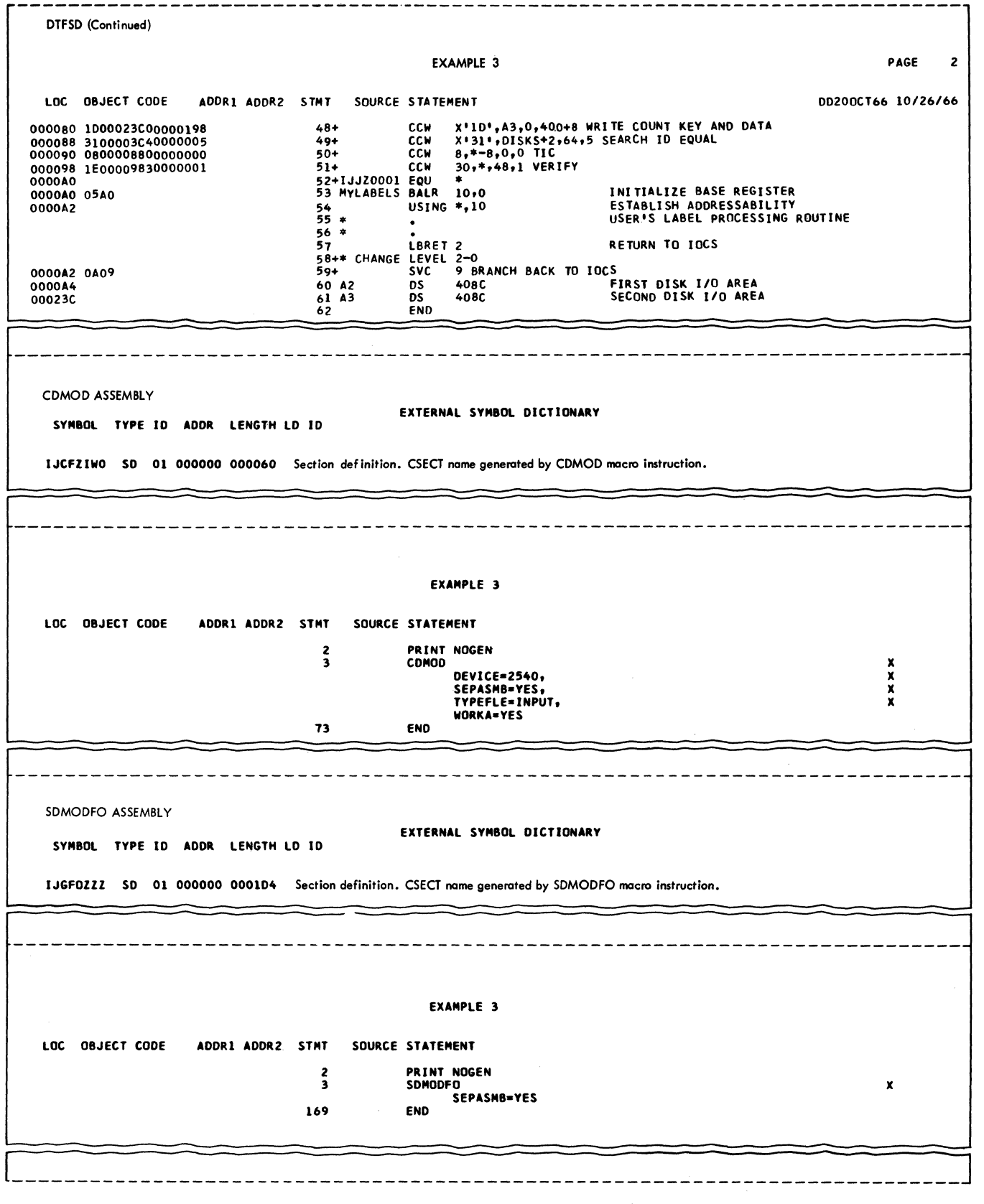

Figure 48. Separate Assemblies, (Example 3) (Part 4 of 4)

 $\overline{\phantom{a}}$ 

The DTF assembly generates a table that contains no executable code.

Each of the DTF tables is preceded by the appropriate CATALR card. These two object decks can be cataloged into the relocatable library together with the logic modules as follows:

// JOB CATRELOC

- $1/$  EXEC MAINT
	- (DTFCD Assembly)
	- (DTFSD Assembly)

(CDMOD Assembly)

- (SDMODFO Assembly)
- *1\**

Alternately, the object decks from these assemblies (DTF tables and logic modules) can be furnished to the linkage editor, along with the main program object deck. The sequence is as follows:

 $1/$  JOB CATALOG

*II* OPTION CATAL

INCLUDE

PHASE name,\*

(Object deck, main program)

(Object deck, DTFCD assembly)

(Object deck, DTFSD assembly)

(Object deck, CDMOD assembly)

(Object deck, SDMODFO assembly)

*1\** 

// EXEC LNKEDT

*1&* 

Note: It is not necessary to remove the CATALR card because the linkage editor bypasses it.

## DTF'S AND LOGIC MODULES ASSEMBLED SEPARATELY, I/O AREAS WITH MAIN PROGRAM (EXAMPLE 4)

The main program is identical to that of Example 3 except that the following four cards are inserted after the card marked  $(2):$ 

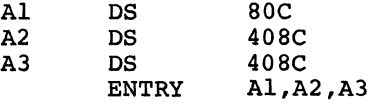

The separate assembly of logic modules is identical to that in Example 3.

In the card-file assembly of Example 3, replace the card marked (3) with the following card:

EXTRN Al

Similarly, in the disk-file assembly of the previous example, replace the cards marked (4) and (5) with the following card:

## EXTRN A2,A3

Figure 49 shows the separation of the logic modules, DTF's and *IIO* areas.

ASSEMBLING DTF'S AND LOGIC MODULES<br>SEPARATELY: I/O AREAS, LABEL EXIT, AND SEPARATELY: *IIO* AREAS, LABEL EXIT, AND END-OF-FILE EXIT WITH MAIN PROGRAM (EXAMPLE 5)

In addition to the changes described in the previous example, the label exit and the end-of-file exit may be assembled separately. Figure 50 illustrates these separate assemblies. The main program is assembled as follows:

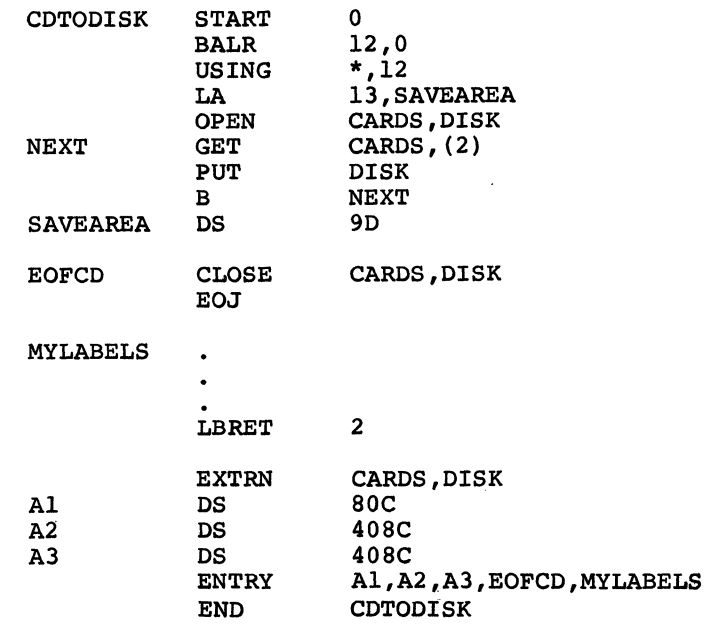

182 DOS Sup. and *IIO* Macros

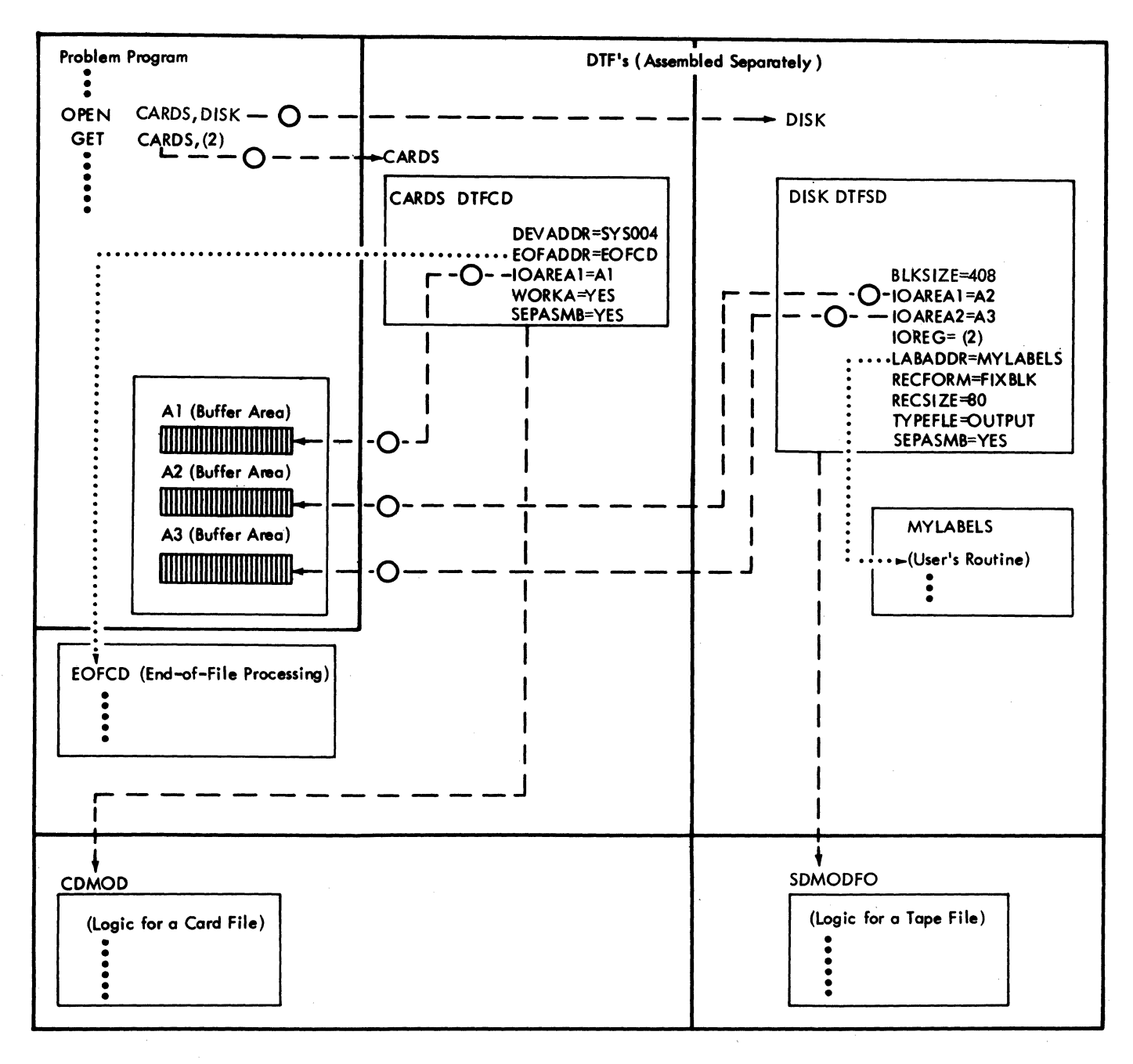

Figure 49. Logic Modules and DTF's Assembled Separately, I/O Areas With Main Program (Example 4)

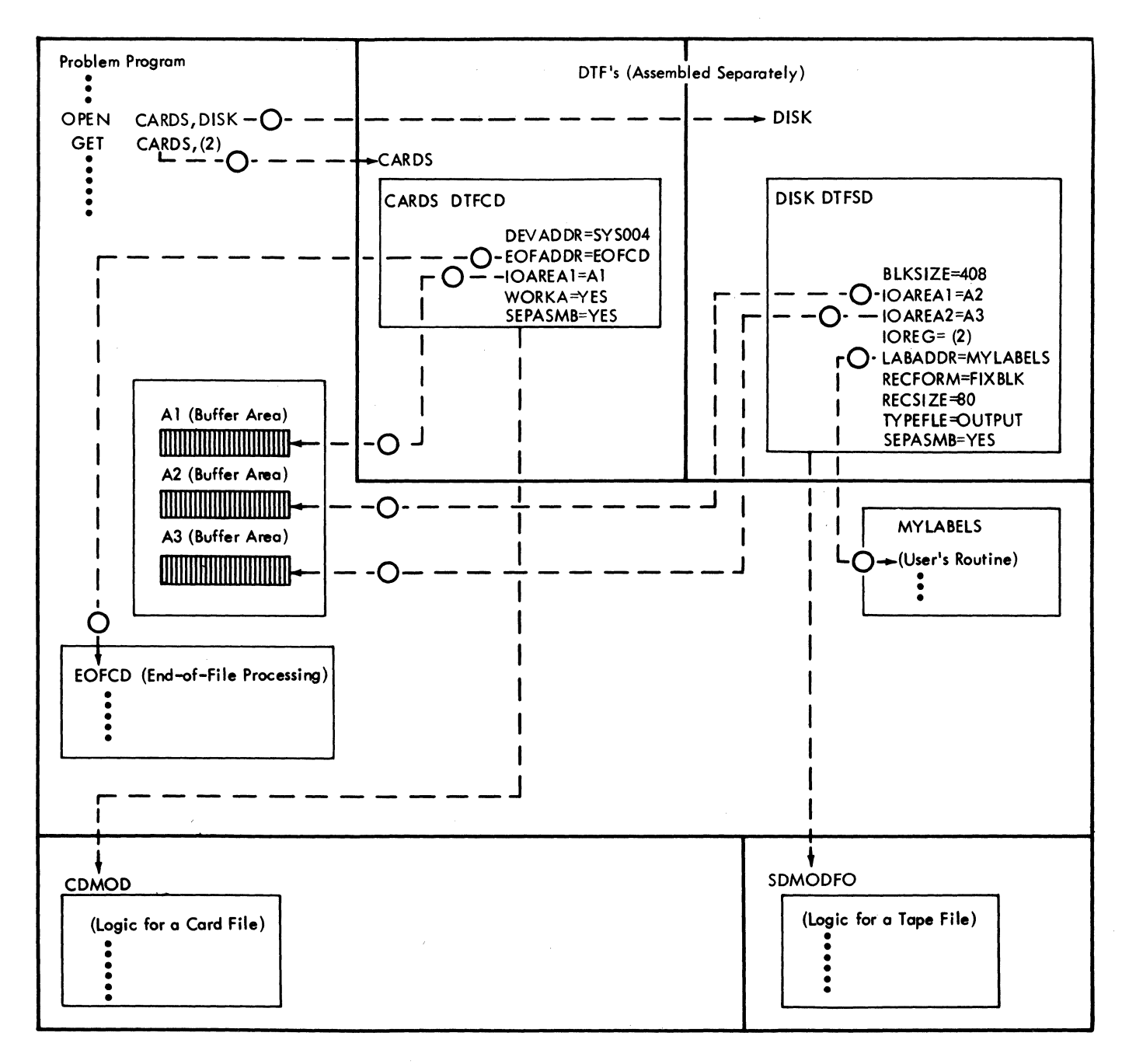

DTF's, and Logic Modules Assembled Separately; I/O Areas Label Exit, EOF Figure 50. Exit with Main Program (Example 5)

The file definition instructions are separately assembled as follows:

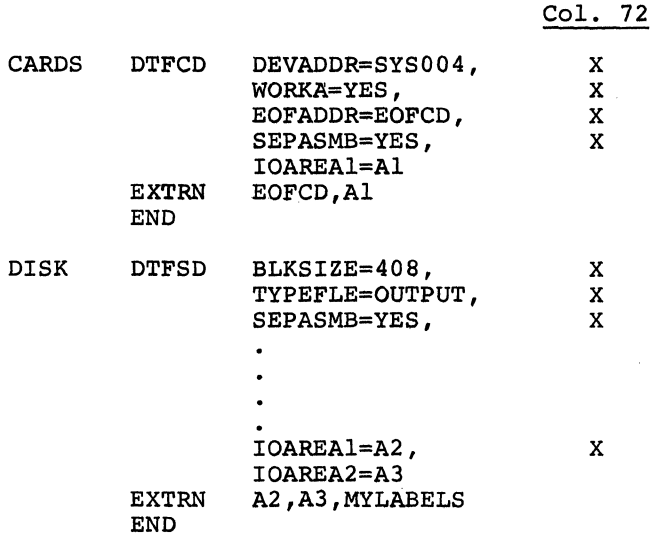

The separate assembly of logic modules is identical to that in Examples 3 and 4.

## Comparison of the Five Methods

Example 1 requires the most assembly time and the least linkage-edit time. Because the linkage editor is substantially faster than the assembler, frequent reassembly of this program will require more total time for program preparation than Examples 2 through 5.

Example 2 segregates the IOCS logic modules from the remainder of the program. Because these modules are generalized, they can serve several different applications. Thus, they are normally retained in the system relocatable library for ease of access and maintenance.

When a system pack is generated or when it requires maintenance, the IOCS logic modules that are required for all applications should be identified and generated onto it. Each such module requires a separate assembly and a separate catalog operation, as shown in Examples 2 through 5. Many assemblies, however, can be

batched together as can many catalog operations.

Object programs produced by COBOL, PL/l, and RPG require one or more IOCS logic modules in each executable program. These modules are usually assembled (as in Example 2) during generation of a system pack and are permanently cataloged into the system relocatable library.

Example 3 shows how a standardized IOCS package can be separated almost totally from a main program. Only the imperative IOCS macro instructions remain: OPEN, CLOSE, GET, and PUT. All file parameters, label processing, other IOCS exits, and buffer areas have been preassembled. If there are few IOCS changes in an application compared to other changes, this method reduces to a minimum the total development/ maintenance time. This approach also serves to' standardize file descriptions so that they can be. shared among several different applications. This reduces the chance of one program creating a file that is improperly accessed by subsequent programs. In Example 3, the user need only be concerned with the record format and the general register pointing to the record. He can virtually ignore the BLKSIZE, UABADDR, etc parameters in his application program, although he must ultimately consider their effect on main storage, jobcontrol cards, etc.

In Example 4, a slight variant of Example 3, the I/O buffer areas are moved into the main program rather than being assembled with the DTF's. In Example 5, the label processing and exit functions are also moved into the main program. Examples 4 and 5 show how buffers and IOCS facilities can be moved between main program and separately assembled modules. If user label processing is standard throughout an installation, label exits should be assembled together with the DTF's. If each application requires special label processing, label exits should be assembled into the main program.

APPENDIX D: READING, WRITING, AND CHECKING WITH NONSTANDARD LABELS

EXTERNAL SYMBOL DICTIONARY PAGE  $\mathbf{1}$ SYMBOL TYPE ID ADDR LENGTH LD ID PC 01<br>ER 02 01 003000 0004E0 **IJCFZIZO** IJFFZZZZ ER<br>ER  $03$ <br> $04$ **I.IDF7777 FR** - 05 **TEST** CREATING AND PROCESSING NON-STANDARD LABELS PAGE  $\mathbf{1}$ LOC OBJECT CODE ADDR1 ADDR2 STMT SOURCE STATEMENT DD200CT66 10/26/66  $\overline{\mathbf{c}}$ PRINT ON, NOGEN, NODATA **NSTD0004** 003000 **START 12288**  $\overline{\mathbf{3}}$ **NSTD0005** NSTD0006<br>NSTD0007 5 READER DTFCD DEVICE=2540.DEVADDR=SYSIPT.BLKSIZF=80.TYPEFLE=INPUT. NSTD0008<br>NSTD0009 EOFADDR=ENDCARD, IOAREA1=IOAREA 27 TAPEOUT DTFMT DEVADDR=SYSOO4,IOAREA1=IOAREA,BLKSIZE=80,TYPEFLE=OUTPUT,\*NSTDOOIO<br>LABADDR=LABELOUT,READ=FORWARD,FILABL=NSTD **NST00012** 58 59 TAPE IN DTFMT DEVADDR=SYSO04,IDAREA1=IDAREA,BLKSIZE=80,TYPEFLE=INPUT,<br>EOFADDR=ENDTAPE,READ=FORWARD,FILABL=NSTD,REWIND=NORWD, \*NSTD0013<br>\*NSTD0014  $129.1$ 130 PRINT **NSTD0020** DTFPR DEVICE=1403, DEVADDR=SYSLST, IOAREA1=IOAREA, BLKSIZE=80 151 NSTD0021 152 CONSOLE DTFCN BLKSIZE=80, DEVADDR=SYSLOG, IDAREA1=CAREA, RECFORM=FIXUNB, \*NSTD0022 WORKA=YFS NSTD0023  $204*$ **NSTD0024** 205 NSTD0025 003208 0520 BALR 2,0<br>USING \*,2 NSTD0026 **206 START** SET UP A BASE REGISTER 003204 207  $208 + 44$ ROUTINE TO WRITE TAPE **NSTD0028** TINE<br>OPEN<br>GET TAPEOUT<br>READER 209 TO WRITE NSTD RECORDS<br>READ A CARD FROM THE CARD READER **NSTD0029** 217 GETCARD **NSTD0030**  $\frac{222}{227}$ TAP EOU T WRITE CARD IMAGE ON TAPE **NSTD0031 PUT** 003232 47F0 2010 0321A  $\overline{B}$ **GETCARD** BRANCH AND GET ANOTHER CARD<br>TO WRITE NSTD TRAILER LABEL **NST00032** 228 ENDCARD CLOSE TAPEOUT **NSTD0033 NSTD0034** TO PROCESS NSTD LABEL<br>GET A CARD IMAGE FROM TAPE<br>PRINT CARD IMAGE ON PRINTER<br>BRANCH AND GET ANOTHER TAPE RECORD<br>PROCESS NSTD LABELS **NSTD0035**<br>NSTD0036 251<br>256<br>257 ENDTAPE PUT. PRINT **NST00037** 003272 47F0 2050 0325A B GETTAPE **NSTD0038 NSTDO039** 265 \* \*\* ROUTINE TO READ TAPE BACKWARDS<br>266 \* \*\* ROUTINE TO READ TAPE BACKWARDS<br>274 GETTAPE2 GET TAPEIN<u>2</u> NS100039<br>NST00040<br>NST00041 S<br>RYPASS NSTD LABELS<br>READ A TAPE RECORD<br>PRINT RECORD<br>BYPASS NSTD RECORDS<br>RYPASS NSTD RECORDS<br>REWIND TAPE TO COAD POINT<br>NORMAL END OF JOB NST00042 279<br>279 PUT PRINT<br>284 B GETTAPE2<br>295 ENDTAPE2 CLOSE PRINT, TAPEIN2<br>294 CNTRL TAPEIN2, REW 0032AE 47F0 208C 03296 NSTD0044 NSTD0046  $\frac{300}{303}$ EOJ \* \*\* LABEL CREATION ROUTINE **NSTD0048** PAGE  $\overline{2}$ LOC OBJECT CODE ADDR1 ADDR2 STMT SOURCE STATEMENT DD200CT66 10/26/66 003206 4900 2202 0340C<br>00320A 4770 20F0 032FA<br>00320E 0227 221C 21CC 03426 03306  $0, x \times 0006$ 304 LABELOUT CH OPEN OR CLOSE **NSTD0049** 305 **BNE** TRATLOUT BRANCH IF CLOSE<br>MOVE HEADER TO I/O AREA **NSTROOSO**<br>NSTROOS1 IDAREA(40), HEADER 306 **MVC MOVE MEADLER TO IZO ANCA<br>WRITE LABEL<br>NAIT FOR COMPLETION<br>ROVE TRAILER LABEL TO IZO AREA<br>BRANCH TO WRITE THE LABEL** 307 RTTFLAR **FYCP OUTCOR NSTD0052**  $\overline{311}$ WAIT<br>LBRET **OUTCCB NST00053 NSTD0054** 0032FA 0227 221C 21F4 03426 033FE<br>003300 47F0 20DA 032E4 IDAREA(40), TRAILER<br>RITELAB 320 TRAILOUT MVC **NSTD0055** 032E4 **321 B** RITELAD<br>322 \* \*\* LABEL PROCESSING ROUTINE<br>323 LABELIN CH 0, \*\*'00D6'<br>324 BE HEADIN<br>324 BE HEADIN **NSTD0056**<br>NSTD0057 **OPEN OR CLOSE<br>OPEN TIME<br>READ A TRAILER LABEL<br>CLOSE TRAILER COMBLET** 003304 4900 2202<br>003308 4780 212C 034DC<br>03336 **NSTDOOSR NSTD0059 SET TRATITN** INCCB<br>INCCB EYCD **NSTD0060**  $\overline{329}$ **WATT** WAIT FOR 1/0 COMPLETION **NSTD0061** 

•186 DOS Sup. and I/O Macros

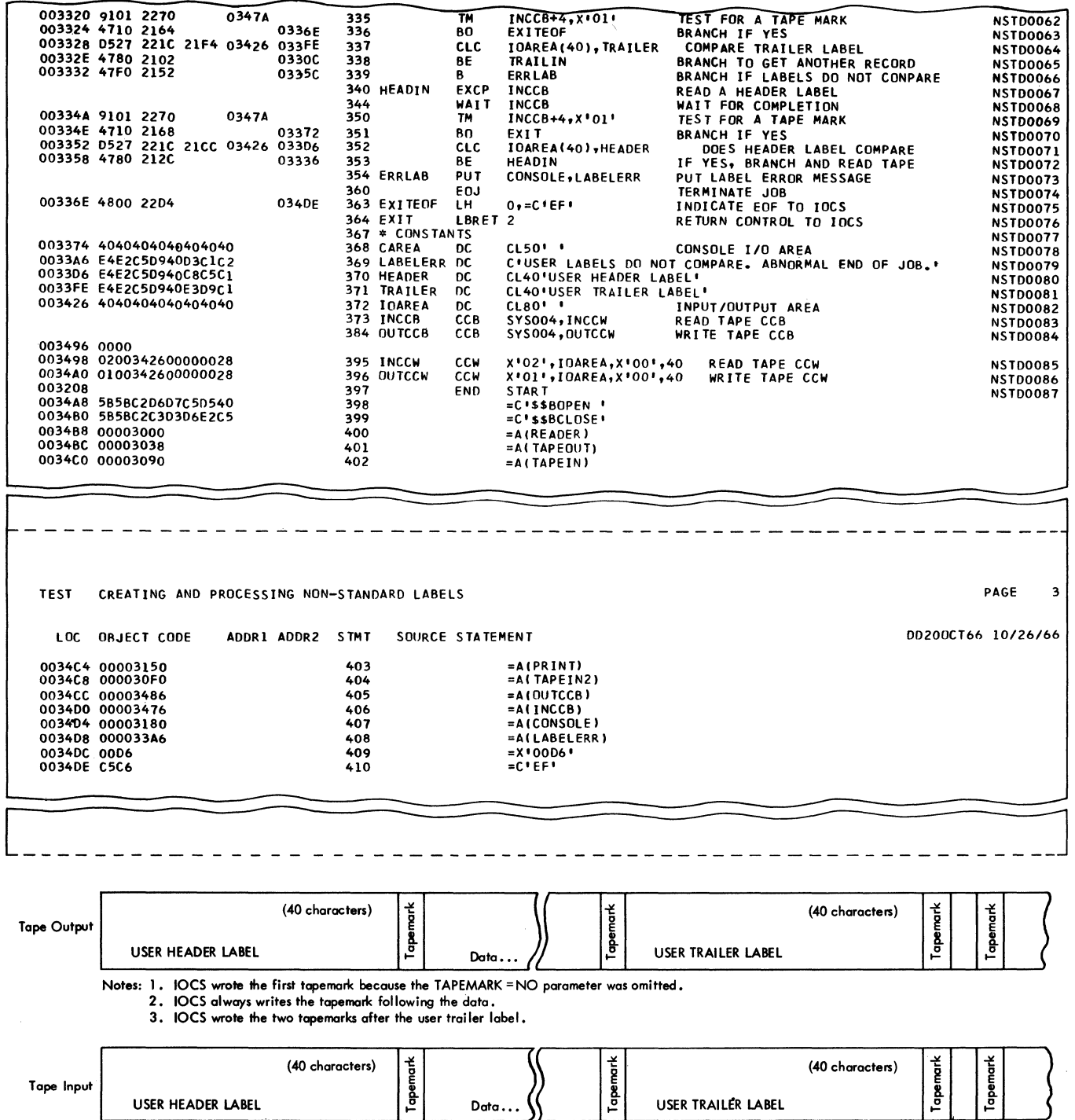

 $\langle \cdot, \cdot \rangle$ 

Notes: 1, IOCS reads the first tapemark or bypasses it if user labels are not checked.<br>2. Upon encountering the second tapemark IOCS branches to the user label address.<br>3. After the user reads the third tapemark he should

 $\hat{\mathcal{A}}$ 

Addition of Records and Overflow Areas<br>(ISFMS) 57 (ISFMS) Additional Macro Instructions: CALL,<br>SAVE, and RETURN 159-165 SAVE, and RETURN AFTER DAMOD 127<br>DTFDA 119 DTFDA Alternate Tape Switching 142 ALTTAPE **DTFSR** 102<br>
endix A 166-169 Appendix A Appendix B: Control Characters<br>Code 170-171 Code 170-171 Appendix C: Assembling the Problem Program,<br>DTF'S, and Logic Modules 172-185 DTF'S, and Logic Modules Appendix D: Reading, Writing, and Checking<br>Nonstandard Labels 186 Nonstandard Labels 18<br>SA Codes (CTLCHR) 170 ASA Codes (CTLCHR) 170<br>Assembling Macros 10-12, 15 Assembling Macros 10-12, 15<br>Autolink Function 15, 16-17 Autolink Function Basic Telecommunications Access<br>Method 5,9 Method Begin Definition Card (DTFSR) 102 BLKSIZE DTFCD 73<br>DTFCN 100 DTFCN 100<br>DTFDA 119 DTFDA DTFMT 86 DTFOR 102<br>DTFPR 83  $DTFPR$ DTFPT 77<br>DTFSD 95 DTFSD 95<br>DTFSR 102 DTFSR Blocked Records 32, 34<br>Blockname (CCB Macro) 138 Blockname (CCB Macro) BSF (CNTRL) 37 BSR (CNTRL) 37 Bypassing Imbedded Checkpoint Records<br>on Tape 142 on Tape Bypassing Standard Tape Labels 29 CALL Macro 163 Called Program 160<br>Calling Program 160 Calling Program CANCEL Macro 153<br>Card File DTFCD 73 Card File DTFCD Card Read Punch Codes (CNTRL Macro) 38 CATALR Card 15<br>CCB Format 140 CCB Format CCB Macro 168 CDMOD Name 77 Chaining, Data 143 Channel Program, DASD File Protected Device 143 Characteristics of a Paper Tape File 80<br>CHECK Macro 43 CHECK Macro Checking DASD Extents 30 Checking DASD User Standard Labels 27, 30<br>Checking for Output Files, VTOC 26 Checking for Output Files, VTOC 26<br>Checking Nonstandard Labels, Tape 30 Checking Nonstandard Labels, Tape<br>Checking Standard Labels, Tape 29 Checking Standard Labels, Tape

Checking User Standard Labels, Tape 29, 30<br>Checkpoint Bypassing on Tape 142 Checkpoint Bypassing on Tape<br>Checkpoint File 155 Checkpoint File Checkpoint File, DTFPH Entries for 143<br>Checkpoint Header Format 142 Checkpoint Header Format CHECKPT DTFSR 110 CHKPT (Checkpoint the Program) 153-158 CHKPT (Information That Is and Is<br>Not Saved) 154 Not Saved) 154<br>HKPT Macro 154 CHKPT Macro CHKPT Macro, Use of 153 CHKPT on Disk, Tracks Required 155<br>CHNG Macro 41 CHNG Macro CKPTREC DTFMT 86<br>DTFSR 110 DTFSR 110<br>MTMOD 91 **MTMOD** CLOSE Macro (Completion) 70<br>Closing DASD Filed 70 Closing DASD Filed Closing Tape Input File 71 Closing Tape Output File 71 CNTRL Macro 36-39 CNTRL Macro (Card Read Punch Codes) 38 CNTRL Macro (DAM) Code Translation (Paper Tape Reader) 81 Command Chaining Retry 142 Compatibility of the Original and The Present<sup>7</sup> DOS 6 Communication Region 148-149 Communication Region Macro Instructions 149 Completion 67<br>COMRG Macro 149 COMRG Macro Console File (DTFCN) 100-102 CONTROL CDMOD 76<br>DTFCD 73 DTFCD 73<br>DTFDA 119 DTFDA 119<br>DTFOR 102 DTFOR 102<br>DTFPR 83  $\mathtt{DTFPR}$ DTFSD 95 DTFSR 110<br>PRMOD 85 PRMOD 85<br>SDMOD 98 **SDMOD** Conventions, Macro Instruction 18 COREXIT DTFOR DTFSR CRDERR CDMOD DTFCD DTFSR Creating a File or Writing Additional Records on a File (DAM) 49 **CTLCHR** CDMOD DTFCD DTFPR DTFSR PRMOD 102 110 76 73 110 76 73 83 110 85

188 DOS Sup. and I/O Macros

```
CTLCHR (ASA Codes) 170 
CTLCHR (System/360 Codes) 170-171 
Cylinder Index (ISFMS) 56 
CYLOFL 
   DTFIS 128 
DAM (Direct Access Method) 9
DAMOD Entries 127 
DAMOD Name 128 
DASD Extent Exit Return (LBRET Macro) 30
DASD Extents, Checking 30
DASD File Protected Device, Channel 
Program 143 
DASD File Protection 6, 7
DASD File, Reopening 70
DASD Files, Closing 70
DASD Files, Opening 23-27 
DASD Input File (Completion) 68
DASD Labels 166-167 
DASD Operator Verification Table 158 
DASD Output File (Completion) 68 
DASD User Standard Labels, Checking 27, 30 
DASD User Standard Labels, 
Writing of 26, 30 
Data Cell Drive, IBM 2321 (CNTRL) 39 
Data Chaining 143 
Declarative File Definition Macro 11-13 
Declarative Macro Instructions 73-137 
DELETEL.
   DTFSD 95 
DEVADDR 
  DTFCD 73<br>DTFCN 100
   DTFCN 100
   DTFMT 88<br>DTFOR 104
   DTFOR 104<br>DTFPH 143
   DTFPH 143
   DTFPR 83<br>DTFPT 79
   DTFPT 79<br>DTFSR 110
   D{\bf TFSR}DEVICE 
   CDMOD 76<br>DTFCD 73
   DTFCD 73<br>DTFDA 119
   DTFDA 119<br>DTFIS 128
   DTFIS 128<br>DTFOR 104
   DTFOR 104<br>DTFPH 143
   DTFPH 143 
   DTFPR 83<br>DTFSD 95
   DTFSD 95 
   DTFSR 112 
Direct Access File, Opening 23 
Direct IOAREAl 45
Direct Access Method (DAM) 9 
Direct Access Method (DTFDA) 119-127
Direct Access Module (DAMOD) 
Parameters 127-128 
Direct Linkage 159 
Disk Storage Drive, IBM 2311 (CNTRL) 39 
Document Reading, Reference Marks 106 
DSKXTNT 
   DTFIS 129 
DSPLY Macro 40 
DTF Macros 11 
DTF Table and IOCS Module, Linkage of 14 
DTF Tables 10, 12 
DTFBG Card (DTFSR) 102 
DTFCD, Card File 73 
DTFCD Entries 73-76 
DTFCN (Console File) 100-102
```
DTFCN Entries 100-102 DTFDA Entries 119-127 DTFEN Card (DTFSR) 118<br>DTFIS Entries 128-136 DTFIS Entries 128-13<br>DTFMT Entries 86-91 DTFMT Entries DTFMT (Magnetic Tape Files) 86 DTFOR Entries 102 DTFOR Special Considerations 106 DTFPH Entries 144-146 DTFPH Entries for Checkpoint File 144 DTFPR Entries 83-85 DTFPR (Printer File) 83 DTFPT Entries 77-80 DIIII -------<br>DTFPT (Paper Tape File) 77 DTFSD Entries 93-98 DTFSD (Sequential DASD Files) 93 DTFSR Entries 102-119<br>DTFSR (DTFBG Card) 102 DTFSR (DTFBG Card) 102<br>DTFSR (DTFEN Card) 118 DTFSR (DTFEN Card) 118 DTFSR (Serial Device File) 102-119<br>DUMP Macro 153 DUMP Macro Editing Logical IOCS Programs 15 EJD, CNTRL Mnemonic 39 End-of-Cy1inder Indication (ERRBYTE) 119 End-of-Definition Card (DTFSR) 118 End-of-File Condition (Card Reader) 73, 112 End-of-File Condition (Magnetic Tape) 88, 112 End-of-Fi1e Condition (Sequential Disk) 95, 112 End-of-File Record (DASD) 21, 51, 112, 167 End-of-Record Character (Paper Tape Reader) 80, 81 End-of-Tape (Paper Tape Reader) 79, 112 ENDFL Macro (ISFMS) 62 EOFADDR DTFCD 75 DTFMT 88<br>DTFOR 104 DTFOR 10<br>DTFPT 79 DTFPT 79<br>DTFSD 95 DTFSD 95<br>DTFSR 112 DTFSR 112 EOJ Macro 153 ERG (CNTRL) 37 EOR Character (Paper Tape Reader) 80, 81 ERRBYTE DTFDA 119 ERROPT DTFMT 88-89 DTFPT 79<br>DTFSD 95-98 DTFSD<br>DTFSR  $\frac{112 - 114}{92}$ MTMOD 92<br>SDMOD 98  $SDMOD$ Error/Status Code (ERRBYTE) 119 Error/and Wrong Length Record Conditions (Paper Tape Reader) 82<br>SETL Macro (ISFMS) 67 (Paper Tape Reador, 63<br>ESETL Macro (ISFMS) 63<br>ESD CNTRL Mnemonic 39 ESD CNTRL Mnemonic Example of an Organized File (ISFMS) 59-60 EXCP Macro 141<br>EXIT Macro 151 EXIT Macro Extent Card Information (XTNTXIT) 127, 146 Extent, Type 23, 25, 42 FEOV Macro 72

FETCH Macro FlLABL. DTFMT 89<br>DTFSR 114 DTFSR 114 148 File Definition Macro Instructions (DTFs) 125-127 File Definition Macros and IOCS Logic Modules Generation Macros 73-137 File Header Label (Tape) File Labels (DASD) 166 168 File Lables, User-Standard DASD File Protection, DASD 6, 7 File Trailer Label (Tape) 168 Files (DASD), Opening 23 Files (PIOCS), Opening 25-26 167 Files (Tape Input), Opening 29-30 Files (Tape Output), Opening 28, 29 Files (Tape), Positioning 28 Fixed Unblocked Records (Optical<br>Reader) 105 Reader) Fixed Unblocked Records (Paper Tape Reader) 80 Forced End-of-Volume: Tape File Format, CCB 140 Format, Checkpoint Header Format, Keyword 17 Format, Macro Instruction Format, Mixed 17 Format, Positional 17 Format 1 File Label 167<br>Format 2 File Label 167 Format 2 File Label 167<br>Format 3 File Label 167 Format 3 File Label 167<br>Format 4 File Label 167 Format 4 File Label 167 Format 5 File Label 167 142 17 Formats, Standard File Labels  $(L)$  166-167<br>አL) 37 FSF (CNTRL) FSR (CNTRL) 37 **FTRANS** DTFPT 79 Function, Autolink 15, 16-17 69 Generation of Module Names in DTF Tables and Logic Modules 14<br>ET Macro 31 GET Macro GET Macro (ISFMS) 66 GET, Required DTF Entries 31<br>GETIME Macro 150 GETlME Macro 150 HEADER=YES DTFOR 105<br>DTFSR 114 DTFSR 114 Header Card 17 Header Information, Optical Reader 21 HINDEX DTFIS 128 IBM 1442 or 2520 Card Read-Punch  $(CNTRL)$ IBM 2311 Disk Storage Drive (CNTRL) 39 IBM 2321 Data Cell Drive (CNTRL) 39 IBM 2540 Card Read-Punch (CNTRL)<br>Identifier (ID), DAM 49 Identifier (ID), DAM IDLOC DAMOD 127<br>DTEDA 122 DTFDA 122 IJCxxxxx (CDMOD) 77<br>IJDxxxxx (PRMOD) 86 IJDxxxxx (PRMOD) IJExxxxx (PTMOD) 83<br>
IJExxxxx (MTMOD) 93 IJFxxxxx (MTMOD) 93<br>IJGxxxxx (SDMOD) 100 IJGxxxxx (SDMOD) 100<br>IJHxxxxx (ISMOD) 137 IJHxxxxx (ISMOD)

IJlxxxxx (DAMOD) 128 Imperative Macro Instructions INBLKSZ DTFSR INAREA 115 DTFSR 114 20 Indexed Sequential File Management System Indexed Sequential File, Opening Indexed Sequential Module (ISMOD) Parameters 166-167 Indexed Sequential System (DTFIS) Indices (ISFMS) 55  $24 - 25$ 128-135 Information That Is and Is not Saved (CHKPT) 154 Initialization 20 Interval Timer and User Exit Macros I/O Area, Definition of 31 I/O Files, Repositioning IOAREA1, Direct Access IOAREAl DTFCD DTFCN DTFDA DTFMT DTFOR DTFPR DTFPT DTFSD DTFSR IOAREA2 CDMOD DTFCD DTFMT DTFOR DTFPR DTFPT DTFSD DTFSR PRMOD IOAREAL DTFIS IOAREAR DTFIS IOAREAS 75 100 122 89 105 83 79 96 115 76 75 89 105 83 79 96 115 86 128 133 133 155 45 IOCS Logic Module Generation Macro Instructions 150 IOCS Module and DTF Table, Linkage of 14 IOCS Logic Modules, Definition of 10 IOREG DTFCD 76<br>DTFIS 143 DTFIS 143<br>DTFMT 89 DTFMT 89<br>DTFOR 105 DTFOR 105<br>DTFPR 85 DTFPR 85<br>DTFPT 79 DTFPT 79<br>DTFSD 96 DTFSD 96<br>DTFSR 115 DTFSR 115 IOROUT DTFIS 143<br>ISMOD 136 ISMOD 136 ISFMS (Indexed Sequential File Management System) 9 ISFMS (Overflow Area Option) 58 ISFMS Workarea Requirements ISMOD Entries 136-137 ISMOD Name 137 KEYARG DTFDA 123<br>DTFIS 143 DTFIS 143

190 DOS Sup. and I/O Macros

KEYLEN DTFDA 125<br>DTFIS 134 DTFIS<sup>1</sup> KEYLOC DTFIS 134<br><sub>/S</sub> (DAM) 49 Keys (DAM) Keyword Operands 17 LABADDR,<br>Use of  $26-27$ , 28-30, 68-69, 143-145<br>125 DTFDA 125 DTFMT 89<br>DTFPH 144 DTFPH 14 DTFSD 86<br>DTFSR 115 **DTFSR** Labels, Nonstandard (Tape Input<br>File) 30, 31, 169 File) 30, 31, 169 Labels, Nonstandard (Tape Output File) 28<br>Labels, Standard (Tape) 28, 29 Labels, Standard (Tape) 28, 29<br>Labels, User-Trailer (DASD) 26-27 Labels, User-Trailer (DASD) 26-27 Labels, User-Trailer (Tape) 29, 68 LBRET Macro 30-31 LBRET Macro (Completion) 72 Link, Sequence 57 Linkage-Editing Preassembled Logic<br>Modules 16 Modules Linkage of DTF Table and IOCS Module 14 Linkage Registers LIOCS Declarative Macro Instructions, Use of 11, 14<br>OAD Macro 148 LOAD Macro Logic Module Macro Instructions 14 Logical IOCS Functions 7-9 Logical IOCS, Physical IOCS vs 7 LTRANS DTFPT 79 Machine Requirements 5<br>Macro Definition 10 **Macro Definition** Macro Instruction Conventions 18<br>Macro Instruction Format 17 Macro Instruction Format Macro Instructions, Declarative 73-137 Macro Instructions to Add Records to a File by ISFMS 62 Macro Instructions to Load or Extend a<br>DASD File by ISFMS 61 DASD File by ISFMS Macro Instructions for Random<br>Retrieval by ISFMS 63 Retrieval by ISFMS Macro Instructions for Sequential Retrieval by ISFMS 64<br>Macro Similarities 6 Macro Similarities<br>Macro System 10 Macro System Macros for Self-Relocating Programs 11 Macros for Sequential Processing 31 Macros for Tape and *Disk* Work Files 42-45 Magnetic Tape Files (DTFMT) 86<br>Magnetic Tape, Repositioning 156 Magnetic Tape, Repositioning Magnetic Tape Unit Codes (CNTRL<br>Macro) 36-37 Macro) MARK, CNTRL Mnemonic 39<br>Master Index (ISFMS) 56 Master Index (ISFMS) Mixed Format 17 MODNAME DTFCD 75<br>DTFDA 125 DTFDA 125 DTFIS 134<br>DTFMT 90 **DTFMT** DTFPR 85<br>DTFPT 79 DTFPT 79

Module, Definition of 10<br>Module Name, Standard 15 Module Name, Standard 15 Module Name, User 15 MOUNTED DTFPH 145 MSTIND DTFIS 134<br>MOD\_Name 93 MTMOD Name Multiprogramming Restrictions on Use<br>of Supervisor Macros 147 of Supervisor Macros<br>NCOM Macro 149 MVCOM Macro 149 Nonstandard Labels (LBRET Macro) 31 Nonstandard Labels (Tape Input File) 30, 31, 169 Nonstandard Labels (Tape output File) 28 Nonstandard Tape Labels 169, 186<br>Notation, Ordinary Register 18 Notation, Ordinary Register 18<br>Notation, Special Register 18-19 Notation, Special Register<br>NOTE Macro (Work File) 44 NOTE Macro (Work File) 44 NOTEPNT DTFMT 90 DTFSD 97<br>MTMOD 92 MTMOD 92<br>SDMOD 98 SDMOD NRECDS DTFIS 134 OPEN Macro 20-30 Opening DASD Files 23 Opening Direct Access File 24 Opening Indexed Sequential File 24-25 Opening PIOCS Files 25-26<br>Opening Sequential DASD 23 Opening Sequential DASD 23<br>Opening Tape Input Files 29-30 Opening Tape Input Files 29-30 Opening Tape Output Files 20-27 Operands, SDMODxx 98 Operator Verification Table, DASD 158 Optical Reader Files Data Acquisition and Manipulation 106 Record Formats 105<br>Reference Marks 106 Reference Marks Wrong Length Records 106 Using OPEN 21 Ordinary Register Notation 18 Organization of Records on DASD (ISFMS) 53 Original and Extended DOS, Compatibility<br>
of 6  $of$ Other Files, Closing 72<br>Other Files, Opening 21 Other Files, Opening OUAREA DTFSR 116 OUBLKSZ DTFCD 75<br>DTFSR 116 DTFSR 116 OVBLKSZ .DTFPT 79 Overflow Area Option (ISFMS) 58 Paper Tape File, Characteristics of 80<br>Paper Tape File (DTFPT) 77 Paper Tape File (DTFPT) Paper Tape Reader (Fixed Unblocked<br>Records) 80  $Records)$ Paper Tape Reader (Undefined Records) 81<br>Parameter List Register 150 Parameter List Register Parameters and Names for<br>CDMOD 76 CDMOD<br>MTMOD  $91 - 93$ 

PRMOD 85-86<br>PTMOD 82 PTMOD<br>SDMOD  $98 - 106$ PDUMP Macro 152 Physical IOCS (DTFPH) 143-146 Physical IOCS Functions 7 Physical IOCS vs Logical IOCS 7 PIOCS Files, Opening 25-26<br>POINTR Macro (Work File) 44 POINTR Macro (Work File) 44 POINTS Macro (Work File) 45<br>POINTW Macro (Work File) 44 POINTW Macro (Work File) 44 Positional Operands 17<br>Positioning Tape Files 28 Positioning Tape Files<br>Preloading 18 Preloading Printer Codes (CNTRL Macro) 38 Printer File (DTFPR) Printer (Punch and) Control 36 PRINTOV DTFPR 85<br>DTFSR 116 DTFSR PRMOD 86<br>IOD Name 86 PRMOD Name 86 Processing DASD Records by the Direct<br>Access Method 45 Access Method Processing DASD Records by the Indexed Sequential System 53 Processing Records with Physical IOCS 138-146 Processing Records Sequentially 8, 73-119 Processing, Types of LIOCS 8, 11-12 Program Loading 148 Programming Considerations (Paper Tape  $Reader)$ PRTOV Macro 39<br>PTMOD Name 83 PTMOD Name Punch and Printer Control 36<br>PUT Macro 33 PUT Macro PUT Macro (ISFMS) 66-67 PUT, Required DTF Entries 33 RDLNE Macro 41 READ DTFMT 90<br>DTFSR 116 DTFSR 116<br>MTMOD 92 **MTMOD** Read Backwards, Tape 29, 32<br>READ Macro (DAM) 50 READ Macro (DAM) READ Macro (Work Files) 43<br>READ Macro (ISFMS) 64 READ Macro (ISFMS) READ Macro (Optical Reader) Read-Punch, IBM 1442 or 2520 Read-Punch, IBM 2540 (CNTRL) **READID** DTFDA 125 READKB, CNTRL Mnemonic 39 READKEY DTFDA 125 RECFORM CDMOD 76<br>DAMOD 127 DAMOD 12<br>DTFCD 75 DTFCD 75<br>DTFCN 100 DTFCN 100<br>DTFDA 125 DTFDA DTFIS 134<br>DTFMT 90 DTFMT 90<br>DTFOR 105  $DTFOR$ DTFPR 85<br>DTFPT 80 DTFPT 80 40 (CNTRL) 39 39

DTFSD 97<br>DTFSR 116 DTFSR 116<br>ISMOD 136 ISMOD 136<br>MTMOD 92 MTMOD 92<br>PRMOD 86 PRMOD 86<br>PTMOD 82 PTMOD Recommended Module Name for<br>CDMOD 76 CDMOD 76<br>DAMOD 128 DAMOD 128<br>ISMOD 137 ISMOD 13<br>MTMOD 93 MTMOD 93<br>PRMOD 86 PRMOD 86<br>PTMOD 83 PTMOD 83<br>SDMOD 100 SDMOD Record Formats, Optical Reader Files Record Formats (Paper Tape Reader) Record Reference: After (WRITE)<br>Record Reference (DAM) 49 Record Reference (DAM) 52 Record Reference by ID (READ) Record Reference by ID (WRITE) Record Reference by Key (READ) Record Reference by Key (WRITE) Record Reference: RZERO (WRITE)<br>Record Types 116 Record Types 116<br>Record Types (DAM) Record Types (DAM) 45<br>Record Types (ISFMS) 53 Record Types (ISFMS) Records, Blocked 32, 34 Records, Fixed Length 32, 34 Records, Undefined 32, 34 Records, Unblocked 32, 34<br>Records, Updating 34 Records, Updating Records, Variable Length **RECSIZE** DTFCD 75<br>DTFCN 100 DTFCN 100<br>DTFDA 125 DTFDA 125<br>DTFIS 135 DTFIS 13<br>DTFMT 90 DTFMT 90<br>DTFOR 105 DTFOR 10<br>DTFPR 85 DTFPR 85<br>DTFPT 80 DTFPT 80<br>DTFSD 97 DTFSD 97<br>DTFSR 116 DTFSR 116 34 50 51 50 51 52 Reference Marks, Optical Reader Files<br>Reference Methods (DAM) 47 Reference Methods (DAM) Register Saving and Restoring Responsibilities Register Usage 6 Registers (Calling Program<br>Responsibilities) 162 Responsibilities) RELSE Macro 35 Reopening a DASD File 70 105 80 106 Reopening and Repositioning Tape Files 70 Repositioning I/O Files 155 Repositioning Magnetic Tape Required DTF Entries, GET Required DTF Entries, PUT 156 31 33 RESCN Macro 41 Retry, Command Chaining RETURN Macro 164 Return Register 160<br>REW (CNTRL) 36 REW (CNTRL) REWIND DTFMT 90 DTFSR 117<br>I (CNTRL) 36 RUN (CNTRL) 36 Save Area 161-162 Save Area Chaining 162 142

192 DOS Sup. and I/O Macros

Save Area Use 160 SAVE Macro 164 **SCAN** DTFPT 80<br>PTMOD 82 PTMOD SDMOD Name 100 SDMODFI 98<br>SDMODFO 98 SDMODFO 98<br>SDMODFU 98 SDMODFU 98<br>SDMODUI 98 SDMODUI 98<br>SDMODUO 98 SDMODUO 98<br>SDMODUU 98 SDMODUU 98<br>SDMODVT 98 SDMODVI 98<br>SDMODVO 98 SDMODVO 98 SDMODVU 98<br>SDMODW 98 SDMODW 98 SDMODxx Operands 98 SEEKADR DTFDA 126 Self-relocating Programs, Macros for 11<br>Self-relocation and IOCS 11 Self-relocation and IOCS Sense Address (CCB) 140 SEOV 72 SEPASMB CDMOD 76<br>DAMOD 127 DAMOD 12<br>DTFCD 75 DTFCD 75<br>DTFDA 126 DTFDA 126 DTFIS 135 DTFMT 90<br>DTFPR 85 DTFPR 85 DTFPT 80<br>DTFSD 97 DTFSD 97<br>ISMOD 137 ISMOD 137<br>MTMOD 92 MTMOD 92<br>PRMOD 86 PRMOD 86<br>PTMOD 82 PTMOD 82<br>SDMOD 99 SDMOD Sequence Link 57 Sequential DASD Files (DTFSD) 93 Sequential DASD Module (SDMODxx) 98-100 Sequential DASD, Opening 23 Sequential Processing 8, 73-119<br>DTFCD 73-76 DTFCD 73-<br>DTFCN 100 DTFCN<br>DTFMT DTFMT 86-91<br>DTFPR 83-85 DTFPR 83-85<br>DTFPT 77-80 DTFPT 77-80<br>DTFSD 93-98  $93 - 98$ DTFSR 102-118 Sequential Processing, Macros for 31 Serial Device File (DTFSR) 102-119 SETFL Macro (ISFMS) 61 SETL Macro (ISFMS) 65 SETlME Macro 150, 152 Special Register Notation 18-19 Split-Cylinder Concept 23 SRCHM DTFDA 126 SSD, CNTRL Mnemonic 39 SSELECT DTFCD 75 Standard File Label Formats (DASD) 166-167 Standard File Labels (DASD) 166 Standard Labels (Tape) 28, 29 Standard Module Name Standard Tape Labels 168 Standard Tape Labels, Bypassing 29

Status or Condition Code Indication  $(ISFMS)$  128 Storage Areas 31 Storage Areas (DAM) 45 Storage Areas (ISFMS) 53 STXIT Macro 151 Subset and Superset Module Names 15 Subset Module, Definition of 14 Subsetting and Supersetting of Module Names CDMOD 77<br>PRMOD 86 PRMOD 86<br>PTMOD 83 PTMOD 83<br>MTMOD 93 MTMOD 93 Subsetting and Supersetting Work Files for MTMOD 93 Superset Module, Definition of 14 Summary of PTMOD 82-83 Supervisor - Communication Macro<br>Instructions 147-158 Instructions Symbolic Unit Addresses 12, 13 Systern/360 Codes (CTLCHR) 170-175 System End of Volume (SEOV) 72 Tape and Disk Work Files, Macros for  $42-45$ Tape Files, Positioning 28 Tape Files, Reopening and Repositioning 70 Tape Input File, Closing 71 Tape Input File (Completion) 68 Tape Input File (OPEN Macro) 29 Tape Input Files, Opening 29-30 Tape Open, Unlabeled Input 30 Tape Open, Unlabeled Qutput 29 Tape Output File, Closing 71 Tape Output File (Completion) 69 Tape Output File (Completion) 69<br>Tape Output File (OPEN Macro) 28 TECS Macro 152 Time of Day Macro 150 TPMARK DTFMT 90<br>DTFSR 117 DTFSR 117 Track Index (ISFMS) 55 Track Reference (DAM) 46-47 Track Reference Field (SEEKADR) 48, 126 Tracks Required, CHKPT on Disk TRANS DTFPT 80<br>DTFSR 117 DTFSR 11<sup>7</sup><br>PTMOD 82 PTMOD 82 Translate Tables (Paper Tape Reader) 82 TRUNC Macro 35 TRUNCS DTFSD 97<br>DTFSR 117 DTFSR 117<br>SDMOD 99 SDMOD Type 128 Extent 23, 25, 42 TYPEFLE CDMOD 76<br>DTFCD 75 DTFCD 75<br>DTFCN 100 DTFCN 100<br>DTFDA 126 OTFDA 126 DTFIS 135<br>DTFMT 90 DTFMT 90<br>DTFOR 105 DTFOR 105<br>DTFPH 146 DTFPH 146 DTFSD 97 DTFSR 117<br>ISMOD 137 ISMOD 137

MTMOD 92<br>SDMOD 101 SDMOD Types of LIOCS Processing UCS DTFPR 85 8 Unblocked Records 32, 34 Undefined Record Format, Optical Reader Files 106 Undefined Records 32, 34 Undefined Records (Paper Tape Reader) 82 Unlabeled Input, Tape Open 30 Unlabeled Output, Tape Open 29 Unlabeled Tape Files 29, 30, 169 Use of CHKPT Macro 153 Use of Supervisor Macros, Multiprogramming<br>Restrictions on 147<br>User Exit and Interval Timer Macros 150 User Exit and Interval Timer Macros User-Standard DASD File Labels 167 User-Trailer Labels (DASD Input File) 27, 167 UPDATE DTFSD 97<br>DTFSR 118 DTFSR 11<br>SDMOD 99 SDMOD 99<br>lating 34 Updating VARBLD DTFMT 91<br>DTFSD 97 DTFSD 97<br>DTFSR 118 DTFSR 118 Variable Length Records 34 VERIFY DTFDA 126<br>DTFIS 135 DTFIS 135<br>DTFSD 97 DTFSD 97<br>DTFSR 118 DTFSR Volume Label (DASD) 166 Volume Table of Contents (VTOC) 23, 167<br>VTOC Checking for Output Files 26 VTOC Checking for Output Files WAIT Macro WAITF Macro (DAM) 52 WAITF Macro (DTFOR) 41 WAITF Macro (ISFMS) 64 141, 152<br>(DAM) 52

DTFMT DTFPT DTFSD DTFSR 92 80 98 118 Work Area, Definition of 31 Work Files (Disk) 42 Work Files for DTFMT and DTFSD (2311) 42-45 Work Files (Tape) 42 Work Files (Tape and Disk),<br>Macros for  $42-45$ Macros for 42-45 WORKA CDMOD 76<br>DTFCD 76 DTFCD 76<br>DTFCN 100 DTFCN 100<br>DTFMT 92 DTFMT 92<br>DTFOR 105 DTFOR 105 DTFPR 85<br>DTFSD 98 DTFSD 98<br>DTFSR 119 DTFSR 119<br>MTMOD 93 MTMOD 93<br>PRMOD 86 PRMOD 86<br>SDMOD 101 SDMOD WORKL DTFIS 135 WORKR DTFIS 135 WORKS DTFIS 135 WRITE Macro (DAM) 52 WRITE Macro (ISFMS) 61-64 'WRITE Macro (Work File) 43 ;WRITEID DTFDA 126 WRITEKY DTFDA 127 Writing DASD User Standard Labels 26, 30<br>Writing Nonstandard Labels, Tape 28 Writing Nonstandard Labels, Tape Writing Standard Tape Labels 28 Writing User Standard Labels, Tape 28, 30<br>WTM (CNTRL) 37 WTM (CNTRL) 37

**XTNTXIT** DTFDA

DTFPH 146

127

• 194 DOS Sup. and I/O Macros

WLRERR

• 134 • 136

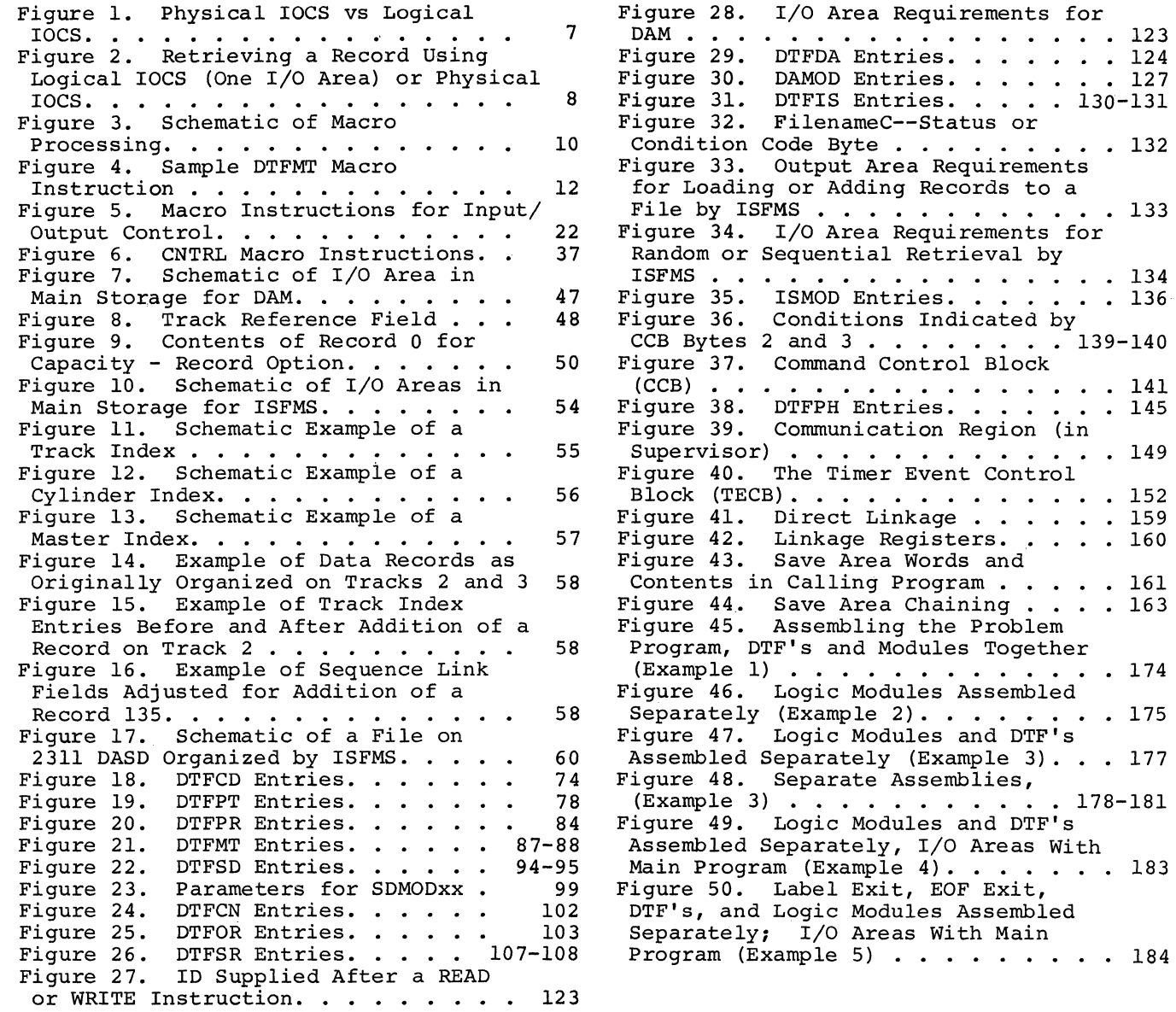

Program (Example 5) • • • • • • • • • 184